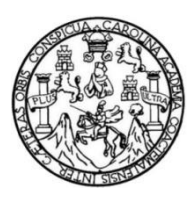

Universidad de San Carlos de Guatemala Facultad de Ingeniería Escuela de Ingeniería Civil

# **DISEÑO DE INFRAESTRUCTURA PARA CENTRO TURÍSTICO EL MIRADOR Y POLIDEPORTIVO MUNICIPAL, ESTANZUELA, ZACAPA**

**Juan Luis Ochoa Castillo** 

Asesorado por el Ing. Juan Merck Cos

Guatemala, octubre de 2014

UNIVERSIDAD DE SAN CARLOS DE GUATEMALA

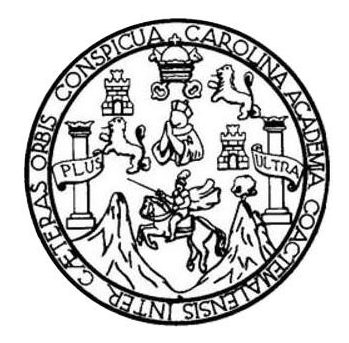

FACULTAD DE INGENIERÍA

## **DISEÑO DE INFRAESTRUCTURA PARA CENTRO TURÍSTICO EL MIRADOR Y POLIDEPORTIVO MUNICIPAL, ESTANZUELA, ZACAPA**

TRABAJO DE GRADUACIÓN

## PRESENTADO A LA JUNTA DIRECTIVA DE LA FACULTAD DE INGENIERÍA POR

## **JUAN LUIS OCHOA CASTILLO**

ASESORADO POR EL ING. JUAN MECK COS

AL CONFERÍRSELE EL TÍTULO DE

**INGENIERO CIVIL** 

GUATEMALA, OCTUBRE DE 2014

# UNIVERSIDAD DE SAN CARLOS DE GUATEMALA FACULTAD DE INGENIERÍA

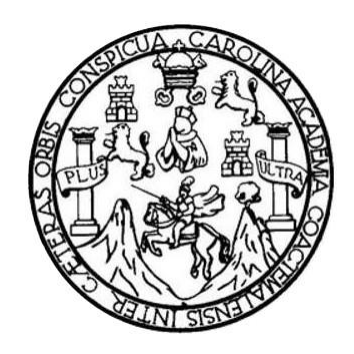

## **NÓMINA DE JUNTA DIRECTIVA**

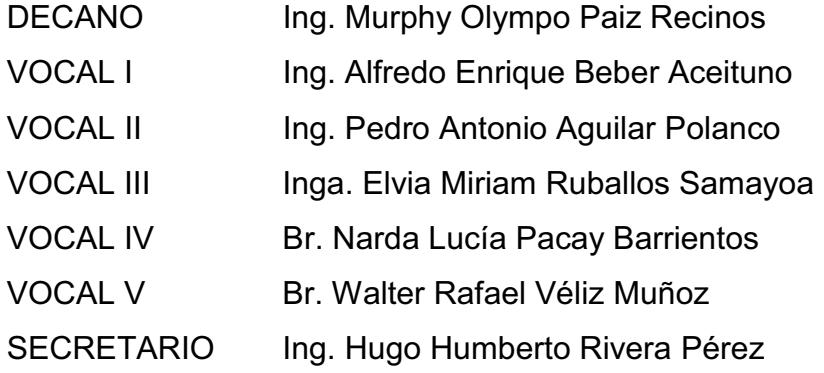

## **TRIBUNAL QUE PRACTICÓ EL EXAMEN GENERAL PRIVADO**

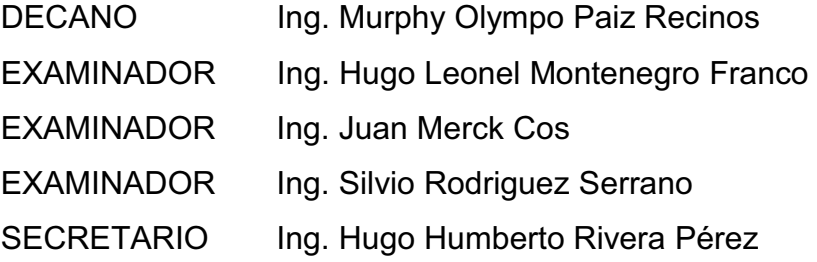

## HONORABLE TRIBUNAL EXAMINADOR

En cumplimiento con los preceptos que establece la ley de la Universidad de San Carlos de Guatemala, presento a su consideración mi trabajo de graduación titulado:

# DISEÑO DE INFRAESTRUCTURA PARA CENTRO TURÍSTICO EL MIRADOR Y POLIDEPORTIVO MUNICIPAL, ESTANZUELA, ZACAPA

Tema que me fuera asignado por la Dirección de la Escuela de Ingeniería Civil, con fecha 17 de agosto de 2012.

Juan Luis Ochoa Castillo

**UNIVERSIDAD DE SAN CARLOS** DE GUATEMALA

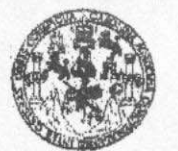

**FACULTAD DE INGENIERIA** 

**UNIDAD DE EPS** 

Guatemala, 25 de julio de 2014 Ref.EPS.DOC.795.07.14

Ing. Silvio José Rodríguez Serrano Director Unidad de EPS Facultad de Ingeniería Presente

Estimado Ingeniero Rodríguez Serrano.

Por este medio atentamente le informo que como Asesor-Supervisor de la Práctica del Ejercicio Profesional Supervisado (E.P.S.), del estudiante universitario Juan Luis Ochoa Castillo con carné No. 200413155, de la Carrera de Ingeniería Civil, procedí a revisar el informe final, cuyo título es DISEÑO DE INFRAESTRUCTURA PARA CENTRO TURÍSTICO EL MIRADOR Y POLIDEPORTIVO MUNICIPAL, ESTANZUELA, ZACAPA.

En tal virtud, LO DOY POR APROBADO, solicitándole darle el trámite respectivo.

Sin otro particular, me es grato suscribirme.

Atentamente,

"Id y Enseñad a Todos" Ing. Juan Merck Cos Asesor-Supervisor de EPS Area de Impeniería Civa Carlos de Guatema ASESOR(A)-SUPERVISOR(A) DE EPS Unidad de Prácticas de Ingeniería y EPS Pequitad de Ingenieria

c.c. Archivo  $IMC$ /ra

**UNIVERSIDAD DE SAN CARLOS DE GUATEMALA** 

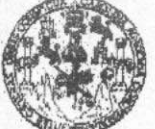

**FACULTAD DE INGENIERIA** 

**UNIDAD DE EPS** 

Guatemala, 01 de octubre de 2014 Ref.EPS.D.566.10.14

Ing. Hugo Leonel Montenegro Franco Director Escuela de Ingeniería Civil Facultad de Ingeniería Presente

Estimado Ingeniero Montenegro Franco.

Por este medio atentamente le envío el informe final correspondiente a la práctica del Ejercicio Profesional Supervisado, (E.P.S) titulado DISEÑO DE INFRAESTRUCTURA PARA CENTRO TURÍSTICO EL MIRADOR Y POLIDEPORTIVO MUNICIPAL, ESTANZUELA, ZACAPA, que fue desarrollado por el estudiante universitario Juan Luis Ochoa Castillo, carné 200413155, quien fue debidamente asesorado y supervisado por el Ing. Juan Merck Cos.

Por lo que habiendo cumplido con los objetivos y requisitos de ley del referido trabajo y existiendo la aprobación del mismo por parte del Asesor - Supervisor de EPS, en mi calidad de Director apruebo su contenido solicitándole darle el trámite respectivo.

Sin otro particular, me es grato suscribirme.

Atentamente, "Id v Enseñad Todos"  $\triangle$ **Box Bodríguez Serrano** Ing. Leidad de EPS  $\mathbf{r}$ Carlos de Gualema DIRECC Unidad de Prácticas de Ingenie: Pacultad de Ingenieri

SJRS/ra

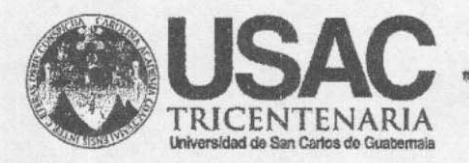

http;//civil.ingenierla.usac.edu.gt

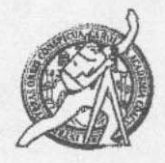

Universidad de San Carlos de Guatemala FACULTAD DE INGENIERÍA Escuela de Ingeniería Civil

Guatemala, 3 de septiembre de 2014

Ingeniero Hugo Leonel Montenegro Franco Director Escuela Ingeniería Civil Facultad de Ingeniería Universidad de San Carlos

Estimado Ingeniero Montenegro.

Le informo que he revisado el trabajo de graduación DISEÑO DE TURÍSTICO EL PARA CENTRO **INFRAESTRUCTURA** MIRADOR Y POLIDEPORTIVO MUNICIPAL, ESTANZUELA, ZACAPA, desarrollado por el estudiante de Ingeniería Civil Juan Luis Ochoa Castillo, con Carnet No. 200413155, quien contó con la asesoría del Ing. Juan Merck Cos.

Considero este trabajo bien desarrollado y representa un aporte para la comunidad del área y habiendo cumplido con los objetivos del referido trabajo doy mi aprobación al mismo solicitando darle el trámite respectivo.

Atentamente,

**ID Y ENSEÑAD A TODOS** Ing. Ronald Estuardo Galindo Cabrera

Jefe del Departamento de Estructuras

FACULTAD DE INGENIERIA DEPARTAMENTO DE **ESTRUCTURAS** USAC

/bbdeb.

Mas de 134 años de Trabajo Académico y Mejora Contínua

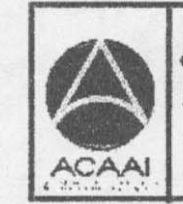

**PROGRAMA DE IN GENDERIA GIVIL AGREDITADO POR** Agencia Centroanericana de<br>Acreditación de Programas de Arquitecture e Ingenier's

PERIOD 0 2013 - 2015

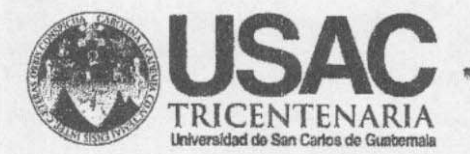

http;//civil.ingenieria.usac.edu.gt

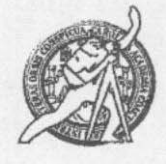

Universidad de San Carlos de Guatemala FACULTAD DE INGENIERÍA Escuela de Ingeniería Civil

El director de la Escuela de Ingeniería Civil, después de conocer el dictamen del Asesor Ing. Juan Merck Cos y del Coordinador de E.P.S. Ing. Silvio José Rodríguez Serrano, al trabajo de graduación del estudiante Juan Luis Ochoa Castillo, titulado DISEÑO DE INFRAESTRUCTURA PARA CENTRO TURÍSTICO EL MIRADOR POLIDEPORTUVO y MUNICIPAL. ESTANZUELA, ZACAPA, da por este medio su aprobación a dicho trabajo.

**EPSIDAD DE SAN CAR** ESCUELA DE INGENIERIA CIVIL **LEECTOR ETAP BE INGEN!** Ing. Hugo Leonel Montenegro Franco

Guatemala, octubre 2014

/bbdeb.

Mas de 134 años de Trabajo Académico y Mejora Contínua

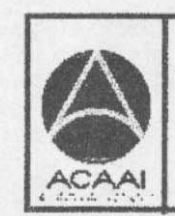

PROGRAMA DE **WGEARERIA GIVIL AGREDITADO POR** Agencia Centroenericana de

Adredisalón de Programas de Arquitecture e Ingenier's

PERIODO 2013 - 2015

Universidad de San Carlos De Guatemala

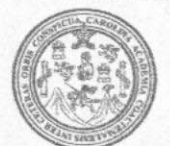

Facultad de Ingeniería Decanato

Ref. DTG.581-2014

El Decano de la Facultad de Ingenieria de la Universidad de San Carlos de Guatemala, luego de conocer  $l$ a aprobación por parte del Director de ¶á Escuela de Ingeniería Civil, al trabajo de graduación titulado. DISEÑO DE INFRAESTRUCTURA PARA CENTRO TURÍSTICO FL. MIRADOR Y POLIDEPORTIVO MUNICIPAL, ESTANZUELA. ZACAPA, presentado por el estudiante universitario: Juan Luis Ochoa Castillo, y después de haber culminado las revisiones responsabilidad de previas bajo  $|a|$ las instancias correspondientes, se autoriza la impresión del mismo. O DE SAN CARLOS DE CAL IMPRÍMASE. DECAN! ACULTAD DE WILFI Ing. Murphy Wlympo Paiz Recinos Decano

Guatemala, octubre de 2014

 $/cc$ 

# **ACTO QUE DEDICO A:**

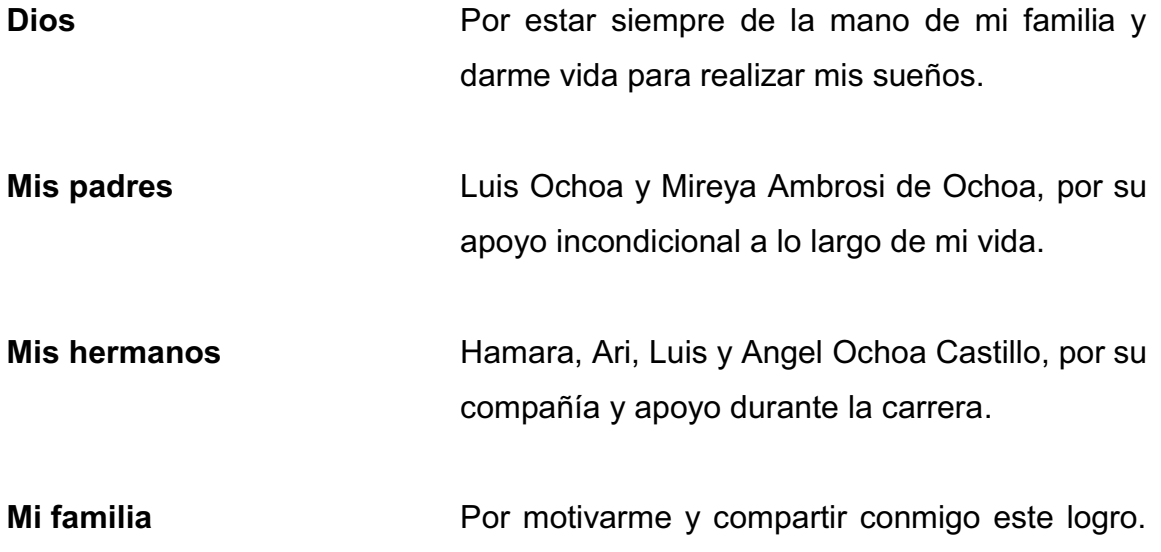

# **AGRADECIMIENTOS A:**

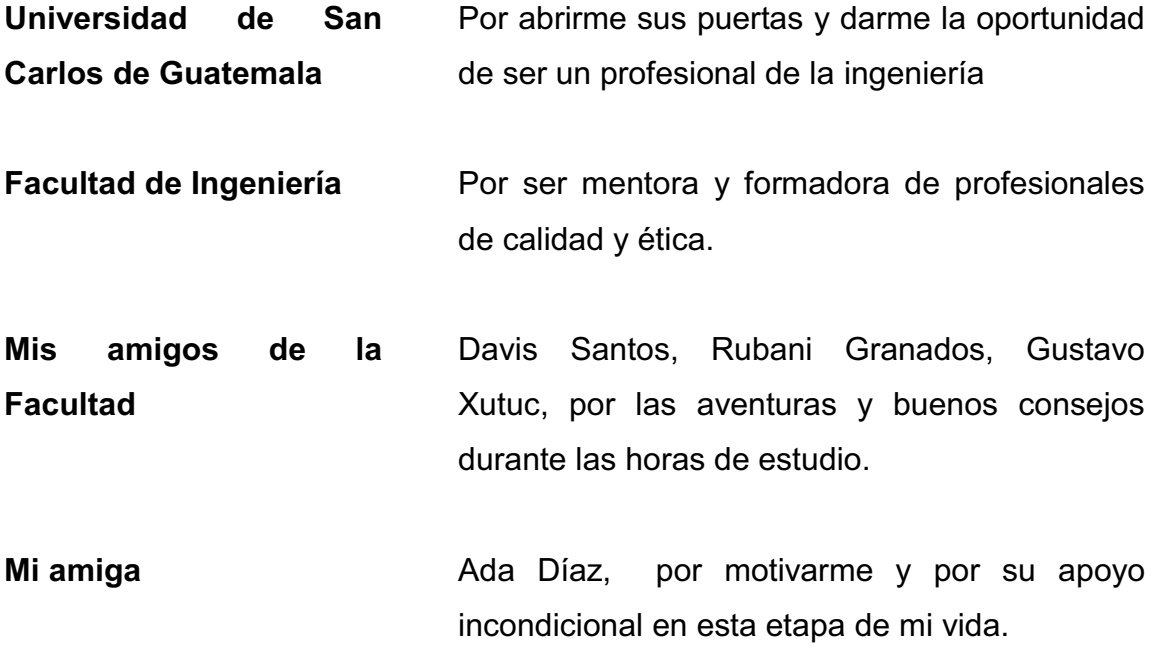

# ÍNDICE GENERAL

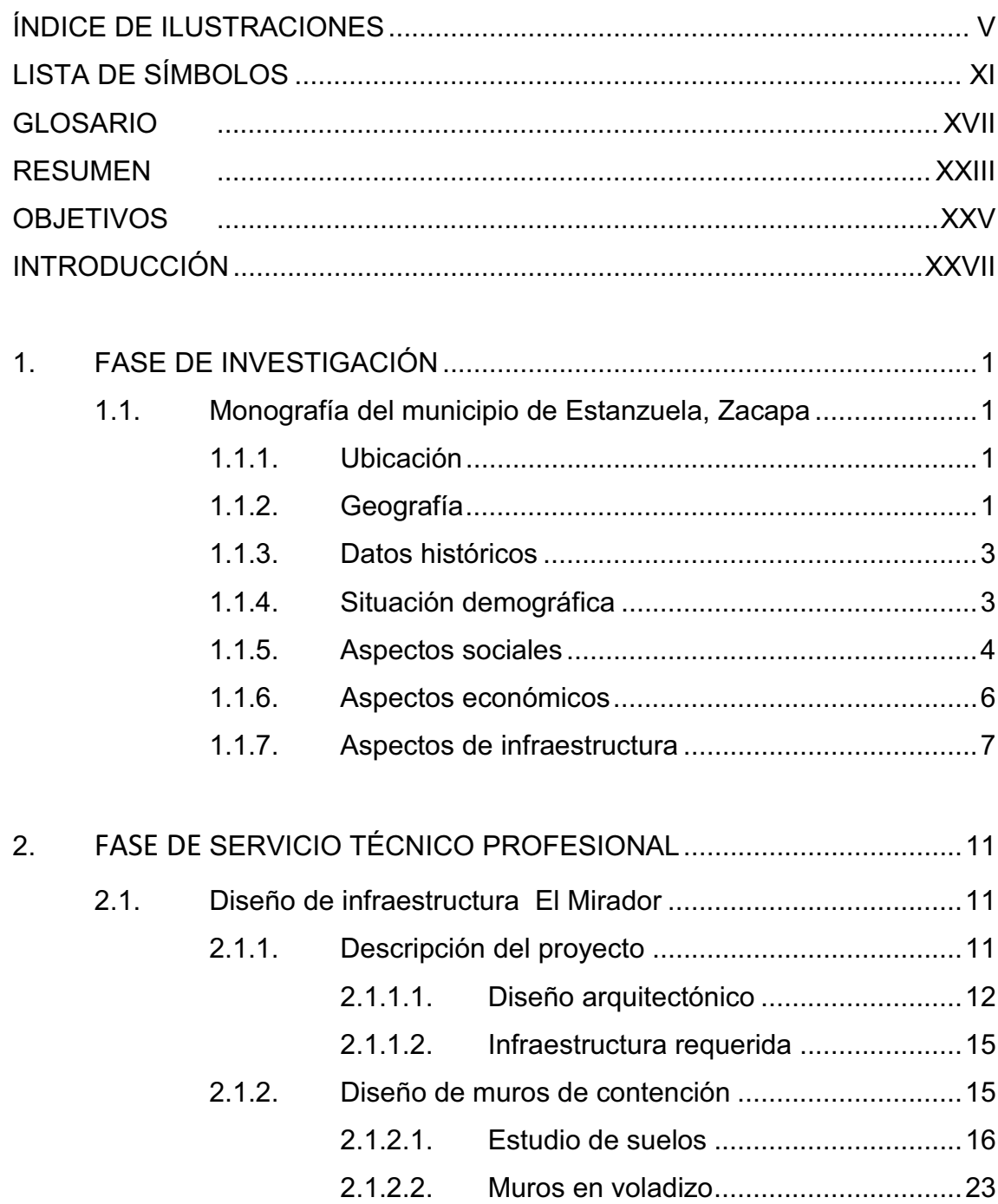

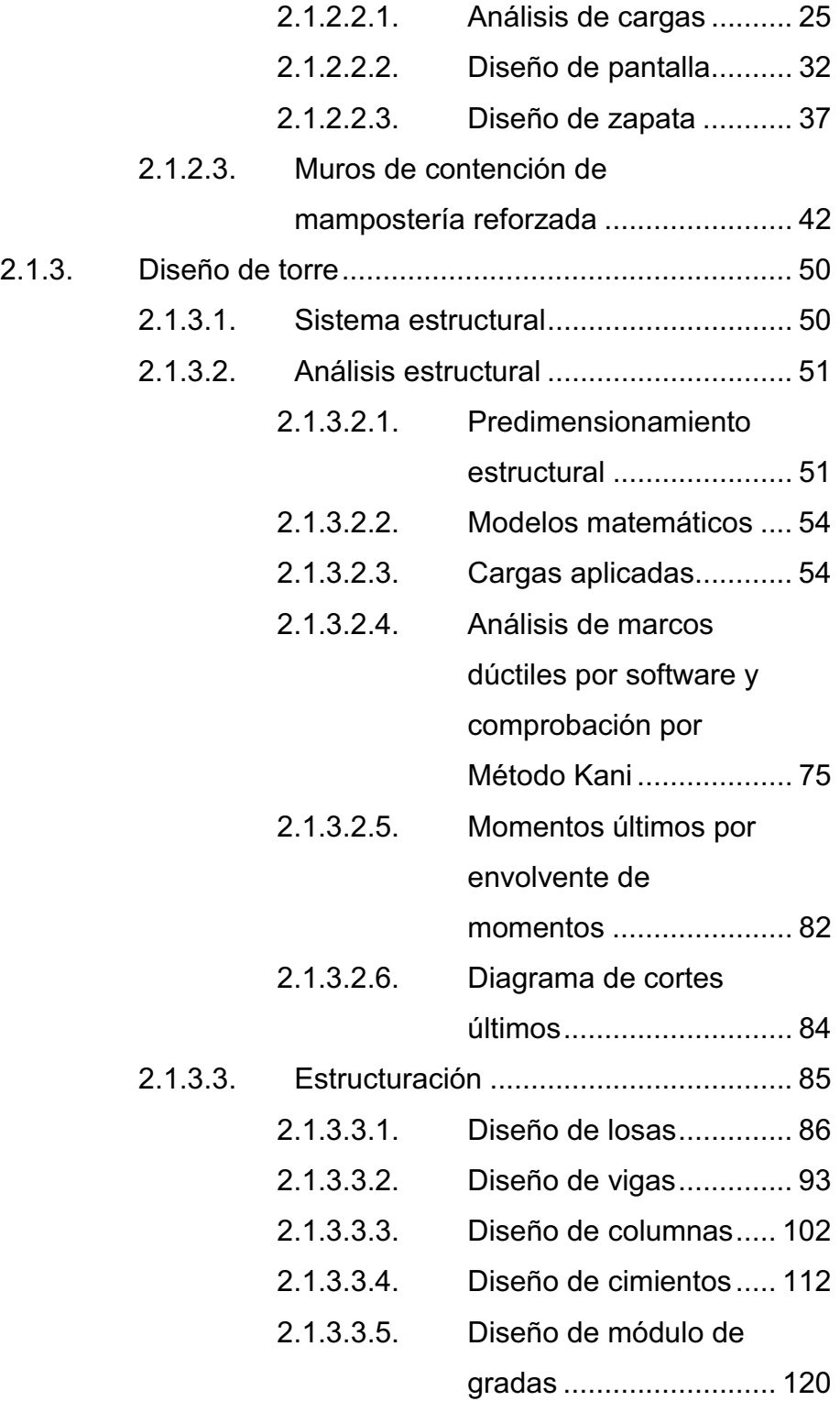

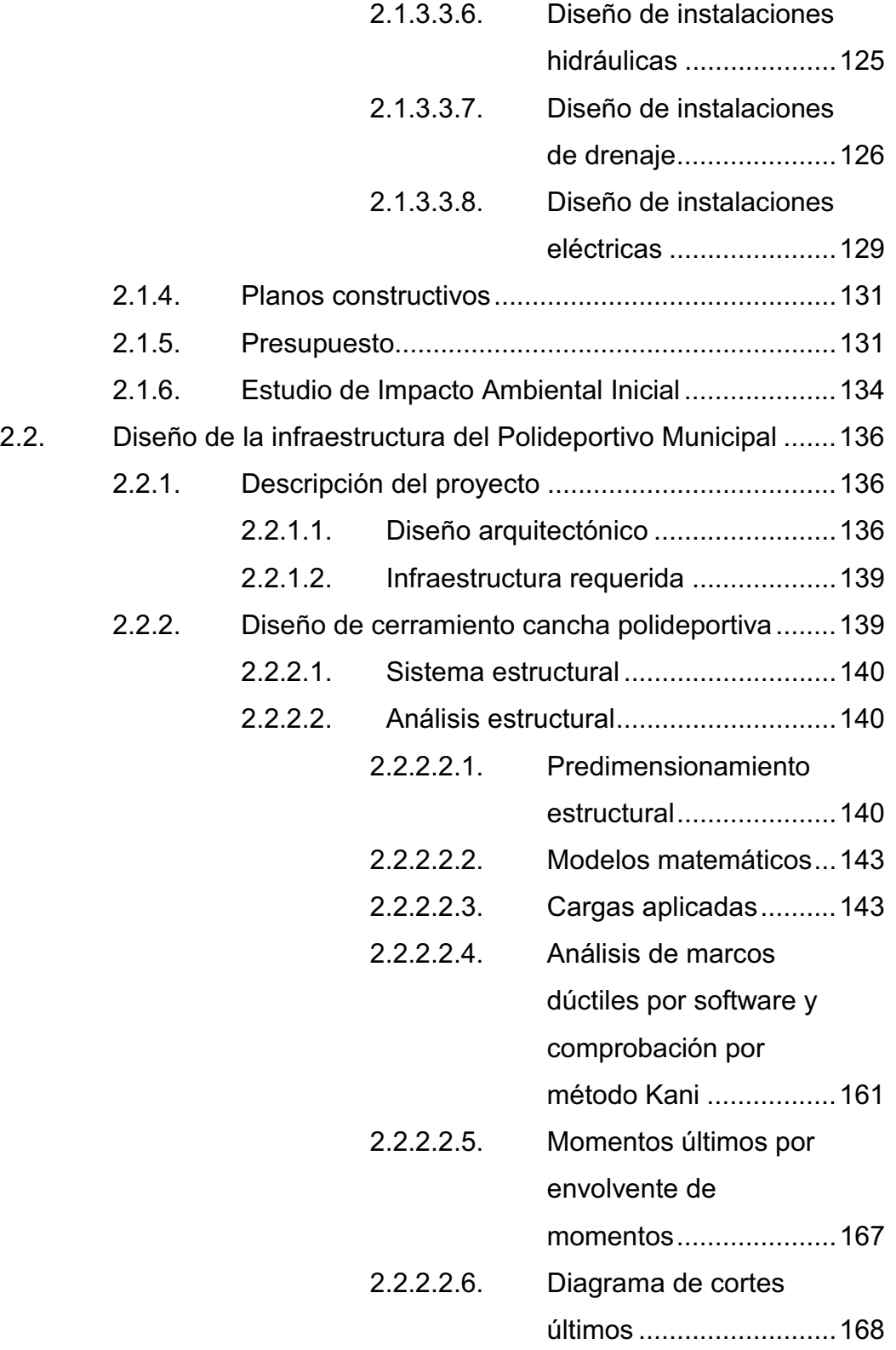

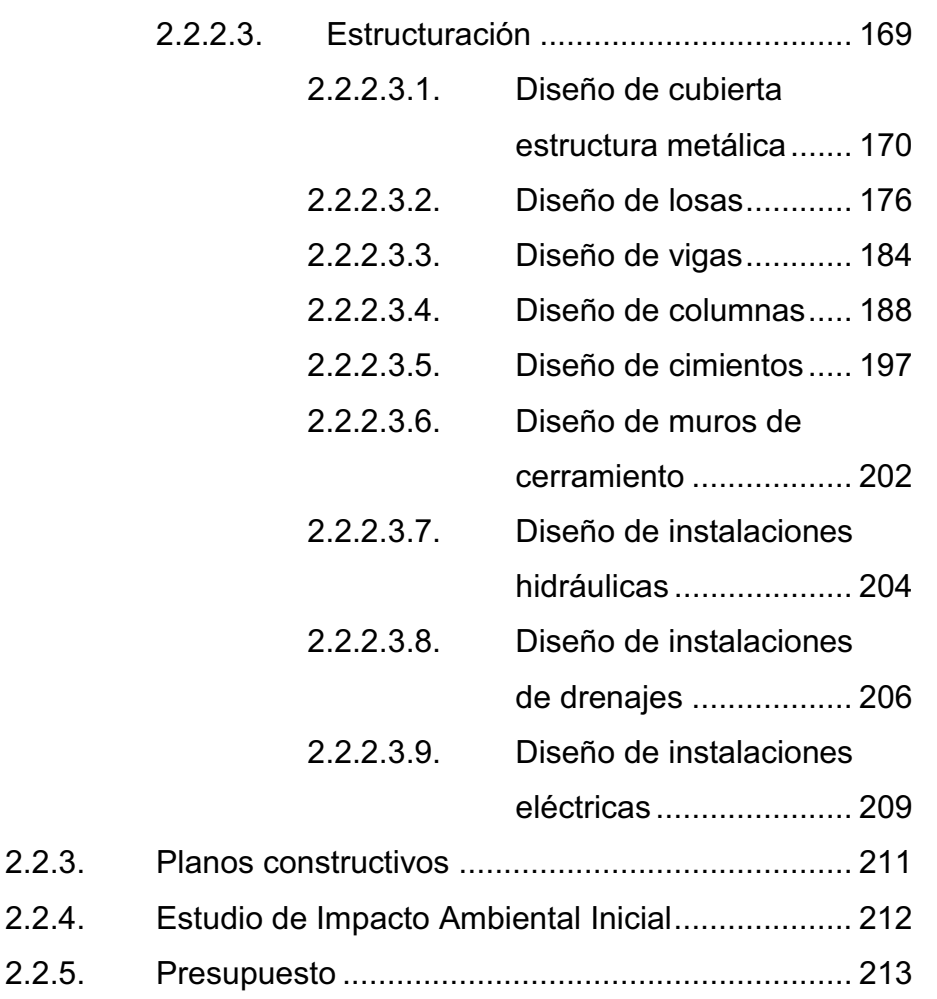

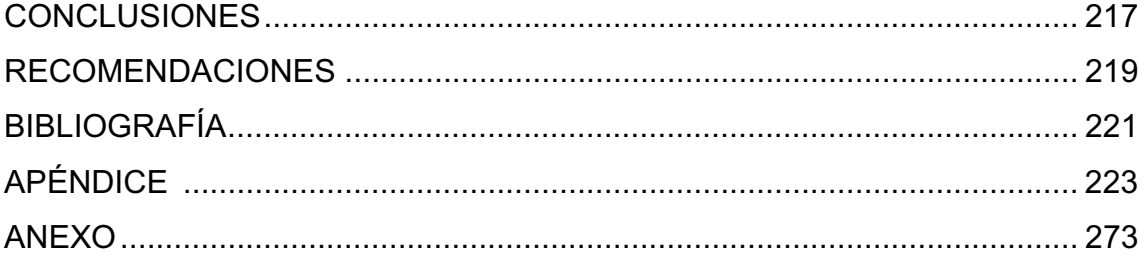

# **ÍNDICE DE ILUSTRACIONES**

## **FIGURAS**

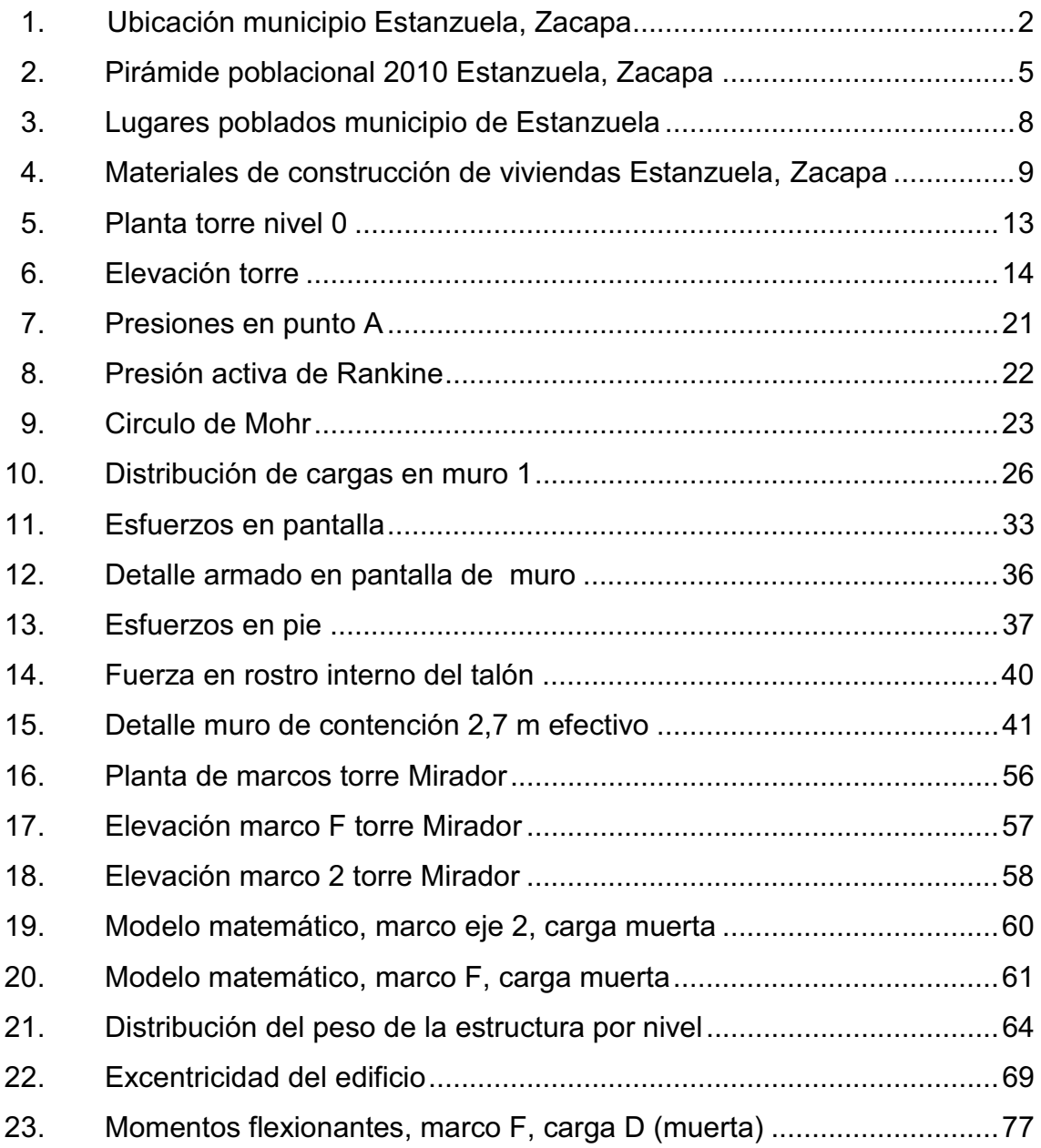

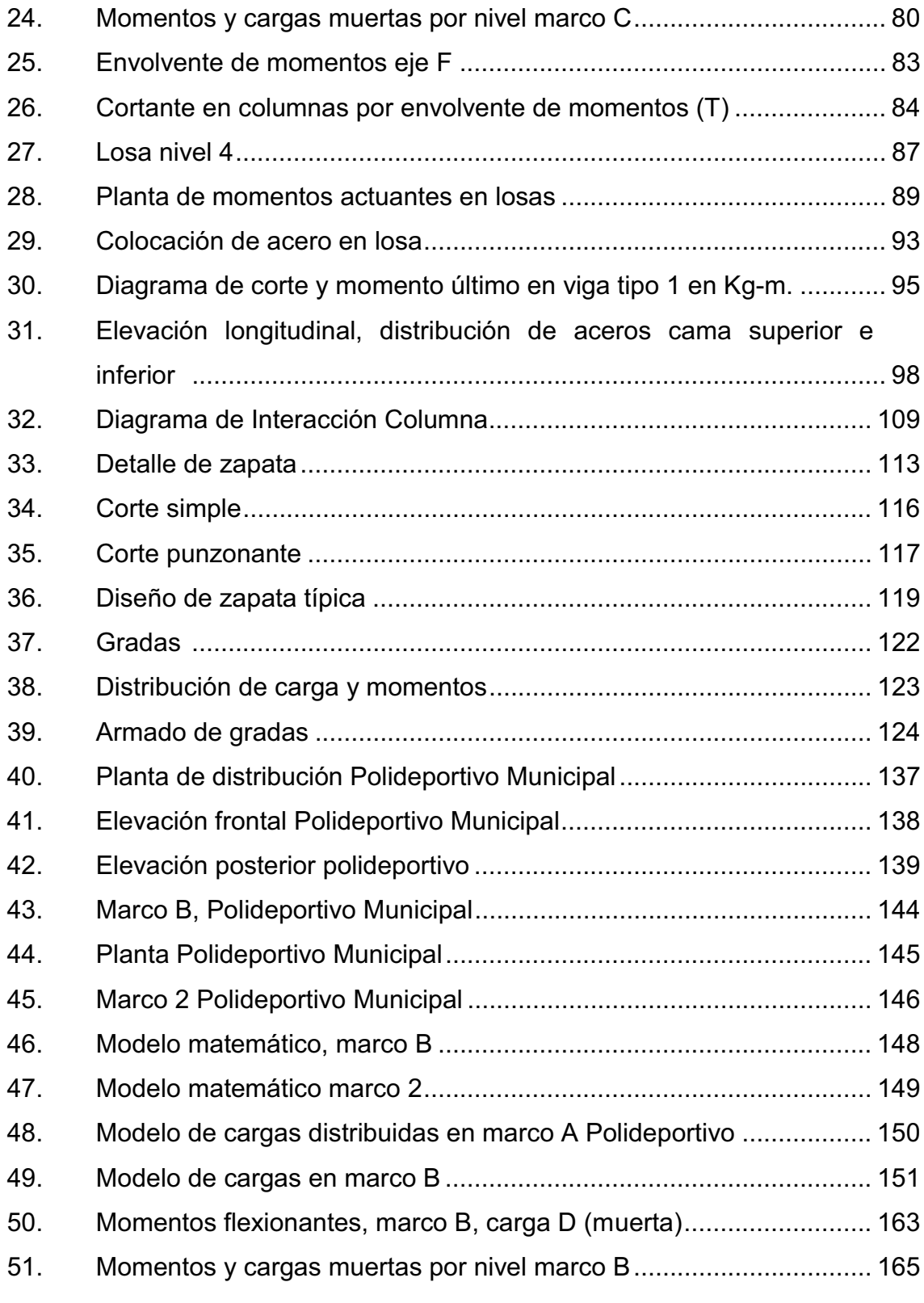

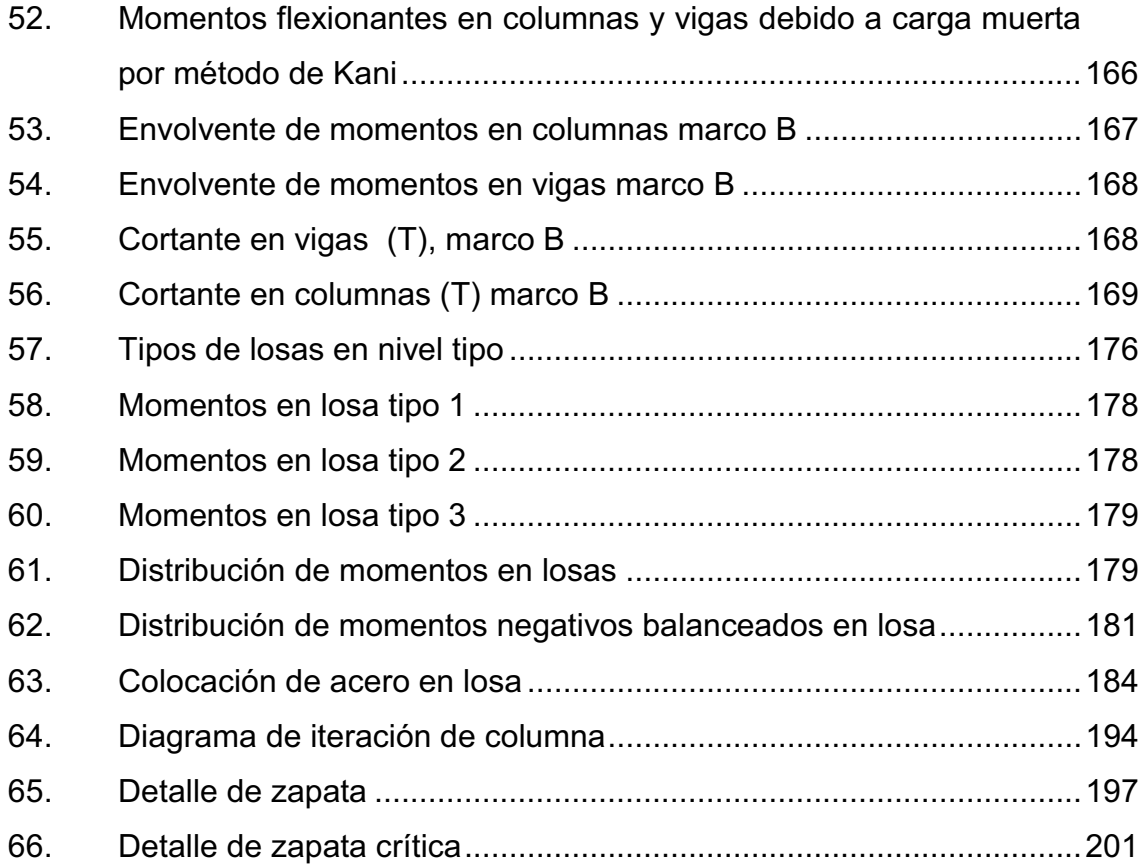

## **TABLAS**

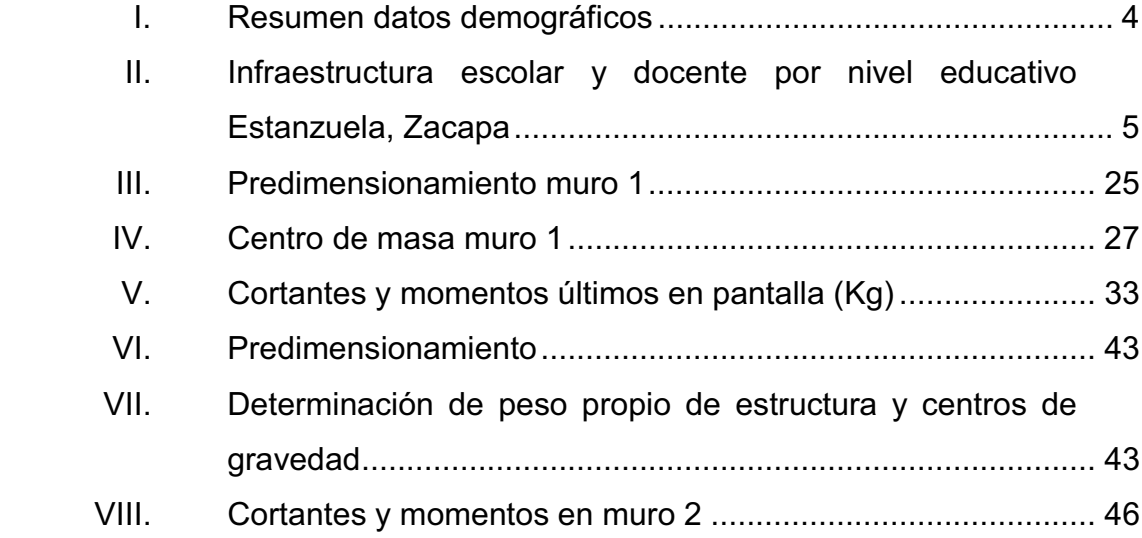

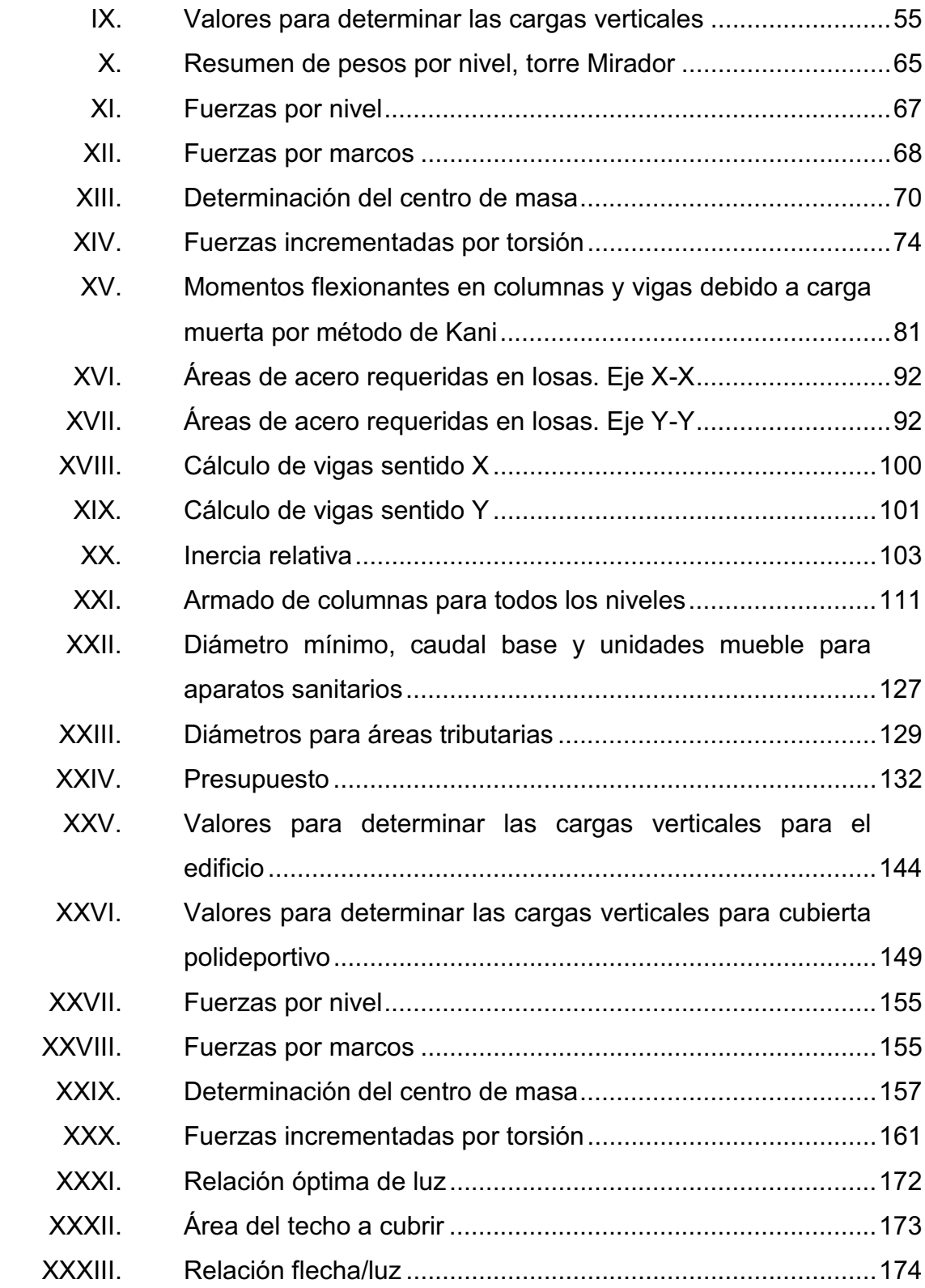

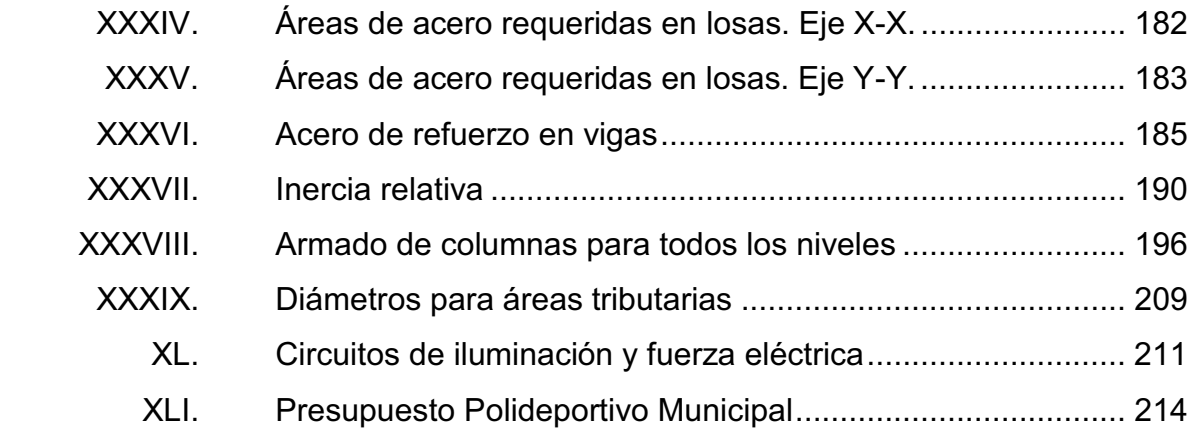

# **LISTA DE SÍMBOLOS**

# **Símbolo Significado**

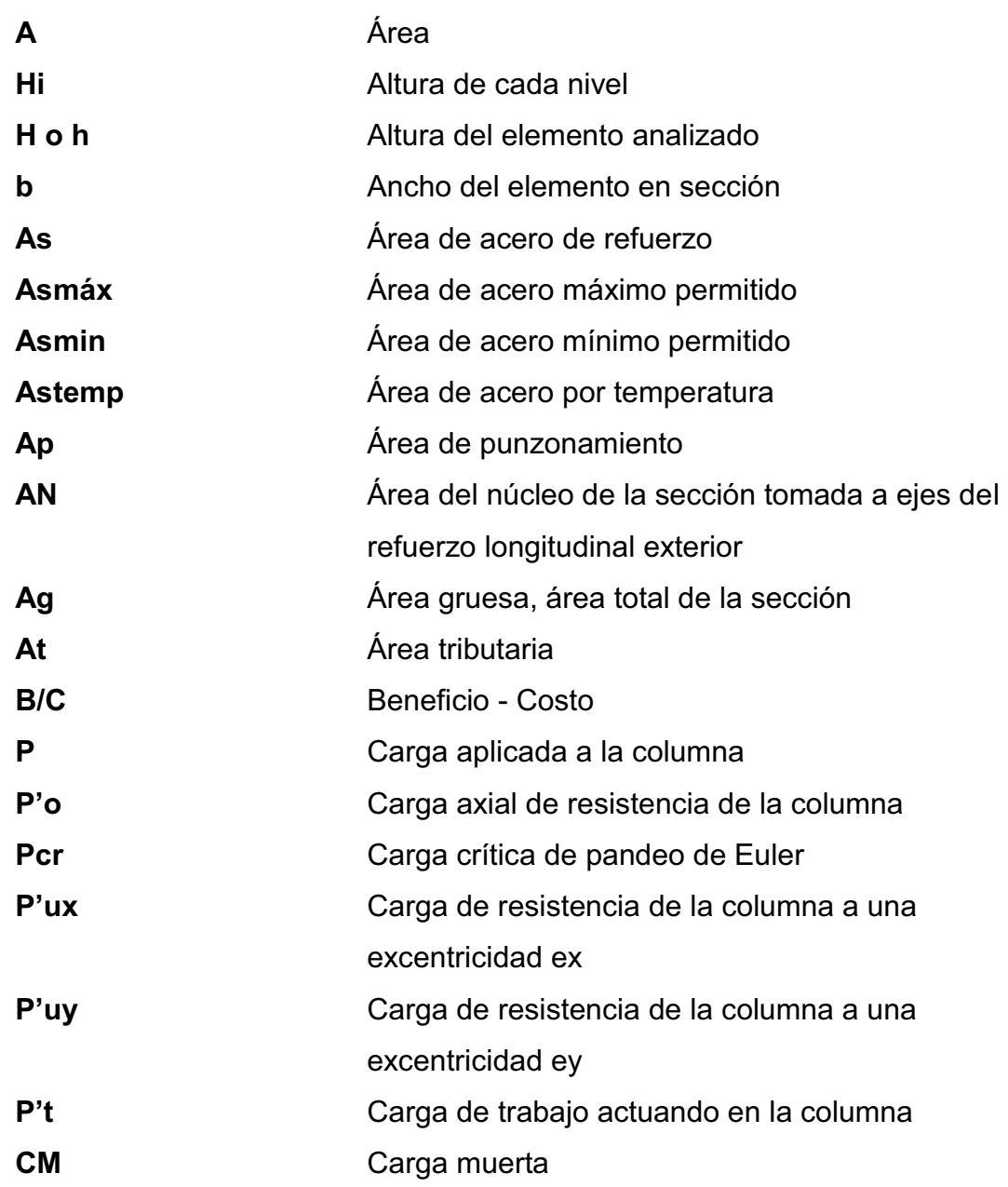

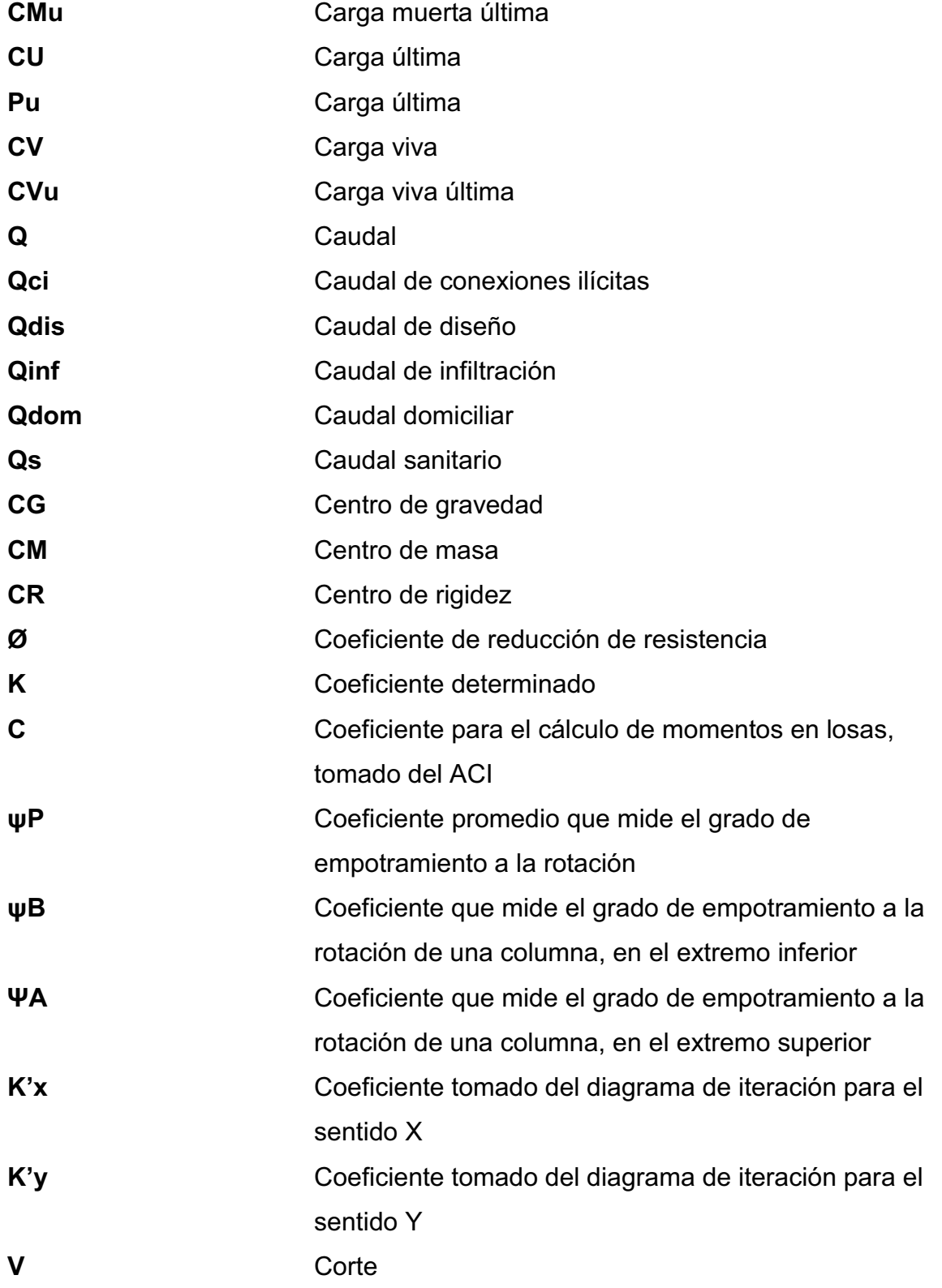

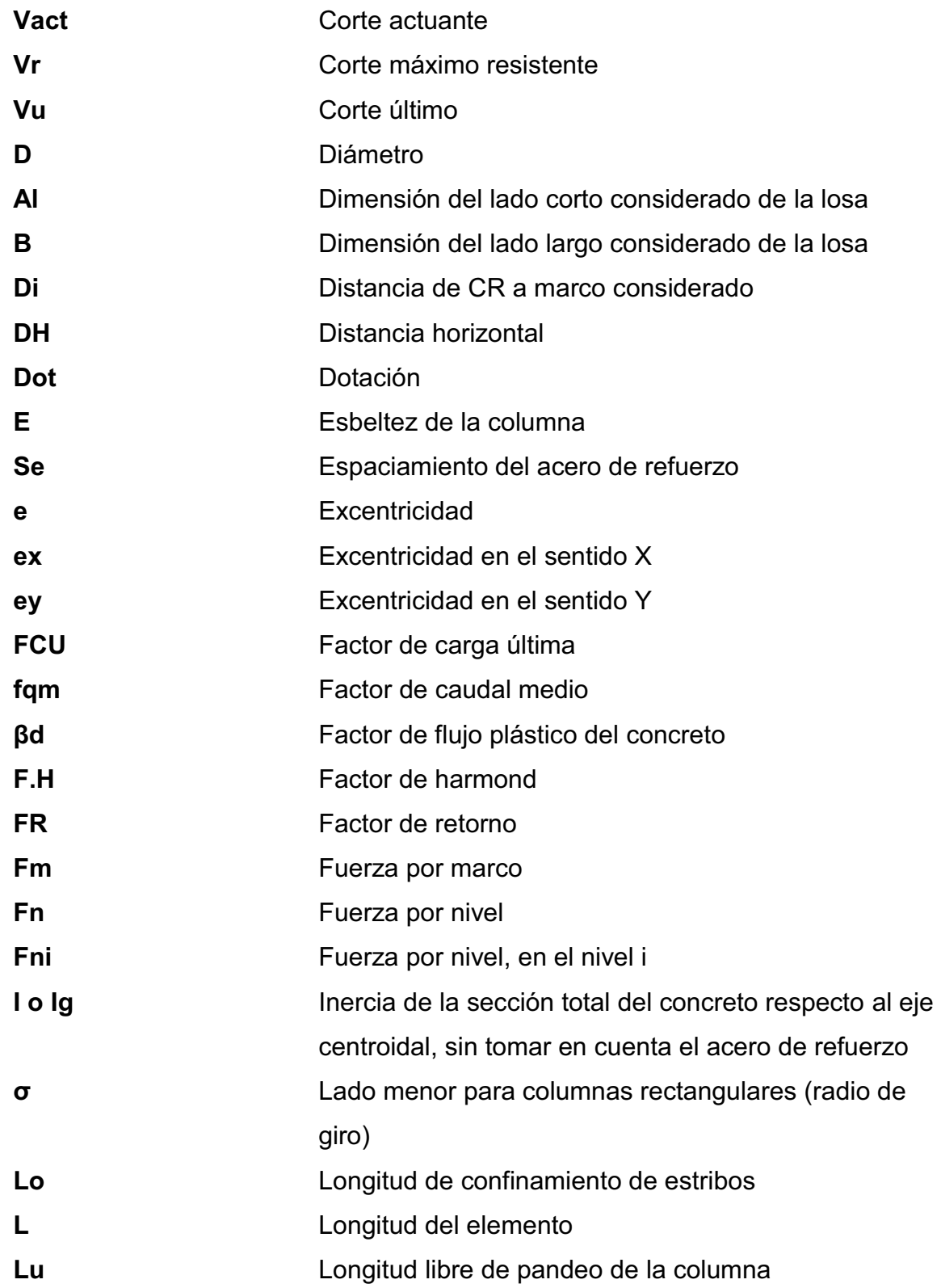

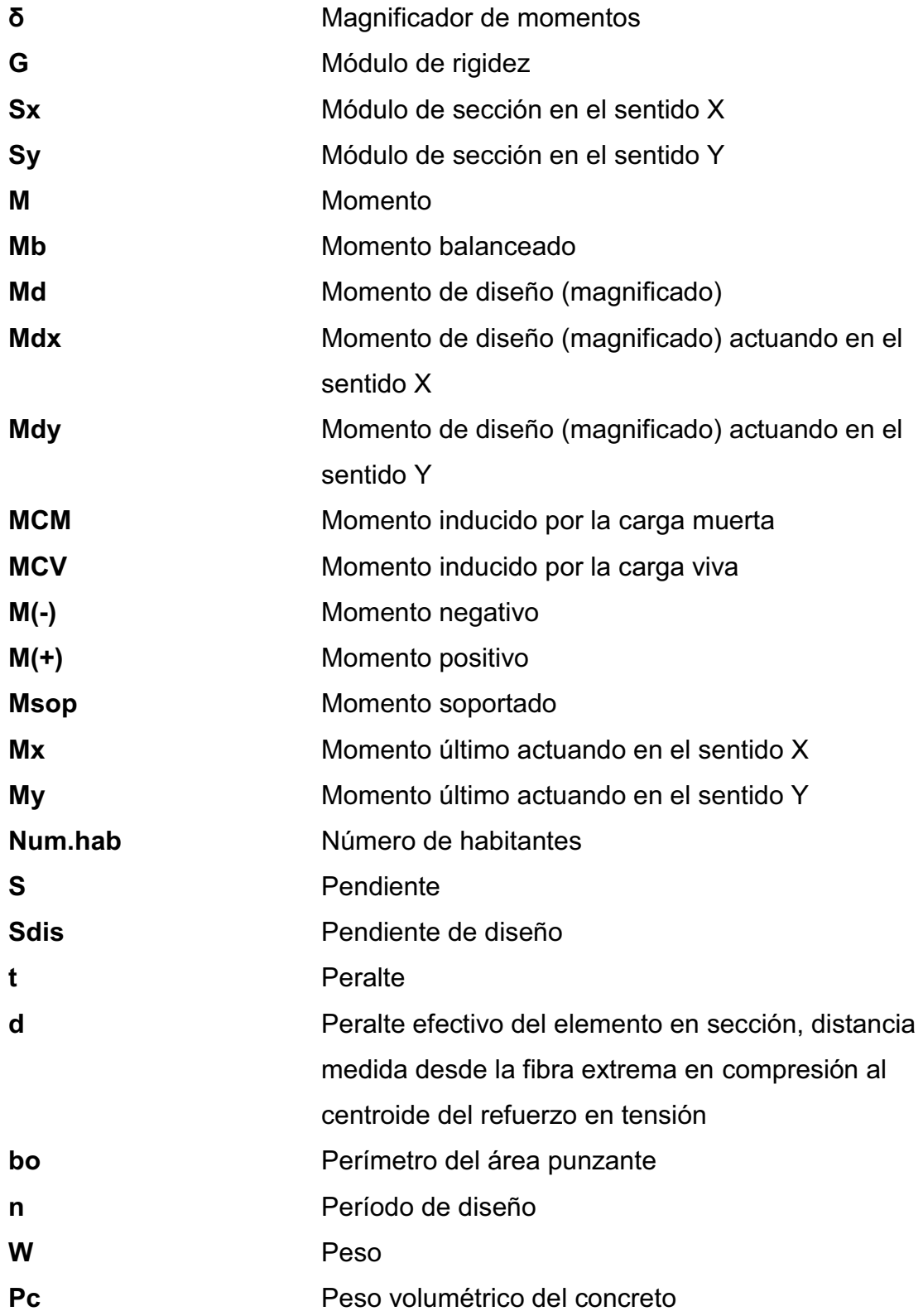

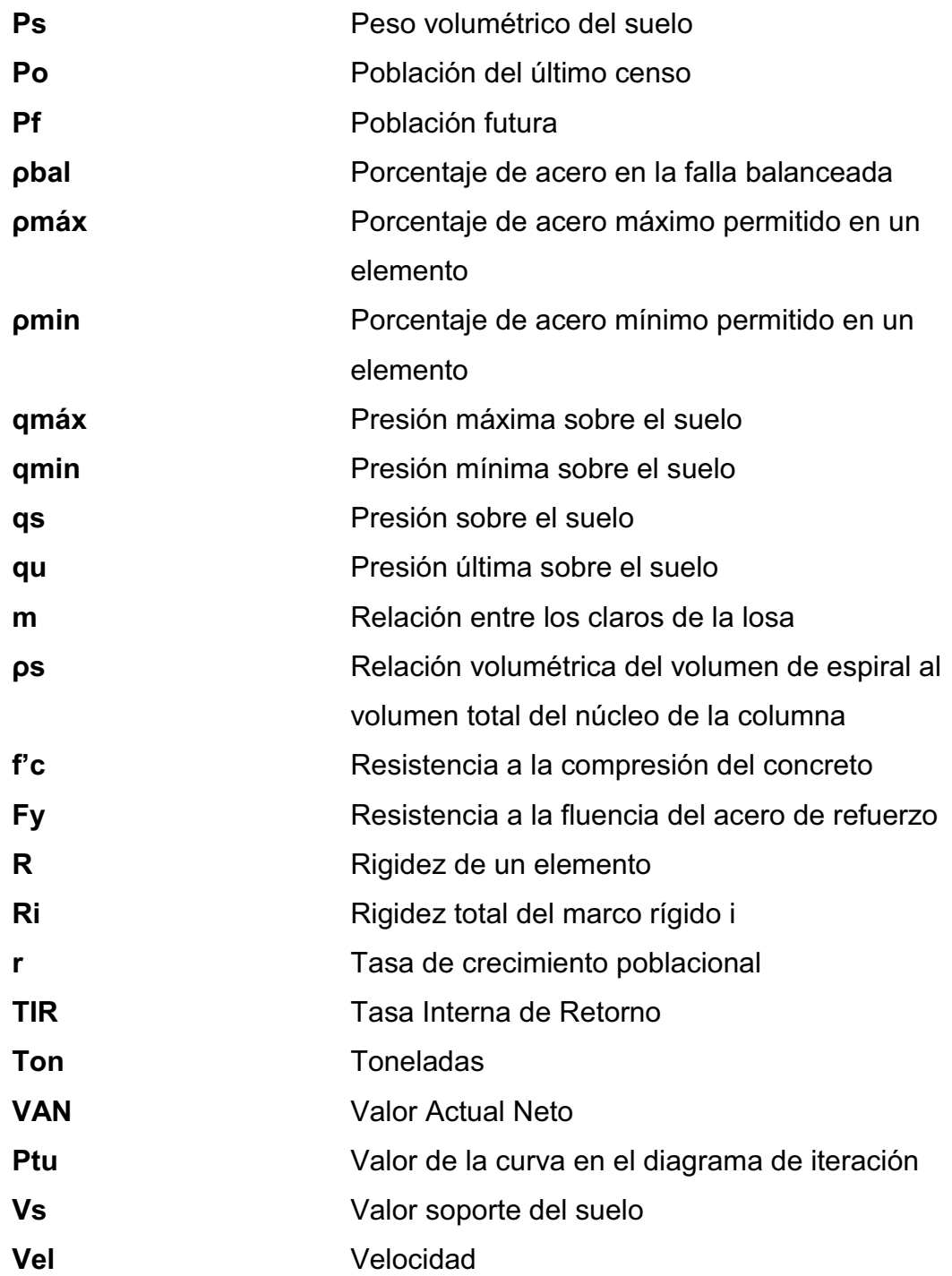

## **GLOSARIO**

- **Alcantarillado sanitario** Sistema que se utiliza para conducir únicamente aguas negras o servidas.
- **Altura (d)** Altura útil de la sección. Es la distancia medida desde la fibra extrema en compresión hasta el centroíde del elemento sujeto a tensión.
- **Análisis estructural** Proceso que se realiza para determinar las respuestas de la estructura ante las acciones exteriores que puedan afectarla.
- **Área tributaria** Es el área que contribuye a la escorrentía superficial de una cuenca y que se ve determinada por los puntos más altos que se encuentran rodeando a la misma.
- **Carga mayorada** Carga multiplicada por los factores de mayoración apropiados y que se utiliza con el objeto de dimensionar los elementos.
- **Carga muerta** Es el peso de la estructura y otros elementos que no cambia de posición.
- **Carga viva Es el peso de las cargas no permanentes, que** cambian de posición.

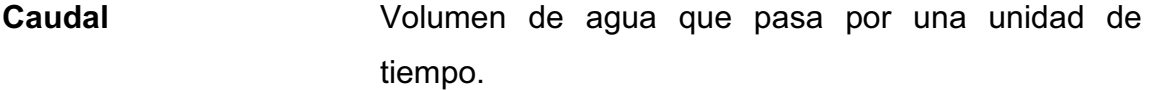

**Concreto reforzado** Material de construcción obtenido de una mezcla de cemento, arena, grava y agua; y como refuerzo se colocan varillas de acero corrugado.

**Conexión domiciliar** Es la conexión que abastece de agua a una casa que tiene varios artefactos para el consumo.

**Cota Invert** Distancia existente entre el nivel de la rasante del suelo y el nivel inferior de la tubería.

- **Cota del terreno** Es la altura de un punto del terreno referido a un nivel determinado.
- **Descarga** Lugar a donde se vierten las aguas negras provenientes de un colector; pueden estar crudas o tratadas.
- **Diseño estructural Es la actividad que se realiza, por medio de una serie** de cálculos, con el fin de definir las características detalladas de los distintos elementos que componen una estructura.
- **Dotación Término que se utiliza para designar la cantidad de** agua que una persona necesita por día para satisfacer las necesidades.

**Dúctil Dúctil Admite grandes deformaciones sin llegar a romperse.** 

- **Especificaciones** Son normas generales y técnicas de construcción contenidas en un proyecto, disposiciones o cualquier otro documento, que se emita antes o durante la ejecución de un proyecto.
- **Estribo** Armadura empleada para resistir esfuerzos de corte y torsión en un elemento estructural.
- **Etabs** Software ideal para el análisis de diseño de edificios y naves industriales. Puede realizar análisis de estructuras complejas, pero tiene muchísimas opciones extras que simplifican el diseño de edificaciones.
- **Factor de Harmond** Es un valor estadístico que presenta la probabilidad de que distintos artefactos sanitarios en las viviendas sean utilizados simultaneamente en un área determinada.
- **Impacto ambiental** Conjunto de posibles efectos negativos sobre el medio ambiente debido a una modificación del entorno, consecuencia de una obra de construcción u otra actividad.

Luz **Longitud libre entre apoyos. momento** Magnitud resultante del producto del valor de una

fuerza por su distancia a un punto de referencia.

- **Obras de arte Son** todos los elementos secundarios que contribuyen al sistema de alcantarillado para que este funcione correctamente.
- **Período de diseño** Es el tiempo durante el cual un sistema (agua potable, drenajes, pavimentación, etc.) dará un servicio satisfactorio a la población, estableciendo el límite en el momento que el uso sobrepase las condiciones de diseño.
- **Permeabilidad** Propiedad que tienen los suelos de dejar pasar el agua a través de sus poros.
- Planimetría **Es la proyección del terreno sobre un plano** horizontal imaginario, que es la superficie media de la tierra y que toma un punto de referencia para la orientación, que puede ser el norte magnético o astronómico y partiendo de él, conocer la orientación de los puntos que definen el terreno en estudio.
- **Pozos de visita** Es una obra de arte de un sistema de alcantarillado que permite el acceso al colector y cuya finalidad es facilitar el mantenimiento del sistema para que funcione eficientemente.
- **Resistencia de diseño** Resistencia nominal multiplicada por un factor de reducción.

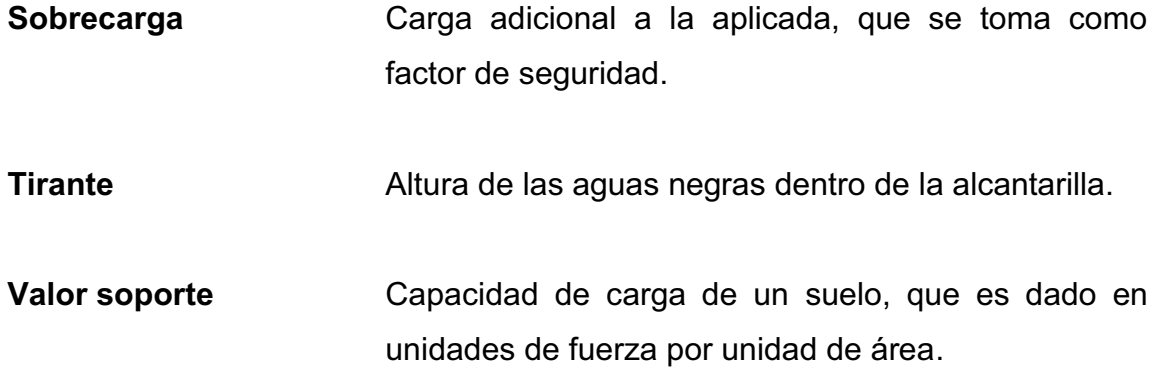

XXII

### **RESUMEN**

El trabajo que a continuación se presenta contiene el desarrollo de los proyectos realizados durante el Ejercicio Profesional Supervisado en el municipio de Estanzuela, Zacapa, Guatemala.

La primera sección contiene la fase de investigación donde se describe el aspecto monográfico del municipio de Estanzuela, así como un diagnóstico sobre las necesidades de infraestructura.

La segunda sección contiene la fase de servicio técnico profesional, en la que se describen las características de los proyecto. La infraestructura del centro turístico El Mirador, así como la del Polideportivo Municipal se realizaron utilizando códigos internacionales que regulan el diseño de estructuras de concreto reforzado.

Los presupuestos de los proyectos se encuentran al final de los mismos en la sección dos.

Por último se presentan las conclusiones y recomendaciones del trabajo, con los planos de los diseños.

XXIV

## **OBJETIVOS**

#### **General**

Diseñar la infraestructura del centro recreativo El Mirador y el Polideportivo Municipal del municipio de Estanzuela, departamento de Zacapa.

#### **Específicos**

- 1. Realizar el diseño y planos del polideportivo para el municipio de Estanzuela
- 2. Realizar el diseño estructural y los planos del área de recreación El Mirador para el desarrollo del mismo.
- 3. Contribuir con estos diseños para la mejora de calidad de vida de los habitantes de este municipio.
- 4. Desarrollar una investigación que diagnostique las necesidades de servicios básicos e infraestructura de la cabecera municipal de Estanzuela
- 5. Capacitar al personal de campo de la Municipalidad en operación y mantenimiento de todos los aspectos con respecto a la infraestructura a diseñar (drenajes, obra gris, tuberías).
XXVI

# **INTRODUCCIÓN**

La falta de áreas recreativas y culturales es un problema evidente en municipios en desarrollo como el caso del municipio de Estanzuela, del departamento de Zacapa, este carece de lugares para la práctica de disciplinas deportivas, y áreas de recreación urbanística, estas áreas se consiguen por medio de infraestructura la cual debe ser diseñada por profesionales de la ingeniería; por medio del Ejercicio Profesional Supervisado de la Facultad de Ingeniería se busca ayudar a las comunidades apoyando con el diseño de dicha infraestructura el cual es objeto de este trabajo de graduación.

En el capítulo uno se recopila la información referente al municipio de Estanzuela como datos geográficos, demográficos, culturales e históricos.

El capítulo dos contiene detalles del diseño de la infraestructura del centro recreativo El Mirador, para el cual fue necesario calcular muros de contención y la estructura de concreto armado de una altura de 10,72 m que conforma la plataforma de observación del centro, y del Polideportivo Municipal el cual proporcionará las instalaciones adecuadas para la práctica de disciplinas deportivas.

XXVIII

# **1. FASE DE INVESTIGACIÓN**

#### **1.1. Monografía del municipio de Estanzuela, Zacapa**

Se necesita crear un marco de análisis, en primera instancia, para determinar las necesidades del municipio, estas son: la ubicación, geografía, datos históricos y situación actual; también varios aspectos como: sociales, económicos y de infraestructura.

#### **1.1.1. Ubicación**

El municipio de Estanzuela pertenece al departamento de Zacapa se localiza al este de la cabecera departamental, entre las coordenadas geográficas: 14° 59' 55" latitud norte y 89° 34' 25" longitud oeste del meridiano de Greenwich, se encuentra a una altitud de 195 metros sobre nivel de mar, la extensión territorial es de 92,4 Km<sup>2</sup>. Colinda al norte con el municipio de Río Hondo, al sur y al este con Zacapa, al oeste con los municipios de Teculután y Huité. Se ubica a 5 kilómetros de la cabecera departamental y a 141 kilómetros de la ciudad capital (2,5 hrs. promedio de recorrido), al oriente de la ciudad capital sobre la ruta CA-10, ver figura 1.

#### **1.1.2. Geografía**

El municipio está conformado por un pueblo (Estanzuela, cabecera municipal) integrado por 24 barrios y 7 colonias, así como de 4 aldeas: Chispán, el Guayabal, San Nicolás y Tres Pinos.

1

Estanzuela siendo el municipio más pequeño del departamento, no está dividido en microrregiones ya que solo cuenta con cinco lugares poblados, quedando una gran parte del territorio (90 %) que en la mayoría la superficie es de uso agrícola y el otro 10 % es terreno montañoso. El municipio cuenta con dos cuencas hidrográficas: la del río Grande de Zacapa (al oriente) y la del río Motagua (al norte): donde desembocan cinco quebradas: La Calera (es la misma quebrada de San Nicolás que a la altura del paraje Monte Largo cambia de nombre), Los Yajes, Loma de Piedra (Tres Pinos), Los Aragonés y Las Casas que atraviesa parte de la cabecera municipal. Se registran cuatro nacimientos de agua: uno en la aldea Tres Pinos y tres brotan en el valle, a orillas de la quebrada de Las Casas.

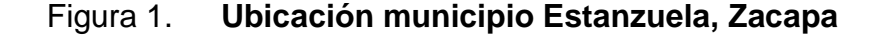

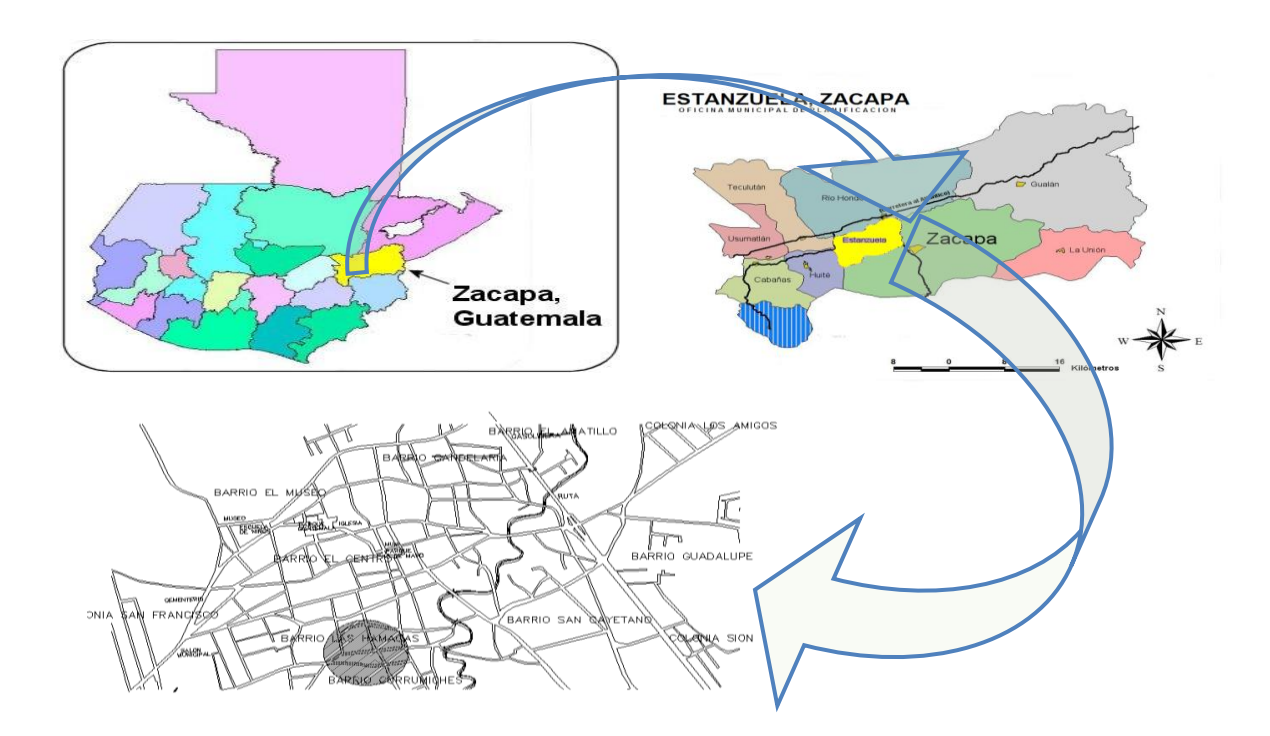

Fuente: elaboración propia, con programa de AutoCAD.

#### **1.1.3. Datos históricos**

Durante el auge colonial, núcleos de españoles se asentaron en territorio guatemalteco, así se fueron formando comunidades. En lo que respecta a la historia, había un trayecto que comunicaba ciudades del centro del país con el océano Atlántico y caravanas grandes y pequeñas se aventuraban a realizar el largo recorrido.

En 1740 la primera familia decide acampar en esta área al ver la abundancia de los pastos, vegetación, animales silvestres y las aguas limpias, a la vez construyeron un refugio que les sirviera de estancia. De ahí el nombre de La Estancia, el cual en 1825 fue elevada a la categoría de municipio, siendo el primer alcalde Fernando Ordóñez. En la Constitución Política del Estado de Guatemala, por la Asamblea Constituyente de 1825, se decretó el 11 de octubre y quedó reconocida como municipio con el nombre de Estanzuela, perteneciente al circuito de Zacapa.

Estanzuela cuenta con una Casa de la Cultura, la cual fue fundada el 30 de marzo de 2001 y legalizada el 21 de febrero de 2002, con el fin de dar realce al municipio, recuperando, los valores orales y culturales del lugar.

El municipio cuenta con salón municipal y salones en las cuatro aldeas; la fiesta titular es la tradición más importante del municipio, esta se celebra el 22 de noviembre en honor a la virgen de Santa Cecilia.

#### **1.1.4. Situación demográfica**

Según proyecciones del Instituto Nacional de Estadística (INE), la población del municipio para el 2010 es de 11 140 habitantes; de los cuales, el 49 % son hombres y el 51 % mujeres. El 99,5 % de la población se define como ladina, mientras que sólo un 0,5 % se identifica como indígena, lo que se debe a que por la alta demanda de trabajo en la agricultura están en el municipio y en muchos casos retornan a los lugares de origen. Ver tabla 1 y pirámide poblacional en figura 2.

#### **1.1.5. Aspectos sociales**

El municipio de Estanzuela fue declarado libre de analfabetismo en 2010, en la tabla I se puede observar la infraestructura escolar y docente por nivel educativo.

#### Tabla I. **Resumen datos demográficos**

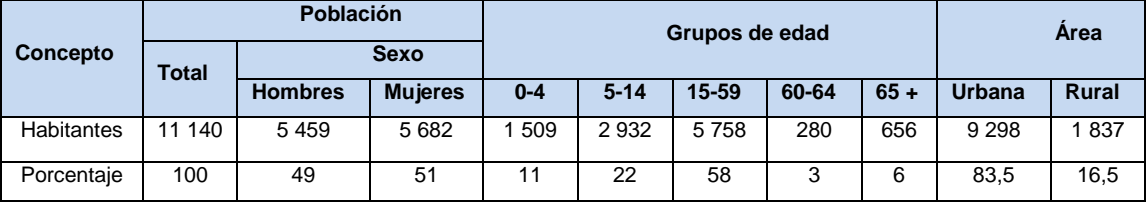

Fuente: Proyección Instituto Nacional de Estadística 2010.

En la actualidad se cuenta con un centro de salud tipo B en la cabecera, 3 unidades de salud mínimas en las aldeas y un médico para toda la población.

La cantidad de partos asistidos por médicos es del 82 %, los principales casos de morbilidad infantil son por: resfriado, amigdalitis aguda, dermatitis infecciones intestinal bacteriana; a estas para la morbilidad general se agregan los casos de infección de las vías urinarias y parasitismo intestinal.

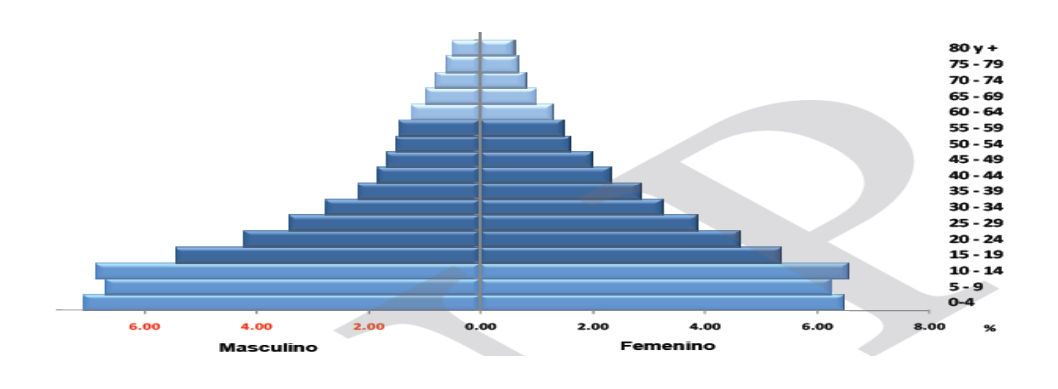

## Figura 2. **Pirámide poblacional 2010 Estanzuela, Zacapa**

Fuente: Instituto Nacional de Estadistica 2010.

# Tabla II. **Infraestructura escolar y docente por nivel educativo Estanzuela, Zacapa**

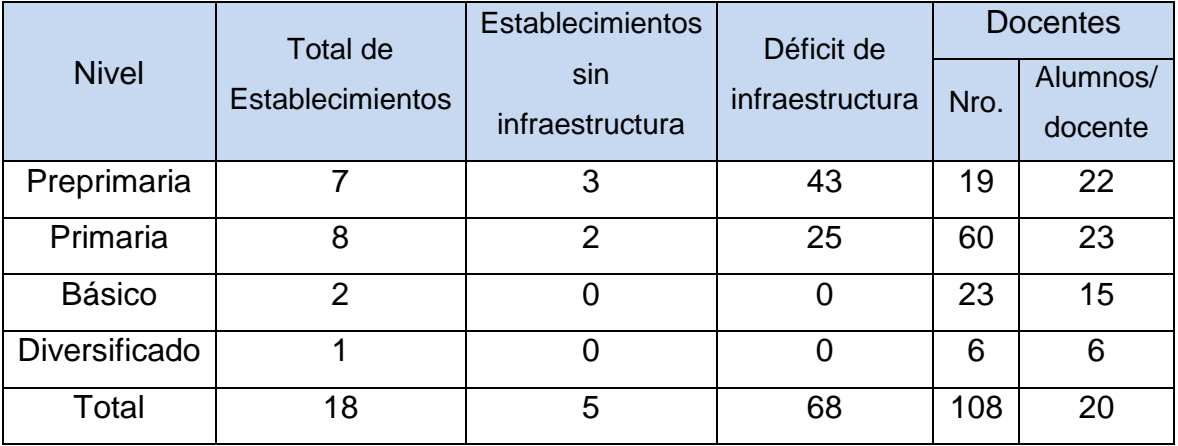

Fuente: Ministerio Nacional de Educación (MINEDUC) 2009.

La seguridad del municipio está a cargo de la subestación Nro. 24-12 de la Policía Nacional Civil que cuenta con 18 elementos en 3 turnos; lo que significa que hay 1 elemento policial por cada 619 habitantes, siendo necesario ampliar el número para brindar mejor seguridad a los ciudadanos ya que la relación ideal es de 1 agente por cada 50 habitantes.

En el municipio existen diferentes tipos de organizaciones y/o escenarios que favorecen la participación ciudadana en cada uno de los estrados con equidad de género, que va desde las Juntas Electorales, los Consejos Comunitarios de Desarrollo (COCODE) ya organizados en el 100 % de los lugares poblados, hasta el Consejo Municipal de Desarrollo (COMUDE), siendo este último el que vela por el buen desarrollo del municipio. Existen otros tipos de organizaciones que hacen que la participación de la mujer sea significativa en todo el municipio tales como: Organizaciones de Mujeres Activas en cada una de las aldeas y barrios, Organización de Mujeres Estanzuelenses Activas (ODMEA), Asociación de Productores Agrícolas de Estanzuela (ASOPRAE), Grupo Gestor Estanzuela (GGE), Comisión Municipal de Seguridad Alimentaria y Nutricional (COMUSAN) y la Junta Local de Seguridad.

#### **1.1.6. Aspectos económicos**

La identidad del municipio de Estanzuela está representada por los bordados y calados en toda clase de telas, prendas de vestir y otros accesorios para el hogar que es una herencia propia y una actividad manual valiosa y apreciada por la calidez y belleza a nivel nacional e internacional.

La topografía plana en casi un 95 % del territorio, ofrece las condiciones aptas para el desarrollo agrícola y ganadero, siendo en esta área, donde se realizan las actividades agrícolas intensivas (melón y sandía), semiintensivas (okra, tomate, chile, cultivos orientales y tabaco) y ganaderas. El 29,85 % de superficie, tiene arbustos y matorrales; el 2,1 % es ocupado por los lugares poblados y el 0,8 % por cuerpos de agua que corresponde principalmente a

6

lagunetas artificiales, donde se almacena agua para el riego de cultivos intensivos.

#### **1.1.7. Aspectos de infraestructura**

En los centros poblados se indica que el municipio está conformado por un pueblo (Estanzuela, cabecera municipal) integrado por 24 barrios y 7 colonias, así como de 4 aldeas (figura 3); de las cuales el 95,5 % de las viviendas son de tipo formal cuyos materiales de construcción se pueden observar en figura 4.

El servicio de agua intradomiciliar es del 93,8 %, contribuyendo así al alcance de las metas del país en relación al cumplimiento de los objetivos para el 2015.

El servicio sanitario en las viviendas es del 83,28 % que poseen sistema de disposición de excretas, habiendo un déficit del 16,70 % con deficiencia y el 0,02% que carece de sistema sanitario.

Todas las comunidades cuentan con el servicio de energía eléctrica al menos un 96,40 %, sin embargo es necesario ampliar el servicio al 100 % de los hogares.

La red vial que conecta a las cuatro aldeas del municipio son: 5 km de asfalto a la aldea Chispán y 27 km de terracería a las aldeas Tres Pinos, San Nicolás y El Guayabal, se cuenta con un tramo de aproximadamente 9 km de terracería, que abarca el límite desde el barrio La Fragua, Zacapa, hasta la aldea San José, Teculután; carreteras que se encuentran en buen estado pero que son difíciles de transitar en época de invierno; por lo que es necesario

7

realizar el mantenimiento continuo y gestionar el mejoramiento ante otras instancias.

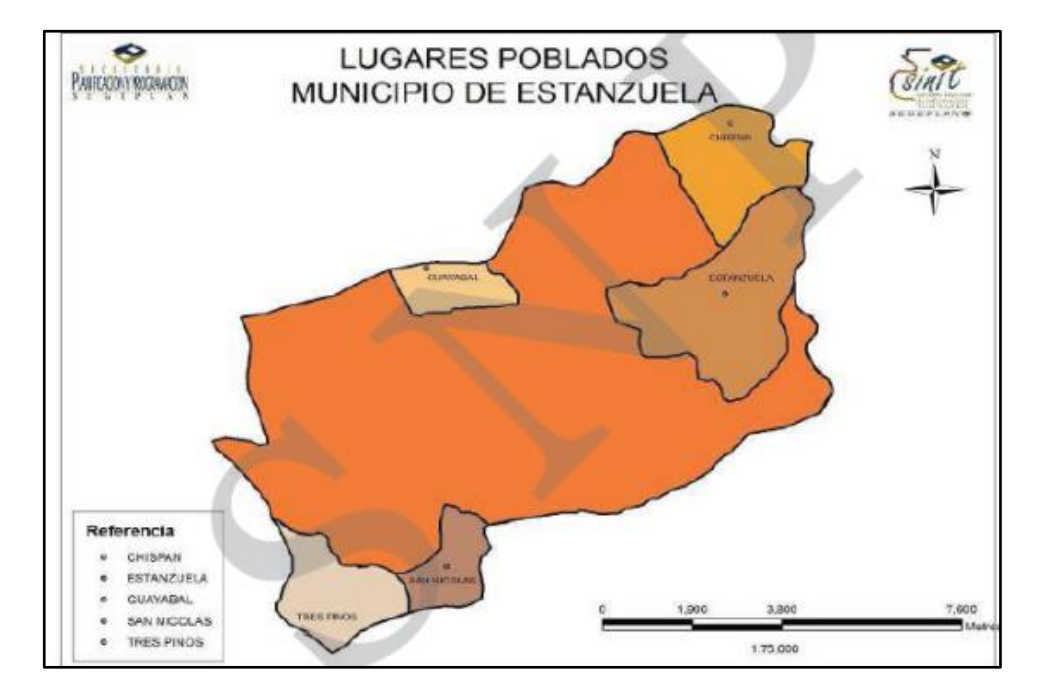

Figura 3. **Lugares poblados municipio de Estanzuela**

Fuente: Plan de Desarrollo Municipal Estanzuela, Zacapa.

La movilidad de transporte extraurbano se registra con mayor frecuencia en la ruta asfaltada, existen microbuses que trasladan a las personas de la cabecera municipal a la cabecera departamental, así como el servicio hacia Puerto Barrios y la ciudad capital; en el caso del transporte urbano el servicio se da por medio de mototaxi.

Existen dos escuelas municipales de futbol y una de basquetbol; actualmente cuentan con 3 canchas de futbol, 8 canchas polideportivas públicas y una privada.

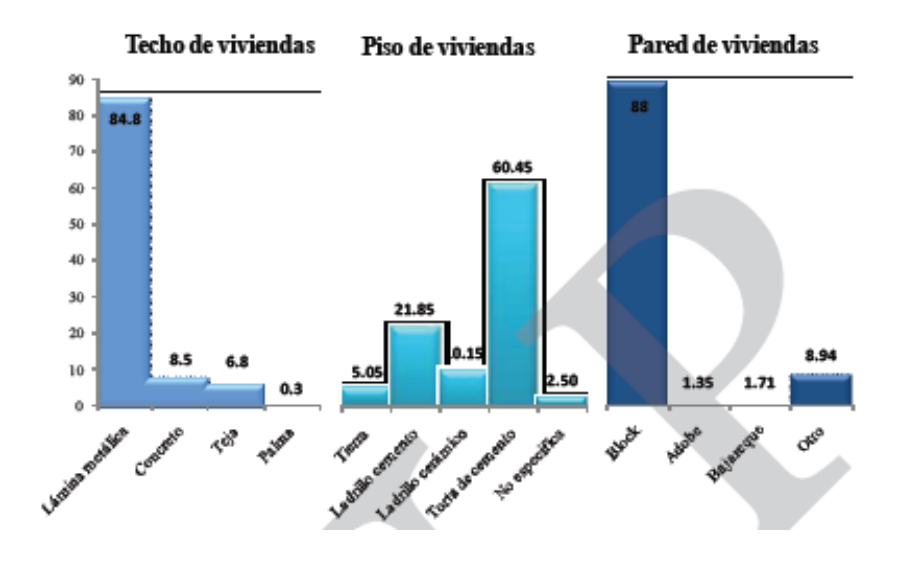

# Figura 4. **Materiales de construcción de viviendas Estanzuela,**

Fuente: Departamento Municipal de Planificación, Estanzuela, Zacapa 2010.

Cuenta con el museo Paleontológico, Arqueológico y Geología que fue fundado el 27 de junio de 1974, cada año recibe la visita alrededor de 40 000 personas, la mayoría turistas extranjeros, también nacionales y de centros educativos del país; denominando así a Estanzuela como "Emporio Paleontológico de Oriente".

**Zacapa**

# **2. FASE DE SERVICIO TÉCNICO PROFESIONAL**

En esta fase se desarrollan los diseños de infraestructura para los proyectos:

- El Mirador
- Polideportivo Municipal

Los cuales se describen a continuación:

## **2.1. Diseño de infraestructura El Mirador**

El mirador es un proyecto de recreación y de inversión para los objetivos del municipio, pues como tal tiene la asignación de generar ingresos mediante el atractivo turístico que este generara, además de tener la función de área recreativa para los pobladores.

# **2.1.1. Descripción del proyecto**

El proyecto consiste en diseñar la edificación para un área de 250 m<sup>2</sup>, la cual estará conformada por: un área de terrazas ascendentes, que culminan en una torre de concreto armado de tres niveles de altura, en la cual se incorpora una escalaría para elevarse y dar vista al parque central del municipio, desde un costado del pueblo. La estructura es a base de losas, vigas y columnas de concreto reforzado, con diversas terrazas conformadas por rellenos estructurales contenidos por muros de concreto reforzado y mampostería.

# **2.1.1.1. Diseño arquitectónico**

Se realizó utilizando un sistema de terrazas, dejando plazas y bancas con jardineras para crear un ambiente agradable para descansar y platicar, con una extracción muy propia del poblado.

- Se proporcionaran los servicios necesarios para el funcionamiento del lugar, tales como servicios sanitarios para hombres y mujeres, bancas, local comercial e iluminación.
- Ubicación de la infraestructura en el terreno: se ocupará el 9 % equivalente a 21 m<sup>2</sup>, del terreno para el edificio, y el 91 % equivalente a los 229 m<sup>2</sup> restantes que será utilizado para las áreas de terrazas. Ver áreas en plano arquitectónico en apéndice 5.
- Distribución de ambientes: en la parte inferior se conformaran dos terrazas, y el área de servicios sanitarios masculinos y femeninos. Mientras que en la parte superior se erigirá la torre de tres niveles que cuenta con un local de alimentos en el primer nivel. Como se puede observar en la planta de torre en la figura 5.
- Altura de edificio: el área para los servicios sanitarios tendrán una altura de 2,5 metros, mientras que la torre que constará de cuatro niveles tendrá una altura de 10,88 metros en la parte más alta y 8,16 en el eje más bajo. Como se muestra en la figura 6.

12

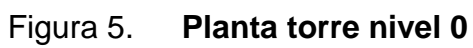

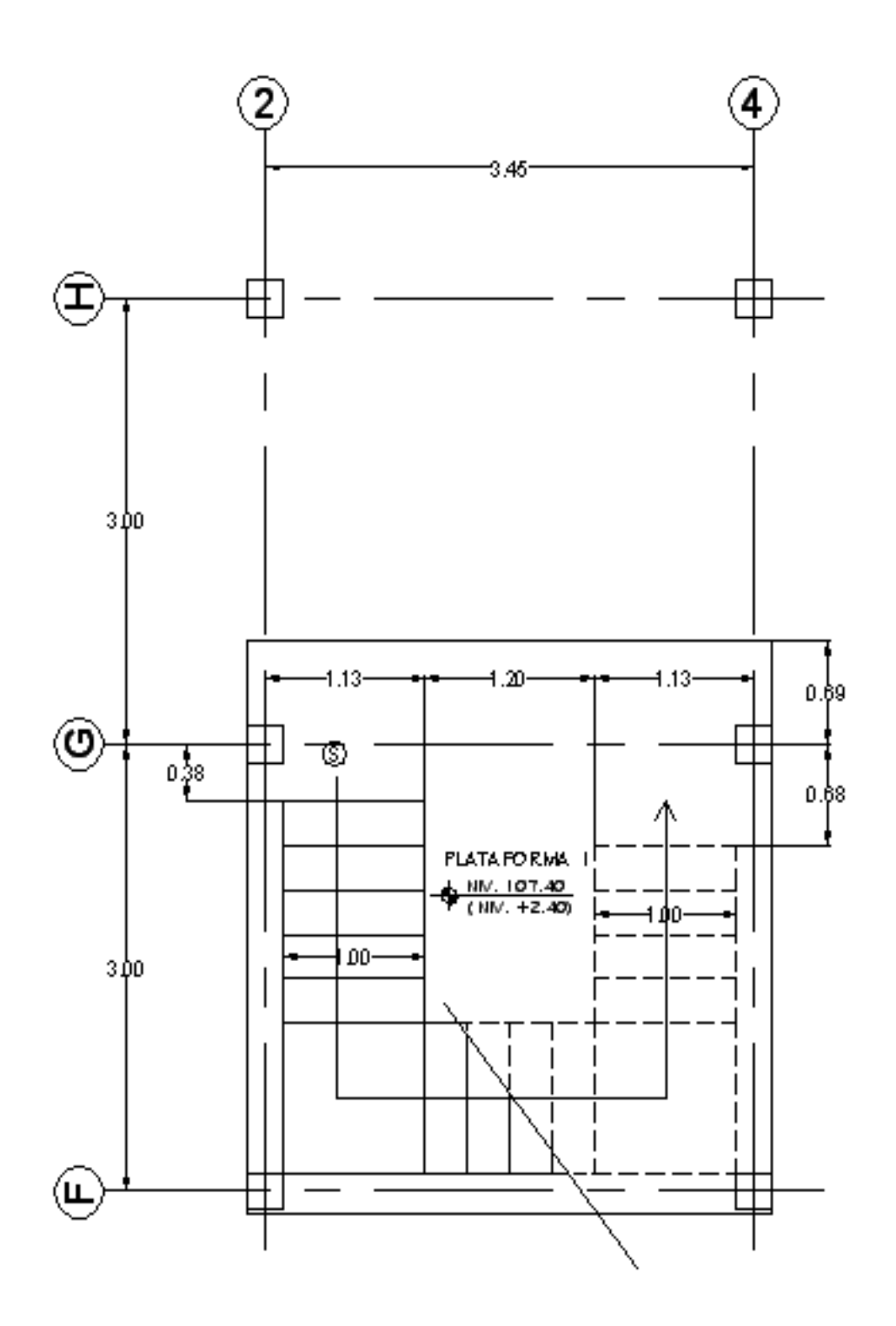

Fuente: elaboración propia, con programa de AutoCAD.

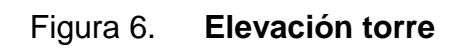

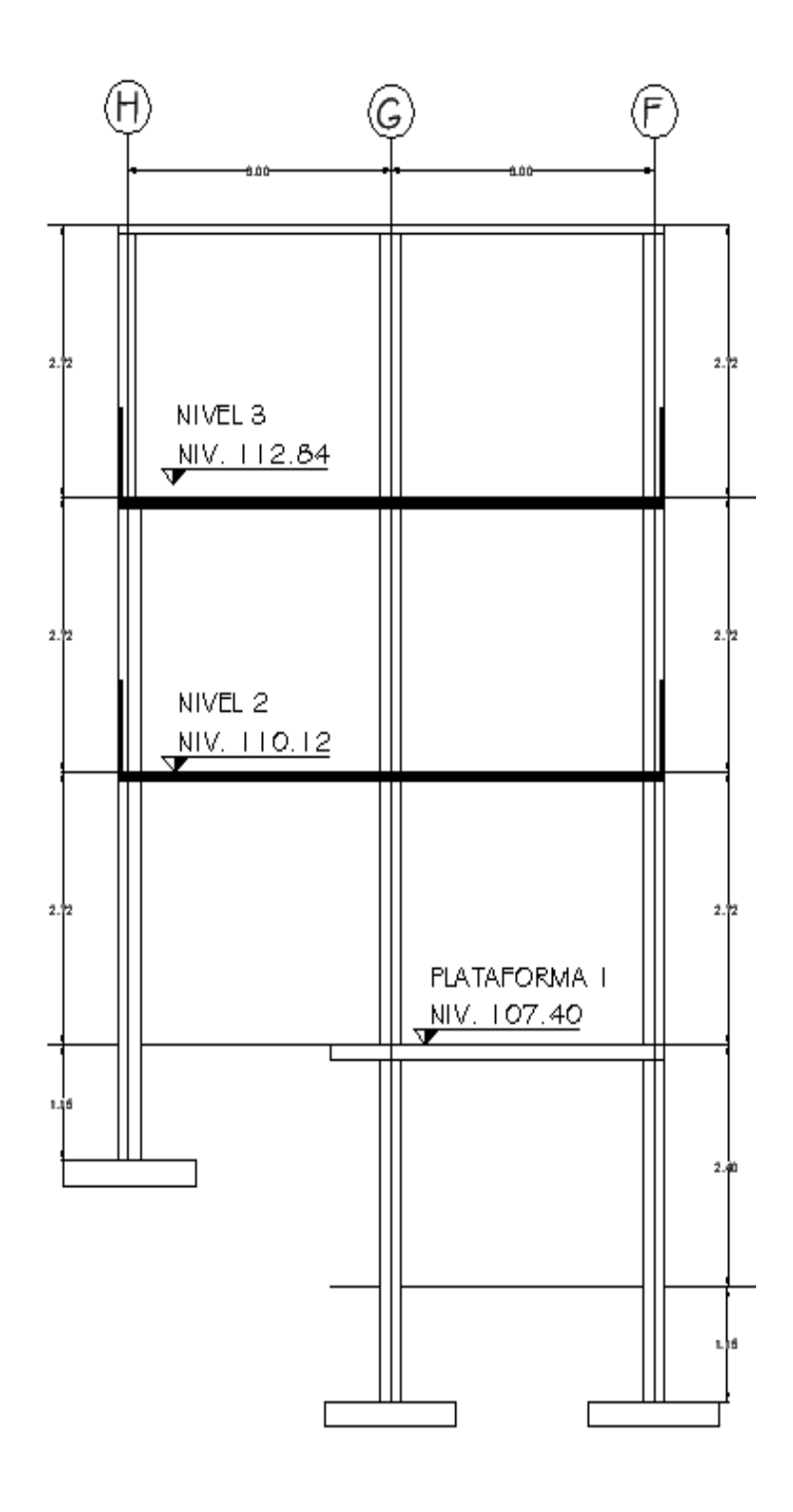

Fuente: elaboración propia, con programa de AutoCAD.

#### **2.1.1.2. Infraestructura requerida**

Debido a la topografía del lugar, para la realización de las terrazas se necesitará de muros de contención en voladizo para las colindancias y una estructura de marcos dúctiles y nudos rígidos de 6 columnas con escaleras y lozas de concreto.

#### **2.1.2. Diseño de muros de contención**

Los muros de contención son utilizados para evitar la soltura del suelo y evitar la falla progresiva subsiguiente, además de estabilizar taludes que tendrán algún tipo de sobre carga.

Estos deberán soportar las cargas posibles ejercidas por el suelo este cambia las propiedades según el tipo; para determinar estas características es necesario someterlo a diversos ensayos para obtener las propiedades mecánicas y características físicas.

Mediante las características del lugar y las propiedades de los suelos se puede determinar qué tipo de muro se puede utilizar. Estos pueden ser:

- Muro contención en voladizo: estos se diseñan basados en el concepto de una viga en voladizo y constan de una pared y base de concreto reforzado. Este tipo de construcción es económica hasta una altura de 8 metros.
- Muro de contención por gravedad: estos muros trabajan sobre el propio peso y la capacidad del suelo para la estabilidad. Estos muros son económicos para alturas no muy grandes y donde se disponga de espacio.

 Muro de contención con contrafuertes: estos son similares a los muros en voladizo, la diferencia radica en membranas de concreto reforzado que conectan a la pantalla con la base a intervalos equidistantes, reduciendo los momentos y cortantes que sufre la membrana reduciendo las dimensiones.

# **2.1.2.1. Estudio de suelos**

Para diseñar apropiadamente un muro de contención es necesario conocer los parámetros básicos del suelo es decir, el peso específico o volumétrico, el ángulo de fricción interna y la cohesión del suelo; los cuales son parámetros de resistencia al corte.

 Resistencia al corte (s): el corte del suelo en términos de esfuerzo efectivo es:

$$
S = c + \sigma'
$$
 tan  $\Phi$ 

Donde:

- σ' = esfuerzo normal efectivo en el plano de corte
- $\Phi$  = ángulo de fricción interna
- $C = \text{cohesion del suelo}$

A esta ecuación se le conoce como el criterio de falla de Mohr-Coulomb. El valor de c para arenas y arcillas normalmente consolidadas es igual a cero y para arcillas sobre consolidadas el valor de c es mayor a cero.

Para la mayoría de los trabajos de rutina, los parámetros de la resistencia al corte, es decir C y Φ, son determinados por medio de pruebas estándar de laboratorio, dentro de las cuales se puede mencionar:

Prueba de comprensión triaxial

La prueba de comprensión triaxial consiste esencialmente en colocar una muestra de suelo dentro de una membrana de hule en un cilindro de plexiglás.

Se aplica una presión de confinamiento ( $\sigma^3$ ) alrededor de la muestra por medio del fluido en la cámara. Un esfuerzo adicional (Δσ) puede también aplicarse a la muestra para provocar la falla. (Δσ<sup>3</sup> =Δσ*f*).

El drenaje del espécimen puede ser permitido o detenido, dependiendo de las condiciones de la prueba, habiendo tres tipos principales de prueba que se efectúan con equipo triaxial:

- o Prueba consolidada drenada (CD)
- o Prueba consolidada no drenada (CU)
- o Prueba no consolidada o drenada (UU)

Los parámetros de resistencia cortante с У Ф se obtienen dibujando el círculo de Mohr en la falla y trazando una tangente a los círculos. Esta es la envolvente de falla de Mohr – Coulomb.

Teoría de presión de suelos

Con el objeto de calcular las fuerzas a las que está sometido el muro de contención es preciso conocer las presiones ejercidas por el suelo sobre la superficie del muro. Existen varias teorías sobre la presión ejercida por el suelo, las cuales se fundamentan en la hipótesis de que los suelos forman una masa granular completamente desprovista de cohesión y cada clase de suelo tiene un ángulo propio de reposo o talud natural.

o Ángulo de talud natural

Es el ángulo límite bajo el cual la componente del peso de una partícula del suelo, carentes de cohesión es igual a la resistencia al razonamiento que la equilibra; es decir, el razonamiento o fricción entre las partículas es suficiente para impedir que las mismas rueden unas sobre otras. Se designan con la letra griega fi (Ф).

o Cohesión

Es la fuerza interior que actúa entre las partículas de suelo evitando que rueden libremente unas sobre otras es decir, es la fuerza que les da coherencia.

En la realidad no existen suelos perfectamente incoherentes, aunque las teorías para calcular el empuje asumen masas de tierra sin cohesión tratando de emular el caso más crítico, puesto que mientras más cohesivo sea el suelo este producirá menos empuje.

La cohesión hace que al existir un muro de contención, el plano de falla ya no sea el del talud natural del terreno, sino que el mismo se transforma a otro con un volumen menor de suelo el cuál producirá una fuerza de empuje menor.

18

#### o Peso del suelo

Es muy importante para el cálculo y diseño del muro, considerar los efectos que sobre él mismo tenga el peso del suelo. El contenido de agua del suelo, influye considerablemente en la magnitud del empuje, variando desde cero, cuando el material está completamente seco, hasta la completa presión hidráulica cuando la presión del suelo se encuentra saturada. El contenido de agua de un relleno es fundamental para la aplicación correcta de las teorías de presión de la tierra.

#### o Sobrecargas

Se dice que existen sobrecargas, cuando sobre el terreno del muro actúan cargas adicionales. Estas sobrecargas provocan presiones adicionales sobre el muro, las cuales deben ser previstas reemplazando el peso de la carga por una sobrecarga equivalente de relleno.

#### o Empujes

Se denomina empuje a la acción que ejerce el suelo sobre el muro. Los empujes pueden clasificarse de la siguiente manera:

Empuje activo: es el empuje que realiza la tierra que está siendo retenida por el muro.

Empuje pasivo: el empuje pasivo contrarresta la acción del empuje activo y es producido por el terreno que absorbe la acción producida por la estructura del muro.

# Teoría del empuje de tierras

La presión o empuje que ejerce un relleno de tierra contra un muro de contención puede calcularse a través de diferentes teorías, diagramas o reglas que tengan una base en parte empírica y en parte teórica.

# o Teoría de Ranking del Empuje de Tierra

La teoría de Rankine parte del estudio de un depósito idealizado de arena seca sin cohesión y de superficie superior horizontal. La arena se prolonga hasta el infinito en direcciones horizontales y a profundidad también infinita.

La teoría de Rankine parte de la suposición de las siguientes condiciones:

- o Suelo isotrópico y homogéneo
- o La superficie de falla es un plano
- o No existe fricción entre el suelo y el muro
- o La masa que falla actúa como un cuerpo rígido
- o La dirección del empuje es paralela al talud del terreno
- o El talud se prolonga indefinidamente
- $\circ$  Se considera al suelo sin cohesión,  $C = 0$
- o Se considera que el suelo está en un estado de equilibrio plástico.

En un punto A del interior del depósito, la presión vertical sobre un plano es:

#### Pv= γz

Donde γ es el peso volumétrico del suelo y z la profundidad como en figura 7.

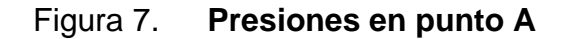

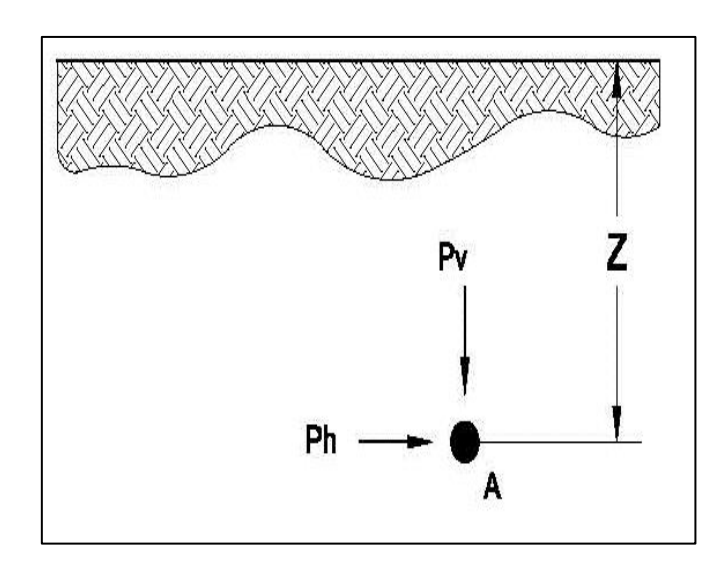

Fuente: elaboración propia, con programa de AutoCAD.

La presión horizontal sobre un plano vertical, se considera que es:

$$
Ph = K_0 P v
$$
  

$$
Ph = K_0 \gamma z
$$

Donde  $K_0$  se conoce como coeficiente de presión de tierra en reposo.

Presión activa de tierra de Ranking

Si un muro tiende a moverse alejándose a una distancia Δх, como se muestra en la figura 9, la presión del suelo sobre el muro a cualquier profundidad decrecerá. Para un muro sin fricción, el esfuerzo horizontal  $\sigma_h$ , a una profundidad z será igual a K<sub>0</sub>σv = K<sub>0</sub>γZ cuando  $\Delta$ <sub>x</sub> es cero. Sin embargo conΔ<sub>x</sub>> 0, σ<sub>h</sub> será mayor que K<sub>0</sub>σν.

## Figura 8. **Presión activa de Rankine**

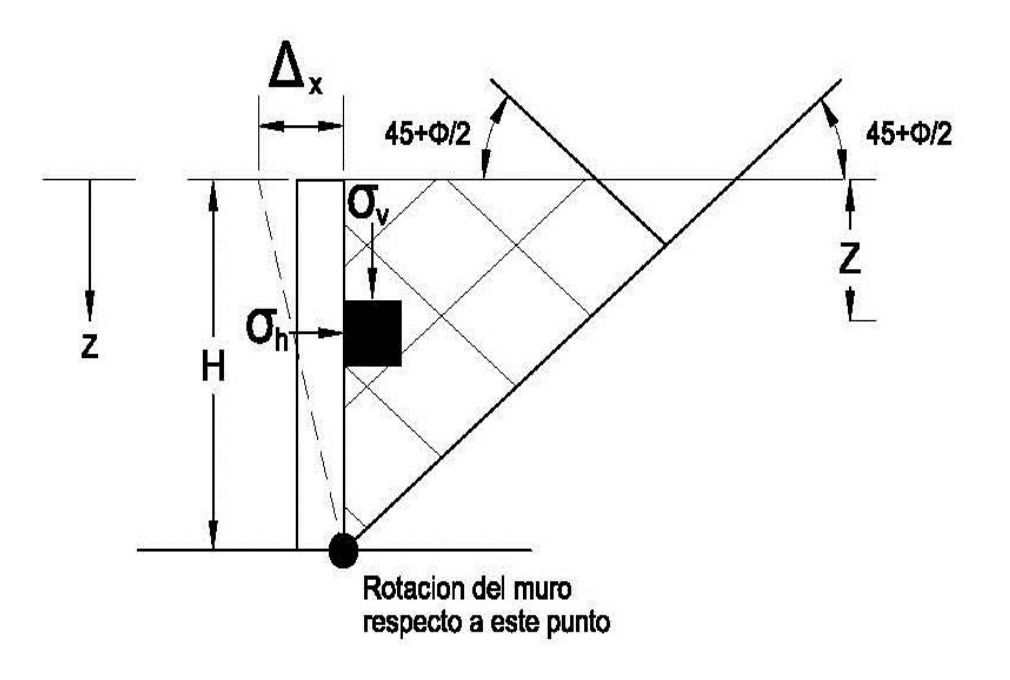

Fuente: elaboración propia, con programa de AutoCAD.

Los círculos Mohr correspondientes a los desplazamientos del muro de  $\Delta_{x}$ = 0 y  $\Delta$ <sub>x</sub> > 0 se muestran por los círculos a y b, respectivamente, en la figura 10. Si el desplazamiento del muro  $\Delta_{x}$ , continúa creciendo, el correspondiente círculo de Mohr tocará eventualmente la envolvente de falla, definida por la ecuación: S= c + σ tan Φ.

El círculo marcado con la letra c en la figura 10, representa la condición de falla de la masa de suelo; el esfuerzo horizontal es igual entonces a  $\sigma_a$  y se denomina presión activa de Rankine. Con base en los valores obtenidos del angulo, el coeficiente y la densidad de suelo se calcula la carga portante máxima con la fórmula de Terzaghi. El cálculo se puede ver en el apéndice 1.

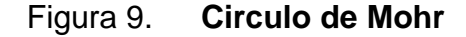

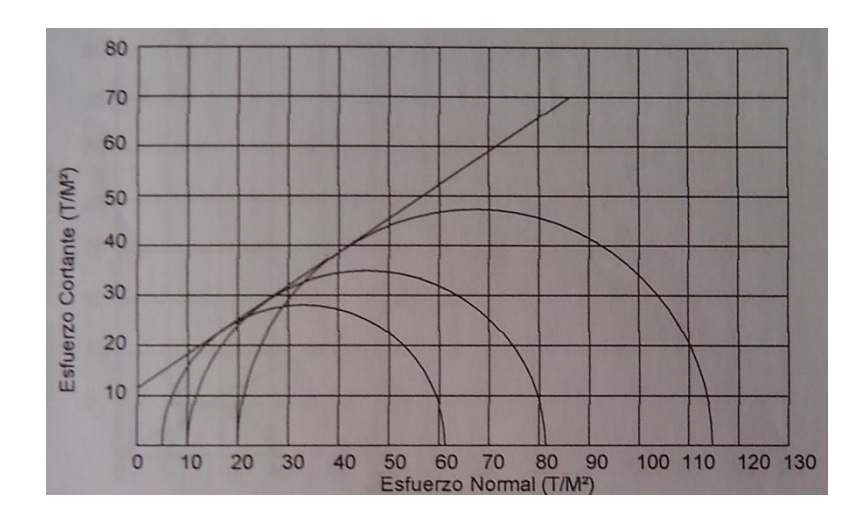

Fuente: Centro de Investigaciones de Ingeniería (CII), Facultad de Ingeniería, extracto de ensayo de compresión triaxial, diagrama de Mohr informe Nro. 0141.

#### **2.1.2.2. Muros en voladizo**

Como se explicó en el numeral 2.1.2.1 es necesario para el diseño del muro de contención tener las propiedades y características del suelo que debe soportar nuestro muro, para esto se realizó el ensayo triaxial en el Centro de Investigación de Ingeniería en el Laboratorios de Suelos, el cual se puede observar en el apéndice 1. Dando como resultado:

Tipo de ensayo: Triaxial no consolidado y no drenado

gs=  $1270$  Kg/m<sup>3</sup> Angulo de fricción interna Φ= 34,30º Coeficiente  $\mu = 0,418$ Cohesión Cu = 11,32 (T/m<sup>2</sup>) Qult=93,31  $T/m^2$ 

Otros valores importantes es el tipo de materiales para construir el muro, para este muro en particular es necesario definir las especificaciones de diseño las cuales será:

 $f'y = 2810$  kg/cm2 f'c= 210 kg/cm2 Γc= 2 400 kg/m3 Factor de carga última= 1,7

Para diseñar el muro, como esté depende de las características geométricas es preciso predimensionarlo, para esto existen parámetros en función de su altura (H).

- $\bullet$  Base del muro  $0,4 \times H$  a  $0,90 \times H$
- Espesor de cortina del muro entre H/10 a H /12
- Pie de muro, este puede variar o no tener regularmente un tercio de la base.
- El espesor de la zapata se puede tomar un valor entre 0,30 metros a 1,20 metros.

Y establecidos los parámetros se procede a calcular las dimensiones del muro.

Para este caso se necesitará un muro de contención con una altura H = 2,70. El predimensionamiento se tabula en tabla III.

24

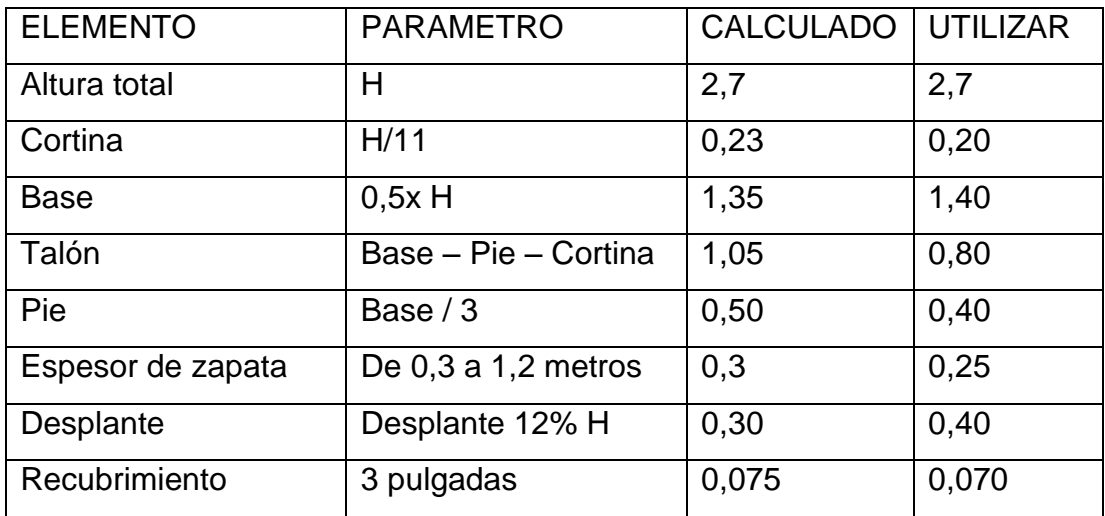

#### Tabla III. **Predimensionamiento muro 1**

Fuente: elaboración propia.

#### **2.1.2.2.1. Análisis de cargas**

Para diseñar un muro de contención es preciso que se consideren que cargas afectan a este, la presión del suelo, la fuerzas de volteo que surgen debido a la fuerzas que ejerce el suelo sobre el muro mismo, y la fuerza que ejerce el muro sobre el suelo donde está ubicado, por esto los muros se deben chequear bajo tres aspectos:

- Por volteo: que todos los momentos no hagan girar a este sobre el propio eje.
- Por deslizamiento: que el muro no ceda horizontalmente, deslizándose sobre el suelo en el cual está asentado.
- Por hundimiento: que el suelo donde este asentada la zapata, no ceda ante las presiones que este le transmita.

Las cargas que soporta el muro son:

- P.P. peso propio de la cortina
- P.S. presión que ejercerá el suelo sobre la cortina
- S. C. esta es la carga que deberá soportar el muro diferente de las anteriores que según el profesional este deberá soportar a futuro, como estructuras o cargas imprevistas.

Siguiendo con las teorías de Columb y Ranking, para calcular las presiones que el muro soportará se deben calcular los coeficientes de presión activa Ka y pasiva Kp:

$$
Ka = (1 - \text{sen } \Phi) / (1 + \text{sen } \Phi) = (1 - \text{sen } 34, 3) / (1 + \text{sen } 34, 3) = 0,2827
$$

$$
Kp = (1 + \text{sen } \Phi) / (1 - \text{sen } \Phi) = (1 - \text{sen } 34,3) / (1 + \text{sen } 34,3) = 3,537
$$

Las presiones que se ejercerán sobre el muro como se ve en la figura 10.

Figura 10. **Distribución de cargas en muro 1**

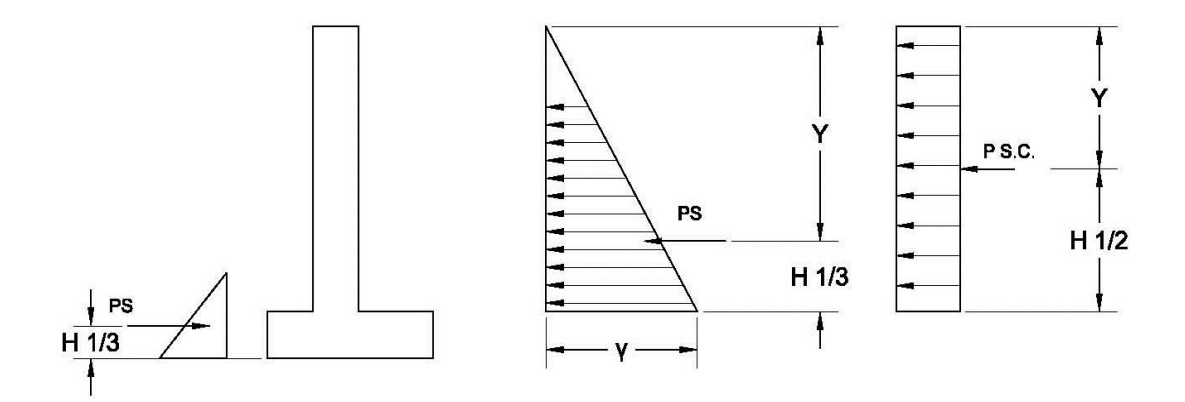

Fuente: elaboración propia, con programa de AutoCAD.

Calculando fuerzas implícitas

Determinación de peso propio de estructura y centros de gravedad.

|               |                   |             |             | PESO*BRAZO | <b>PESO</b>   |
|---------------|-------------------|-------------|-------------|------------|---------------|
| <b>FIGURA</b> | BRAZO X   BRAZO Y |             | <b>PESO</b> | Х          | <b>BRAZO7</b> |
|               | 0,70              | 0,125       | 840,00      | 921,60     | 105,00        |
| 2             | 0,50              | 1,48        | 1 176,00    | 489,60     | 1,734,60      |
| 3             | 1,00              | 1,23        | 2 489,20    | 2 489,20   | 3 049,27      |
|               |                   | <b>SUMA</b> | 4 505,20    | 3 665,20   | 4 888,87      |
|               |                   | Хc          | 0,81        | Yс         | 1,09          |

Tabla IV. **Centro de masa muro 1**

Fuente: elaboración propia.

Determinación de sobre carga: la sobre carga se calcula en función de una altura proporcional a la carga de exceso o dado por tablas, regularmente se utiliza una altura de 0,50 m que es equivalente a una sobre carga de S.C.= gHs 635 Kg/m $^2$  en este caso.

Ahora se calcula el peso que ejerce la sobre carga en la base S.C.\*Ltalon 508 kg/m a un brazo de 1,00 m.

Luego el peso del suelo sobre el talón (Wr)

$$
Wr = L_{talon}*(H-e)xgs
$$
\n
$$
Wr = 0,80 \times 2,4 \times 1,270 = 2,489,2 \text{ Kg}
$$
\n(1)

El brazo de aplicación de la carga en el eje x es de 1,00 m.

Empuje activo (Ea) este será igual a:

$$
Ea = 0.5 \times g s \times H^2 \times Ka
$$
\n
$$
Ea = 0.5 \times 1 \times 270 \times (2.4)^2 \times 0.283 = 1 \times 308.76 \text{ kg/m}
$$
\n
$$
Y = H/3 = 2.7/3 = 0.90 \text{ m}
$$
\n(2)

El empuje de la sobrecarga (Es) será igual a

$$
Es = (sobre carga) \times H \times Ka
$$
\n
$$
Es = 306,75 \times 2,7 \times 0,283 = 484,72 \text{ Kg/m}
$$
\n
$$
Y = H/2 = 2,7/2 = 1,35 \text{ m}
$$
\n(3)

Empuje total (Et) será igual a

$$
Et = (Ea + Es) = 1\,308,76 + 484,72 = 1\,793,5\,Kg/m
$$
 (4)

Con esto se puede calcular la fuerza resultante (Rv) de las fuerzas verticales que afectara el muro.

$$
Rv = p.p + Wr + Ws
$$
 (5)

Donde:

p.p = peso propio de estructura en Kg/m Wr = peso del suelo sobre talon en Kg/m

Ws = peso de sobre carga Kg/m

$$
Rv = 2\ 016,00 + 2489,20 + 508,0 = 5\ 013,20\ kg
$$

Ahora se calcula la presión que ejerce el suelo a favor del muro, estas son: la fricción que el suelo ejerce sobre la base de la zapata y el empuje pasivo que produce el desplante.

Empuje pasivo (Ep)

$$
Ep = 0.5 \times g s \times desplante \times Kp
$$
(6)  
Ep = 0.5 x 1 270 x 0.40 x 3.5370 = 898.40  
Y = desplante/3 = 0.40/3 = 0.134

Fuerza de rose (Fr)

$$
Fr = \mu \times (Rv + Et) + c' \times B + Ep
$$
 (7)  
Fr = 0,418 x (5 013,20 + 1 793,5) + 1 600 x 1,40 + 898,41 = 5 232,00

Donde:

Fr = fuerza de rose

 $\mu = \tan(2/3 \times \Phi) = 0.41$ 

Rv = resultante de cargas verticales

 $Et =$  empuje total

 $C'$  = coeficiente de fricción del suelo de tablas = 1 600 Kg/m<sup>2</sup>

B = tamaño de la base en metros

Ep = valor del empuje pasivo

Para determinar si el muro planteado resistirá geométricamente las fuerzas producidas por el suelo es necesario revisarlo con el factor de seguridad de deslizamiento (FSd), el cual es igual a la relación de las fuerzas de rose (Fr) divididos entre el Empuje Total (ET), y está relación deberá ser mayor a 1,5

$$
\text{FSd} = (\text{Fr} / \text{Et}) > 1,5 \tag{8}
$$
\n
$$
\text{FSd} = 5\,232,00 \, / \, 1\,793,50 = 2,91 > 1,5
$$

Como se observa el valor del factor de seguridad de volteo es de 2,91 el cual es mayor que 1,5 por lo tanto el muro chequea por deslizamiento.

Además del factor de seguridad por deslizamiento, también se debe chequear que el muro no pierda la estabilidad, para este caso se utilizó el factor de seguridad de volteo (FSv) el cual es igual a la relación de la suma de los momentos de equilibrio dividido entre la suma de los momentos de volteo, y esta debe ser mayor a 1,5

$$
FSv = \Sigma Me/\Sigma Mv > 1,5
$$
 (9)

Momentos de equilibrio

Me = Ep\*0,5\* desplante + (p.p.\* xc) + Ws\*0,5\*Ltalon + Wr \*0,5 \* Ltalon(10) Me = 898,4\*0,13+2 016,00 \*0,72+571,5\*0,5\*0,90 + 2 489,2\*1,00 = 4 292,99 Kg.m

Momentos de volteo

$$
Mv = Ea^*H/3 + Es^*H/2
$$
\n
$$
Mv = 1 308,76^*0,90 + 484,72^*1,35 = 1 832,28 Kg.m
$$
\n
$$
(11)
$$

 $FSv = 4292,99 / 1832,28 = 2,34 > 1,5$ 

Como se observa el factor de seguridad por volteo es de 2,34 mayor que 1,5 por lo que el muro chequea por volteo.

Por último es necesario revisar que el muro no sufra de hundimiento en la base por lo que se debe de calcular las presiones máximas y mínimas producidos en la base y revisar que estas no sean mayores que la capacidad del suelo, y que no sean menor que 0 ya que el suelo no puede generar esfuerzos a tensión.

Terzaghi recomienda aplicar un factor de seguridad FS = 3 para cimentaciones, el cual se aplicada a la carga máxima que soporta el suelo, puede verse este cálculo en el apéndice 1.

$$
Qadm = q/FS = 93,31 / 3 = 31,1 T/m2 = 3,11 Kg/cm
$$

Ahora se debe calcular el punto de aplicación de la fuerza resultante mediante la fórmula:

$$
Xr = \frac{Me - Mv}{Rv} \tag{12}
$$

 $Xr = (4\ 292,98 - 1\ 832,27)$  / 5 013,20 = 0,89

Excentricidad  $ex = (B/2 - Xt) < 1/6$  (13)

$$
ex = (0,70 - 0,89) = 0,19 < 0,23
$$

Como se observa el valor de la excentricidad debe ser menor que B/6 por lo que todo el suelo es reactivo entonces se procede a calcular la carga de asentamiento.

La presión máxima de contacto se determina mediante

$$
\sigma \max = \frac{\text{Rv}}{\text{B}} \left( 1 + \frac{6 \text{ ex}}{\text{B}} \right) \tag{14}
$$

 $Σmax = 0.6102 < 3.11$  Kg/cm<sup>2</sup>  $Σmin = 0.033 > 0.00$  Kg/cm<sup>2</sup>

Los resultado demuestran que el esfuerzo máximo de la zapata no supera el valor soporte (Qmax<VS) y que los esfuerzos mínimos no actuarán a tensión (qmin> 0,00) con lo que el muro chequea por asentamiento.

# **2.1.2.2.2. Diseño de pantalla**

Para determinar el refuerzo del muro se debe calcular el momento y el cortante para la pantalla, debido a que estos esfuerzos se incrementan con la profundidad se desarrolla una tabla donde se calculan los momentos y cortantes a diferentes profundidades.

La función de cortante para una profundidad Y para este muro está dado por:

$$
Vu = 1.6^*(Ea^*Y^2 + Es^*Y)
$$
 (15)

Y el momento último será:

$$
Mu = 1.6*(Ea^*Y^3/3 + Es^*Y^2/2)
$$
 (16)

# Figura 11. **Esfuerzos en pantalla**

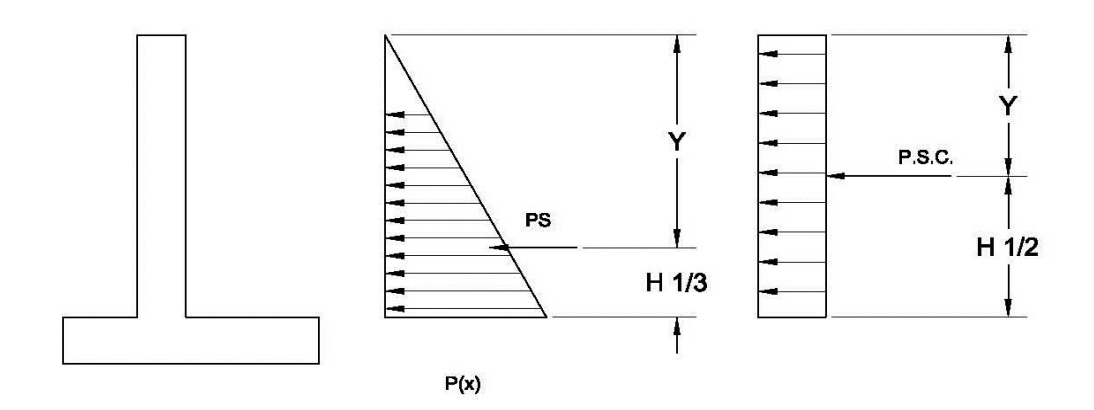

Fuente: elaboración propia, con programa de AutoCAD.

Sustituyendo los valores para una profundidad de un metro se tiene:

Vu = 1,6 (179,53\*(1)<sup>2</sup> + 179,53 (1)) = 574,49 Kg Mu = 1,6  $(59,84*(1)$ <sup>3</sup>/3 + 89,76\*(1)<sup>2</sup>/2) = 239,37 Kg

Tabla V. **Cortantes y momentos últimos en pantalla (Kg)**

|     | Vu            | Mu       |
|-----|---------------|----------|
| 1,0 | 574,49        | 239,37   |
| 1,3 | 858,87        | 453,08   |
| 2,0 | 1 723,48      | 1 340,48 |
| 2,4 | 2 3 4 3 , 9 3 | 2 150,90 |

Fuente: elaboración propia.

En la tabla V se observan los resultados para las diferentes alturas, como se observa en la misma el cortante máximo es de 2 343,93 Kg, en la base de la
pantalla a una profundidad de 2,40 metros. Ahora se debe comprobar si la sección de concreto resiste el cortante actuante.

Para esto se calcula la resistencia a corte que ofrece la sección de 0,20 m que tiene el muro, con la ecuación para el cortante según el ACI 318-05.

$$
\text{Vr} = \text{0} \times 0.53 \times \sqrt{r}c \times b \times d \tag{17}
$$
\n
$$
\text{Vr} = 0.85 \times 0.53 \times \sqrt{210 \text{ Kg/cm}^2} \times 100 \times 13 = 6.52 \text{ Ton}
$$

Se concluye que 6,52 Ton superan el cortante actuante de 2,34 Ton por lo que la sección de la cortina resiste.

Se debe calcular el acero de refuerzo que soporte las solicitaciones de carga del muro, para esto se tiene:

 $Mu = 2 150$  Kg-m  $d = (0,20-0,07) = 0,13$  $B = 100$  cm  $fc = 2 10$  Kg/cm<sup>2</sup>  $f'v = 2810$  Kg/cm<sup>2</sup>

El código ACI 318-S05 indica en la sección 10.5.1 que el área de acero de refuerzo para una sección sometida a flexión no debe ser menor que el obtenido por medio de:

As min. = 0,85 x(
$$
\sqrt{f'c}/\sqrt{fy}
$$
) x b x d  $\ge 14/\sqrt{fy}$  x b x d (18)

La cuantía mínima de acero requerida para un muro según ACI 318-S05 sección 14.3.3.1 será mayor o igual a 0,002 x b x d

$$
As \text{ hmin} = 0.002^{\ast}b^{\ast}d \tag{19}
$$

Con el momento y los valores de diseño de los materiales se obtiene el área de acero requerido con la ecuación 19.

As req. = 
$$
\emptyset * (b*d - \sqrt{(b*d)^2 - \frac{M*b}{0.03825*f'c}}) * fy/f'c
$$
 (20)

El área requerida no debe exceder el área de acero máximo obtenido de:

$$
As m\'ax = \rho_{m\'ax} * b * d \tag{21}
$$

Donde:

 $ρ<sub>máx</sub> = 0,5<sup>*</sup>ρ<sub>b</sub>$ 

De las ecuaciones 17 a la 20 se obtiene:

As mínima =  $10,03$  cm<sup>2</sup> As requerido =  $6.82$  cm<sup>2</sup> As temperatura =  $0.002*100*20=4$  cm<sup>2</sup> As max =  $20 \text{ cm}^2$ 

Se propone un refuerzo que supere el área de acero requerido, el cual para el vertical será Nro. 4 a/c 0,125 con un área de 10,16 cm<sup>2</sup> y refuerzo por temperatura horizontal Nro. 3 a/c 0,15 con un área de 5,98 cm<sup>2</sup>, los cuales son superiores a los calculados.

Con el refuerzo propuesto se debe chequear que este sea mayor que el momento actuante aplicando el As propuesta en la ecuación 22.

$$
\text{Mn.} = \frac{\phi\left[\text{A} \text{s} \text{r} \text{e} \text{q} * \text{f} \text{y} \left(\text{d} - \frac{\text{A} \text{s} \text{r} \text{e} \text{q} * \text{f} \text{y}}{1.7 \times \text{f} \cdot \text{c} * \text{b}}\right)\right]}{100} \tag{22}
$$

$$
Mn = 2998,07
$$
 Kg-m

Como se observa el momento nominal minorado es mayor que el momento actuante en la base del muro, por lo que el armado propuesto cumple con las solicitaciones.

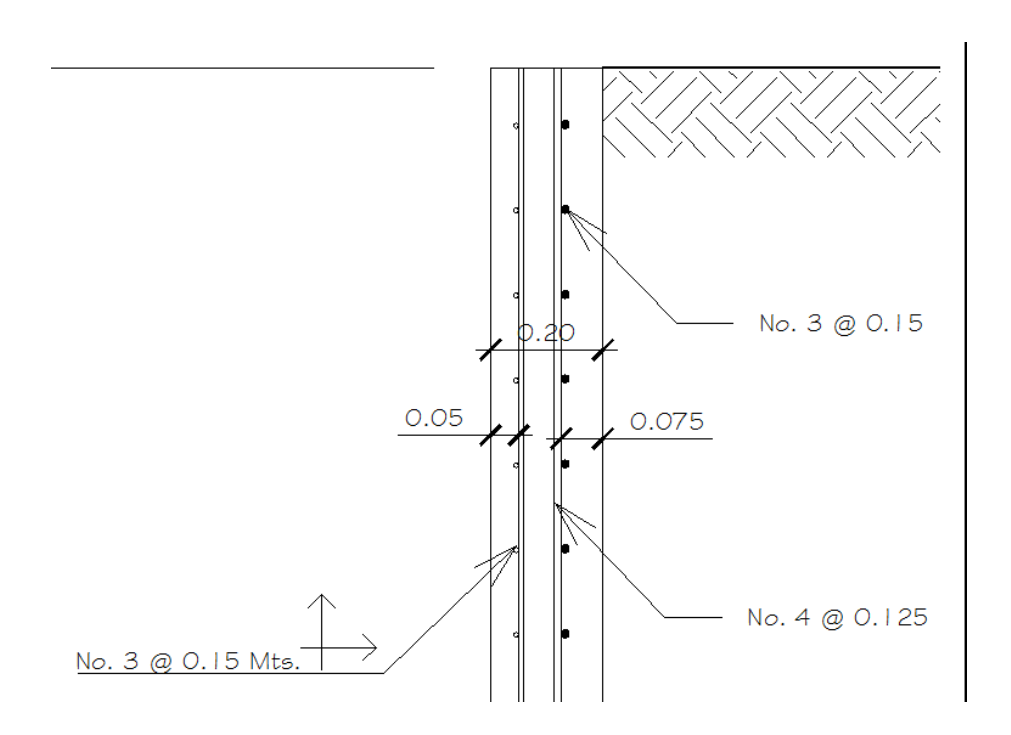

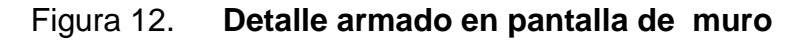

Fuente: elaboración propia, con programa de AutoCAD.

#### **2.1.2.2.3. Diseño de zapata**

La zapata es la parte que transmite los momentos y esfuerzos provocados por el suelo sobre la pantalla hacia el suelo donde se apoya.

Se calculan los esfuerzos producidos por el suelo sobre la zapata.

Diseño del pie del muro: se procede a calcular el corte resistente hasta el rostro del muro. El cortante será igual a la sumatoria del triángulo de presión actuante del suelo debajo de la zapata menos el peso propio del suelo sobre el pie menos el peso propio del pie.

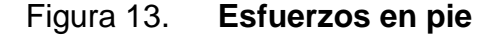

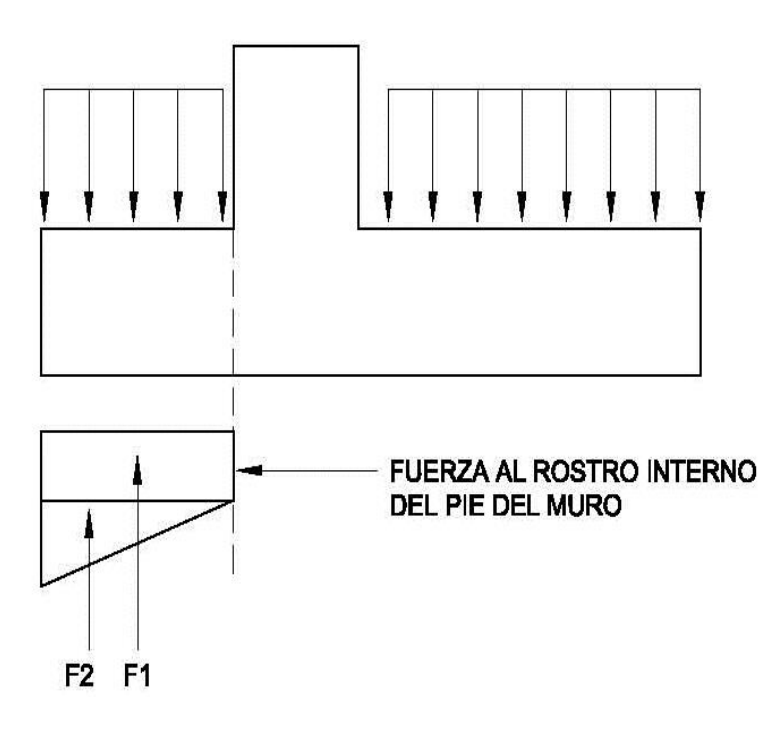

Fuente: elaboración propia, con programa de AutoCAD.

Peso propio del pie P.P.

.

P.P.pie =  $0.25*0.40*1*2400 = 240.0$  Kg Ws pie = se desprecia el peso del suelo sobre el pie ya que no se tienen garantías de la permanencia de este.

Cálculo de las presiones del suelo sobre el pie:

Primero hay que calcular el esfuerzo en el rostro del muro R2 promediando una pendiente de esfuerzo y multiplicándolo por la distancia del esfuerzo máximo actuante hacia el rosto del muro así.

Fuerza en el rostro interno del pie =  $F1 + F2 - p.p$ .

 $(0,461 + (0,461 - (0,461 - 0,128) * 0,50/1,4)) * 2 * 0,50 = 2111,35$  Kg

Cortante en el rostro del muro V = 2 111,35 Kg – 240 Kg = 1 871,35 Kg

De acuerdo a la elástica de la zapata el cortante estará actuando siempre hacia arriba por lo que la tensión actuará en la parte inferior del pie.

Peralte efectivo (d) va a ser = espesor de zapata – recubrimiento- diámetro de varilla/2.

Asumiendo varilla Nro. 4  $(d) = 0,25$  m - 0,75 m - 0,0127 m/2) = 16,23 cm

De la ecuación 17 se tiene que el cortante resistente es

$$
vr = 11 010,80 kg
$$

El cortante actuante

Vu = F.C.U \* V = 1,7 \* 1 871,35 Kg = 3 181,30 Kg

Como Vr > Vu la sección chequea por cortante simple.

Chequea por flexión.

Momento último al rostro del muro (Mu rostro)

Mu rostro = F.C.U(F1\*long.pie/2 + F2\*long.pie\*(2/3) - P.P.pie\*long.pie/2)

$$
Mu = 1.7*(515.02) = 875.54
$$
 kg<sup>\*</sup>m

De las ecuaciones 17 a la 19 anteriormente para el nuevo momento se obtienen:

$$
As_{min} = 8,41 \text{ cm}^2
$$
  
Ar requerida = 2,07 cm<sup>2</sup>  
As transversal = 5,0 cm<sup>2</sup>

Se utiliza refuerzo Nro.4 a cada 15 cm en la sección tranversal del muro, esto equivale a 8,47 cm<sup>2</sup> que es mayor que el Asmin y que el Ar requerida, adicional a este se colocará refuerzo Nro. 3 a cada 15 cm perpendicular a este para satisfacer la cuantía de acero transversal para evitar los agrietamientos en el concreto. Ver detalle en figura 15

Diseño de talón del muro: para este se realiza el diagrama de esfuerzos similar al del pie como se observa en la figura 14, y se calculan las fuerzas.

Fuerza 1 en rostro interno de talón = 3 324,08

Fuerza 2 por cargas de masa = 1 667,23

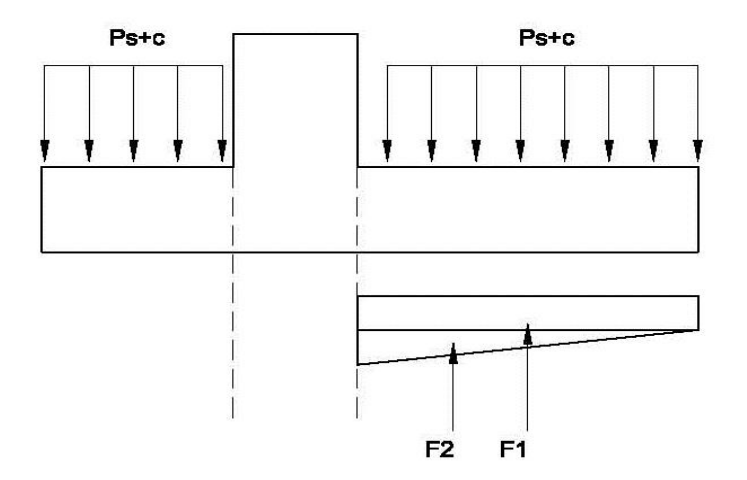

Figura 14. **Fuerza en rostro interno del talón**

Fuente: elaboración propia, con programa de AutoCAD.

Chequeo por corte

Vu = F.C.U.\*(fuerza 1 – fuerza 2) = 1,7 \* 1 656,97 = 2 816,83 Kg

 $Vr = 11 010,08$  Kg

$$
Vr > Vu
$$
; 11 010,08 Kg > 2 816,83 Kg

Como se puede observar el valor del corte resistente del concreto es mucho mayor al corte último resistido por la sección de concreto, por ende la sección es apta.

Chequeo por flexión

Mu rostro = F.C.U (F1\*long.pie/2 + F2\*long.pie\*(2/3) - P.P.pie\*long.pie/2) Mu = 1,7 \* (329,84) = 2 260,73 Kg\*m

Nuevamente de las ecuaciones 18 a la 20 se obtienen los valores de acero requeridos para Mu.

$$
As_{min} = 8,46 \text{ cm}^2
$$
  
Ar requerida = 5,46 cm<sup>2</sup>  
As temperatura = 5,00 cm<sup>2</sup>

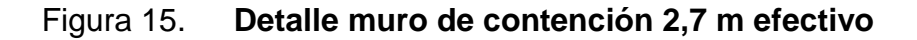

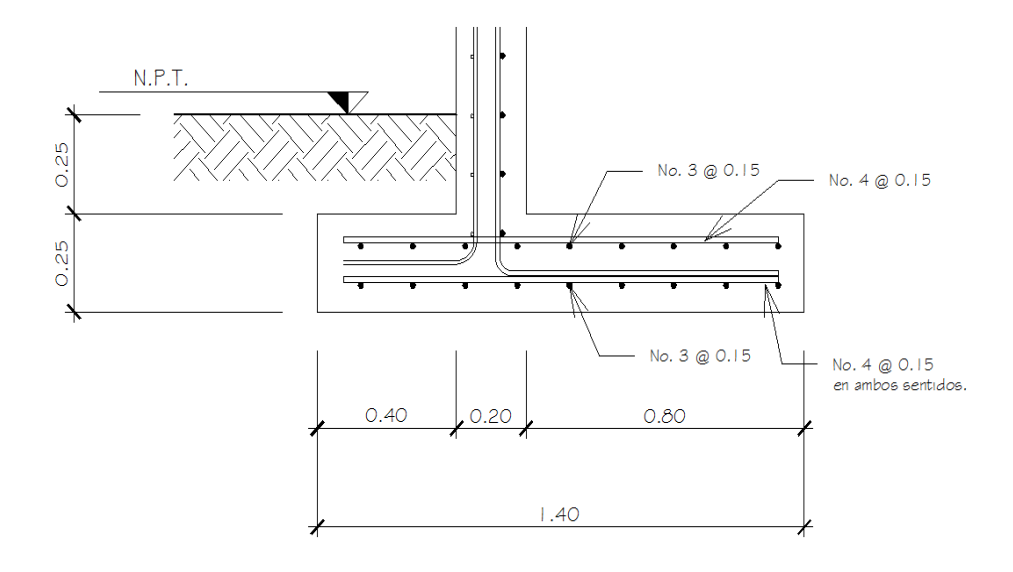

Fuente: elaboración propia, con programa de AutoCAD.

Se propone refuerzo Nro. 4 a cada 15 cm; para obtener un área de acero de 8,47 cm $^2$  que es superior al acero requerido y al acero mínimo. Y se colocará

una cama de refuerzo Nro.3 espaciado a cada 15 cm en ambos sentidos, en la parte superior como refuerzo de temperatura a 7,5 cm del rostro.

# **2.1.2.3. Muros de contención de mampostería reforzada**

Para calcular el muro de mampostería primero se debe realizar el análisis de esfuerzos tal como se indica en 2.1.2.2.3.

Estos se diseñan de la misma forma que un muro en voladizo, con la diferencia de que las propiedades de la pantalla se ven reducidas por el módulo de ruptura del mamposte

Los muros de contención de mampostería son una opción de costo elevado, pero se puede utilizar para muros pequeños, el proceso de diseño es similar al de los muros de contención en voladizo de concreto, los valores de diseño del suelo son los que se obtuvieron del anterior ensayo triaxial.

 $Γs = 1220 Kg/m<sup>3</sup>$ Ángulo de fricción interna Φ = 34,30º Coeficiente  $\mu = 0,418$ Cohesión Cu = 11,32 (T/m<sup>2</sup>) Qult =  $93.31$  T/m<sup>2</sup>

Otros valores importantes es el tipo de materiales para construir el muro, para este muro en particular es necesario definir las especificaciones de diseño las cuales serán:

 $f'y = 4,200$  Kg/cm<sup>2</sup>

$$
fc = 210 \text{ Kg/cm}^2
$$
  
\n
$$
fm = 35 \text{ Kg/cm}^2
$$
  
\n
$$
Fc = 2,400 \text{ Kg/m}^3
$$
  
\n
$$
Fm = 1800,00 \text{ Kg/m}^3
$$
  
\nFactor de carga última = 1,7

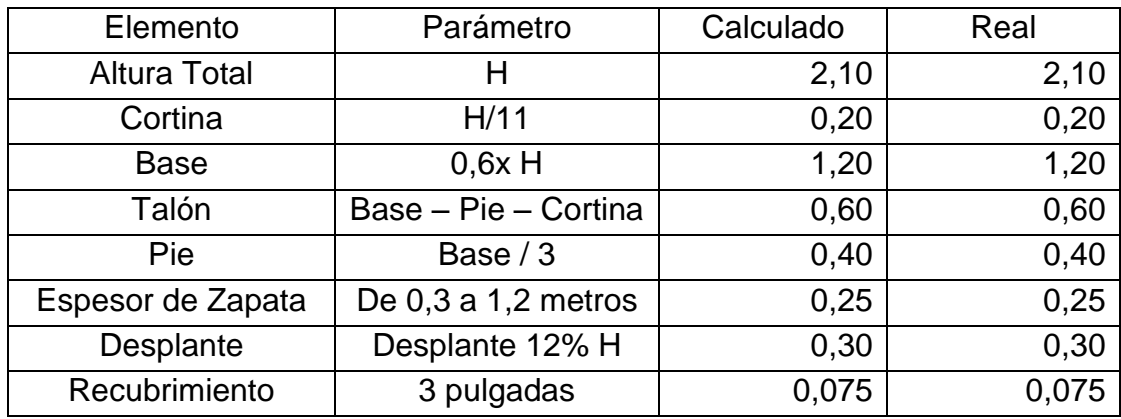

### Tabla VI. **Predimensionamiento**

Fuente: elaboración propia.

Calculando fuerzas implícitas

# Tabla VII. **Determinación de peso propio de estructura y centros de gravedad**

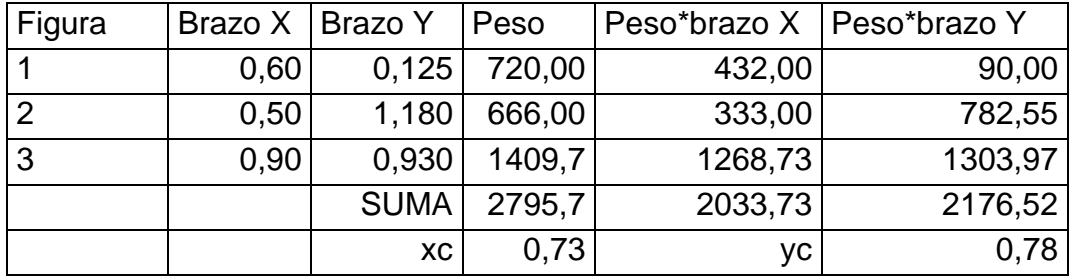

Fuente: elaboración propia.

Sobre carga aplicada 613,55 Kg/m<sup>2</sup>.

Carga en la base 381 Kg/m a un brazo de 0,90

De las ecuaciones 1,2 y 3 para este caso se tienen

$$
Wr = 1 409, 7 a x = 0, 90
$$
  
Eq = 791, 72 Kg/m a y = 0, 70  
Es = 377, 01 Kg/m a y = 1, 05

Empuje total (Et) de la ecuación 4 se tienen

$$
Et = (Ea + Es) = 791,72 \text{ Kg/m} + 377,01 \text{ Kg/m} = 1 \text{ 168,75 Kg/m}
$$

Resultante de fuerzas verticales, de ecuación 5, 6, 7.

$$
Rv = 3 176,7 Kg
$$
  
Ep = 673,80 Kg a y = 0,10  
Fr = 3 920,45 Kg

Con los fuerzas que intervienen ya calculadas, se procede a calcular los factores de deslizamiento, de ecuación 8.

$$
FSd = (Fr / Et) = 3920,45 / 1168,75 = 3,35 > 1,5
$$

Como se observa el factor es superior a 1,5 por lo que el muro es estable por deslizamiento lateral, ahora se calcula el factor de volteo como en la ecuación 9, para esto es necesario antes calcular los momentos que intervienen en el muro.

De la ecuación 10 de momentos de equilibrio se tienen

$$
Me = 2\,444.01\ \text{Kg}^*m
$$

De la ecuación 11 de momentos de volteo se tiene

$$
Mv = 950,07
$$
  $Kg^*m$ 

$$
FSv = 2444,01 \text{ Kg}^*m / 950,07 \text{ Kg}^*m = 2,57 > 1,5
$$

Se observa que el factor de seguridad es mayor que 1,5 por lo que el muro chequea por volteo.

Chequeo por hundimiento, de ecuación 12 se tienen Qadm =  $q/3$  = 93,31 /3 = 31,1 T/m<sup>2</sup> = 3,1 Kg/cm<sup>2</sup>

> $Xr = 0.47$ ; chequea  $Ex = 0,13 < 0,2$

La presión máxima de contacto en extremos de zapata, de la ecuación 14 se obtiene.

$$
\Sigma \text{max} = 0,384 < 3,1 \text{ Kg/cm}^2
$$
\n
$$
\Sigma \text{min} = 0,082 > 0 \text{ Kg/cm}^2
$$

Se observa que tanto el esfuerzo máximo es menor que el valor soporte y que el esfuerzo mínimo no es menor que cero con lo que el suelo bajo la zapata actúa todo a compresión.

Diseño de pantalla

Como en 2.1.2.2.3 se utilizaron las ecuaciones para determinar el cortante y el momento actuante en la pantalla a diversas alturas; las ecuaciones para una altura Y están dadas por:

> $M = 59,84$  y 3 + 89,76 y 2  $V = 179,5291$  y2 + 179,52 y

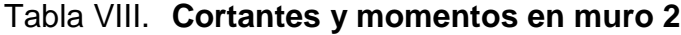

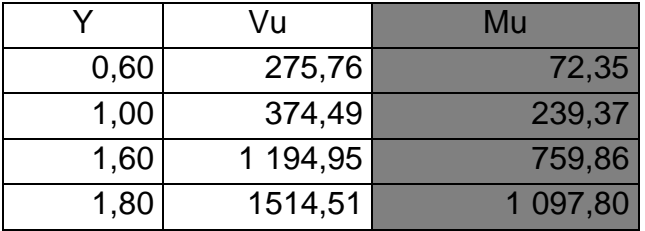

Fuente: elaboración propia.

Como se observa en la tabla VIII, el cortante y momento aumentan con la profundidad dando un valor de cortante en la zapata igual a 1 007,29 Kg.

Con el cortante en el rostro de la pantalla, se chequea si el corte resistente soportará el corte actuante

Datos

 $t = 20$  cm  $d = 13$  cm  $b = 100$  cm  $j = 0.82$ ;  $j = 1 - k/3$ 

Ecuación de resistencia de la mampostería

\n
$$
Vm = 0.4 * \sqrt{(fm)}
$$
\n  
\n $Vm = 2.37 \, \text{Kg/cm}^2$ \n  
\n $Va = \frac{V}{b * j * d}$ \n  
\n $Va = 1.103 \, \text{Kg/cm}^2$ \n  
\n $(24)$ \n

La mampostería resiste el cortante máximo en el muro Vm > Va

Ahora se calcula el área de acero As con la ecuación 25.

$$
As = \left(\frac{Mb*100}{fs* j* d}\right) = 5,50 \text{ cm}^2 \tag{25}
$$

Con el As se puede determinar la cantidad de barras, el número de las mismas y la separación a la que se encontrarán. Es de suma importancia buscar una solución que permita tener el refuerzo a cada 20 cm o múltiplos de este, que es el ancho nominal del block que se está utilizando.

La cortina se dividirá en partes de 1,0 m con lo cual el armado propuesto para la primera sección será

$$
1 \text{ Nro. } 5 \text{ a/c } 20 \text{ cm}
$$
\n
$$
4 \text{ Ash} = 0,0007 \cdot \text{ Sh} \cdot \text{t} = 1,40 \text{ cm}^2 \tag{26}
$$

En la sección superior al suelo no se utilizará refuerzo para soportar el momento resistente ya que será un levantado normal de muro tabique.

El refuerzo horizontal será de 4 Nro. 3 en una solera de 20 cm x 20 cm Diseño de la base

P.P.pie =  $0.30 * 0.40 * 1 * 2400 = 240$  Kg

Ws pie = se desprecia el peso del suelo sobre el pie ya que no se tiene garantías de la permanencia de este.

 $M = (0.384 - 0.082) / 1.2 = 0.251$  Kg.m/cm<sup>2</sup>  $F1 + F2 = (0,384 - (0,384 - 0,251 \cdot 0,40)) \cdot 0,50 \cdot 40 \cdot 100) + (0,384 - 0,251$  $*$  0,40)  $*$  40  $*$  100 = 1 334,85 Kg

Cortante en el rostro del muro V = 1 334,85 Kg - 240 = 1094,85 Kg/m

De acuerdo a la elástica del muro el cortante estará actuando siempre hacia arriba, por lo que la flexión será aplicada en la parte inferior del pie.

Peralte efectivo (d) va a ser = espesor de zapata – recubrimiento- diámetro de varilla/2

Asumiendo varilla Nro. 4

(d) = 0,25 m – 0,075 m – 0,0127 m/2) \* 100 = 16,5 cm

Aplicando la ecuación 17 se obtiene el valor de Vr

$$
vr = 12642,00
$$
  $Kg$ 

El cortante actuante  $Vu = F.C.U * V = 1,7 * 1 094 = 1 861,25 Kg$ 

Como Vr > Vu la sección si cumple por cortante, ahora se revisará el cheque por flexión.

Momento último al rostro del muro (Mu rostro)

Mu rostro = F.C.U (F1  $*$  long.Pie/2 + F2  $*$  longpie  $*$  (2/3) - P.P.pie  $*$  long.pie/2)  $Mu = 1.7$   $*(307.95) = 523.53$  Kg<sup>\*</sup>m

Aquí nuevamente se utilizan las ecuaciones 17, 18 y 19 para determinar el acero en zapata.

 $As_{\text{min}} = 8,46 \text{ cm}^2$ Ar requerida =  $1,23$  cm<sup>2</sup> As temperatura =  $5 \text{ cm}^2$ 

Se utilizará refuerzo Nro.4 a cada 12,5 cm longitudinal y una cama de Nro. 3 a cada 12,5 cm en la longitud del muro.

Diseño de talón del muro:

Fuerza 1 en rostro interno de talón = 982,307 Fuerza 2 por cargas de masa = 2 112,6

Chequeo por corte

Vu = F.C.U. \* (Fuerza 1 – Fuerza 2) = 1,7 \* 1 130,29 = 1 921,49 Kg  $Vr = 12642,18$  Kg Vr > Vu; por lo tanto el talón si cumple

Chequeo por flexión

Mu rostro = F.C.U (F1\*long.pie/2 + F2\*long pie $(2/3)$  - P.P.pie\*long.pie/2)

 $Mu = 1.7 * (633.75) = 1.077.38$  Kg\*m

Aplicando el momento en las ecuaciones del acero 18 a 20 se tiene

 $As_{min} = 8,46$  cm<sup>2</sup>

Ar requireda = 
$$
2,55 \, \text{cm}^2
$$

As temperatura =  $5,00$  cm<sup>2</sup>

El acero a utilizar será refuerzo Nro. 4 a cada 12,5 cm y transversal Nro. 3 a cada 12,5 cm.

### **2.1.3. Diseño de torre**

En el proyecto elaborado, para la parte del mirador estará conformada por una estructura de concreto que contendrá las gradas y una terraza elevada en el tercer nivel donde se apreciará la vista.

### **2.1.3.1. Sistema estructural**

En la elección del sistema estructural influyen los factores de resistencia, economía, funcionalidad, estética, los materiales disponibles en el lugar y las técnicas constructivas. El resultado debe comprender el tipo estructural y el cumplimiento de la funcionalidad como característica primordial.

El sistema estructural elegido es el sistema de marcos dúctiles espaciales de concreto armado, tabiques de mampostería reforzada y losas tradicionales planas de concreto reforzadas.

#### **2.1.3.2. Análisis estructural**

En el análisis estructural se determina mediante la aplicación de diferentes métodos, los esfuerzos y deformaciones que afectan en una estructura según la tipología y cargas aplicadas.

En este caso, el análisis de la estructura se realizó utilizando el software SAP 2000 y un análisis comparativo con el método de Kani, con el cual se determinó una diferencia del 15 % a 4 % entre ambos métodos. Para el diseño de los elementos estructurales, se utilizaron los datos obtenidos con SAP 2000.

# **2.1.3.2.1. Predimensionamiento estructural**

Consiste en la estimación de secciones preliminares, en donde se busca satisfacer los criterios relativos a los estados límites de falla y de servicio, de esta forma el diseñador podrá utilizar los métodos y mecanismos que considere convenientes para satisfacer los diferentes reglamentos existentes y aplicables al diseño.

El presente diseño se basó en los requerimientos del reglamento ACI, el cual proporciona los criterios adecuados para la estimación de las secciones de los diferentes elementos estructurales.

#### Predimensionamiento de losas

El método utiliza como variable las dimensiones de la superficie de la losa y el tipo de apoyos que tiene. En este caso todas las losas están apoyadas en los cuatro lados, aunque se tiene cuatro medidas de losa, por tanto se toma la crítica y el peralte resultante se usa en ambas.

> Espesor de losa = (perímetro de losa) / 180 Espesor de losa =  $(3,5 + 3 + 3,5 + 3)$  / 180 = 0,07 m

Se propone una losa de 0,09 m de espesor para todos los niveles, espesor mínimo ACI 318

Predimensionamiento de vigas

Para predimensionar las vigas, el método empleado calcula la altura del elemento (h), la cual depende de la luz libre que cubre dicho elemento, siendo h = 8 % de la luz Y el ancho del elemento (b) no debe ser menor que el más pequeño de 0,3 veces h o 25 cm.

Luz mayor  $= 3,50$  m

h =  $0.08 * 3.50$  m =  $0.28 \rightarrow 0.30$  m

$$
b = 0.5 * 0.30 = 0.15 m \rightarrow 0.20 m
$$

Para este diseño se utilizó el valor de h2/3, es decir 20 cm, por lo que la sección a utilizar es de 20 cm x 30 cm.

Predimensionamiento de columnas

El método que se utiliza para el predimensionamiento de columnas determina la sección del elemento y se basa en la carga aplicada. En este caso en particular se desea guardar simetría en las dimensiones de las columnas, por lo que se tomó la columna crítica y los resultados se aplicaron como una media para las demás.

Peso específico del concreto = 2 400 Kg/m<sup>3</sup> espesor de losa = 0,09 cm Área tributaria = 3 m  $*$  1,75 m = 5,25 m<sup>2</sup>

$$
P = 0.8 (0.225 f'cAg + Fy As)
$$
 0.01 Ag  $\leq As \leq 0.06 Ag$ 

Donde:

P = peso del edificio f'c = resistencia del concreto a compresión Fy = fluencia del acero a tensión Ag = área gruesa As = área de acero

P = 2 400 Kg/m<sup>3</sup> \* 5,25 m<sup>2</sup> \* 0,09 m \* 4 = 4 536,0 Kg 27 105 Kg = 0,8\* ((0,225 \* 210 Kg/cm<sup>2</sup> \* Ag) + (2 810 Kg/cm<sup>2</sup> \* 0,03 \* Ag))

Despejando,  $Aq = 538.0$  cm<sup>2</sup>

Proponiendo una columna de 30 cm  $*$  30 cm = 900 cm<sup>2</sup> > Ag

### **2.1.3.2.2. Modelos matemáticos**

Un marco dúctil se define como un sistema estructural que consta de vigas y columnas. Así también, el modelo matemático define la forma y las cargas que soporta, este modelo se utiliza para el análisis estructural.

En la geometría y en las cargas aplicadas, existe una similitud de los marcos dúctiles, por lo cual solo se analizarán los críticos en el sentido X y sentido Y.

### **2.1.3.2.3. Cargas aplicadas**

Cargas gravitatorias y horizontales aplicadas a marcos dúctiles

Las cargas que actúan sobre una estructura pueden dividirse según la dirección de aplicación en: cargas verticales o gravitatorias y cargas horizontales o laterales.

#### o Cargas gravitatorias aplicadas a marcos dúctiles

Este tipo de cargas se dividen a la vez en dos categorías: cargas muertas y cargas vivas. Las cargas muertas se caracterizan porque se mantienen constantes en magnitud y fijas en posición durante todo el período de servicio de la estructura y generalmente lo constituyen el peso propio de esta, el peso de las instalaciones así como una sobrecarga. Estas pueden calcularse con una buena aproximación.

Las cargas vivas, por el contrario, pueden estar total o parcialmente o no estar presentes y pueden cambiar de ubicación, la magnitud y distribución

54

inciertas en un momento dado y las máximas intensidades a lo largo del período de servicio de la estructura, no se conocen con precisión. Las cargas vivas de servicio, para las cuales deben diseñase los entrepisos y cubiertas, se especifican usualmente en distintos códigos de construcción, según el tipo de edificación.

En este caso los valores para determinar las cargas gravitacionales distribuidas son:

Tabla IX. **Valores para determinar las cargas verticales**

| <b>CARGA MUERTA (D)</b>           | <b>CARGA VIVA (L)</b>           |  |
|-----------------------------------|---------------------------------|--|
| $\gamma_c = 2,400 \text{ kg/m}^3$ | Aulas = $200$ Kg/m <sup>2</sup> |  |
| $SC = 80$ Kg/m <sup>2</sup>       | Pasillos = $500 \text{ Kg/m}^2$ |  |
| $W_m = 140$ Kg/m <sup>2</sup>     | Techo = $200 \text{ Kg/m}^2$    |  |

Fuente: datos tomados del UBC 2003.

**Marcos** 

Carga muerta  $(W_D)$ :

peso de muro = H<sub>m</sub> \* W<sub>m</sub>

\nsobre carga = 
$$
\frac{A_t * SC}{L}
$$

\npeso de losa = 
$$
\frac{A_t * t_L * \gamma_c}{L}
$$

\npeso de viga = 
$$
\frac{(H_v - t_L) * b * L * \gamma_c}{L}
$$

 $W_D$  = peso de muro + sobre carga + peso de losa + peso de viga

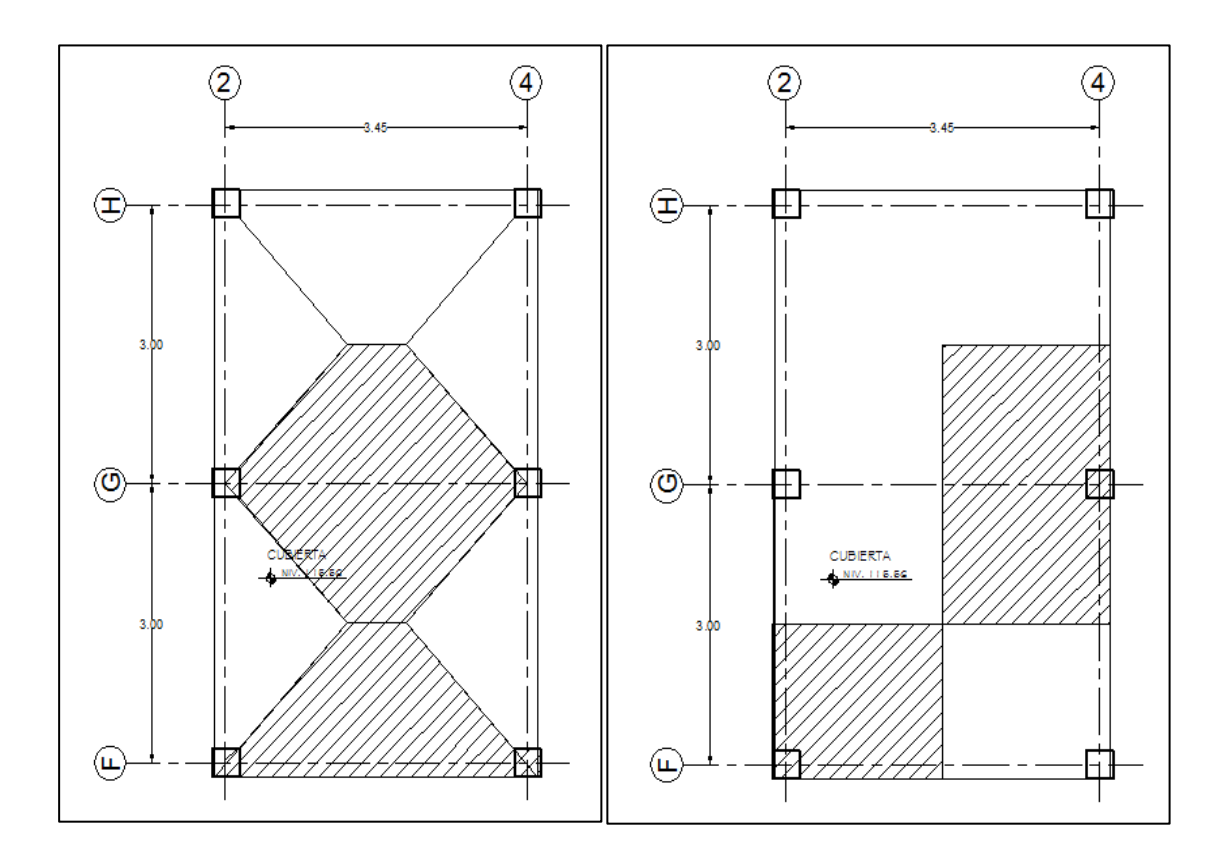

Figura 16. **Planta de marcos torre Mirador**

Fuente: elaboración propia, con programa de AutoCAD.

Carga viva (WL):

$$
W_L = \frac{A_t * CV}{L}
$$

Tomando en cuenta estas ecuaciones se procede a calcular el peso distribuido en las vigas de ambos marcos, siendo estos:

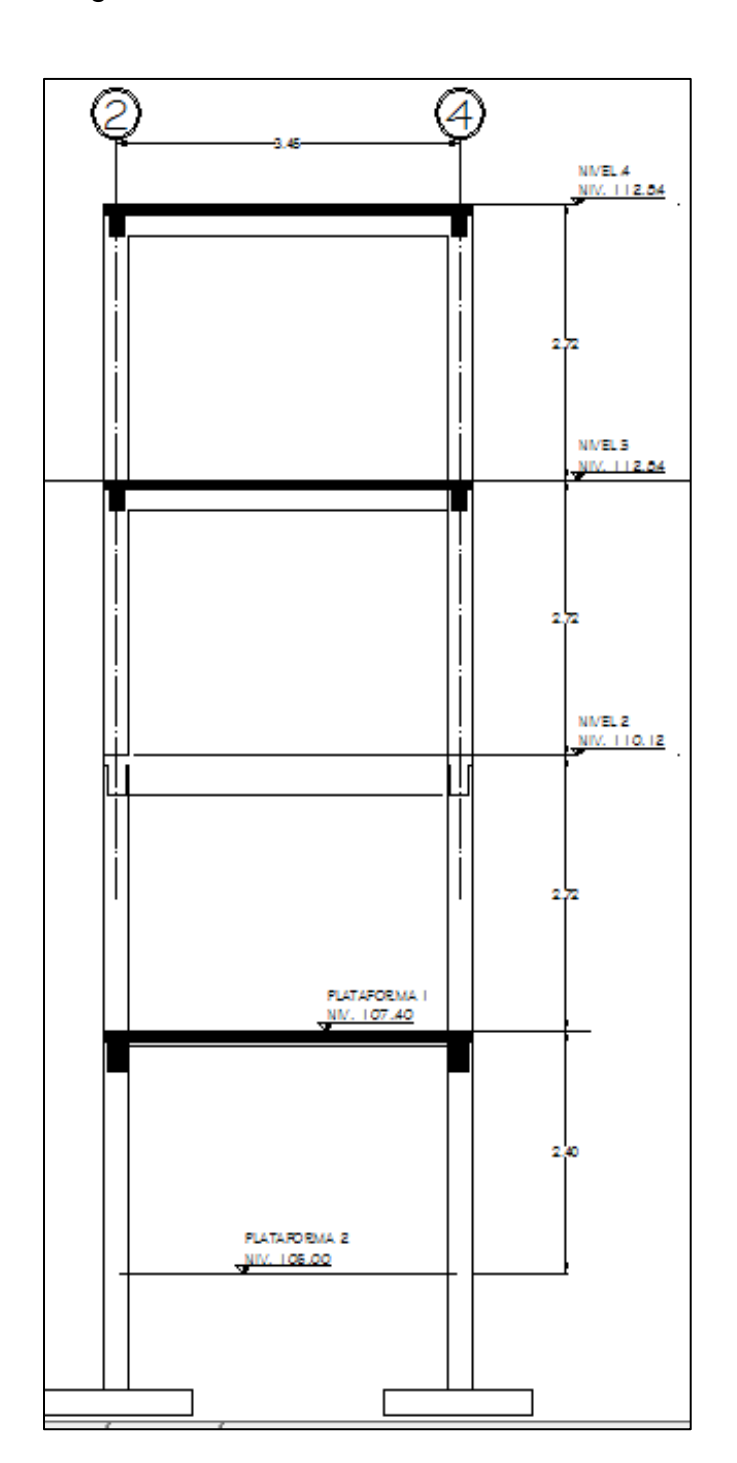

Figura 17. **Elevación marco F torre Mirador**

Fuente: elaboración propia, con programa de AutoCAD.

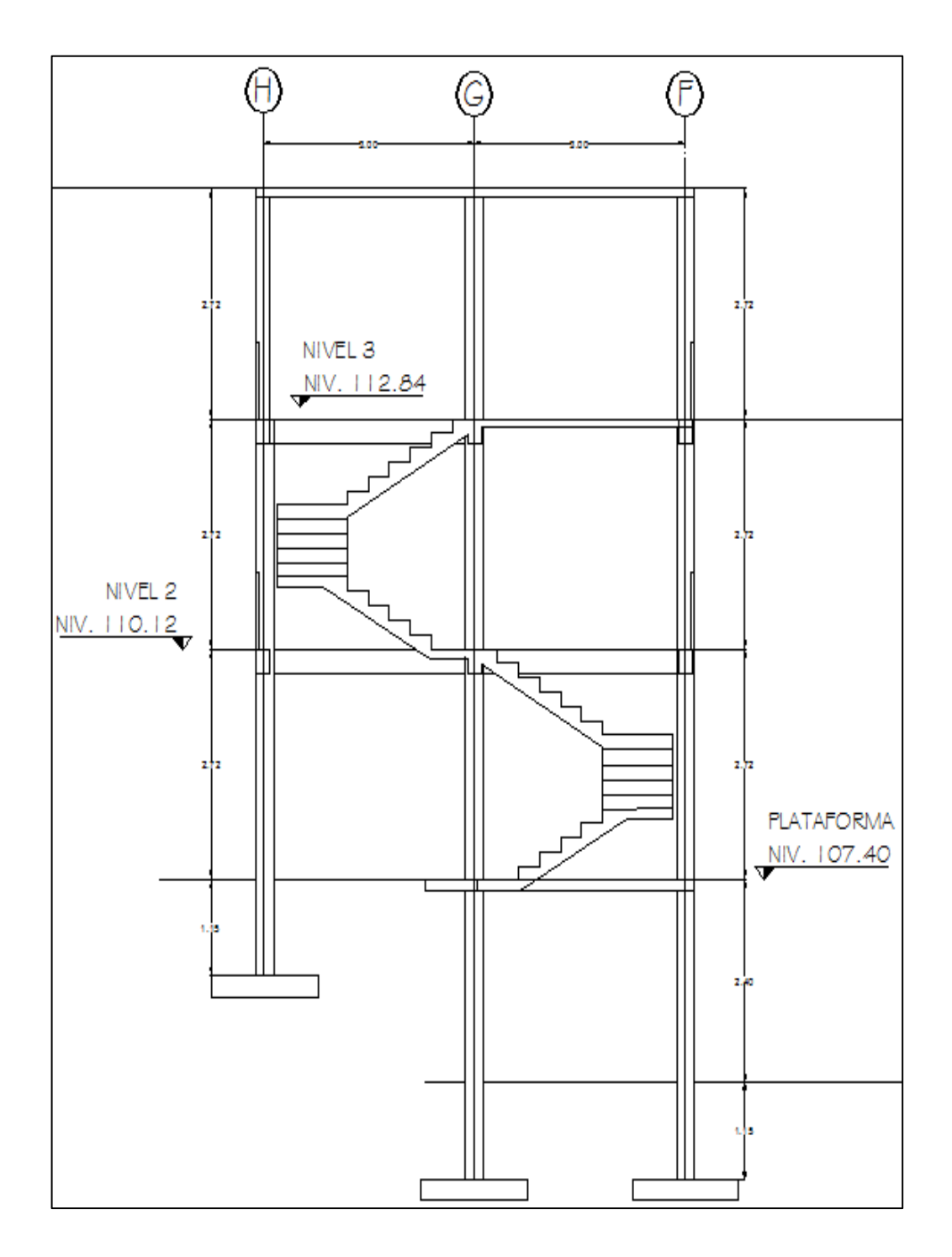

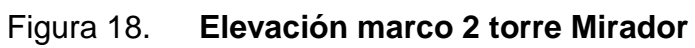

Fuente: elaboración propia, con programa de AutoCAD.

Marco F, nivel 1:

$$
W_D = (2,95 \text{ m}^2 \cdot 80 \text{ Kg/m}^2 / 3,5 \text{ m}) + (2,95 \text{ m}^2 \cdot 0,09 \text{ m} \cdot 2400 \text{ Kg/m}^3 / 3,5 \text{ m}) +
$$
  

$$
((0,30 \text{ m} \cdot 0,09 \text{ m}) \cdot 0,20 \text{ m} \cdot 2400 \text{ Kg/m}^3) = 510,49 \text{ Kg/m}
$$

$$
W_L = (2.95 \text{ m}^2 * 500 \text{ kg/m}^2) / (3.5 \text{ m}) = 421.43 \text{ kg/m}
$$

Marco 2F-G, nivel 1:

$$
W_D = (2,25 \text{ m}^2 * 80 \text{ Kg/m}^2 / 3 \text{ m}) + (2,25 \text{ m}^2 * 0,09 \text{ m} * 2400 \text{ Kg/m}^2 / 3 \text{ m}) +
$$
  

$$
((0,30 \text{ m} - 0,09 \text{ m}) * 0,20 \text{ m} * 2400 \text{ Kg/m}^3) = 232,08 \text{ Kg/m}
$$

$$
W_L = 2,25 \text{ m}^2 \cdot 500 \text{ Kg/m}^2 / 3 \text{ m} = 375,00 \text{ Kg/m}
$$

De la misma manera fueron calculadas cada una de las cargas distribuidas para los demás niveles y el resto de los marcos.

El modelo matemático de cargas muertas integradas para el marco 2 (sentido x) y marco F (sentido y) respectivamente, se representa en las figuras 19 y 20, las demás condiciones de carga se pueden observar en el apéndice 3 cargas en marcos.

Se procede a realizar los modelos matemáticos de los marcos restantes. Estos mismos valores son los utilizados en los métodos de análisis estructural con SAP 200 y con el método iterativo de análisis Kani.

### Cargas horizontales

Estas cargas actúan de forma perpendicular a las cargas gravitatorias y son producidas por efectos de sismo, viento o impacto y son puramente dinámicas.

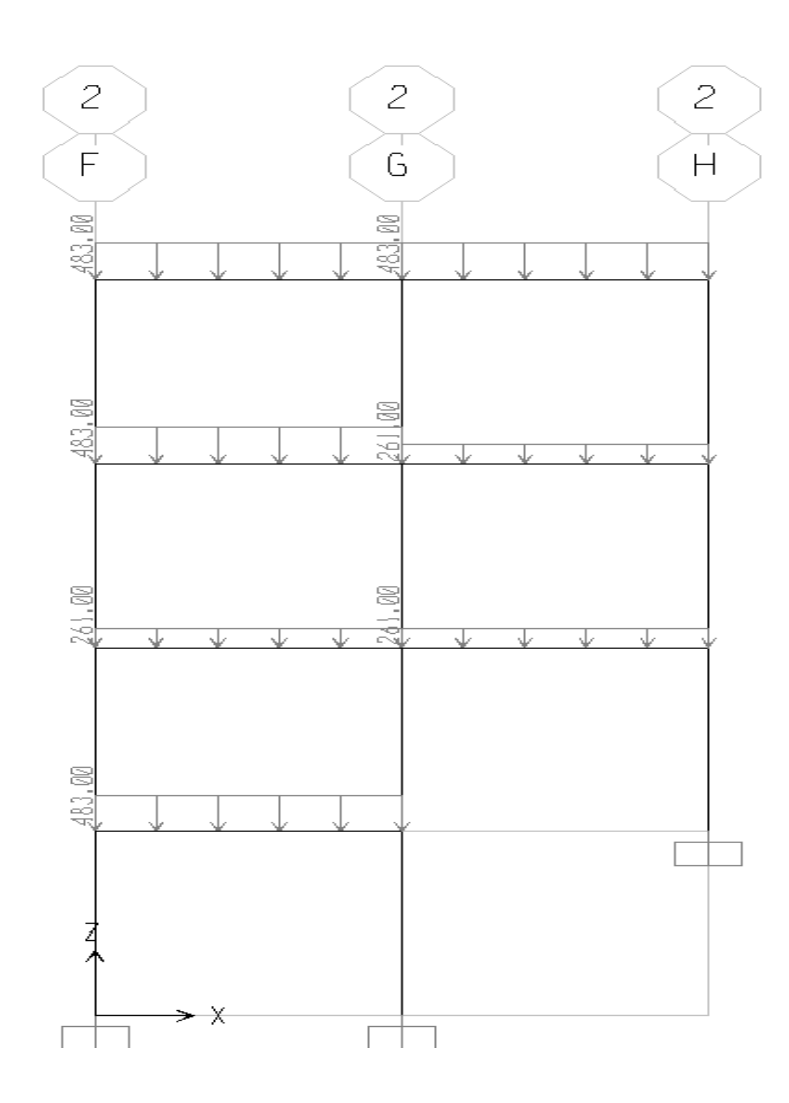

Figura 19. **Modelo matemático, marco eje 2, carga muerta**

Fuente: elaboración propia, con programa de SAP 2000.

Estas, al igual que las cargas vivas, son inciertas tanto en magnitud como en distribución y para el cálculo solo se considera una de las fuerzas antes mencionadas, ya que estos fenómenos difícilmente se presentan de forma simultánea. Se elige el fenómeno que provoque las máximas fuerzas horizontales.

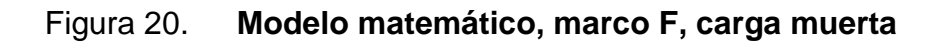

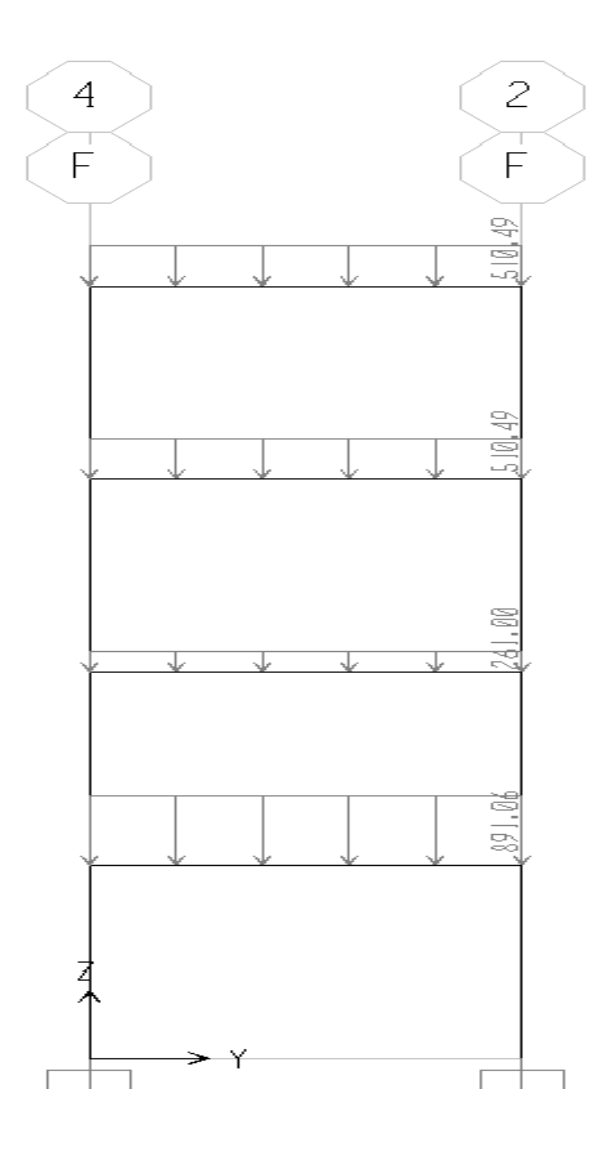

Fuente: elaboración propia, con programa de SAP 2000.

Guatemala se caracteriza por tener un alto índice de sismicidad, por lo que se debe de considerar los efectos de sismo en las edificaciones a diseñar. Para determinar las fuerzas de sismo se recurrió a al método descrito en el Uniform Building Code publicado en 1997 (UBC 97), el cual procede a calcular el corte basal para luego distribuirlo a los diferentes niveles de la edificación.

### o Cálculo de corte basal

El método para determinar el corte basal (V) conforme al UBC 97, tomando en cuenta que Guatemala se sitúa en las zona sísmica 4 (de alto riesgo sísmico) es la siguiente:

$$
V_1 = \frac{c_v I}{RT} W
$$

Pero este corte basal no necesita exceder el valor de la siguiente ecuación:

$$
V_2 = \frac{2,5 \text{ c}_a \text{ I}}{R} W
$$

Además el valor del corte basal no debe ser menor al obtenido en la siguiente ecuación:

$$
V_3 = 0.11 C_a I W
$$

Adicionalmente para zona sísmica 4, el valor del corte basal no debe ser menor al de la siguiente ecuación:

$$
V_4 = \frac{0.8 Z N_v I}{R} W
$$

Donde:

- $C_v$  = coeficiente sísmico que depende del tipo de suelo y la zona sísmica. Para un tipo de suelo S<sub>d</sub> (de bajo soporte) y zona sísmica 4,  $C_v = 0.64$  N<sub>v</sub>
- $N_v$  = factor de cercanía al epicentro, para distancias mayores a 15 Km el valor es 1,0
- Ca = coeficiente sísmico que depende del tipo del suelo y la zona sísmica. Para un tipo de suelo S<sub>d</sub> y zona sísmica 4, Ca = 0,44 Na
- $N_a$  = factor de cercanía al epicentro, para distancias mayores a 10 Km el valor es 1,0
- I = factor de importancia sísmica, para estructuras con un índice de ocupación estándar el valor es 1,0
- $R =$  factor que depende del sistema estructural utilizado, para marcos especiales de concreto resistentes a momento el valor es 8,5
- T = periodo de la estructura, su valor está dado por = C<sup>t</sup> ( <sup>n</sup> ) 3/4
- $C_t = 0.0731$  en sistema métrico, para marcos especiales de concreto resistentes a momento
- $H_n =$  altura del edificio
- $W =$  peso total del edificio
- Z = factor de zona sísmica, para zonas sísmicas 4 el valor es 0,4

Dado que se cuenta con los valores de todos los coeficientes faltando únicamente el valor del peso de la estructura (W) se procede a calcularlo dividiendo la estructura por niveles.

La figura 21 muestra la distribución del peso de la estructura por nivel, el cual se obtiene de la suma de las cargas de los elementos estructurales, la sobrecarga y un porcentaje de la carga viva (L) en los niveles que se consideren con acceso, en este caso el 25 %. El procedimiento es el siguiente:

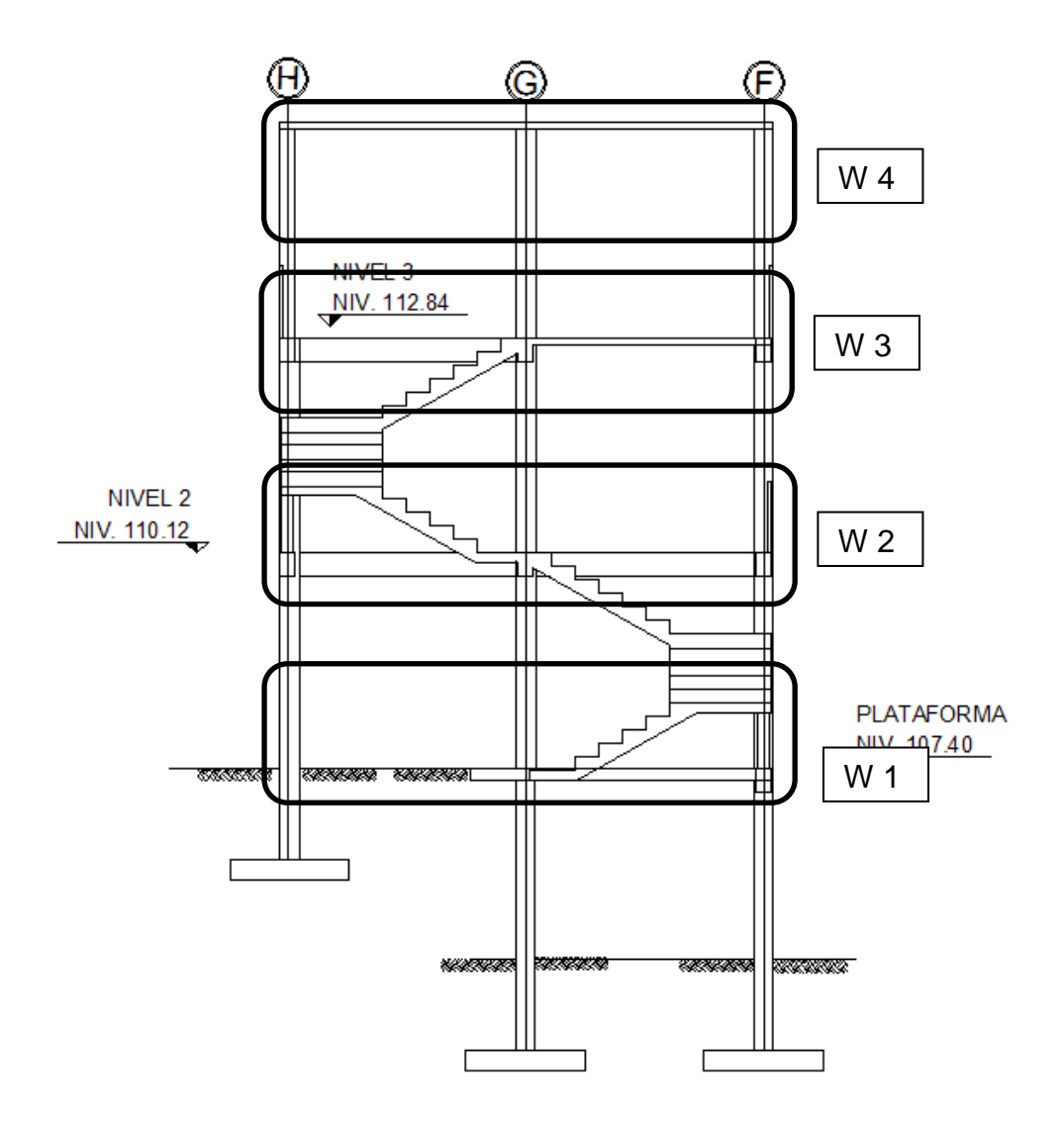

Figura 21. **Distribución del peso de la estructura por nivel**

Fuente: elaboración propia, con programa de AutoCAD.

 $\bullet$  Nivel 1 (W<sub>1</sub>)

$$
W_{vigas} y W_{lossas} = (0,09 \text{ m}) (3,5 \text{ m}) (3,0 \text{ m}) (2 400 \text{ kg/m}^3) + (3,5 \text{ m} + 3,5 \text{ m} + 3,0 \text{ m} + 3,0 \text{ m}) (0,30 \text{ m} - 0,09 \text{ m}) (0,25 \text{ m}) (2 400 \text{ kg/m}^3) = 3 906,00 \text{ kg}
$$
  

$$
W_{cols} = (0,30 \text{ m}) (0,30 \text{ m}) (2,72 \text{ m} - 0,30 \text{ m}) (2 400 \text{ kg/m}^3) (4) = 2 090,88 \text{ kg}
$$
  

$$
W_{sc} = (3,5 \text{ m}) (3,5 \text{ m}) (80 \text{ kg/m}^2) = 980 \text{ kg} + 3 906 \text{ kg} = 4 886,00 \text{ kg}
$$

 $W_L = ((3,65 \text{ m}) (3,5 \text{ m}) (500 \text{ kg/m}^2) = 6 \text{ } 387,50 \text{ kg})$ 

$$
X_D = 13\,516,88
$$
  
W<sub>1</sub> = 15\,974,46 Kg

Y así se procedió a calcular los demás niveles quedando como resultado

### Tabla X. **Resumen de pesos por nivel, torre Mirador**

## PESO DEL EDIFICIO

NIVEL 4

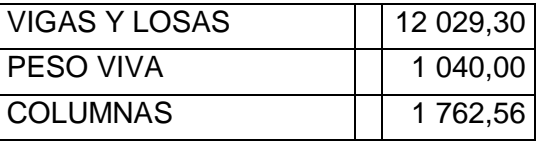

#### NIVEL 3

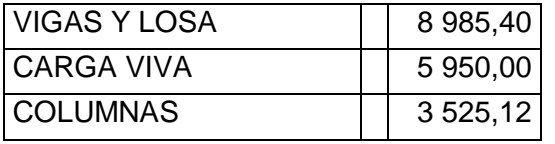

#### NIVEL 2

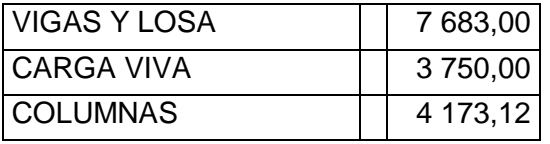

Continuación de la tabla X.

NIVEL 1

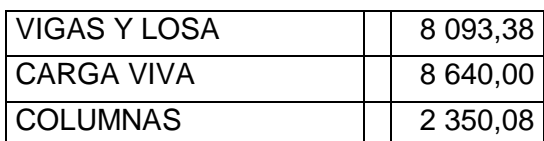

#### **CIMIENTOS**

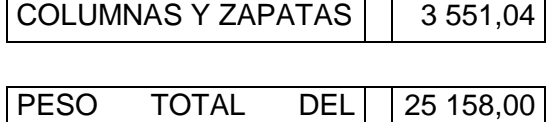

Fuente: elaboración propia.

El peso total de la estructura se obtiene de la sumatoria de los pesos por nivel, siendo este:

 $W_{total} = 69 731,08 Kg$ 

Ahora se procede a calcular el corte basal con base en las ecuaciones anteriormente descritas sustituyendo los valores correspondientes y teniendo un período T = 0,0731 (11 m)<sup>3/4</sup> = 0,442 seg.

 $V_1 = (0.64 * 1 * 1) / (8.5 * 0.442) * (69731.08 \text{ kg}) = 10761.9 \text{ kg}$  $V_2 = (2.5 * 0.44 * 1 * 1) / (8.5) * (69731.08 \text{ Kg}) = 6749.9 \text{ Kg}$  $V_3 = (0.11 * 0.44 * 1 * 1 * 69731,08 \text{ Kg}) = 2524,45 \text{ Kg}$  $V_4 = (0.8 * 0.4 * 1 * 1) / (8.5) * (69731.08 \text{ kg}) = 2356.31 \text{ kg}$ 

Y el corte basal a utilizar cumpliendo con lo requerido en las ecuaciones del UBC 97 será V = 6 662,904 Kg

### o Fuerzas por nivel

La distribución de fuerzas por nivel según el UBC 97 se lleva a cabo por medio de la siguiente fórmula:

$$
F_x = \frac{(V - F_t) * W_x * h_x}{\sum W_i * h_i}
$$

Donde:

- $F_x$  = fuerza por nivel
- $V = \text{corte basal}$
- $F_t$  = fuerza adicional en la cúspide y Ft = 0 si T (período)  $\leq 0.7$  seg

 $W_i$  = peso del nivel a analizar

 $h_i$  = altura medida desde la base del edificio al nivel por analizar

En la tabla XI muestra los resultados de la distribución de fuerzas:

Tabla XI. **Fuerzas por nivel**

| <b>NIVEL</b>   | WI       | HI    | $WI*HI$ | Fi                      |
|----------------|----------|-------|---------|-------------------------|
| 0              | 3551,04  | 0,00  |         |                         |
|                | 10448,46 | 4,22  |         | 44092,5012 712,0582713  |
| $\overline{2}$ | 11856,12 | 6,94  |         | 82281,4728 1328,779309  |
| 3              | 12510,52 | 9,66  |         | 120851,6232 1951,656077 |
| 4              | 13791,86 | 12,38 |         | 170743,2268 2757,365166 |
|                |          | Σ     |         | 417968,824 6749,858824  |

Fuente: elaboración propia.

Debido a que la fuerza por nivel es la misma en ambos sentidos (X y Y) la distribución de fuerzas por marcos se consigue dividiendo la fuerza  $F<sub>x</sub>$  dentro del número de marcos del sentido a analizar, como lo muestra la tabla XII.

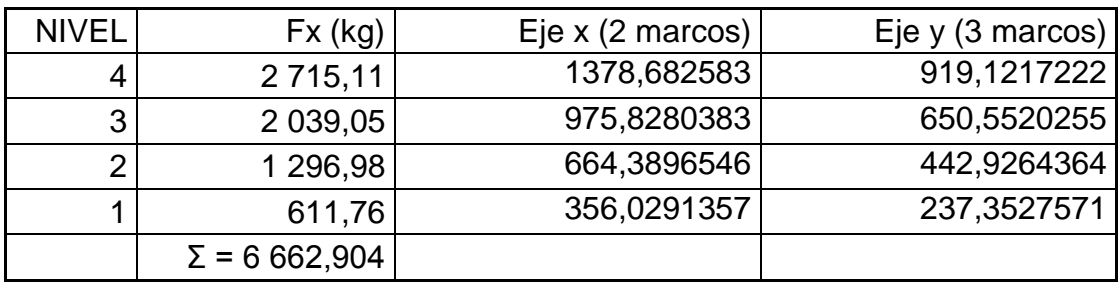

#### Tabla XII. **Fuerzas por marcos**

Fuente: elaboración propia.

#### o Excentricidades

Debido a que el sistema de marcos no es independiente entre sí al serle aplicada la fuerza de sismo, esto ocasiona un incremento en las fuerzas horizontales debido a la torsión que se genera. Este incremento depende de la dirección en la que el sismo afecta la estructura y de la excentricidad en los ejes de la misma. La excentricidad no es más que la diferencia de distancias entre el centro de masa y el centro de rigidez del entrepiso de una edificación.

Para calcular el centro de masa (CM) de una edificación se elige el entrepiso más crítico, es decir el que posee la mayor carga muerta, en este caso será el cuarto nivel y se calcula con la siguiente ecuación, para el sentido X:

$$
\overline{X} = \frac{\sum (W_i^* \overline{x}_i)}{\sum W_i}
$$

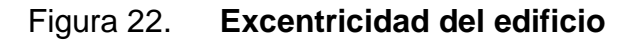

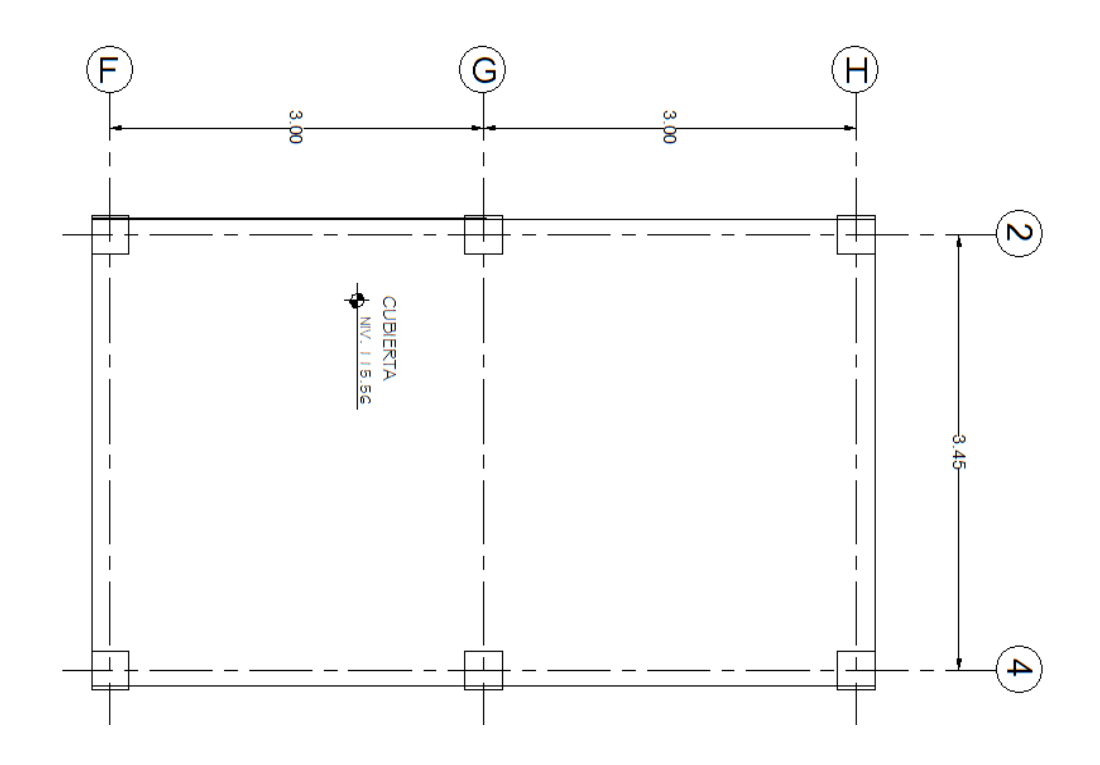

Fuente: elaboración propia, con programa de AutoCAD.

Y para el sentido Y:

$$
\overline{Y} = \frac{\sum (W_i^* \overline{y}_i)}{\sum W_i}
$$

Donde:

- Wi = peso de cada elemento estructural, sobrecarga y % de carga viva
- $\bar{y}_i$  = centroide del elemento estructural respecto al eje y.
- $\bar{x}_i$  = centroide del elemento estructural respecto al eje x.
La tabla XIII muestra el procedimiento seguido:

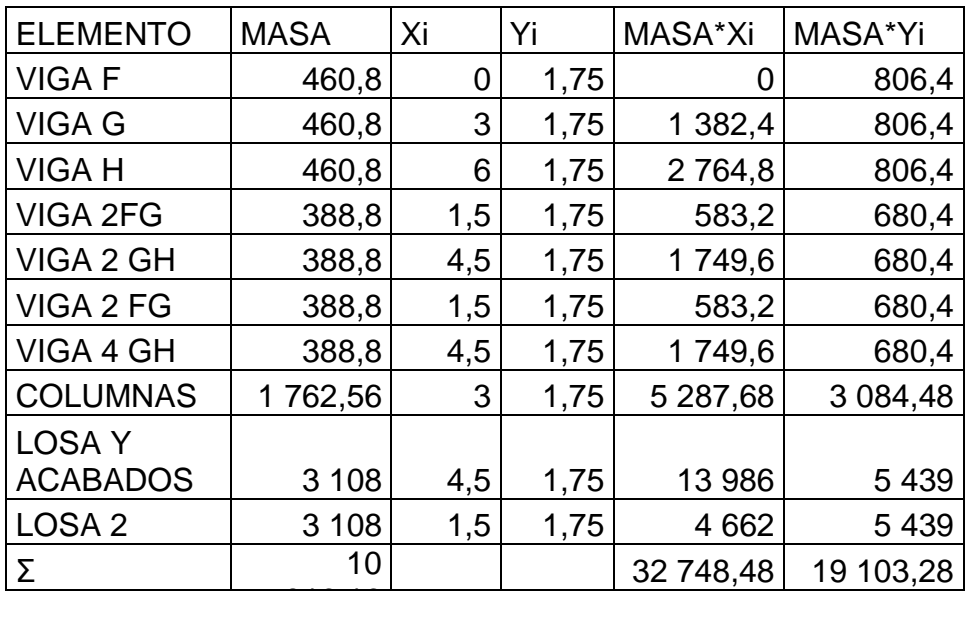

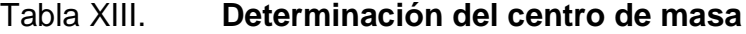

Fuente: elaboración propia.

Entonces:

 $\overline{X}$  = 32 748,48 / 10 916,16 = 3,00 m  $\overline{Y}$  = 19 103, 00 / 10 916, 16 = 1, 75 m

Como era de esperarse en el eje X el centro de masa se ubica a la mitad de la distancia en ese sentido debido a la simetría que el edificio posee, de la misma manera para el eje Y.

Ahora se procede a determinar el centro de rigidez teniendo en cuenta que por ser columnas cuadradas y todas con la misma dimensión, las rigideces en los ejes de la sección son iguales, por lo que se puede utilizar la siguiente ecuación para el eje X:

$$
X_{cr} = \frac{\sum (x_0 * \text{\#columns})}{\text{\# columns}}
$$

y para el eje Y:

$$
Y_{cr} = \frac{\sum(y_0^* \# columns)}{\# columns}
$$

Donde:

 $x_0$  = centroide de columna respecto a eje X

 $y_0$  = centroide de columna respecto a eje Y

Entonces:

$$
X_{cr}
$$
 = 2 col / eje (0 + 3 + 5) / 6 cols = 3,00 m  
\n $Y_{cr}$  = 3 col / eje (0 + 3,5) / 6 cols = 1,75 m

Para el eje X, el centro de rigidez se localiza a la mitad de la distancia, en ese sentido, debido a la simetría en la ecuación.

Con estos datos se procede a calcular la excentricidad real de la edificación, que no es más que la resta de distancias entre el centro de masa y el centro de rigidez así:

$$
e_x = \overline{X} - X_{cr} \rightarrow 3,00 - 3,00 = 0,00 \text{ m}
$$
  
 $e_y = \overline{Y} - Y_{cr} \rightarrow 1,75 - 1,75 = 0,00 \text{ m}$ 

Se puede observar que las excentricidades reales son menores al 10 % de la longitud del eje respectivo es decir, de la base del edificio según el lado (X o Y), con lo que se concluye que la forma de la estructura en planta es regular, lo que quiere decir que no genera excentricidades de gran magnitud que puedan provocar un incremento exagerado en las fuerzas de sismo, por lo que se procede a calcular la excentricidad de diseño.

La excentricidad de diseño es la que se utiliza para calcular el incremento por torsión en las fuerzas de sismo y se determina con la siguiente ecuación:

$$
E_d = 1.5^*e + 10\% B
$$

Donde:

e = excentricidad real en X o Y  $B =$  longitud de la base del edificio en X o Y

Entonces:

 $E_{dx} = 1.5 * 0 m + 0.1 * 6 m = 0.60 m$  $E_{\text{dv}} = 1.5 * 0.00 \text{ m} + 0.1 * 3.5 \text{ m} = 0.35 \text{ m}$ 

o Incremento por torsión

Debido a que es imposible conocer realmente la dirección del sismo, el incremento por torsión  $(\Delta V)$ , se calcula tomando el caso más crítico, el cual se da cuando se toma el 100 % de la fuerza de sismo, que entra en una dirección (X o Y) junto con el 30 % que entra en la otra dirección y se multiplica por la excentricidad de diseño respectiva. La ecuación para calcular dicho incremento es la siguiente:

$$
\Delta V = \frac{T^* r}{J} * k
$$

Donde:

 $T =$  momento torsional

 $r =$  distancia desde el centro de rigidez al marco a analizar según el eje  $X (r_x)$  o  $Y(r_v)$ 

 $J =$  momento polar equivalente

 $k =$  rigidez de columna, en nuestro caso  $k_x = k_y$  por ser columnas cuadradas

También para el cálculo del momento polar equivalente la ecuación a utilizar es la siguiente:

$$
J = \sum (k_x * r_y^2 + k_y * r_x^2)
$$

Ahora, tomando en cuenta que las rigideces son iguales  $k_x = k_y \rightarrow k$ , la ecuación queda en función de la rigidez así:

$$
J = 3 \text{ coils} \cdot k (1,75 \text{ m})^2 + 3 \text{ coils} \cdot k (1,75 \text{ m})^2 + 2 \text{ coils} \cdot k (3 \text{ m})^2 + 2 \text{ coils} \cdot k (0 \text{ m})^2 + 2 \text{ coils} \cdot k (3 \text{ m})^2 = 57,375 \cdot k
$$

Recordando que se está analizando el marco 2 nivel 4 y que F<sub>x</sub> es la fuerza de corte basal en ese nivel, la ecuación para determinar el momento torsional crítico, es la siguiente:

$$
T = 100 % *F_x * E_{dy} + 30 % *F_x * E_{dx}
$$

Entonces:

 $T = 1 * 2862,509$  Kg  $* 0,35$  m + 0,3  $* 2862,509$  Kg  $* 0,60$  m = 1 517,12 Kg - m

El resultado del incremento de fuerza debido a la torsión en el marco 2:

$$
\Delta V = \frac{1438,97 \text{ Kg} \cdot \text{m} \cdot 1,75 \text{ m}}{57,375 \text{ k}} \cdot \text{k} = 46,27 \text{ Kg/col}
$$

Con el resultado de 46,27 Kg/col \* 6 col/eje = 277,62 Kg/eje lo cual frente a los 2 715,10 Kg (que es el total de la fuerza de corte en el nivel 4 eje x) representa el 9,7 % de incremento y la fuerza incrementada será 2 978,355 Kg aplicada en el nodo. De la misma forma se procede para el resto de ejes y niveles, la tabla XIV muestra los resultados obtenidos.

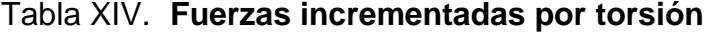

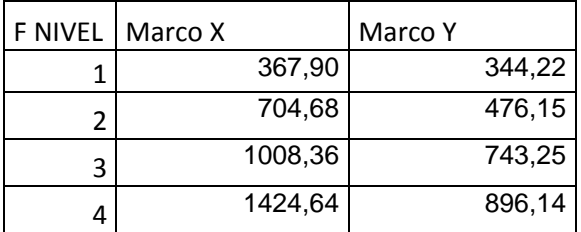

Fuente: elaboración propia.

- **2.1.3.2.4. Análisis de marcos dúctiles por software y comprobación por método Kani**
- Datos de entrada
	- o Especificaciones generales

Concreto  $fc = 210$  Kg/cm<sup>2</sup> Peso específico del concreto 2400 Kg/m<sup>3</sup> Módulo de elasticidad 15 100  $*$  (f'c)<sup>1/2</sup> Acero de refuerzo  $f_y = 2810 \text{ Kg/cm}^2$ Coeficiente de Poisson 0,2

o Geometría estructural

Vigas 0,20 m X 0,30 m Columnas 0,30 m X 0,30 m Losa 0,09 m

Asignación de cargas

Las cargas verticales o gravitatorias son ingresadas al programa en magnitud por unidad lineal (Kg/m) a cada marco y divididas en cargas muertas (D) y cargas vivas (L).

Las cargas horizontales o de corte basal son ingresadas al programa como cargas de magnitud puntual (kg) y aplicadas en los nodos de los marcos, tomando en cuenta el incremento por torsión.

Combinaciones de cargas

Antes de proceder al análisis estructural se deben definir las combinaciones de mayoración de cargas, las cuales se establecen para las distintas condiciones críticas de carga que puedan existir, dichas combinaciones se establecen en los distintos códigos de diseño, en este caso el ACI 318S-05 establece en el apéndice C, que la resistencia requerida (U) no debe ser menor que las ecuaciones C-1, C-2 y C-3, que para este caso quedarían de la siguiente manera:

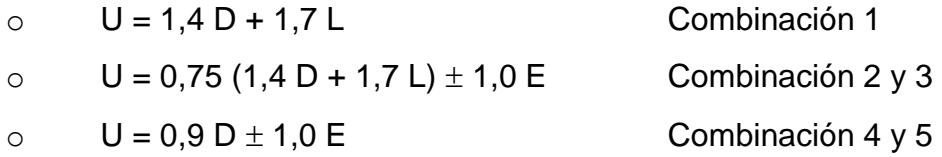

Definido el modelo e ingresadas las respectivas cargas se procede a correr el análisis estructural por medio del programa, obteniendo los resultados que se muestran a continuación.

Resultados del análisis estructural

A continuación se muestran las gráficas correspondientes al marco F paralelo al eje Y, el cual es tomado a manera de ejemplo para la visualización de los resultados obtenidos con cada combinación de carga.

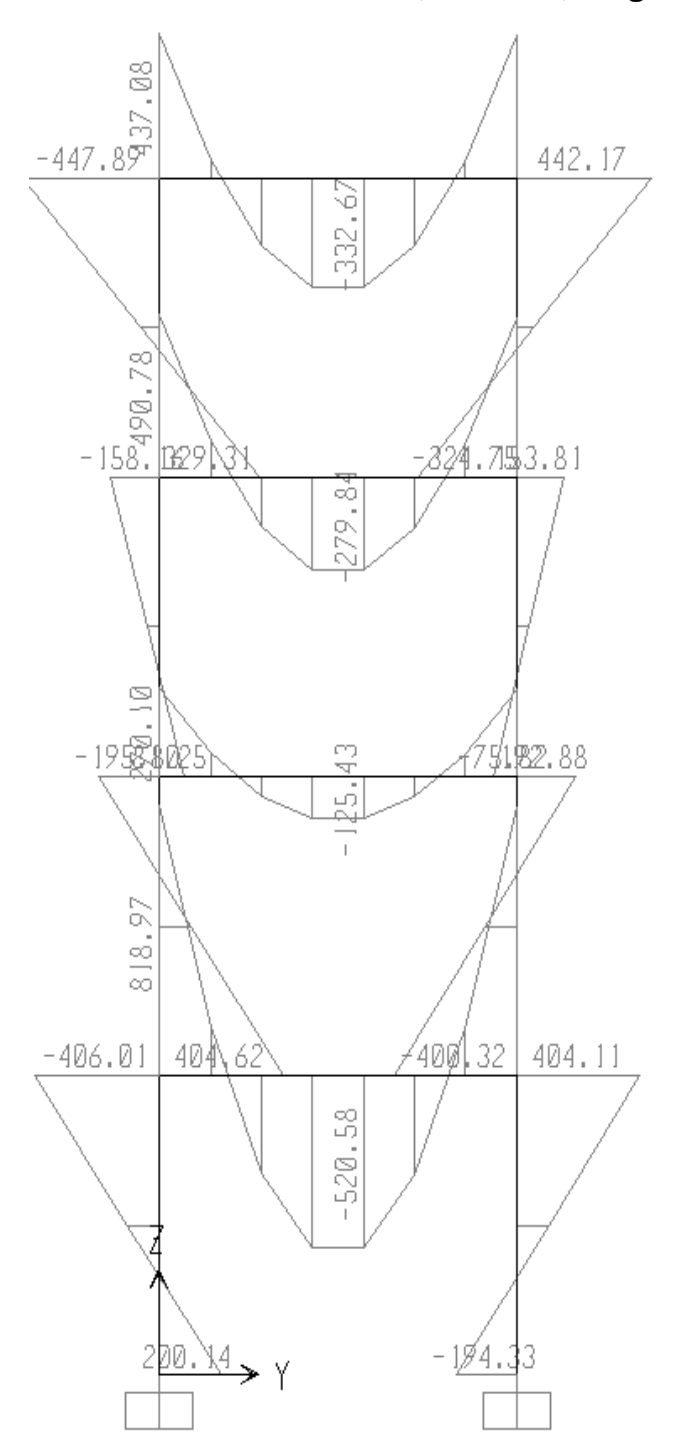

Figura 23. **Momentos flexionantes, marco F, carga D (muerta)**

Fuente: elaboración propia, con programa de Sap 2000.

Comparación de resultados contra método analítico (Kani)

El método de análisis iterativo Kani es utilizado en estructuras de marcos dúctiles unidos con nudos rígidos. A continuación se presenta el ejemplo de una iteración y los resultados obtenidos para las cargas muertas en vigas y columnas:

El marco analizado será el marco F en el sentido Y. Se empieza por determinar las cargas muertas, así como las rigideces de los mismos.

Siendo de esta forma, los valores correspondientes a cada tramo los siguientes:

Tramo EJ nivel 4:

W = 510,49 Kg/m  $L_v = 3.5$  m  $K_v = 0,36$  $L_c = 2,72 \text{ m}$  $K_c = 0,20$ 

Tramo DI nivel 3:

W = 510,49 Kg/m  $L_v = 3.5$  m  $K_v = 0,36$  $L_c = 2,72 \text{ m}$  $K_c = 0,20$ 

Tramo CH nivel 2:

$$
W = 261,0 \text{ Kg/m}
$$
  
\n
$$
L_v = 3,5 \text{ m}
$$
  
\n
$$
K_v = 0,36
$$
  
\n
$$
L_c = 2,72 \text{ m}
$$
  
\n
$$
K_c = 0,20
$$

Tramo CH nivel 2:

$$
W = 510,41 \text{Kg/m}
$$
  
\n
$$
L_v = 3,5 \text{ m}
$$
  
\n
$$
K_v = 0,36
$$
  
\n
$$
L_c = 4,22 \text{ m}
$$
  
\n
$$
K_c = 0,20
$$

Donde:

W = peso sobre la viga en cada nivel

 $L = Iuz$  libre de cada elemento

K = restricción rotacional del elemento (K = bh $3$ /L)

Ahora se procede a obtener los momentos en los nudos con la siguiente ecuación:

$$
M_x = \frac{WL^2}{12}
$$

Los momentos obtenidos, así como las cargas horizontales aplicadas al marco se presentan en la figura 25.

#### Figura 24. **Momentos y cargas muertas por nivel marco C**

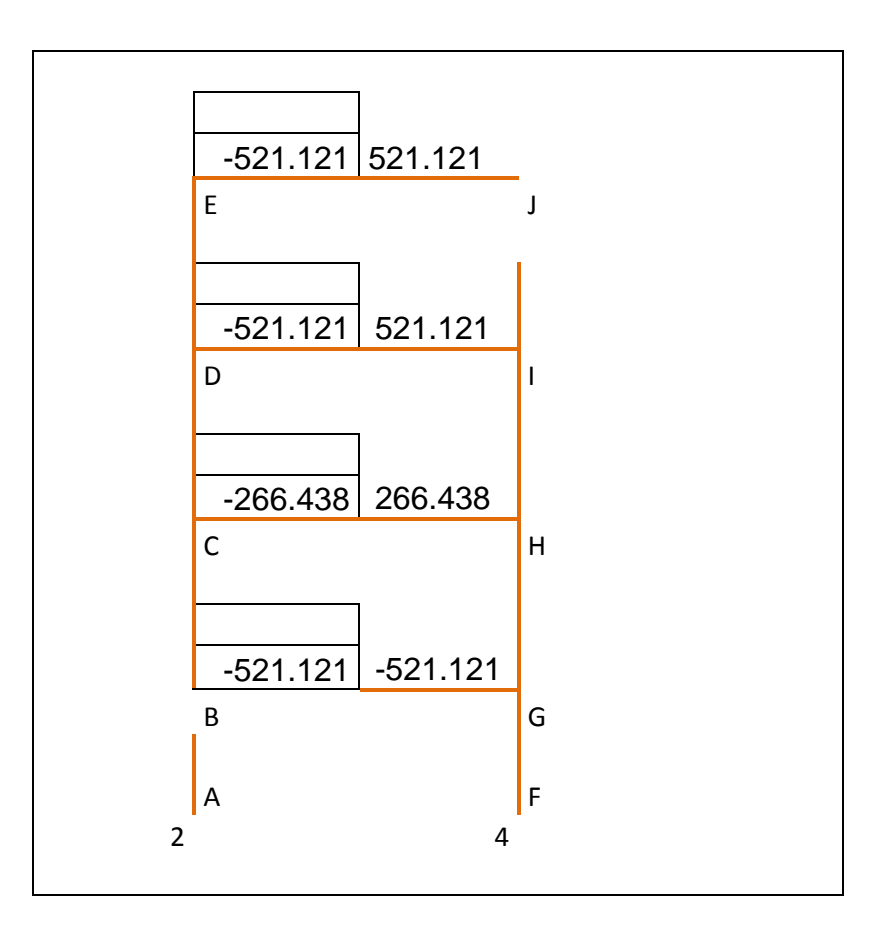

Fuente: elaboración propia.

Con los valores presentados se procede a calcular los valores de la primera iteración, tomando en cuenta que se debe comenzar por el nodo A en el sentido de las agujas del reloj, la secuencia para este caso será A, B, C, D, E, J, I, H, G.

Los valores en los nodos son la suma absoluta de los momentos horizontales en los elementos. Así el valor de A será:  $\Sigma = (0 + 6 \ 071,794) = 6$ 071,794. El valor de B corresponde a:  $\Sigma = ( + (-6071,794) + 437,552) = 5$ 634,242 y de esta manera se determinan todos los valores en los nodos. Los valores de las correcciones para iterar se obtienen del valor de la restricción del elemento K divida entre la suma de los valores K que llegan al nodo analizado por 0,5. Los valores de aproximación corresponden al producto del valor de corrección en cada elemento por el valor de momento en el nodo.

Luego de realizar un aproximado de 10 iteraciones, se nota que la diferencia de valores en las iteraciones es mínimo por lo que podremos proceder a calcular los momentos, los cuales quedan tabulados en la tabla XV, en el apéndice 2 se puede ver el cuadro resumen del método de Kani marco F.

| Columnas     | EJE F     |           | EJE G              |           |                    |    |           |
|--------------|-----------|-----------|--------------------|-----------|--------------------|----|-----------|
| AB           | 139,15    | FG        | $-139,47$          |           |                    |    |           |
| BA           | 278,29    | GF        | $-278,95$          | LM        |                    |    |           |
| <b>BC</b>    | 496,48    | GH        | $-497,53$          | ML        |                    |    |           |
| <b>CB</b>    | 225,61    | HG        | $-225,91$          | <b>MN</b> |                    |    |           |
| <b>CD</b>    | 49,57     | HI        | $-49,30$           | <b>NM</b> |                    |    |           |
| DC           | 144,40    | IH.       | $-144,31$          | NO.       |                    |    |           |
| DE           | 334,83    | IJ        | $-334,32$          | <b>ON</b> |                    |    |           |
| <b>ED</b>    | 430,44    | JI        | $-430,73$          |           |                    |    |           |
|              |           |           |                    |           |                    |    |           |
| <b>VIGAS</b> | NIVEL 1   |           | NIVEL <sub>2</sub> |           | NIVEL <sub>3</sub> |    | NIVEL 4   |
| BG           | $-777,41$ | <b>CH</b> | $-274,18$          | DΙ        | $-479,82$          | EJ | $-430,34$ |
| GB           | 776,48    | HC        | 274,41             | ID        | 479,77             | JE | 430,14    |

Tabla XV. **Momentos flexionantes en columnas y vigas debido a carga muerta por método de Kani**

Fuente: elaboración propia.

Comparación de resultados:

Como se puede observar, los valores obtenidos mediante el método de Kani y el software SAP 2000 son similares, existiendo una variación entre los mismos y esto es debido a que existen ciertos factores de aproximación que se dan entre uno y otro método.

La diferencia existente entre los métodos no debe ser demasiada y oscila entre el 5 y el 20 %. En este caso la diferencia máxima entre valores es del 12 %.

## **2.1.3.2.5. Momentos últimos por envolvente de momentos**

Con los momentos calculados se procede a calcular la envolvente de momentos, que resultan de la comparación de los resultados de las combinaciones de carga 1 a 5 vistas anteriormente, de las cuales se utilizarán las solicitaciones máximas, para el diseño de refuerzo de acero; en la figura 25 se aprecia las envolventes de momentos para el marco F, para mayor facilidad de lectura de datos estos valores se tabulan y se puede observar la tabla resumen en el apéndice 3.

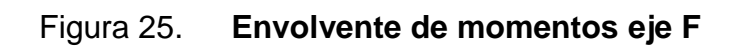

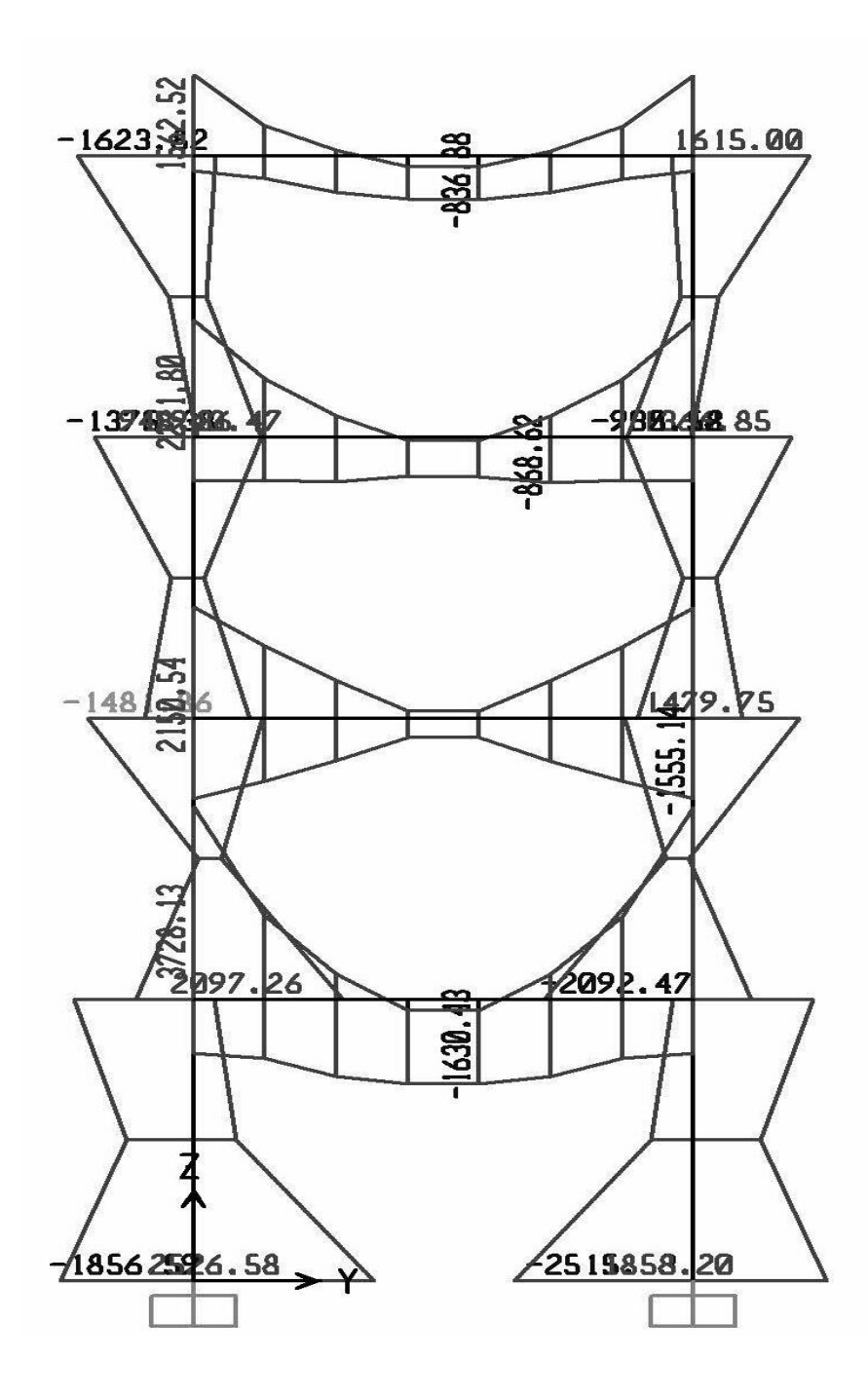

Fuente: elaboración propia, con programa de SAP 2000.

### **2.1.3.2.1. Diagrama de cortes últimos**

Los cortes últimos son resistidos en los nudos de vigas y columnas, por lo que es importante realizar un diagrama que los represente para tomar en cuenta. Estos resultan de los máximos momentos se obtuvieron de la envolvente de momentos. Estos cortantes máximos se tabularon para mejor comprensión en la tabla que se puede observar en el apéndice 3.

#### Figura 26. **Cortante en columnas por envolvente de momentos (T)**

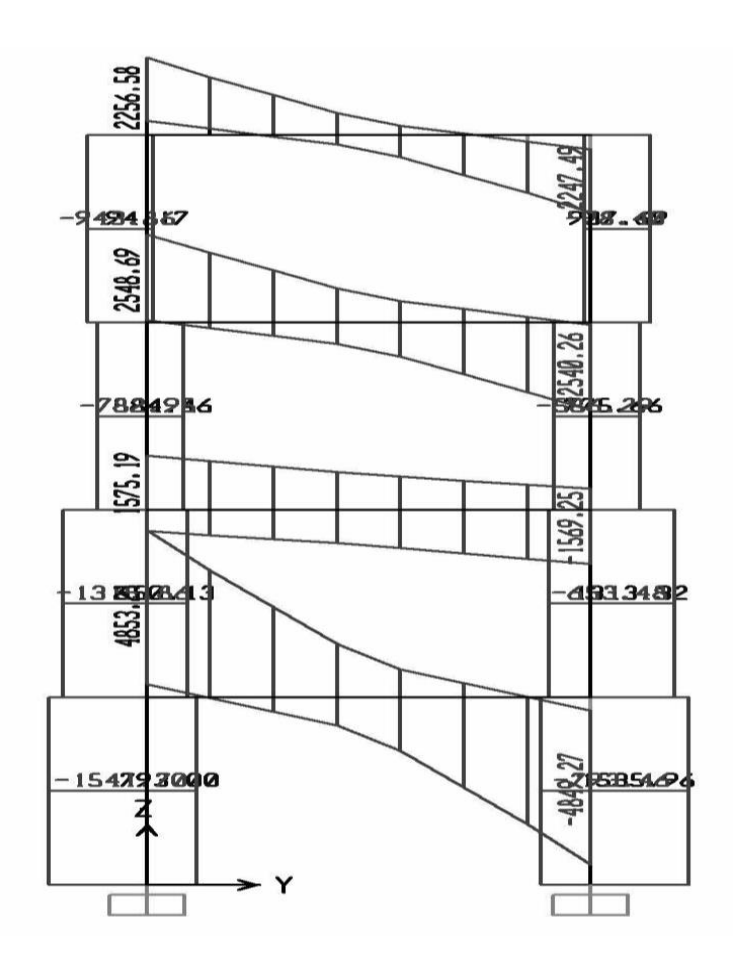

Fuente: elaboración propia, con programa de SAP 2000.

#### **2.1.3.3. Estructuración**

Dimensionamiento

En esta etapa se definen las características de cada uno de los elementos de la estructura, dependiendo de las cargas de trabajo y con los valores obtenidos en los análisis previos realizados, mediante los cálculos que a continuación se detallan.

Para el diseño estructural de este edificio, se usarán las siguientes especificaciones:

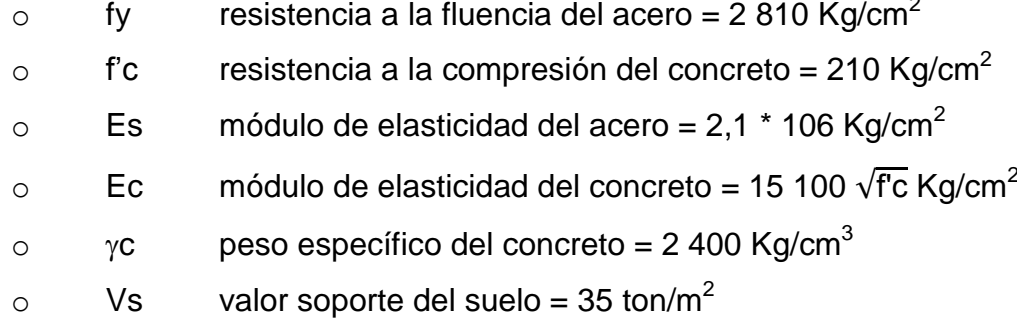

 $\sim$ 

Se usarán los siguientes recubrimientos:

Vigas =  $0,03$  m Losas =  $0,025$  m Columnas =  $0,03$  m Zapatas =  $0,075$  m

#### **2.1.3.3.1. Diseño de losas**

Las losas son elementos estructurales que sirven como cubiertas que protegen de la intemperie, como entrepisos para transmitir cargas verticales o como diafragmas para transmitir cargas horizontales.

El método que se utilizó para el diseño de losas para la infraestructura de El Mirador fue el método 3 del ACI. Para este método, el código ACI 318-63, proporciona tablas de coeficientes de momentos para una variedad de condiciones de apoyos y bordes. Estos coeficientes se basan en un análisis elástico y una distribución inelástica. Los momentos al centro de ambas direcciones de losa son mayores que en las regiones cerca de los bordes. El método define que si la relación m =  $\frac{a}{b}$  $\frac{a}{b}$  es mayor de 0,5 siendo b el lado más largo de la losa, se considera la losa como reforzada en dos direcciones y solo se puede usar en losas rectangulares, los apoyos en todos los bordes de la losa deben ser rígidos (muros y vigas), el método no considera el efecto de torsión en las vigas de borde exterior.

Losas nivel 1, 2 y 3

$$
Espesor de losa \t t = 0.09 m
$$

En la figura 27 aparecen las losas típicas del cuarto nivel, para este caso solo se desarrolló el caso de la losa 1 y 2 ya que estas son iguales en geometría.

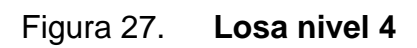

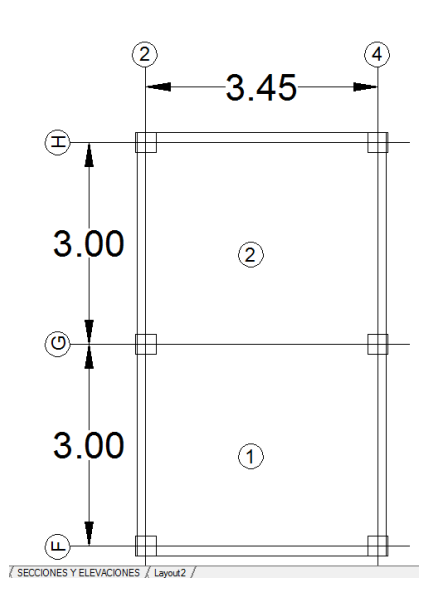

Fuente: elaboración propia, con programa de AutoCAD.

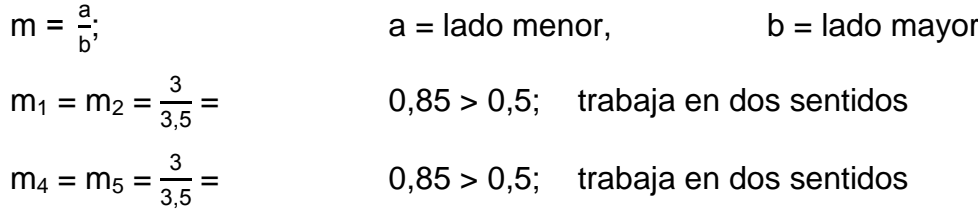

Ahora se continúa con el cálculo de cargas por nivel:

Primer nivel:

Carga muerta:

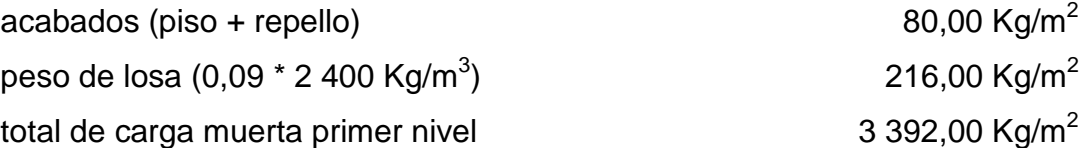

Carga viva:

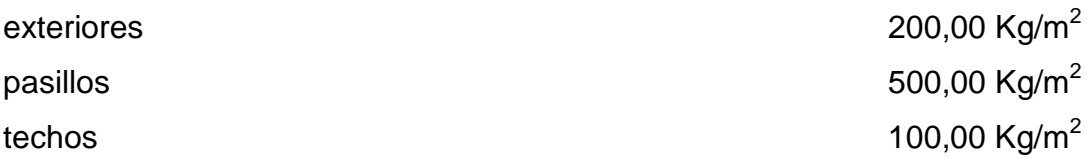

 $CU = 1,4$  CM + 1,7 CV

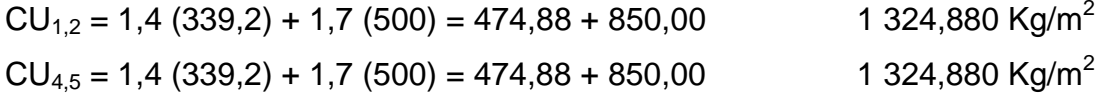

Para el cálculo de momentos se utilizan las siguientes ecuaciones:

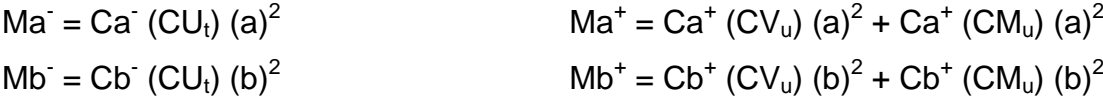

Donde:

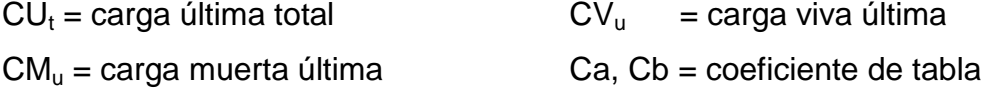

 $M_{(\cdot)x} = (0.092)(1324.88)(3.00)^2 = 596.196$  Kg-m como esta losa no tiene continuidad en un extremo el valor del momento será igual a un tercio del momento negativo 596,196 / 3 = 198,73 Kg-m

$$
M_{(+)x} = (0,005)(474,88)(3,00)^{2} + (0,056)(850,00)(3,00)^{2} = 421,97 \text{ Kg-m}
$$
  
\n
$$
M_{(-)y} = (0,008)(1324,00)(3,50)^{2} = 596,196 \text{ Kg-m}
$$
  
\n
$$
M_{(+)y} = (0,007)(474,88)(3,50)^{2} + (0,005)(850,00)(3,50)^{2} = 421,97 \text{ Kg-m}
$$

Según el procedimiento anterior, se calculan los momentos en todas las losas, el resultado se expresa en los datos de la figura 28.

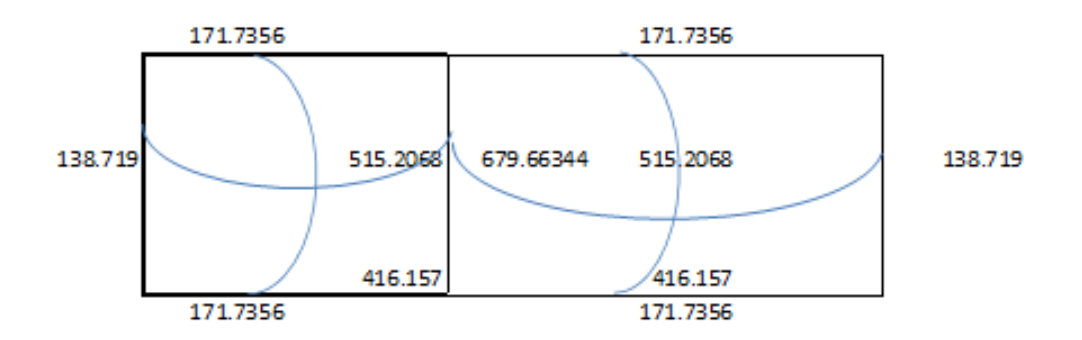

Figura 28. **Planta de momentos actuantes en losas**

En la figura anterior se puede observar que debido a la simetría de la losa, los momentos en el eje G son idénticos por lo cual estos están balanceados.

Diseño de acero de refuerzo**:** el refuerzo en las losas se calcula como si fuera una viga, usando el ancho unitario de 1,00 m; el procedimiento seguido es el siguiente:

Cálculo del peralte efectivo:

 $d = t - rec - \frac{\phi}{2}$ 2  $d = 9$  cm  $- 2.5$  cm  $-\frac{0.952}{3}$  $\frac{352}{2}$  cm = 6,0 cm.

Cálculo de límites de acero

Fuente: elaboración propia.

Área de acero mínimo: dado que todas las losas de la estructura trabajarán en dos sentidos, el área de acero mínima sometida a flexión está dada por la siguiente ecuación

$$
As_{\text{min}} = \frac{0.8 \times \sqrt{fc}}{fy} \times b \times d \ge \frac{14}{fy} \times b \times d
$$
\n
$$
As_{\text{min}} = \frac{0.8 \times \sqrt{210}}{2810} \times 100 \times 6,00 = 2,47 \text{ cm}^2 \ge \frac{14.1}{2810} \times 100 \times 6,00 = 3,01 \text{ cm}^2
$$

Dado que el segundo valor es el más alto, se utilizará éste para el diseño del armado de las losas, As $_{min}$  = 3,01 cm<sup>2</sup>.

La ecuación para conocer la separación entre varillas es

$$
Se = Av/As
$$

Se propone una varilla Nro. 3 de 0,71 cm<sup>2</sup> de área de acero, sustituyendo los valores en la ecuación:

Se =  $0,71 / 3,01 = 0,23$  m =  $23,25$  cm.

Según ACI 318-63 capítulo 13, sección 13.3.2, dice que el espaciamiento de la armadura en las secciones críticas no debe exceder de 2 veces el espesor. Por lo que el espaciamiento máximo está dado por:

Espaciamiento máximo Se $_{max}$  = 2 t

 $Se<sub>mAx</sub> = 2 * 0,09 m = 0,18 m = 18 cm.$ 

El espaciamiento encontrado es menor que el espaciamiento de As<sub>min</sub>, por lo que el refuerzo a utilizar será Nro. 3 a cada 18 cm. Que da un área de 3,95 cm $^2$ , ese será el nuevo valor de Asmin

Cálculo del momento que soporta el As<sub>min</sub> para espaciamiento máximo:

$$
M_{\text{sop}} = 0.9 \left( A s_{\text{min}} \star \text{fy} \left( d - \left( \frac{A s_{\text{min}} \star \text{fy}}{1.7 \star \text{f c} \star \text{b}} \right) \right) \right) = 0.9 \star (3.95 \star 2.810 \star (6 - \left( \frac{3.95 \star 2810}{1.7 \star 210 \star 100} \right))
$$

 $M_{\text{sop}} = 576,17$  kg-m

Cálculo de áreas de acero:

Para los momentos menores a  $M_{\text{sop}}$  se usa el As<sub>min,</sub> para los momentos mayores que el Msop se calcula el área de acero con la siguiente ecuación:

As = 
$$
\left[ b * d - \sqrt{(b*d)^2 - \frac{M*b}{0.003825 * fc}} \right] * \left[ \frac{0.85 * fc}{fy} \right]
$$

Revisión por corte: todas las losas están sometidas a esfuerzos de corte, los cuales deben de ser resistidos por los materiales que las conforman. En este caso, por el tipo de losa que se utiliza, dichos esfuerzos deben resistirse únicamente por el concreto; por tal razón, se debe chequear si el espesor de la losa es el adecuado. El procedimiento es el siguiente:

Cálculo del corte máximo actuante:

 $V_{\text{max}} = \frac{CU_{u} * L}{2}$  $\frac{u}{2}$   $\frac{1324,88}{2}$  $\frac{1}{2}$  = 1 987,60 Kg; donde L es la longitud del lado corto de la losa que se está analizando.

Cálculo del corte máximo resistente:

 $Vr = \emptyset^*0,53 * \sqrt{fc} * b^*d = 0,85^*0,53 * \sqrt{210} * 100 * 5,8 = 3786,45$  Kg

Se debe comprobar que Vr sea mayor que Vmax para comprobar que el espesor (t) de la losa, sea adecuado, en caso contrario se procede a aumentar.

Para la losa que se está analizando Vr>V<sub>max</sub>, (3 786,45 Kg > 1 987,60 Kg) por lo que se concluye que el espesor es el adecuado.

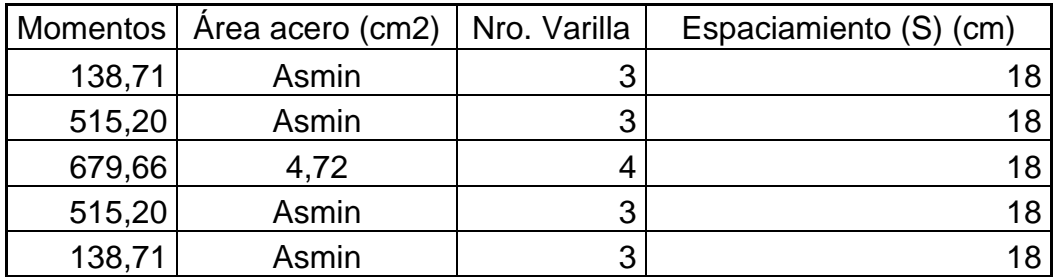

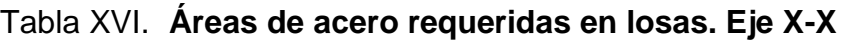

Fuente: elaboración propia.

### Tabla XVII. **Áreas de acero requeridas en losas. Eje Y-Y**

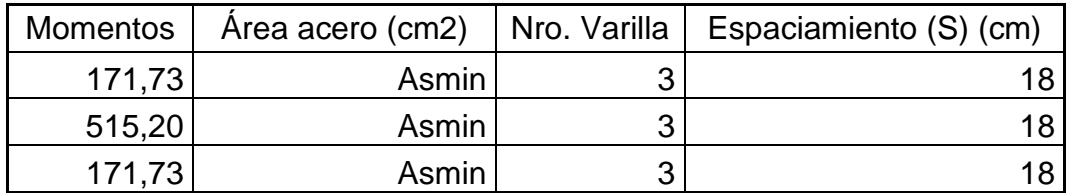

Fuente: elaboración propia.

Esto quiere decir que las losas deberán tener bastones y riel a cada 36 cm con tensores intercalados a cada 36 cm.

La losa del nivel 1 y 2 quedan con bastón, riel Nro. 3 a cada 36 con tensor Nro.3 intercalado a cada 36 cm.

La Losa del nivel 4 queda con bastón y riel Nro. 3 a cada 36 cm, más tensor Nro. 3 intercalado a cada 36 cm. A excepción de los bastones sobre el eje G los cuales deberán ser Nro. 4 a cada 36 cm.

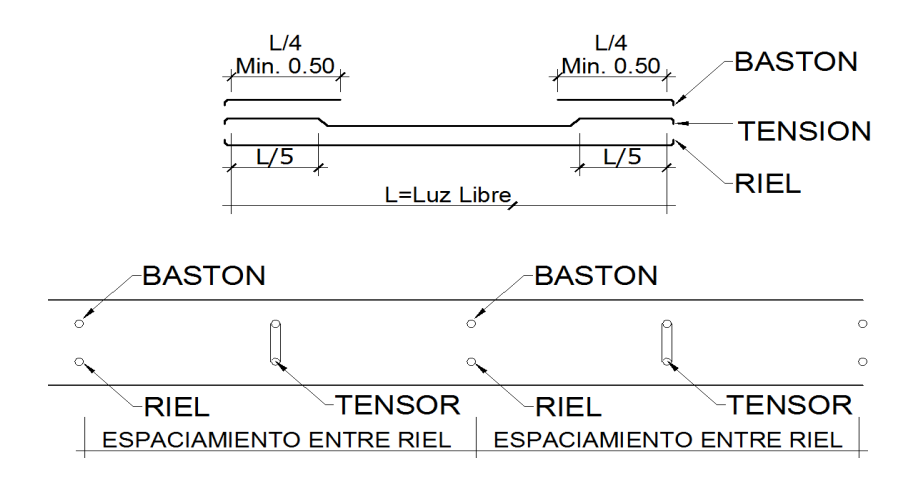

Figura 29. **Colocación de acero en losa**

Fuente: elaboración propia, con programa de AutoCAD.

#### **2.1.3.3.2. Diseño de vigas**

Las vigas son elementos sometidos a esfuerzos de tensión, compresión y corte. Las vigas de concreto simple son ineficientes a esfuerzos de flexión debido a que la resistencia a la tensión en vigas es una pequeña fracción de la resistencia a la compresión. En consecuencia, estas vigas fallan en el lado sometido a tensión a cargas bajas mucho antes de que se desarrolle la resistencia completa del concreto en el lado de la compresión. Por esta razón se colocan barras de acero de refuerzo en el lado sometido a tensión, conservando en todo caso una protección adecuada del acero contra el fuego y la corrosión.

En una viga de concreto reforzada, el acero de refuerzo resiste la tensión causada por los momentos flectores, mientras que el concreto usualmente es capaz de resistir solo la compresión correspondiente. Esta acción conjunta de los dos materiales, se garantiza si se impide el deslizamiento relativo, lo que se logra mediante la utilización de barras corrugadas con la alta resistencia, por adherencia de la interface acero-concreto y si es necesario, mediante anclajes especiales en los extremos de las barras.

Los datos necesarios para su diseño son los momentos y cortes actuantes últimos que se toman del análisis estructural.

Datos: el procedimiento seguido para diseñar las vigas, se describe a continuación, aplicando a la viga 1. Los datos se muestran en la figura 30, esta viga se ubica en marco F sentido Y, nivel 1. Los datos son tomados del análisis estructural.

94

## Figura 30. **Diagrama de corte y momento último en viga tipo 1 en kg-m.**

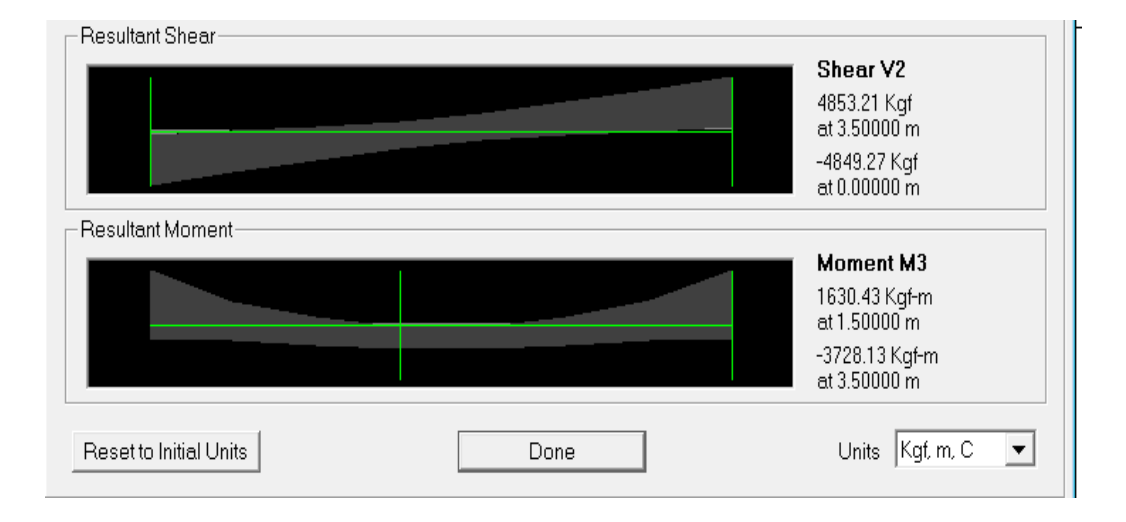

Fuente: elaboración propia, con programa de SAP 2000.

Límites de acero: antes de diseñar el refuerzo longitudinal en la viga, se calculan los límites dentro de los cuales debe estar este; esto se realiza usando los siguientes criterios:

Sección: 0,20 m x 0,30 m; peralte efectivo 0,27 m.

Ecuaciones:  $As_{min} = \frac{14.1}{64}$  $As_{\text{max}} = 0.50 * 0.04943 * b * d$ 

 $As_{min} = (14,1/2,810) * 20 * 26 = 2,61$  cm<sup>2</sup>  $As_{max} = 0.50 * 0.04943 * 20 * 26 = 9.60$  cm<sup>2</sup>

Acero longitudinal: por medio de los momentos dados se procede a calcular las áreas de acero por la ecuación:

As = 
$$
\left[ b * d - \sqrt{(b*d)^2 - \frac{M*b}{0.003825 * fc}} \right] * \left[ \frac{0.85 * fc}{fy} \right]
$$

En este caso se calculó el tramo 2 - 4 tomando el mayor de los dos momentos negativos, entonces:

$$
As_{(-)} = \left[20 * 26 - \sqrt{(20 * 26)^2 - \frac{3728,00 * 20}{0,003825 * 210}}\right] * \left[\frac{0.85 * 210}{2810}\right] = 6,26 \text{ cm}^2
$$

El área obtenida se encuentra dentro de los límites indicados, por lo tanto se diseña como una viga simplemente reforzada.

$$
As_{\text{min}} = 2,61 \text{ cm}^2 \le As = 6,26 \text{ cm}^2 \le As_{\text{max}} = 9,60 \text{ cm}^2
$$

Usando la ecuación anterior, se calcula el área de acero para cubrir el momento positivo, igual a 1630 Kg-m quedando un área de As (+) = 2,58 cm<sup>2</sup>.

Después de calcular el área de acero para los momentos positivos y negativos debe considerarse los siguientes requisitos sísmicos.

Cama superior: se debe colocar, como mínimo, dos varillas de acero corrido, tomando el mayor de los siguientes valores: Asmin o 33 % del AS calculada para el M (-).

$$
As_{\text{min}} = 2,61 \text{ cm}^2
$$
\n
$$
33 \% (As_{(\cdot)}) = 0,33 * 6,26 \text{ cm}^2 = 2,07 \text{ cm}^2
$$

Se necesitan 2 varillas Nro. 5 corridas, necesitando bastones para satisfacer los momentos no cubiertos por el área de acero longitudinal.

As<sub>(BASTON IZQ)</sub> = 3,958 - 6,26 = - 2,30 cm<sup>2</sup> se necesita acero extra, bastón Nro.  $6 = 2.85$  cm<sup>2</sup>

As<sub>(BASTON DER)</sub> = 3,958 – 5,70 = - 1,76 cm<sup>2</sup> si necesita acero extra un bastón Nro.  $6 = 2.85$  cm<sup>2</sup>

Cama inferior: se debe colocar como mínimo, dos varillas de acero corrido, tomando el mayor de los siguientes valores: As<sub>min</sub>; 50 % del As del M $(+)$ ; 50 % del As para el M (-).

 $As_{\text{min}} = 2.61 \text{ cm}^2$ 50 % (As<sub>(+)</sub>) = 0,50  $^{\star}$  2,58 cm<sup>2</sup> = 1,29 cm<sup>2</sup> 50 % (As<sub>(·)</sub>) = 0,50 \* 6,26 cm<sup>2</sup> = 3,1317 cm<sup>2</sup>

Usar el 50 % (As<sub>(-)</sub>), se necesitan 2 varillas Nro. 5 = 3,95 cm<sup>2</sup>, corridas.

Debido a que el código ACI determina el uso de dos varillas corridas como mínimo, y para la practicidad constructiva se decide colocar dos varillas Nro. 5. Estas exceden el área de acero requerida, pero proporcionan la facilidad de no cortar mucho acero para el refuerzo.

Acero transversal (estribos): los objetivos de colocar acero transversal son: por armado, para mantener el refuerzo longitudinal en la posición deseada y para contrarrestar los esfuerzos de corte; en este caso de que la sección de concreto no fuera suficiente para cumplir esta función. El procedimiento a seguir es el siguiente:

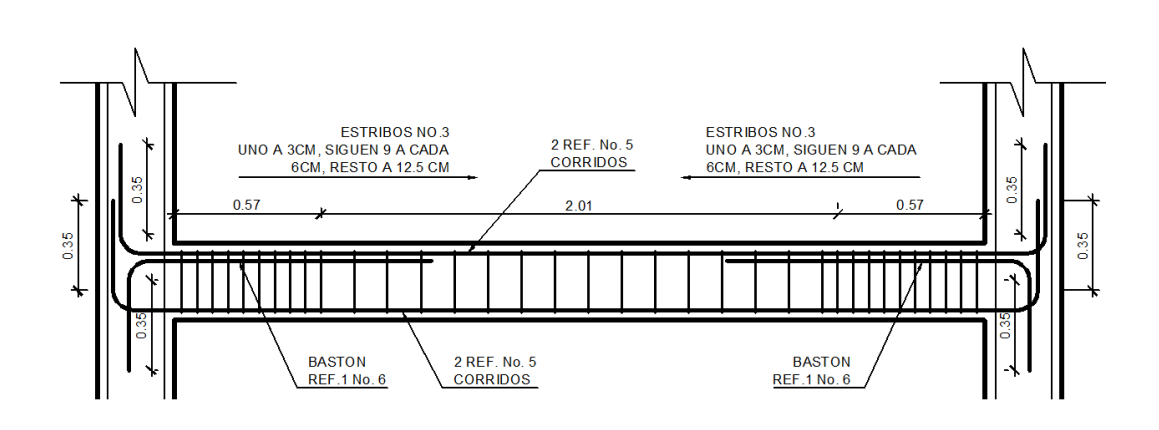

Figura 31. **Elevación longitudinal, distribución de aceros cama superior e inferior**

Fuente: elaboracion propia, con programa de AutoCAD.

Cálculo del corte resistente:

$$
Vr = 0.85 * 0.53 * \sqrt{fc} * b * d
$$
  
 
$$
Vr = 0.85 * 0.53 * \sqrt{210} * 20 * 26 = 3394.75 \text{ Kg}
$$

Comparar corte resistente con corte último:

Si  $Vr \geq Vu$  la viga necesita estribos solo por armado.

Si Vr < Vu se diseñan los estribos por corte, usando las expresiones siguientes:

$$
S = \frac{2 * AV * fy*}{Vu}
$$

 $S_{\text{max}} = d / 2$ , como mínimo usar acero Nro. 3.

En este caso,  $Vr = 3394,75$  Kg y Vu = 4853,00 como Vr < Vu entonces:

$$
S = \frac{2 * 0.71 * 2810 * 26}{4853} = 21,37 cm
$$

Usar estribos Nro. 3 a  $S_{max} = d/2 = 27/2 = 13,50$  cm, por practicidad constructiva el  $S_{\text{max}}$  = será de 13 cm.

Además de lo anterior, existen requisitos sísmicos que sugieren confinar los estribos de las vigas en los extremos, con el objetivo de darle mayor ductibilidad en los nudos. La zona de confinamiento para este caso se hace de la siguiente manera:

$$
L_0
$$
 = longitude de confinamiento = 2 \* d = 2 \* 27 = 52 cm

Colocando estribos Nro. 3 a cada  $d/4 = 27/4 = 6,75$  cm

Por facilidad constructiva los estribos de confinamiento serán colocados con un espaciamiento de 6 cm.

Vigas tipo 2 y 3: para el diseño de estas vigas se sigue el procedimiento descrito anteriormente para la viga tipo 1, los resultados se observan en la tabla XVIII. Para las vigas en el sentido Y (vigas tipo 4, 5 y 6) se calcula que el área de acero se encuentre dentro de los límites mínimo y máximo por lo que el predimensionamiento cumple, verificando respectivamente que el refuerzo este dentro de los parámetros correspondientes.

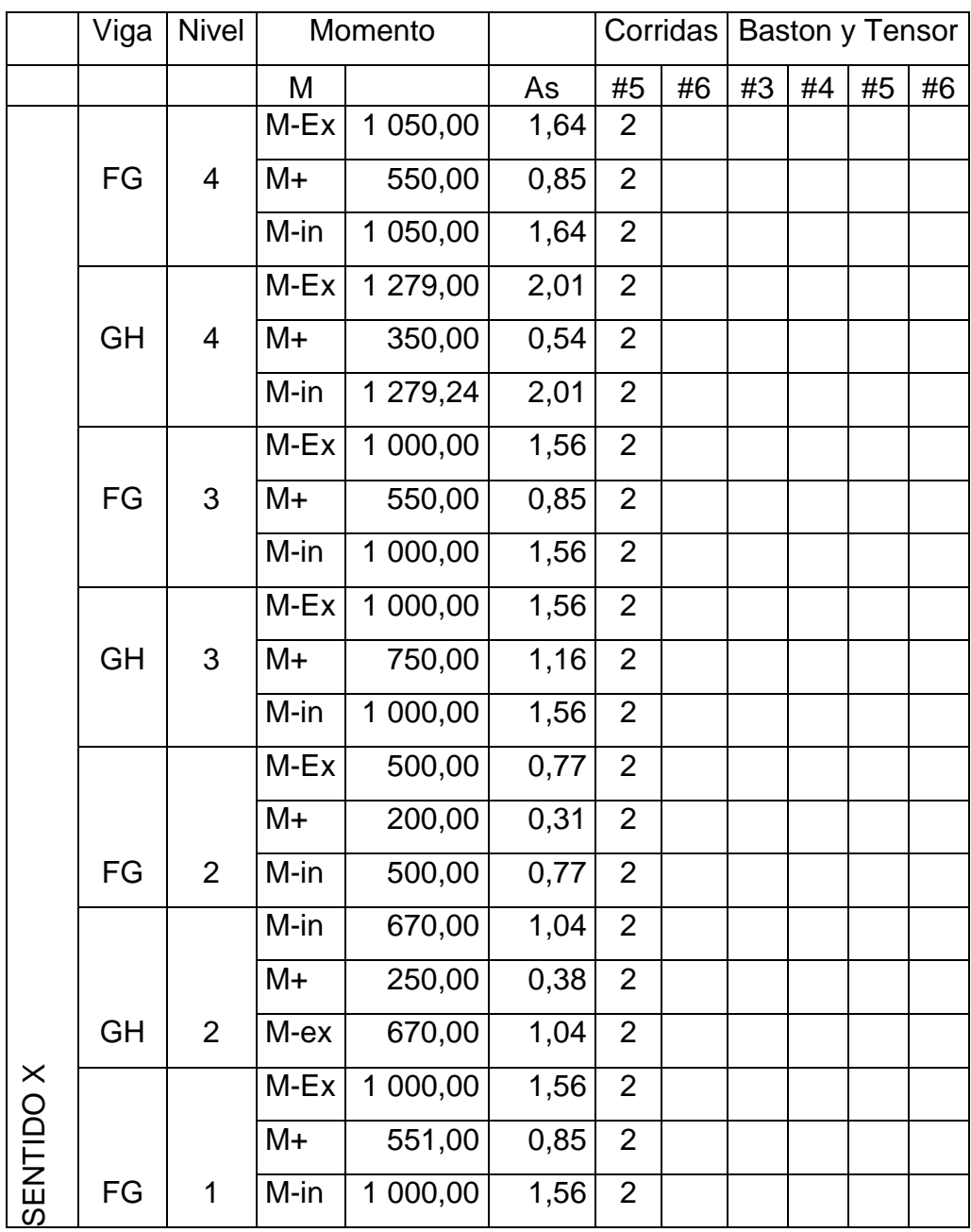

# Tabla XVIII. **Cálculo de vigas sentido X**

Fuente: elaboración propia.

# Tabla XIX. **Cálculo de vigas sentido Y**

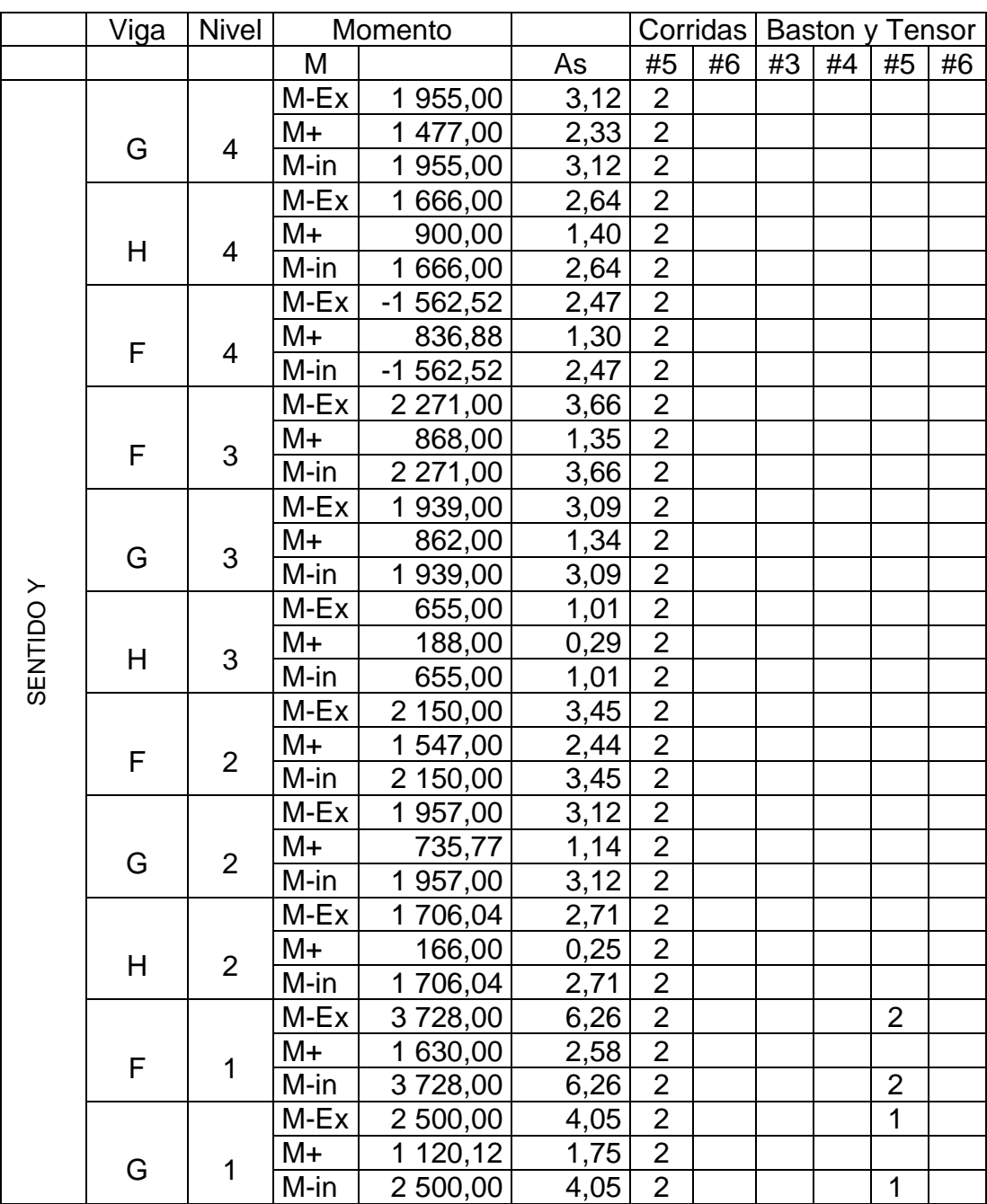

Fuente: elaboración propia.

#### **2.1.3.3.3. Diseño de columnas**

Las columnas son elementos estructurales que están sometidos a carga axial y momentos flexionantes. Para el diseño la carga axial es el valor de todas las cargas últimas verticales que soporta la columna, esta carga se determina por áreas tributarias. Los elementos flexionantes son tomados del análisis estructural y se toma, para diseñar la columna, el mayor de los dos momentos actuantes en los extremos de la columna.

Para este caso, se diseñan por cada nivel únicamente las columnas críticas, es decir, las que están sometidas a mayores esfuerzos. El diseño resultante para cada columna es aplicado a todas las columnas del nivel respectivo. En esta sección se describe el procedimiento que se sigue para diseñar las columnas típicas del edificio de aulas, aplicándole en la columna del nivel 1.

Columna tipo C-1, nivel 1.

Dimensiones:

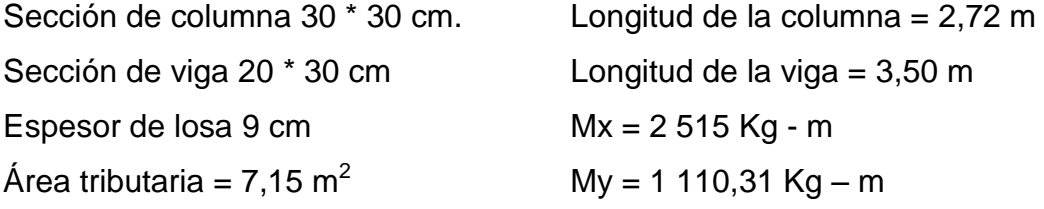

Determinación de carga axial:

 $CU = 1.4 * CM + 1.7 * CV$  $CU = (1,4 * ((0,09 * 2 400) + 140)) + (1,7 * 500)$   $CU = 498,0 + 850 = 1348,4$  Kg  $Fcu = {CU \over CM + CV} = {1348.4 \over 356+500} = 1,5723$ 

Cálculo de la carga axial:

PU = (Alosas \* CU) + (Pviga \* Fcu) + (Pcols \* Fcu) PU = (25,45 \* 1 348,4) + (3 \* 0,20 \* 0,30 \* 2 400 \* 4,25 \* 1,57) + ((4 \* 0,30 \* 0,30 \* 2,72 \* 2 400,00 \* 1,57) = 34 486,00 Kg

Clasificar las columnas por su esbeltez (E): por la relación de esbeltez las columnas se clasifican en columnas cortas (E < 22), intermedias (22 < E < 100) y largas (E > 100). El objetivo de clasificar las columnas es ubicarlas en un rango; si son cortas se diseñan con los datos originales del diseño estructural, si son intermedias se deben de magnificar los momentos actuantes y si son largas no se construyen.

La esbeltez de la columna en el sentido X, se calcula con el procedimiento siguiente:

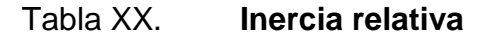

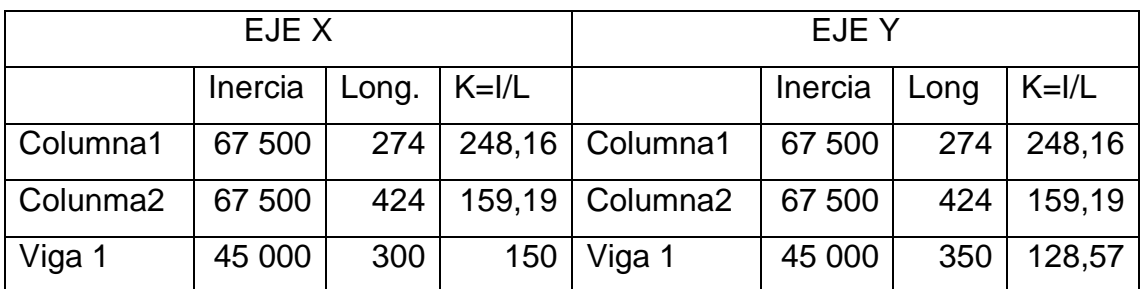

Fuente: elaboración propia.

Cálculo de coeficientes que miden el grado de empotramiento a la rotación en las columnas  $(\psi)$ :

Sentido X:

Extremo superior:

$$
\psi_{A} = \frac{\Sigma K_{\text{columns}}}{\Sigma K_{\text{vigas}}}
$$

$$
\psi_{A} = \frac{248,16 + 159,19}{150 + 150} = 0,45
$$

Extremo inferior:

$$
\Psi_{\rm B} = \frac{0}{472,50 + 472,50} = 0
$$
 emportado perfecto

Promedio:

$$
\psi_{\rm P} = \frac{\psi_{\rm A} + \psi_{\rm B}}{2}
$$

$$
\psi_{\rm p} = \frac{0.842 \pm 0}{2} = 0.23
$$

Cálculo del coeficiente K:

$$
K = \frac{20 - \psi_P}{20} \left( \sqrt{1 + \psi_P} \right) \quad \text{para } \psi_P < 2
$$

$$
K = \frac{20 - 0.23}{20} \left(\sqrt{1 + 0.23}\right) = 1.09
$$

Cálculo de la esbeltez de la columna: KLu  $\frac{du}{\sigma}$ , Donde  $\sigma$  = 0,30 m. \* (lado menor para columnas rectangulares).

$$
E = \frac{1,097 \times 3,94}{0,30 \times 0,30} = 60,80 > 22
$$

El cálculo de la esbeltez de esta columna, en el sentido Y, se resume a continuación:

 $\n \psi_A = 1,05$   $\n \psi_B = 0,00$   $\n \psi_P = 0,53$  K = 1,20  $E = 66,81 > 22$ 

Por los valores obtenidos de E, tanto en el sentido X como en el sentido Y, la columna se clasifica dentro de las intermedias, por lo tanto se deben magnificar los momentos actuantes.

Magnificación de momentos

Cuando se hace un análisis estructural de segundo orden, en el cual se toman en cuenta las rigideces reales, los efectos de las deflexiones, los efectos de la duración de la carga y cuyo factor principal a incluir es el momento debido a las deflexiones laterales de los miembros, se puede diseñar las columnas utilizando directamente los momentos calculados.

Por otro lado, si se hace un análisis estructural convencional de primer orden, como en este caso, en el cual se usan las rigideces relativas aproximadas y se ignora el efecto de los desplazamientos laterales de los miembros, es necesario modificar los valores calculados con el objetivo de obtener valores que tomen en cuenta los efectos del desplazamiento. Para este
caso, esa modificación se logra utilizando el método ACI de la magnificación de momentos descrito a continuación:

Sentido X:

Cálculo del factor de flujo plástico del concreto:

$$
\beta_{\rm d} = \frac{\rm CM_{\rm U}}{\rm CU} = \frac{498.4}{1348.00} = 0.37
$$

Cálculo del módulo de Poisson E y la inercia Ig total del material:

$$
E_C = 15\ 100\sqrt{fc}
$$
  $I_g = \frac{1}{12} * bh^3$ 

$$
EI = \frac{E_C^* I_g}{2,50} * / (1 + \beta d) = \frac{15 \cdot 100 * \sqrt{210} * 30^4}{12 * 2,50 * (1 + 0,37)} = 498,99 * 10^9 \text{ Kg} - \text{cm}^2 = 498,99 \text{ T} - \text{m}^2
$$

Cálculo de la carga crítica del pandeo de Euler.

$$
P_{cr} = \frac{\pi^2 EI}{(KLu)^2} = \frac{\pi^2 (498, 99)}{(1,09 * 3,940)^2} = 164,49
$$
 Ton

Cálculo del magnificador de momentos

$$
\delta > 1
$$
 y  $\varnothing = 0.70$  si se usan estribos

$$
\delta = \frac{1}{1 - \frac{P_U}{\varnothing P_{cr}}} = \frac{1}{1 - \frac{34.490,00}{(0,70^{*}164,49)}} = 1,43
$$

Cálculo de momentos de diseño:

 $Md_x = \delta * M_u = 1,27 \times 1,110,00 =$  $Md_x = 1584,66$  Kg-m

Sentido Y  
\nβd = 0,37 El = 498,99 T-m<sup>2</sup> P<sub>c</sub> = 136,24 T 
$$
δ = 1,57
$$
  
\nMd<sub>y</sub> = 3 940,76 kg-m

Cálculo del acero longitudinal por el método de Bresler.

Este método consiste en una aproximación del perfil de la superficie de la falla, además es uno de los métodos más utilizados porque el procedimiento es tan sencillo y produce resultados satisfactorios.

La idea fundamental del método de Bresler es aproximar el valor 1/P'u, este valor aproxima por un punto del plano determinado por los tres valores: carga axial pura (P'o), la carga de falla para una excentricidad ex (P'ux) y la carga de falla para una excentricidad ey (P'uy).

$$
\frac{1}{P'u} = \frac{1}{P'ux} + \frac{1}{P'uy} - \frac{1}{P'o}
$$

Sección de columna.

Datos:

$$
P_u = 34\,490\,Kg
$$

$$
Md_x = 1\,584,66\,Kg\text{-m}
$$

 $Md_v = 3940,76$  Kg-m  $F'c = 210$  Kg/cm<sup>2</sup>  $Fv = 2810$  Kg/cm<sup>2</sup> Recubrimiento =  $0,03$  m

Cálculo de límites de acero: según el ACI, el área de acero en una columna debe estar dentro de los siguientes límites 1 % Ag < As < 6 % Ag

$$
As_{\text{min}} = 0.01 \times 30 \times 30 = 9 \text{ cm}^2
$$
\n
$$
As_{\text{max}} = 0.06 \times 30 \times 30 = 72 \text{ cm}^2
$$

Se propone un armado con un valor intermedio a los límites permitidos del As.

Armado propuesto 8 Nro.  $4 = 8 * 1,27 = 10,16$  cm<sup>2</sup>.

Si P'u > Pu, entonces el armado propuesto es correcto, de lo contrario se debe de aumentar el área de acero.

Para este método se usan los diagramas de interacción para diseño de columnas de J-C Diseño de Concreto, en el cual se ingresarán los datos arriba descritos y generará la curva de interacción y dará como resultado el P'u,

Como P'u > Pu el armado propuesto resiste las fuerzas aplicadas, si esto no fuera así, se debe aumentar el área de acero hasta que cumpla.

Acero transversal (estribos): el objetivo del refuerzo transversal es para resistir los esfuerzos de corte y en algunos casos solo por armado. Por requisitos sísmicos las columnas deben confinarse para aumentar la capacidad de carga axial, de corte y ductibilidad, debe ser en forma de anillo (estribos) o esfuerzo espiral continuo (zunchos).

### Figura 32. **Diagrama de Interacción Columna**

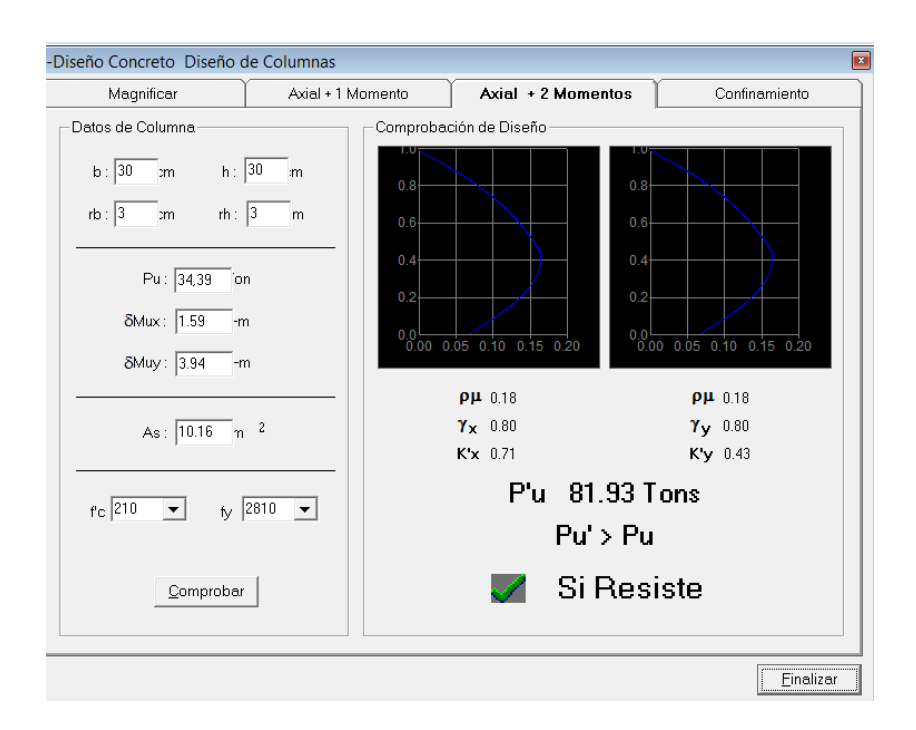

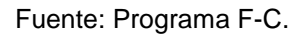

El procedimiento para proveer refuerzo transversal a las columnas se describe a continuación:

Refuerzo por corte:

Se calcula el corte resistente

 $V_r = 0.85 * 0.53 * \sqrt{fc} * b * d = 0.85 * 0.53 * \sqrt{210} * 30 * 27 = 6343,48$  Kg

Comparar  $V_r$  con  $V_u$  con los siguientes criterios:

Si  $V_r$  >  $V_u$  se colocan estribos a S = d/2

Si  $V_r \leq V_u$  se diseñan los estribos por corte.

Para ambas opciones debe de considerarse que la varilla mínima permitida es la Nro. 3, en este caso  $V_r$  >  $V_u$  (6 343,48 > 2 507,24), entonces se colocan estribos con un espaciamiento  $S = d/2 = 27/2 = 13.5$  cm; por métodos constructivos se usará S = 13,0 cm.

Refuerzo por confinamiento: para la longitud de confinamiento (Lo), debe tomarse el mayor de estos criterios:

 $Lu/6 = 3,94/6 = 0,656$  m. Lado mayor de la columna =  $0,30$  m. 0,45 m.

El espaciamiento de los estribos (S1) en zonas confinadas de las columnas debe encontrarse entre 3 cm < S1 < 10 cm.

Relación volumétrica:

$$
\rho_s = 0,45 \left( \left( \frac{Ag}{Ach} \right) - 1 \right) * \left( 0,85 * \frac{fc}{fy} \right); \qquad \rho_s > 0,12 \left( \frac{fc}{fy} \right)
$$
  

$$
\rho_s = 0,45 \left( \left( 30^2 / \frac{1}{24^2} \right) - 1 \right) * \left( 0,85 * \frac{210}{2810} \right) = 0,0215 \quad 0,021 > 0,12 \left( \frac{210}{2810} \right) = 0,009
$$

Y por último el espaciamiento entre estribos en la zona confinada es:

$$
S1 = {^{4}Av}/_{\rho_s} \cdot \ln = {(^{4 * 0.71})}/_{(0.021 * 24)} = 9.81 \text{ cm}.
$$

## Tabla XXI. **Armado de columnas para todos los niveles**

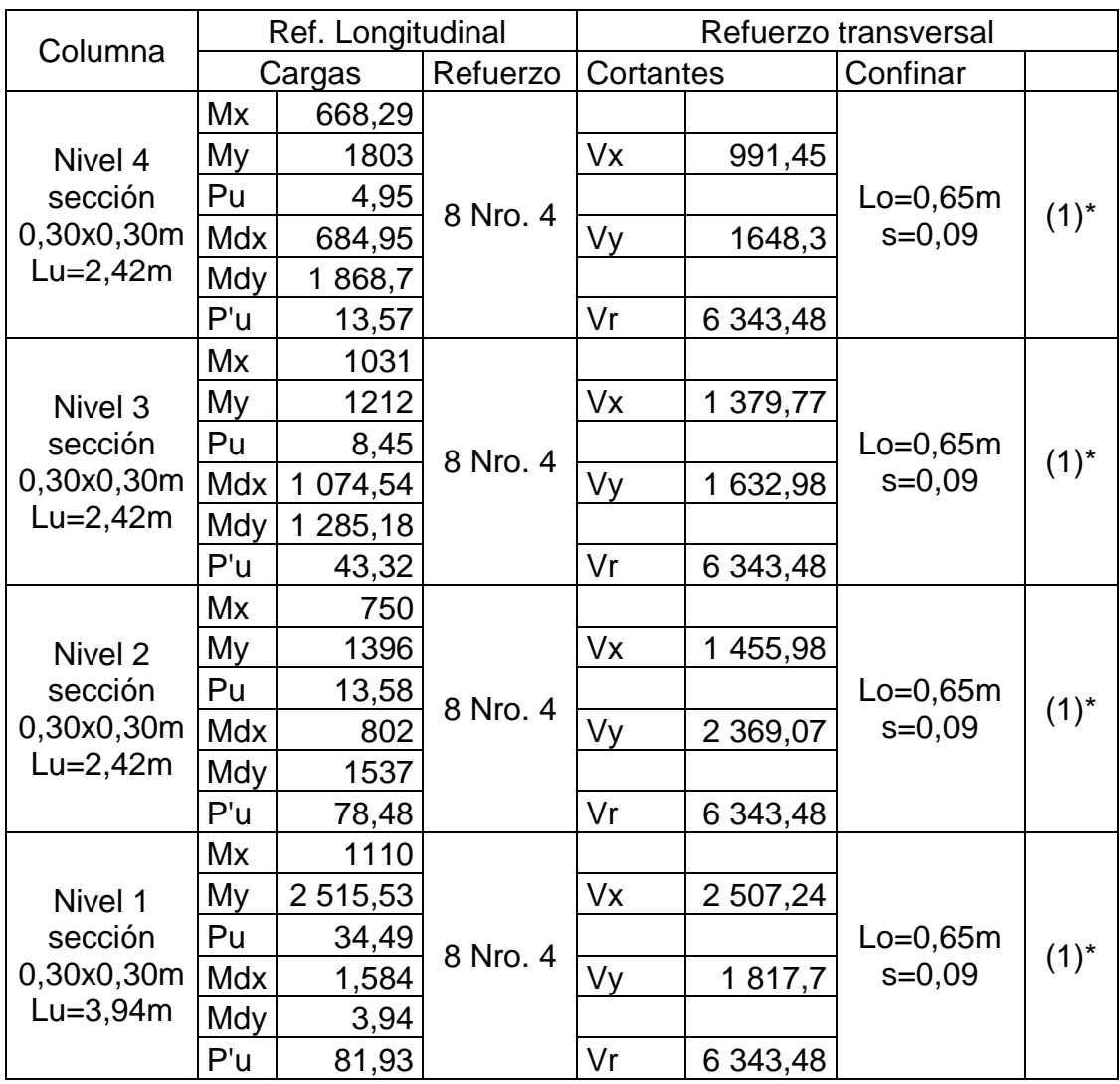

(1) \* Se colocarán 2 estribos Nro.4 girados 45° a cada 9 cm en los extremos de la columna a una distancia de 65 cm el resto se colocarán a cada 12,5 cm.

Fuente: elaboración propia.

Por practicidad constructiva se confina a cada 8 cm, en una longitud de 65 cm, desde el nudo. Por tener refuerzo vertical en las caras, rotar los estribos 45° para confinar.

Con el mismo procedimiento se calcula las columnas para los niveles 2, 3 y 4, los resultados y armados de las columnas se tabulan en la tabla XXI.

### **2.1.3.3.4. Diseño de cimientos**

Cimiento es la parte de la estructura que se coloca, generalmente por debajo de la superficie del terreno y que transmite las cargas al suelo o rocas subyacentes. Los dos requisitos esenciales en el diseño de cimentaciones son: que el asentamiento total de la estructura esté limitado a una cantidad tolerablemente pequeña y que en lo posible, el asentamiento diferencial de las distintas partes de la estructura se elimine. Para imitar los asentamientos de la manera indicada es necesario:

- o Transmitir la carga de la estructura hasta un estrato de suelo que tenga la resistencia suficiente.
- o Distribuir la carga sobre un área suficientemente grande de este estrato para minimizar las presiones de contacto.

Zapata

Las zapatas para columnas individuales son por lo general cuadradas, algunas veces rectangulares y representan el tipo de cimentación más sencillo y económico. El uso para columnas exteriores tiene algunas dificultades si los derechos de propiedad impiden la utilización de zapatas que se extiendan más allá de los muros exteriores. En este caso se utilizan zapatas combinadas o zapatas amarradas para permitir el diseño de una zapata que no se extienda después de los límites del muro o columna.

Datos: los datos necesarios para el diseño de las zapatas se toman del análisis estructural y de los estudios de suelo realizados en el lugar. Estos datos son los siguientes:

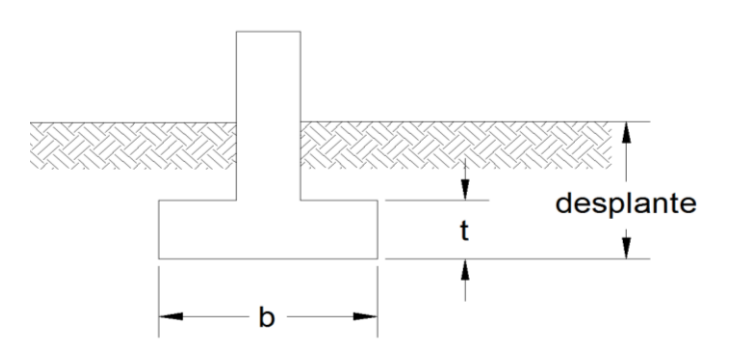

Figura 33. **Detalle de zapata**

Fuente: elaboración propia, con programa de AutoCAD.

 $Md_x = 1584,66$  Kg-m  $Md_v = 3940,76$  Kg-m Pu = 34,49 Ton  $Fcu = 1,57$  $Ps = 1,27$  Ton/m<sup>3</sup>  $Pc = 2,40$  Ton/m<sup>3</sup>  $Vs = 31,100$  Ton/m<sup>2</sup>  $F'c = 210$  Kg/cm<sup>2</sup>  $Fy = 2810$  Kg/cm<sup>2</sup>

La determinación del valor soporte del suelo Vs se encuentra en el apéndice X.

Área de la zapata: la losa de la zapata debe dimensionarse para soportar las cargas aplicadas y las reacciones inducidas.

Cálculo de las cargas de trabajo:

$$
P't = \frac{Pu}{Fcu} = \frac{34.49}{1.57} = 21.97
$$
 Ton  

$$
M_{tx} = \frac{M_x}{Fcu} = \frac{1.584}{1.57} = 1.001
$$
 Ton-m  

$$
M_{ty} = \frac{M_y}{Fcu} = \frac{3.94}{1.57} = 2.51
$$
 Ton-m

Predimensionamiento del área de la zapata:

$$
Az = \frac{1.5P't}{Vs} = \frac{1.5*(21.97)}{31.1} = 0.82 m2
$$

Se propone usar dimensiones aproximadas.

$$
Az = 1,20 * 1,20 = 1,44
$$
 m<sup>2</sup>

Chequeo de presión sobre el suelo: la zapata transmite verticalmente al suelo cargas aplicadas a ella por medio de la superficie en contacto con este, ejerciendo una presión cuyo valor se define por la ecuación siguiente:

$$
q = \frac{P}{Az} \pm \frac{M'x}{Sx} \pm \frac{M'y}{Sy};
$$
 donde  $S = \frac{1}{6} * b * h^2$ 

Además, se debe tomar en cuenta que la presión (q), no debe ser negativa, ni mayor que el valor soporte del suelo (Vs), para la zapata se tiene:

 $Sx = Sy = \frac{1}{6} * (1,20) (1,20)^2 = 0,90m^3$  $P = P' + Ps + P$ cimiento  $P = 21,97 + (2,97 * 1,25 * 1,27) + (1,44 * 0,30 * 2,4) = 29,26$  Ton qmax =  $\frac{29,26}{3,06} \pm \frac{1,01}{0,90}$  $\frac{1,01}{0,90}$  +  $\frac{2}{0}$  $\frac{2.31}{0.90}$  = 29,62 Ton; qmin = 5,19 Ton

Como  $q_{max} = 29,62$  Ton < 31,1; y qmin = 5,19 > 0, la dimensión propuesta cumple.

Esta será entonces nuestra sección de la zapata.

Presión última: como se observa en los cálculos anteriores, la presión está distribuida de forma variable, pero para efectos de diseño estructural se toma una presión última usando el criterio:

$$
q_{disu} = q_{max} * Fcu = 29.62 * 1.57 = 28.37
$$
 Ton/m<sup>2</sup>

Espesor de zapata: dimensionada el área se procede a dimensionar el espesor de la zapata, basados en que el recubrimiento del esfuerzo no sea menor que 0,075 m y la altura medida entre la cama inferior y la parte superior de la zapata sea mayor a 0,15 m. Dicho espesor debe ser tal que resista los esfuerzos de corte.

Considerando lo anterior, se asume  $t = 0.30$  m. luego se realizan los siguientes chequeos:

Chequeo por corte simple: la falla de las zapatas por esfuerzo cortante ocurre a una distancia igual a d (peralte efectivo) del borde de la columna, por tal razón se debe comparar en ese límite si el corte resistente es mayor que el actuante, esto se hace de la forma indicada a continuación:

 $d = t - \text{recubrimiento} - \phi/2$ 

 $d = 30 - 7.5 - 1,905/2 = 21,55$  cm

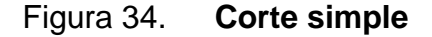

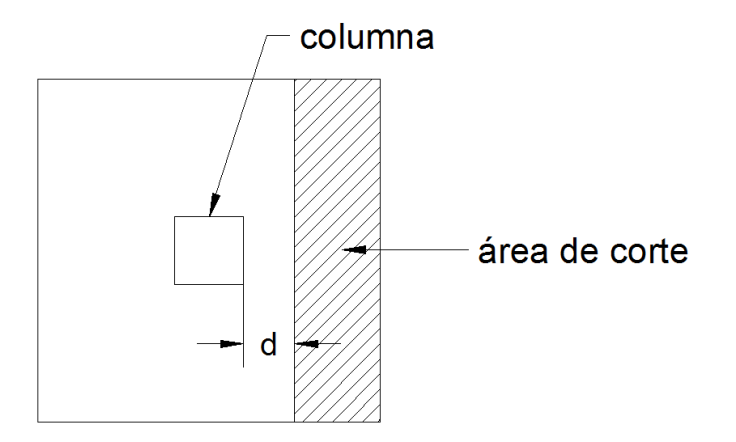

Fuente: elaboración propia, con programa de AutoCAD.

 $V_{\text{act}} = \text{Área}^* \text{ q}_{\text{disu}} = 0,235^* \cdot 1,20^* \cdot 28,37 = 13,09$  Ton

Vr =  $0.85(0.53)\sqrt{f'c}$  \* b \* d =  $0.85(0.53)\sqrt{210}$  \* 120 \* 21,55/1000 = 16,88 Ton

 $V_{\text{act}}(13,09 \text{ Ton}) < Vr(16,88 \text{ Ton})$   $\rightarrow$  sí cumple

Revisión de corte punzonante: la columna tiende a punzonar la zapata debido a los esfuerzos de corte que se producen en el perímetro de la columna; el límite donde ocurre la falla se encuentra a una distancia igual a d/2 del perímetro de la columna. La revisión que se realiza es la siguiente:

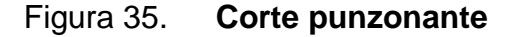

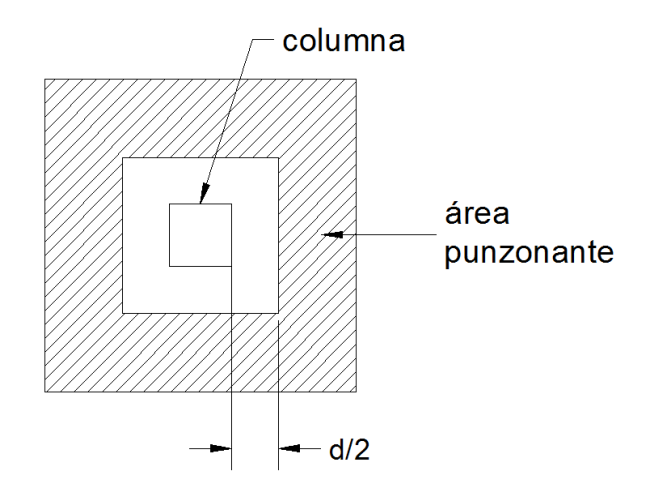

Fuente: elaboración propia, con programa de AutoCAD.

bo = perímetro de adentro = (d + 30) \* 4 = 206,19 cm  $V_{\text{act}} = \text{Área}^* \text{ q}_{\text{disu}} = (1,20 \times 1,20 - 0.56 \times 0.56) \times 28,37 = 31,61$  Ton Vr = 0,85 (1,06) $\sqrt{f}c * b_0 * d = 0,85$  (1,06) $\sqrt{210} * 206,19 * 21,5/1 000 = 57,82$  Ton

 $V_{\text{act}}(31,61 \text{ Ton}) < Vr(57,82 \text{ Ton})$  ----------> sí cumple

Diseño de refuerzo: el empuje hacia arriba del suelo produce un momento flector en la zapata, por tal razón, es necesario reforzarla con acero para soportar los esfuerzos inducidos.

Momento último: este se define tomando la losa como viga en voladizo con la ecuación:

$$
Mu = \frac{q_{\text{disu}} \cdot L^2}{2} = \frac{46.51 \cdot 0.45^2}{2} = 4.71 \text{ Ton} - m = 4710 \text{ Kg} - m
$$

Donde L es la distancia medida del rostro de la columna al borde de la zapata.

Área de acero: el área de acero se define por la ecuación:

$$
As = \left[ b \times d - \sqrt{(b \times d)^2 - \frac{Mu \times b}{0.003825 \times F'c}} \right] \frac{0.85 \times F'c}{Fy}
$$

Con la ecuación anterior se determinarán las áreas de acero para los sentidos X y Y, para este caso se debe tomar en cuenta, que la cama de acero tendrá un peralte menor debido a la doble cama de acero por lo tanto.

$$
As_x = 8.79 \text{ cm}^2
$$
  $As_y = 9.38 \text{ cm}^2$ 

El espaciamiento entre varillas de refuerzo está definido por: S = Av/As; donde S < 0,45 m. Si se usa una varilla Nro. 4 se tiene Sx =  $1,27$  \*  $100/8,79$  = 14,41 cm y Sy =  $1,27$   $*$  100/9,38 = 13,51 cm, por lo tanto, las zapatas quedarán armadas con varillas Nro. 4 a/c 0,14 m en ambos sentidos por practicidad constructiva, con dimensiones de 1,20 m por cada lado.

Se debe colocar refuerzo por temperatura en la parte superior de la zapata, de la ecuación (19) de As por temperatura se tiene.

As 
$$
tem = 0,002 * b * d = 0,002 * 120 * 21,85 = 5,21
$$
 cm<sup>2</sup>

Se propone refuerzo Nro. 3 a cada 120 \* 0,71/5,21 = 16,563 cm por facilidad constructiva se colocará refuerzo Nro.3 a cada 16 cm en ambos sentidos, en la cama superior de la zapata.

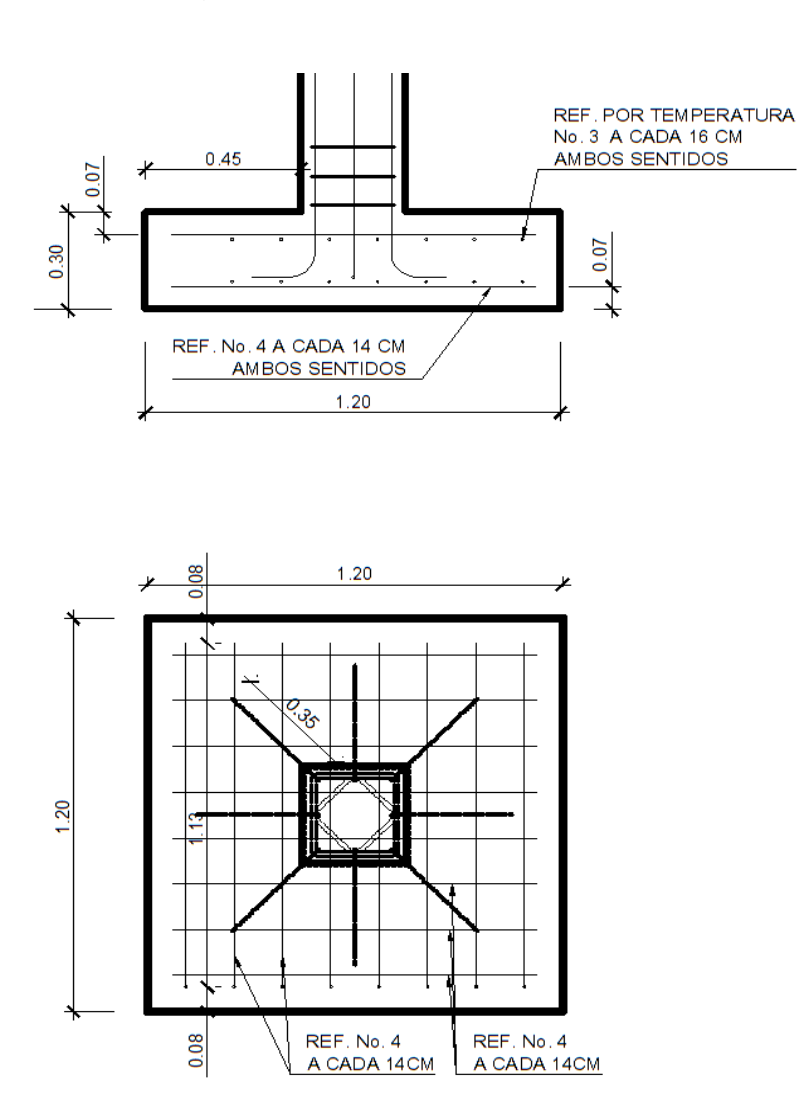

Figura 36. **Diseño de zapata típica**

Fuente: elaboración propia, con programa de AutoCAD.

## **2.1.3.3.5. Diseño de módulo de gradas**

El ritmo general de vida exige que las escaleras puedan ser recorridas de modo rápido y seguro con el menor gasto de energía posible. Para la ubicación se debe tomar en cuenta que la circulación en los diferentes niveles no sea problemática, además debe tener iluminación y ventilación aceptable.

La forma y disposición que se le da a una escalera depende principalmente de las dimensiones e importancia de la edificación, del espacio que el proyecto les otorgue y finalmente del material y tipo de construcción escogida.

El que una escalera sea cómoda y segura depende de la relación de pendiente o relación de dimensiones de los peldaños, es decir, la relación de huella y contrahuella. Las siguientes relaciones pueden garantizar la comodidad de una escalera:

Donde:

 $c =$  contrahuella  $y$  $H = h$ uella  $c \leq 20$  cm  $H > c$  $2c + H \le 64$  cm (valor cercano) Procedimiento para el diseño de la escalera:

- Número de escalones mínimo =  $h/c = 2,72 / 0,17 = 16$  escalones. Se tomarán 5 contrahuellas antes del descanso.
- Número de huellas = Número de contrahuellas  $-1 = 5 1 = 4$  huellas

Relaciones de comodidad:

 $c = 17$  cm  $\leq 20$  cm  $H = 30$  cm  $> 20$  cm  $2c + H = 2 * 17 + 30 = 64 \le 64$  cm

Por lo tanto se obtienen 5 contrahuellas de 17 cm y 4 huellas de 30 cm antes de cada descanso.

Espesor de la losa:

$$
t = \frac{\ln z}{24} = \frac{3,00}{24} = 0,125 \text{ m} > 0,09
$$

Datos:

Carga viva =  $500$  Kg/m<sup>2</sup>  $Fc = 210$  Kg/cm<sup>2</sup>  $Fy = 2810$  Kg/cm<sup>2</sup>  $Pc = 2400$  Kg/m<sup>3</sup>

Carga muerta

Peso propio de la escalera = 1,4
$$
Pc(t + \frac{c}{2}) = 1,4 * 2 400(0,12 + \frac{0,17}{2}) = 688,00 \, \text{Kg/m}^2
$$

\nAcabados = 40,00  $\text{Kg/m}^2$ 

\nTotal = 728,00  $\text{Kg/m}^2$ 

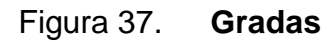

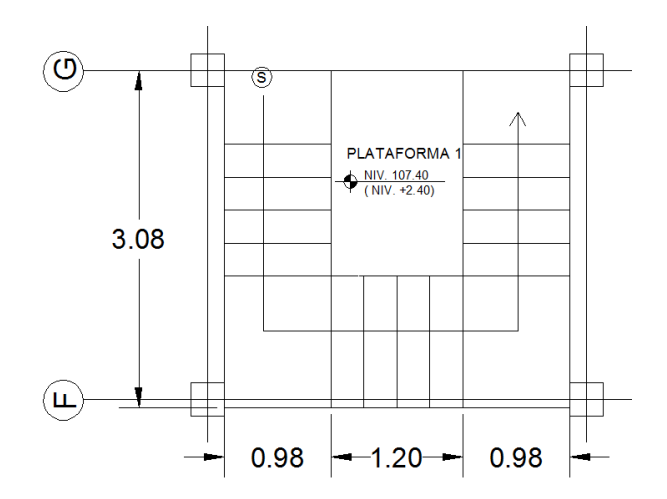

Fuente: elaboración propia, con programa de AutoCAD.

Carga viva

 $\circ$  Edificación = 500 Kg/m<sup>2</sup>

 $Cu = 1,4$  CM + 1,7 CV = 1,4(728) + 1,7(500) = 1 870,8 Kg/m<sup>2</sup>

Cu = 3,75 \* 1 729/2,87= 2 259,40 Kg/ml

Cálculo de momentos:

$$
M(+) = \frac{Cu * L^{2}}{11} = \frac{2019,94 \times 3,0^{2}}{11} = 1530,26 \text{ Kg} - \text{m}
$$

$$
M(-) = \frac{Cu * L^{2}}{14} = \frac{2019,94*2,87^{2}}{14} = 1202,3487 \text{ Kg} - \text{m}
$$

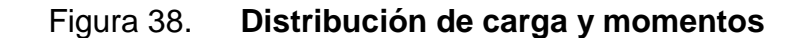

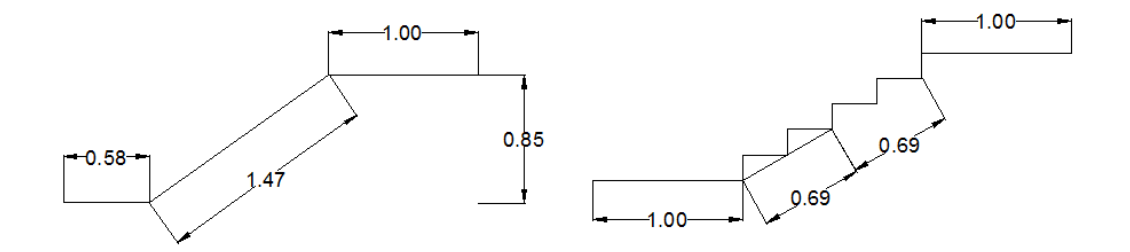

Fuente: elaboración propia, con programa de AutoCAD.

Límites para el acero:

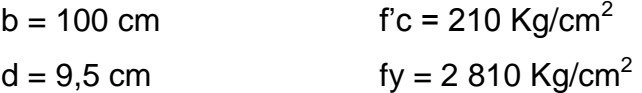

\n
$$
\text{Asmin} = \frac{14.1}{\text{fy}} \cdot \text{b} \cdot \text{d} = \frac{14.1}{2810} \cdot 100 \cdot 9.5 = 4.76 \, \text{cm}^2
$$
\n

\n\n $\text{Asmax} = 0.50 \, \text{p}_b \text{bd} = 0.50 \cdot 0.00494 \cdot 100 \cdot 6.5 = 17.549 \, \text{cm}^2$ \n

As = 
$$
\left[ b * d - \sqrt{(b * d)^2 - \frac{Mu * b}{0.003825 * fc}} \right] \frac{0.85 * fc}{fy}
$$

 $M(+) = 1530,26$  Kg – m  $\rightarrow$  As = 6,75 cm<sup>2</sup>; usar varilla Nro.4 a/c 0,18 m

 $M(-) = 1202,3487$  Kg – m  $\rightarrow$  As = 5,23 cm<sup>2</sup>; usar varilla Nro. 4 a/c 0,18 m

Acero por temperatura = Ast = 0,002b  $*$  t = 0,002  $*$  100  $*$  12 = 2 cm<sup>2</sup>.

Smax =  $3t = 3 * 12 = 27$  cm, por lo tanto se refuerza con varilla Nro. 3 a cada 0,25m.

El acero por temperatura debe colocarse en el otro sentido, tomando en consideración lo siguiente:

- Se debe alternar cuando exista cama doble de refuerzo principal
- Se coloca en el espacio formado por la cama superior e inferior del refuerzo principal.

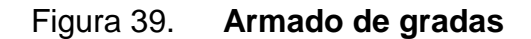

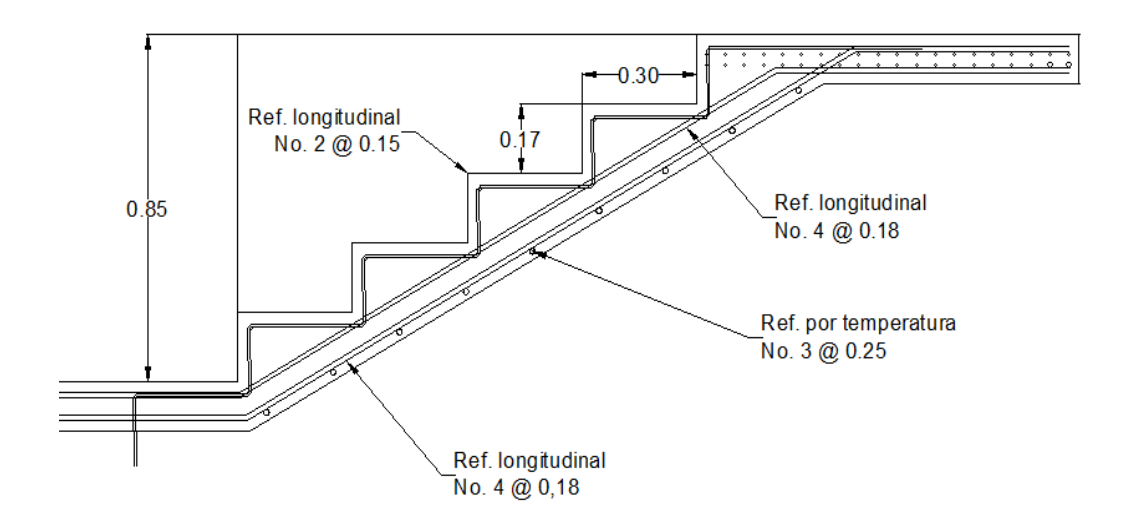

Fuente: elaboración propia, programa de AutoCAD.

# **2.1.3.3.6. Diseño de instalaciones hidráulicas**

### Agua potable

Para esta parte se utilizará el método de Hunter, para determinar el gasto o caudal necesario en la rama principal, Hunter establece una relación de diámetros equivalentes para los subramales, sumando éstos de manera aritmética, además establece gastos promedio para cada artefacto sanitario del circuito.

### o Cálculo de subramales

Los artefactos utilizan diámetros según la especificación técnica para este caso se tienen

- **Lavamanos**  $\frac{1}{2}$ "
- **Inodoro con tanque**  $\frac{1}{2}$ **"**
- $\blacksquare$  Urinal  $\frac{1}{2}$ "
- Lavatrastos pila ¾"
- o Cálculo de línea principal

Para cada artefacto se asignan unidades de gasto o unidades de Hunter (UH)

Para este proyecto será de

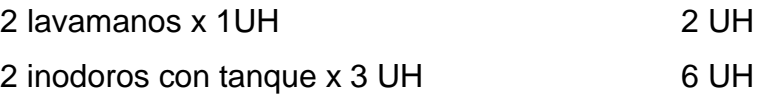

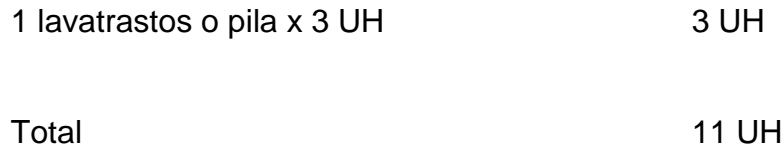

El gasto probable para el ramal principal será de 0,38 L/s, por factores del lugar, ya que Estanzuela es un área cálida se asumirá como mínimo un gasto de 1 l/s para el circuito.

Con una velocidad de 1 m/s, y una altura de 7,5 metros y tubería de PVC se calculará el diámetro de la tubería principal mediante la ecuación siguiente:

$$
D = \left[ \frac{1743,811 \times L \times Q^{1,85}}{C^{1,85} \times Hf} \right]^{\frac{1}{4,87}}
$$

El diámetro a utilizar en el circuito principal y que alimentará a los distintos niveles será de 11/4", y las conexiones para los distintos artefactos tendrá un diámetro de ½".

El detalle de la instalación hidráulica se encuentra en el plano hidráulico en el apéndice 5.

# **2.1.3.3.7. Diseño de instalaciones de drenaje**

El drenaje del proyecto deberá estar dispuesto en un sistema separativo, capaz de evacuar eficientemente las aguas negras y pluviales.

Drenaje sanitario

Para la red de drenaje sanitario se deben tener en cuenta las siguientes consideraciones:

- o Los materiales del sistema deben ser resistentes a las aguas que transportan.
- o Se deben colocar cajas de registro en los puntos de recibo de bajantes, en la unión de dos o más colectores, en cambios de dirección a cada 20 m como máximo de longitud en cada colector.
- o La pendiente de las tuberías enterradas se deberá tener un mínimo de 2 % y un máximo de 6 %.
- o Los diámetros mínimos de tubería, caudales base y unidades mueble (UM) para cada uno de los aparatos sanitarios.

# Tabla XXII. **Diámetro mínimo, caudal base y unidades mueble para aparatos sanitarios**

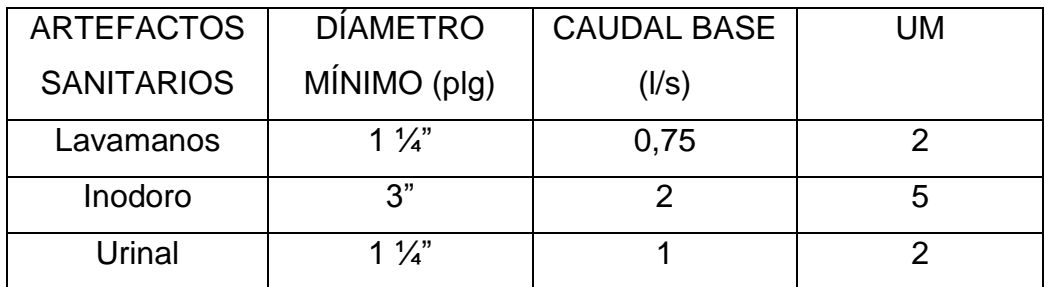

Fuente: RODRIGUEZ SOSA, Luis Carlos. *Guía para las instalaciones sanitarias en edificios*. p. 72.

De acuerdo con la tabla XXII, se colocará un diámetro de tubería de 3" para las derivaciones simples.

Se calcula el número de UM por cada plataforma

Plataforma uno

Debido a que por el proyecto existe un colector principal el cual será sustituido, tomamos en cuenta las unidades que contribuyen a este colector.

- o Nro. de casas tributarias 4
- o Dotación promedio diaria por habitante 300 Lts/día
- $\circ$  Habitantes promedio por casa = 7 habitantes
- o Factor de retorno 80 %
- o Caudal de retorno 300 Lts \* dia/hab \* 4 casas \* 7 habitantes/casa \* 0,80/86 400 = 0,08 Lts/seg \* factor de hora máxima 2
- $\circ$  Caudal = 0,16
- o Drenaje plataforma 4
- Drenaje pluvial:

Este drenaje debe estar diseñado para evacuar las aguas provenientes de precipitaciones pluviales.

La intensidad de lluvia se calculará con la siguiente fórmula, para un periodo de retorno de 20 años y un tiempo de concentración  $t = 5$  min

$$
I = 1.160/(t + 5)^{0.705} = 1.160/(5 + 5)^{0.705} = 228.8
$$
 mm/h

El caudal a drenar será encontrado con la fórmula de caudal racional:

 $Q = CIA / 360$ 

Donde:

C = coeficiente de escorrentía del concreto = 0,9

I = intensidad de lluvia

A = área de la superficie a drenar

Con el caudal y una pendiente propuesta mínima de 6 % se busca un diámetro en la tabla de valores de velocidad, y caudal para el cálculo de sistemas de alcantarillado sanitario se tabulan los resultados en la siguiente tabla:

| Nro. | Area tributaria |         | Intensidad | 228.8         |    |          |
|------|-----------------|---------|------------|---------------|----|----------|
|      |                 |         | Area       |               |    |          |
|      | m <sub>2</sub>  | Ha      | acumulada  | $q$ ( $I/s$ ) | S  | Diámetro |
|      | 43,18           | 0,00432 | 0,00432    | 2,47          | 1% | 4"       |
| 2    | 289,00          | 0,02890 | 0,03322    | 19,00         | 1% | 6"       |
| 3    | 618,00          | 0,06180 | 0,09502    | 54,35         | 2% | 8"       |

Tabla XXIII. **Diámetros para áreas tributarias**

Fuente: elaboración propia.

# **2.1.3.3.8. Diseño de instalaciones eléctricas**

El sistema eléctrico está constituido por 3 circuitos de iluminación y 2 de fuerza, con un máximo de 8 unidades por circuito (ver planos en apéndice 5).

La instalación eléctrica tiene un tablero de control, la iluminación se basó en lámparas incandescentes de 150 w para exteriores y bombillos de 100 w para iluminación en baños, local y torre, y lámparas exteriores de 150 w, el cableado estará protegido por poliducto de ¾" empotrado en paredes y losa.

El amperaje está dado por la siguiente expresión:

$$
I = P / V
$$

Donde :

 $I =$  corriente  $(A)$  $P =$  potencia en (watts)  $V =$  voltaje  $(V)$ 

A continuación se realiza el cálculo de los circuitos A de iluminación y D de fuerza.

El circuito A de iluminación consta de 7 luminarias de 150 w c/u las cuales consumirán 1 050 w de potencia.

$$
I = P/V = 1050 / 120 = 8,75 A
$$

El circuito D de fuerza consta de 12 tomacorrientes con un consumo promedio de 100 w por tomacorriente 1 200w.

$$
I = 10 A
$$

Se utilizarán *flipones* de 15 A para los circuitos de iluminación y fuerza, la instalación se hará con conductores de cobre calibre 12 AWG, TW.

### **2.1.4. Planos constructivos**

Los planos constructivos de la edificación están conformados por

- Planta de conjunto
- Planta amueblada y acotada elevaciones y secciones arquitectónicas
- Planta ubicación de muro de contención
- Planta de detalles estructurales
- Planta estructural torre cimentación y losas
- Detalles de vigas y columnas
- Planta de instalaciones hidrosanitarias y eléctricas
- Planta de acabados

### **2.1.5. Presupuesto**

A continuación se presenta una tabla resumen, que contiene las unidades y los costos unitarios estimados para cada renglón según los precios cotizados en agosto de 2012.

Los precios de los materiales son precios de las ferreterías que le distribuyen directamente a la Municipalidad, la mano de obra se estimó por medio de costos promedios dados por la Municipalidad de Estanzuela.

# Tabla XXIV. **Presupuesto**

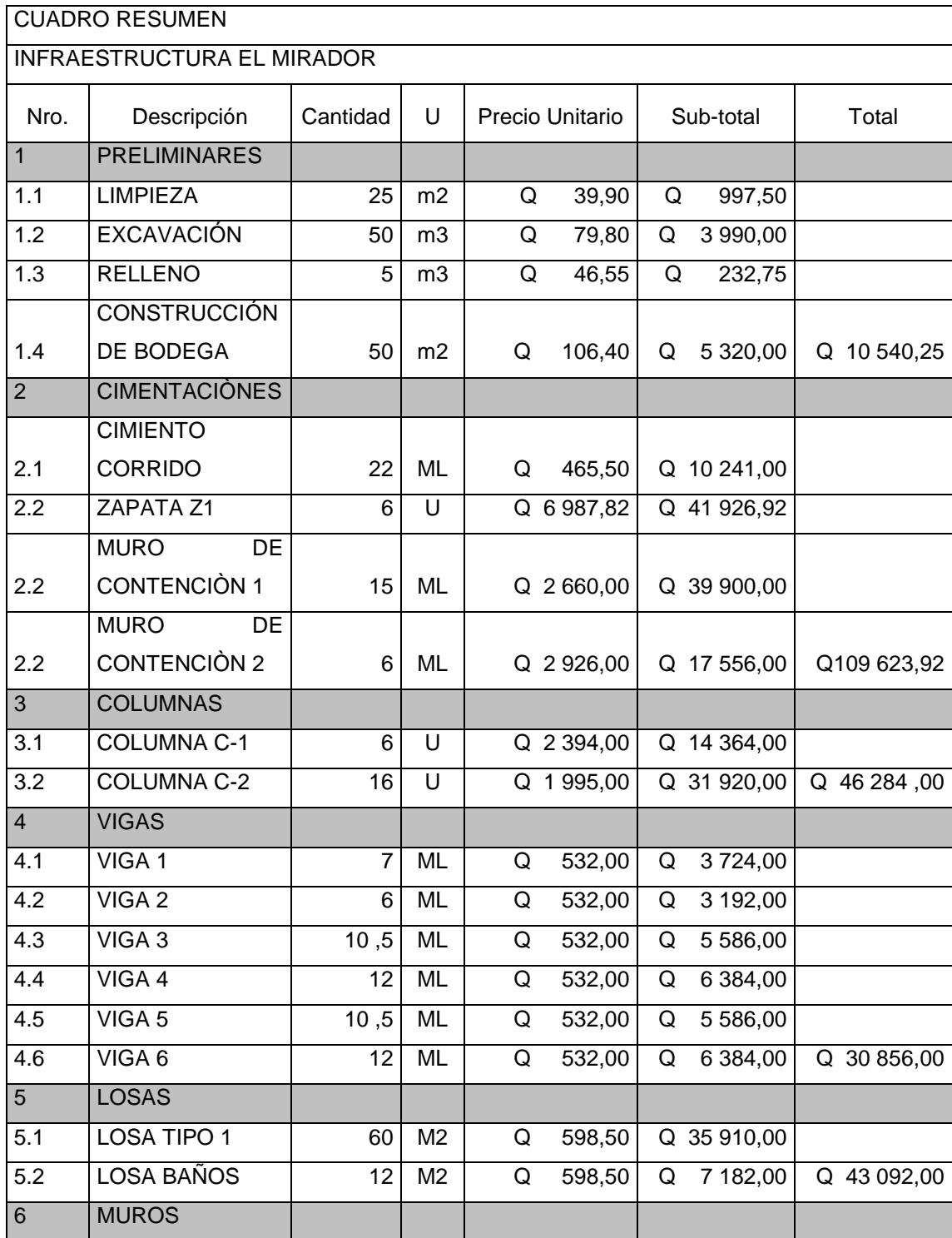

## Continuación de la tabla XXIV.

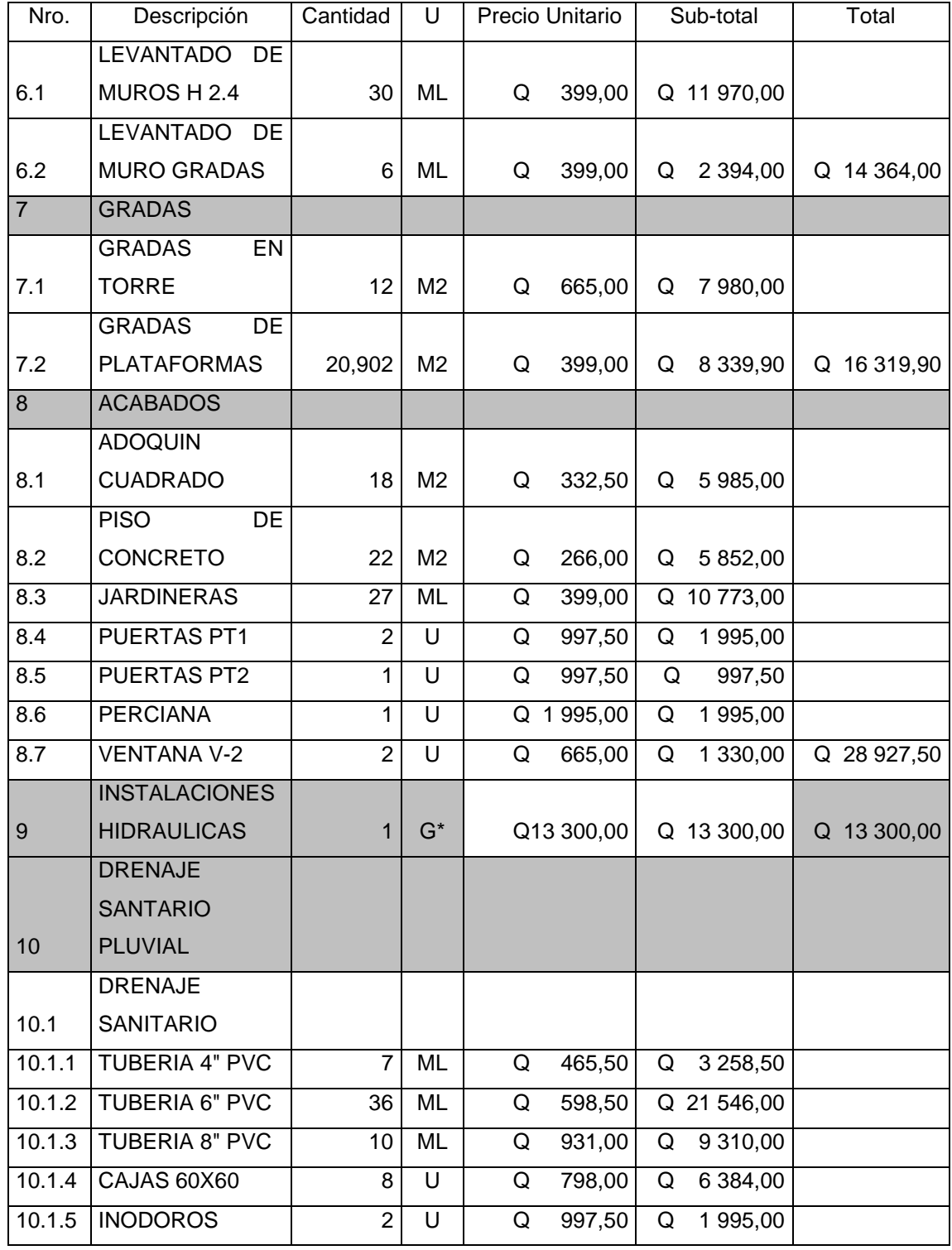

Continuación de la tabla XXIV.

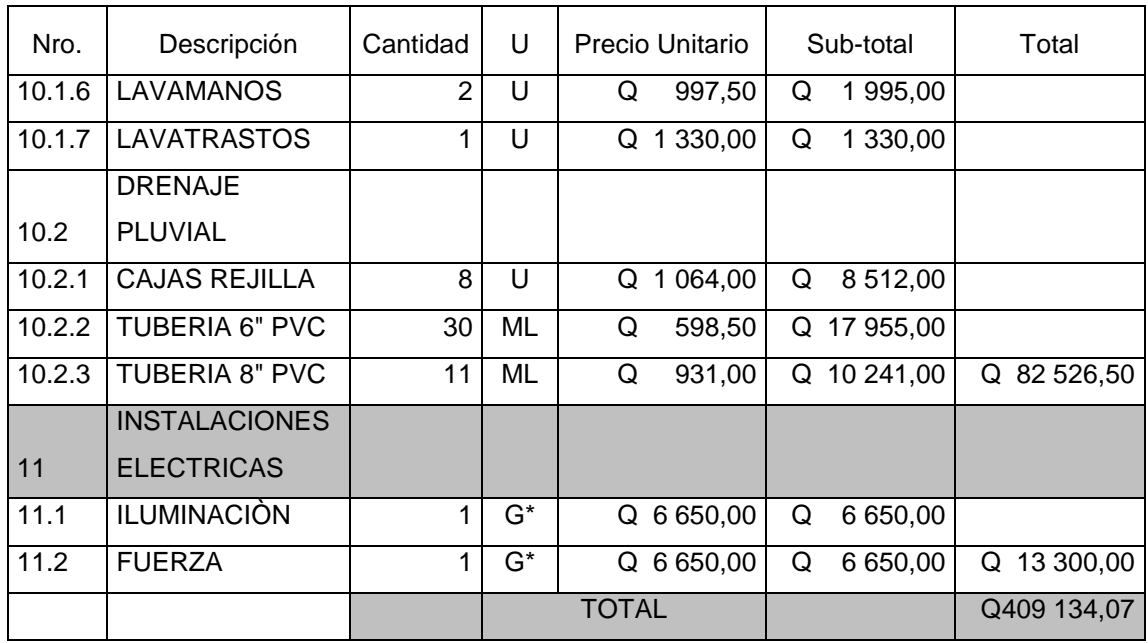

\*G indica global

Fuente: elaboración propia.

## **2.1.6. Estudio de Impacto Ambiental Inicial**

En la construcción de El Mirador se llevarán a cabo actividades que afectarán al ambiente, es por ello que se busca minimizar el impacto que se producirá y afectará al entorno.

- Impacto ambiental que será producido
	- o Movimiento de tierra (corte y relleno), que ocasiones residuos de partículas en suspensión y polvo en las áreas al proyecto.
	- o Emanación de gases provenientes de solvente y de los vehículos utilizados en la construcción para transporte de materiales.
- o Generación de ruido por la actividad realizada.
- o Generación de desechos propios de la actividad (ripio, basura).
- Medidas de mitigación
	- o Manejo adecuado y ordenado del volumen de terreno extraído.
	- o Coordinación de horarios de trabajo en horas hábiles para generar el menor ruido posible.
	- o Mantener limpia el área de trabajo después de cada jornada (recoger todo tipo de desechos que ponga en riesgo al ambiente y la seguridad de los trabajadores tales como: tablas con clavos, restos de hierro, basura).
	- o Proveer a los trabajadores del equipo adecuado de trabajo (guantes, botas, mascarillas, cascos).
	- o Proporcionar una cantidad suficiente de letrinas temporales para la cuadrilla de trabajadores.

### **2.2. Diseño de la infraestructura del Polideportivo Municipal**

La Municipalidad de Estanzuela tiene como objetivo crear un área para realizar deportes, por lo cual disponen de un terreno en el cual se ubicará una cancha polideportiva techada y un edificio para practicar diversas disciplinas ya que la infraestructura más cercana para esto se encuentra en la cabecera departamental, por lo cual se diseña un edificio que proporcione espacios y servicios específicos para el deporte.

## **2.2.1. Descripción del proyecto**

El proyecto consiste en diseñar una cancha polideportiva y lugares para la práctica de las diferentes disciplinas en áreas cerradas e instalaciones adecuadas para ello.

### **2.2.1.1. Diseño arquitectónico**

Se realizó una distribución que cumpliera con los requisitos espaciales mínimos para una afluencia de personas según la población del lugar, modificadas al espacio disponible como los siguientes:

- Área de vestidores y duchas independientes para los deportistas, tanto para hombres como mujeres.
- Área de bodegas para los implementos deportivos que se utilizarán en el área polideportiva.
- Área de oficina y salones para prácticas de deportes como tenis de mesa, baile, halterofilia.
- La distribución de áreas queda de la siguiente manera para el primer nivel.

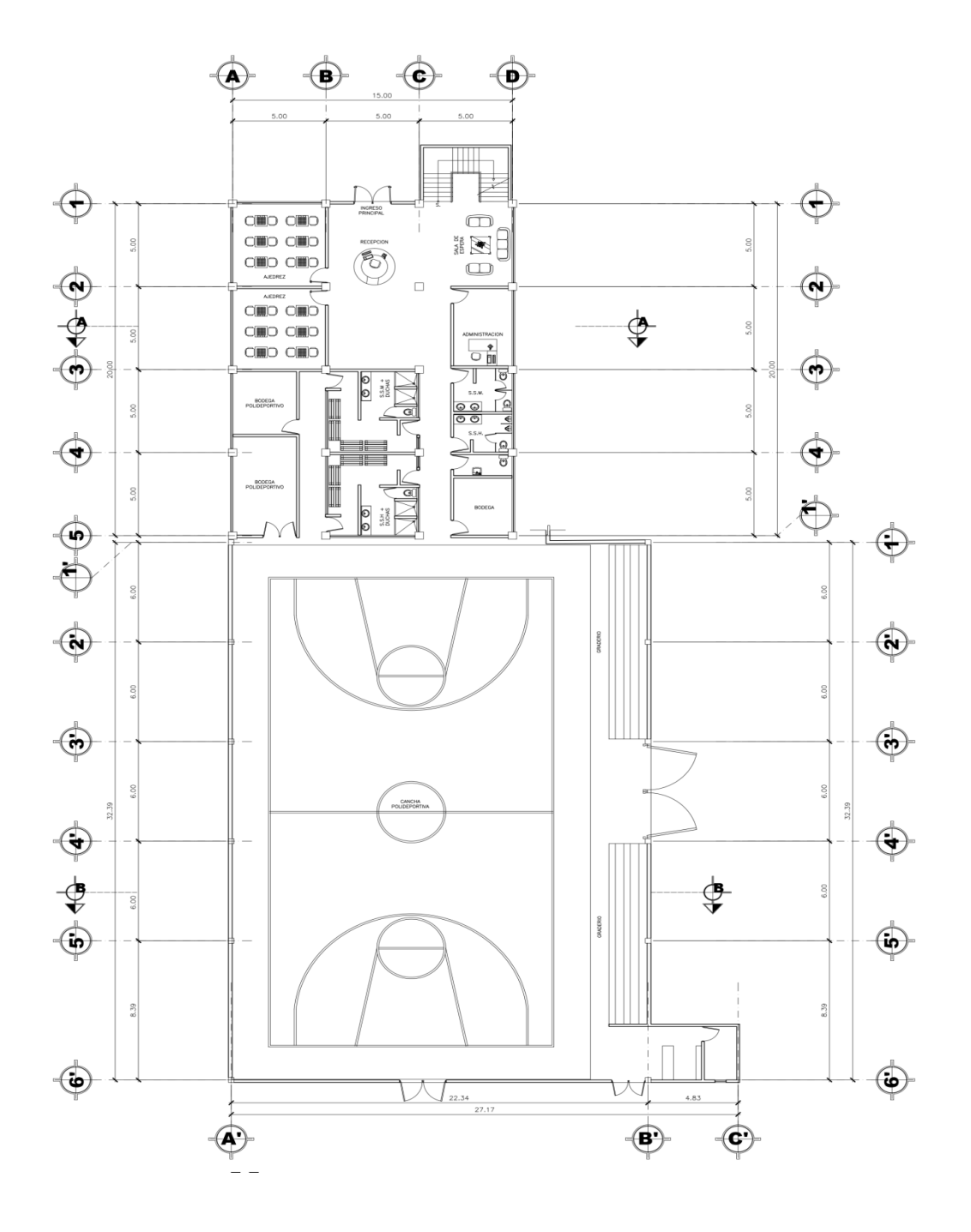

Fuente: elaboración propia, con programa de AutoCAD.

- El nivel uno estará conformado por una cancha polideportiva, área de vestidores para visitantes y locales, servicio sanitario para hombres y mujeres, un área de oficina, una taquilla, bodegas y cuarto para practicar ajedrez.
- Altura de edificio: la cancha polideportiva contará con una altura de 7,5 metros que es la altura reglamentaria mínima para práctica de cualquier deporte como baloncesto, balonmano y otros, el edificio está conformado por dos niveles de 3,5 metros cada uno debido a la ubicación geográfica y la condición climática de Estanzuela, los salones serán altos para mantener una temperatura más baja, además que al mismo tiempo ésta será necesaria para la práctica de deportes como tenis de mesa, para lograr una altura total de 7 metros sobre el nivel del piso terminado.

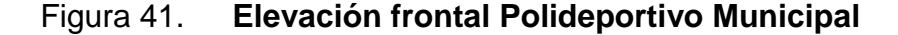

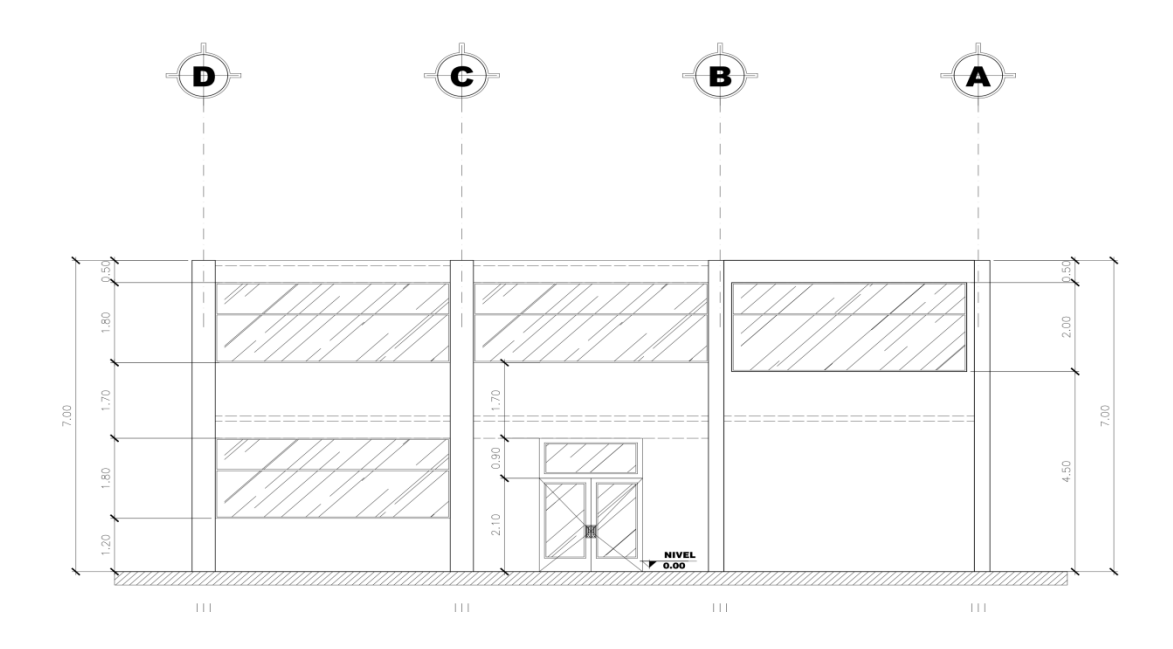

Fuente: elaboración propia, con programa de AutoCAD.

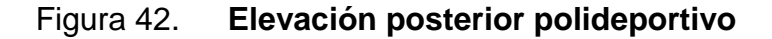

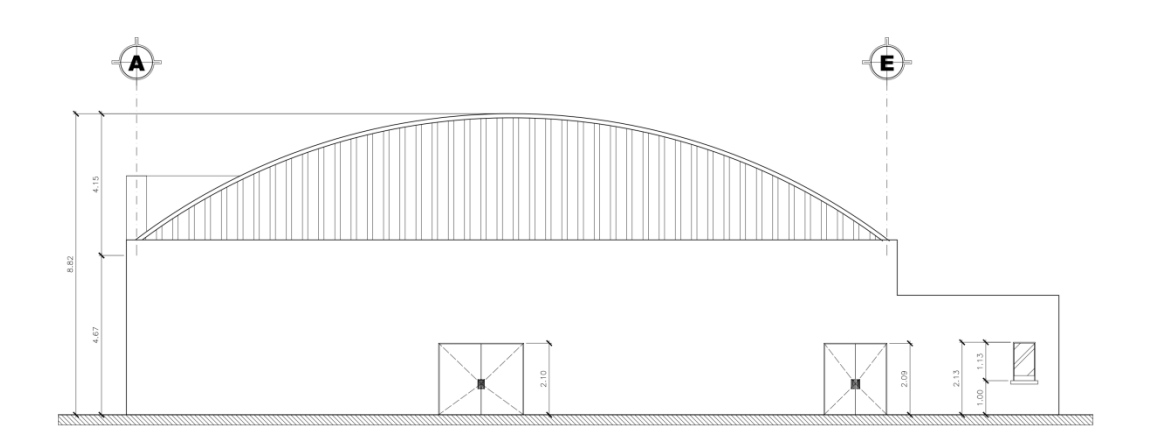

Fuente: elaboración propia, con programa de AutoCAD.

### **2.2.1.2. Infraestructura requerida**

El lugar es relativamente plano, por lo que para la cubierta de la cancha polideportiva se escoge una cubierta autoportante de techo curvo. Debido al área a cubrir, el techo curvo es ideal; ya que se puede soportar por marcos dúctiles de concreto en los extremos.

Para el área de vestidores y aulas multidisciplinarias se escoge una estructura de dos niveles de marcos dúctiles de concreto y cerramientos tabique de mampostería de concreto (block).

### **2.2.2. Diseño de cerramiento cancha polideportiva**

Será necesario diseñar un cerramiento para la cancha polideportiva con marcos dúctiles y muros tabique de mampostería de block, como un edificio que albergue los servicios necesarios para la misma, como duchas y bodegas.

### **2.2.2.1. Sistema estructural**

El sistema estructural seleccionado es con base en marcos dúctiles con nudos rígidos de concreto, para la estructura de cubierta será un techo curvo autoportante de 22 m de ancho, soportado por marcos dúctiles con nudos rígidos, de concreto.

#### **2.2.2.2. Análisis estructural**

El análisis de la estructura se realizó utilizando el software SAP 2000 versión 11 y un análisis comparativo con el método de Kani, con el que se determinó una diferencia del 10 % entre ambos métodos. Para el diseño de los elementos estructurales, se utilizaron los datos obtenidos con SAP.

## **2.2.2.2.1. Predimensionamiento estructural**

Como lo descrito en 2.1.3.2 el diseño se basó en los requerimientos del reglamento ACI, el cual proporciona los criterios adecuados para la estimación de las secciones de los diferentes elementos estructurales.

Predimensionamiento de losas

El método utiliza como variable las dimensiones de la superficie de la losa y el tipo de apoyos que tiene. En este caso todas las losas están apoyadas en los cuatro lados, aunque se tienen cuatro medidas de losa, se toma la crítica y el peralte resultante se usa en ambas.

Espesor de losa = (perímetro de losa) / 180

140

Espesor de losa =  $(5 + 5 + 5 + 5) / 180 = 0,111$  m

Se propone una losa de 0,12 m de espesor para todos los niveles.

Predimensionamiento de vigas

Para predimensionar las vigas, el método empleado calcula la altura del elemento (h), la cual depende de la luz libre que cubre dicho elemento, siendo h = 8 % de la luz; el ancho del elemento (b) no debe ser menor que el más pequeño de 0,3 veces h o 25 cm.

Vigas edificio

Luz mayor = 5,00 m  
h = 0,08 \* 5,00 m = 0,40
$$
\rightarrow
$$
 0,45 m  
b = 0,5 \* 0,45 = 0,225 m $\rightarrow$  0,25 m

Para este diseño se utilizará una viga de 45 x 25 cm el peralte se escogió más grande debido a las especificaciones de carga del edificio.

Vigas polideportivo

Luz mayor  $= 8,39$  m h =  $8,39 \text{ m}/18 = 0,4638 \rightarrow 0,50 \text{ m}$  $b = 0.5 * 0.50 = 0.25$  m $\rightarrow$  0.25 m

Para este diseño se utilizará una viga de 50 x 25 cm el peralte.

Predimensionamiento de columnas
El método que se utiliza para el predimensionamiento de columnas determina la sección del elemento y se basa en la carga aplicada. En este caso en particular se desea guardar simetría en las dimensiones de las columnas, por lo que se tomó la columna crítica y los resultados se aplicaron como una media para las demás.

Peso específico del concreto = 2 400 Kg/m<sup>3</sup> espesor de losa = 0,12 cm Área tributaria = 5 m  $*$  5 m = 25 m<sup>2</sup>

$$
P = 0.8 (0.225 f'cAg + Fy As)
$$
 0.01 Ag  $\leq As \leq 0.06 Ag$ 

Donde:

P = peso del edificio f'c = resistencia del concreto a compresión Fy = fluencia del acero a tensión Ag = área gruesa As = área de acero

Predimensionamiento columna del edificio:

P = 2 400 Kg/m $3$  \* 25,00 m $^2$  \* 0,12 m \* 2 = 14 400 Kg 14 400 Kg =  $0.8$ \* ((0,225 \* 210 Kg/cm<sup>2</sup> \* Ag) + (2 810 Kg/cm<sup>2</sup> \* 0,03 \* Ag)) Despejando,  $Ag = 400 \text{ cm}^2$ Suponiendo una columna de 30 cm  $*$  30 cm = 900 cm<sup>2</sup> > Ag

Predimensionamiento columna cubierta polideportivo:

P = 350 Kg/m<sup>2</sup>  $\star$  66 m<sup>2</sup> = 14 400 Kg

14 400 Kg =  $0.8$ \* ((0,225 \* 210 Kg/cm<sup>2</sup> \* Ag) + (2 810 Kg/cm<sup>2</sup> \* 0,03 \* Ag)) Despejando,  $Aq = 200$  cm<sup>2</sup> Proponiendo una columna de 30 cm  $*$  30 cm = 900 cm<sup>2</sup> > Ag

### **2.2.2.2.2. Modelos matemáticos**

Un marco dúctil se define como un sistema estructural que consta de vigas y columnas. Así también, el modelo matemático define la forma y las cargas que soporta, este modelo se utiliza para el análisis estructural.

En la geometría y en las cargas aplicadas, existe una similitud de los marcos dúctiles, por lo cual solo se analizarán los críticos en el sentido X y sentido Y.

Para el caso de la cubierta polideportiva, los marcos son simétricos en X y aislados por lo que se modelara solo para el marco X.

## **2.2.2.2.3. Cargas aplicadas**

Cargas gravitatorias y horizontales aplicadas a marcos dúctiles

Como se mencionó en 2.1.3.2.3 las cargas pueden ser gravitacionales y cargas horizontales o laterales.

Cargas gravitatorias aplicadas a marcos dúctiles

En este caso los valores para determinar las cargas gravitacionales distribuidas son:

# Tabla XXV. **Valores para determinar las cargas verticales para el edificio**

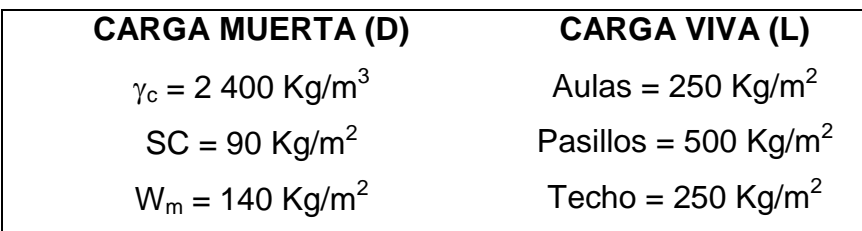

Fuente: datos recopilados de UBC 2003.

A continuación se detalla la forma en cómo están distribuidas las cargas en los marcos en ambos sentidos a analizar, cuyas áreas tributarias se detallan en la figura 43.

Figura 43. **Marco B, Polideportivo Municipal**

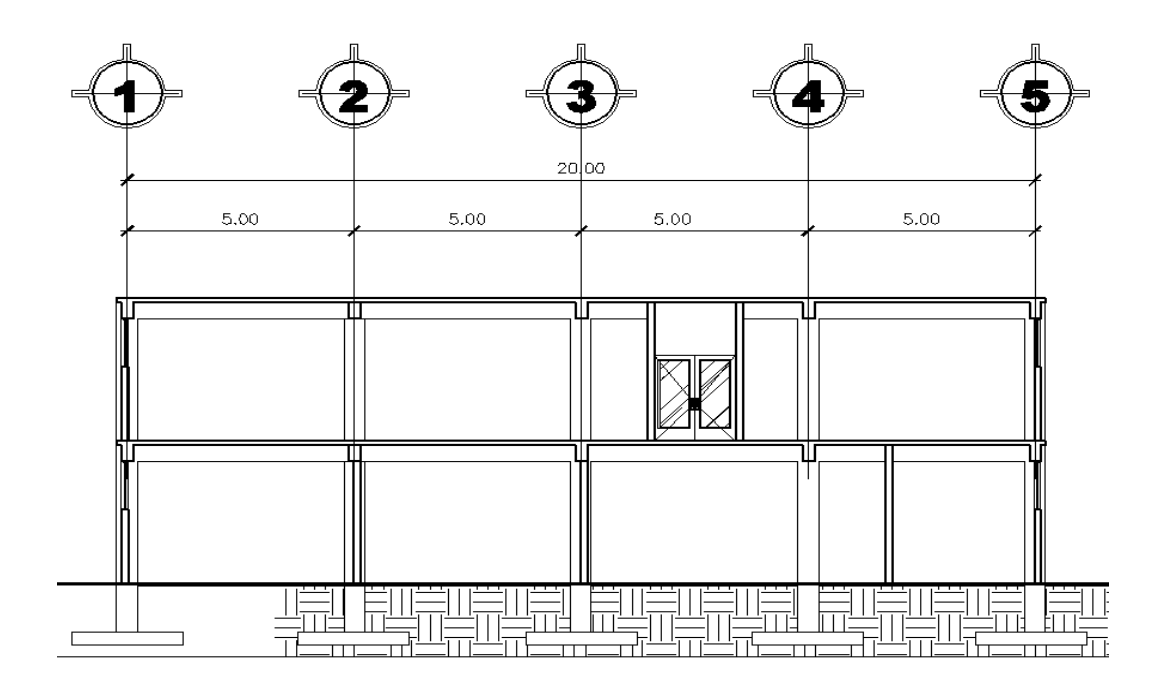

Fuente: elaboración propia, con programa de AutoCAD.

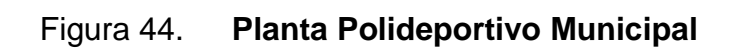

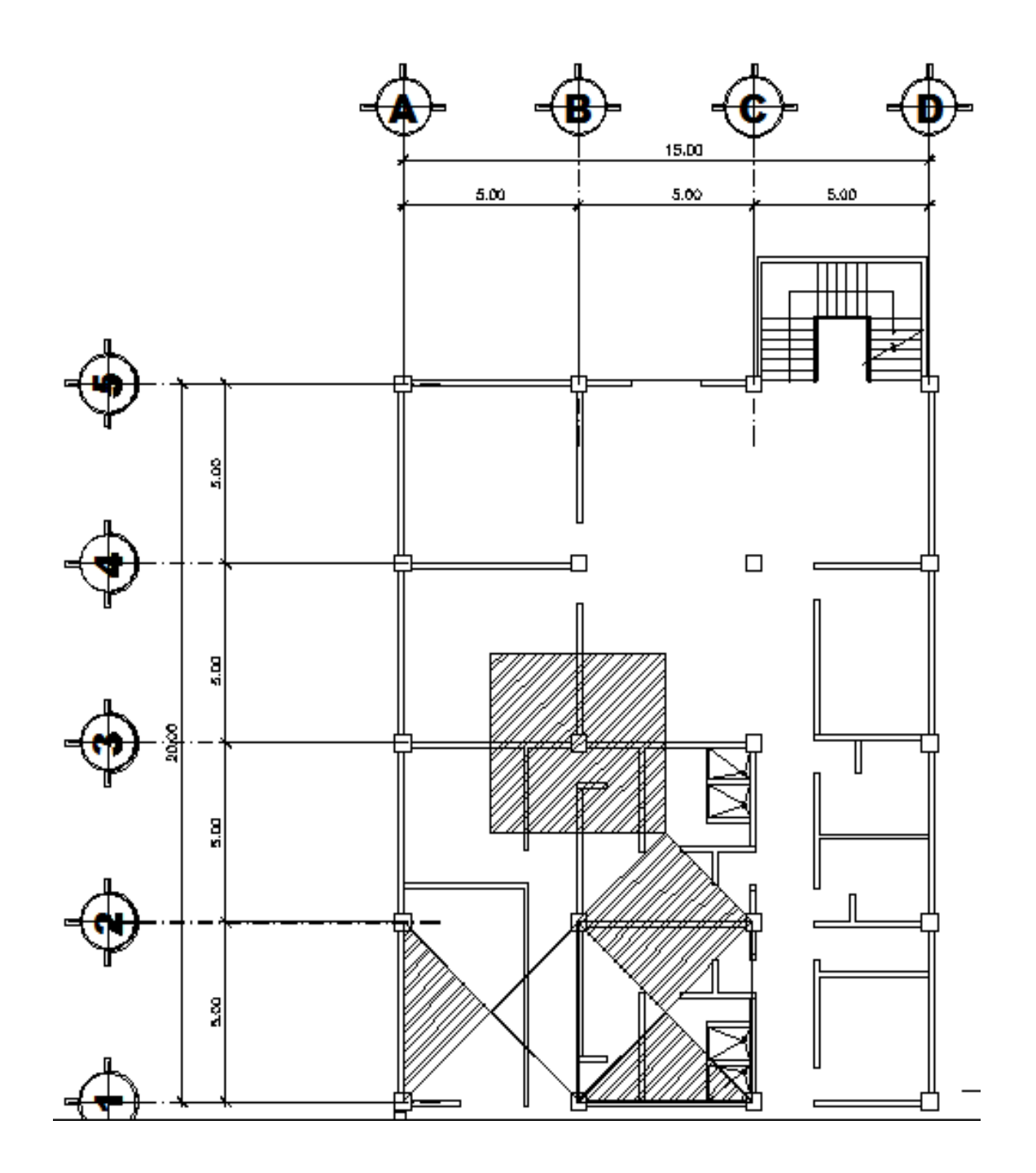

Fuente: elaboración propia, con programa de AutoCAD.

## Figura 45. **Marco 2 Polideportivo Municipal**

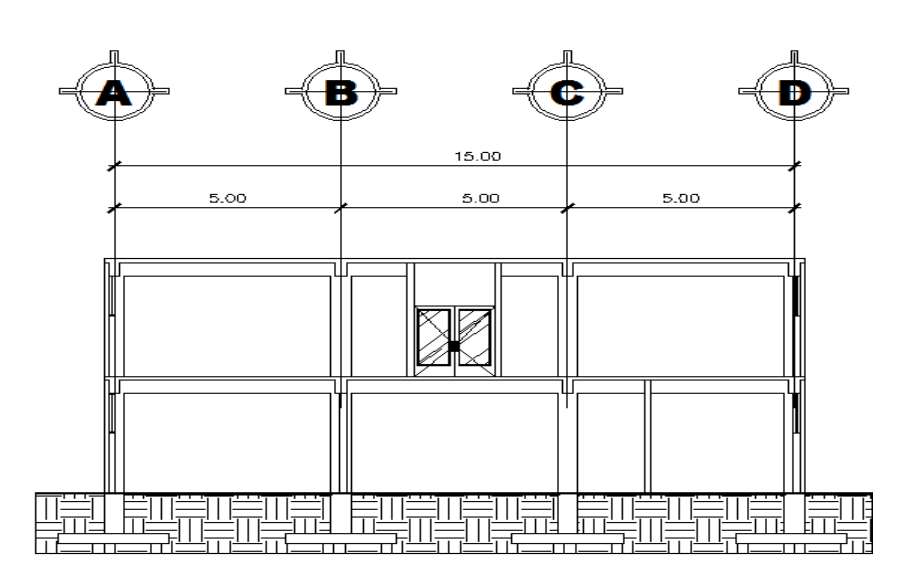

Fuente: elaboración propia, con programa de AutoCAD.

Marcos

Sentido Y, Marco C

Carga muerta  $(W_D)$ :

Peso de muro =  $H_m * W_m$ 

Sobre carga =  $\frac{A_t * SC}{A_t * SC}$ L

Peso de losa  $=$  $A_t$  \*  $t_L$  \*  $\gamma_c$ L

$$
\text{Peso de viga} = \frac{(H_v - t_L) \cdot b \cdot L \cdot \gamma_c}{L}
$$

 $W_D$  = peso de muro + sobre carga + peso de losa + peso de viga

Carga viva (WL):

$$
W_L = \frac{A_t * CV}{L}
$$

Tomando en cuenta estas ecuaciones se procede a calcular el peso distribuido en las vigas de ambos marcos, siendo estos:

Marcos de edificio:

Marco B 1-2, B 2-3, B 3-4, B 4-5 nivel 1:

$$
W_D = (12 \text{ Kg} * 12,5 \text{ bloc Kg/m}^2 * 2,5 \text{ m}) + (12,5 \text{ m}^2 * 80 \text{ Kg/m}^2 / 5 \text{ m}) + (12,5 \text{ m}^2 * 0,12 \text{ m} * 2400 \text{ Kg/m}^3 / 5 \text{ m}) + ((0,45 \text{ m} \cdot 0,12 \text{ m}) * 0,25 \text{ m} * 2400 \text{ Kg/m}^3)
$$

$$
= 2255,00 \text{ Kg/m}
$$

 $W_{L}$  = ((12,5 m<sup>2</sup> \* 500 Kg/m<sup>2</sup>)) / 5 m = 1 250 Kg/m

Marco B 1-2, B 2-3, B 3-4, B 4-5 nivel 2:

$$
W_D = (12.5 \text{ m}^2 \cdot 120 \text{ Kg/m}^2 / 5 \text{ m}) + (12.5 \text{ m}^2 \cdot 80 \text{ Kg/m}^2 / 5 \text{ m}) + (12.5 \text{ m}^2 \cdot 0.12 \text{ m} \cdot 2400 \text{ g/m}^3 / 5 \text{ m}) + ((0.45 \text{ m} \cdot 0.12 \text{ m}) \cdot 0.25 \text{ m} \cdot 2400 \text{ Kg/m}^3)
$$
  
= 1610,00 Kg/m

$$
W_L = ((12.5 \text{ m}^2 * 250 \text{ Kg/m}^2)) / 5 \text{ m} = 625 \text{ Kg/m}
$$

Marco 2 A-B, 2 B-C, 2 C-D nivel 1:

$$
W_D = (12 \text{ Kg}^* 12,5 \text{ block/m}^2 * 2,5 \text{ m}) + (12,5 \text{ m}^2 * 80 \text{ Kg/m}^2 / 5 \text{ m}) + (12,5 \text{ m}^2 * 0,12 \text{ m} * 2,400 \text{ Kg/m}^3 / 5 \text{ m}) + ((0,45 \text{ m} \cdot 0,12 \text{ m}) * 0,25 \text{ m} * 2,400 \text{ Kg/m}^3)
$$

$$
= 2,255,00 \text{ Kg/m}
$$

$$
W_L = ((12.5 \text{ m}^2 * 500 \text{ kg/m}^2)) / 5 \text{ m} = 1250 \text{ kg/m}
$$

Marco 2 A-B, 2 B-C, 2 C-D nivel 2:

$$
W_D = (12.5 \text{ m}^2 * 120 \text{ kg/m}^2 / 5 \text{ m}) + (12.5 \text{ m}^2 * 80 \text{ kg/m}^2 / 5 \text{ m}) + (12.5 \text{ m}^2 * 0.12 \text{ m} * 2400 \text{ kg/m}^3 / 5 \text{ m}) + ((0.45 \text{ m} \cdot 0.12 \text{ m}) * 0.25 \text{ m} * 2400 \text{ kg/m}^3)
$$
  
= 1610.00 kg/m

$$
W_L = ((12.5 \text{ m}^2 \cdot 250 \text{ Kg/m}^2)) / 5 \text{ m} = 625 \text{ Kg/m}
$$

De la misma manera se calcula cada una de las cargas distribuidas para los demás niveles y el resto de los marcos, ver apéndice 3.

El modelo matemático de cargas integradas para el marco B (sentido x) y marco 2 (sentido Y) se representa en las figuras siguientes:

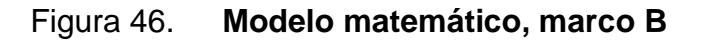

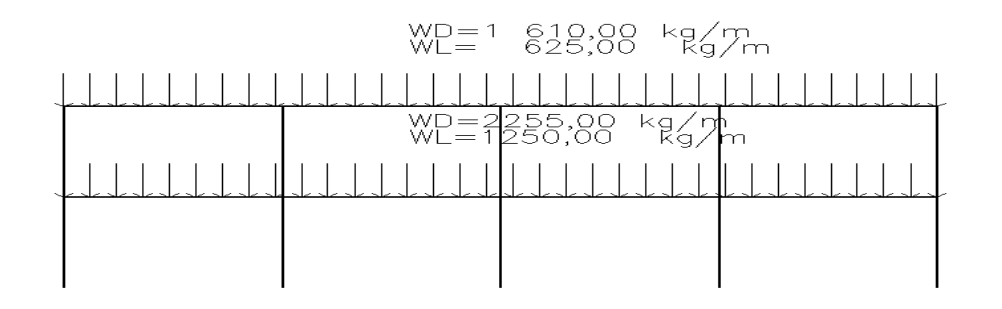

Fuente: elaboración propia, con programa de SAP 2000.

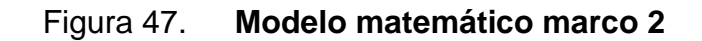

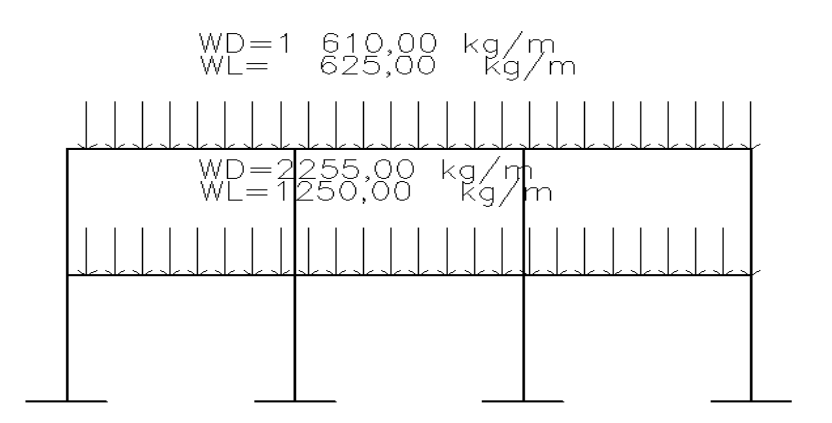

Fuente: elaboración propia, con programa de SAP 2000.

Cargas gravitacionales para marco de la cubierta polideportiva

Los valores de cargas gravitacionales producidos por la cubierta curva autoportante se obtuvieron de la tabla proporcionada por CURVOTEC, los cuales se resumen en la tabla XXVI.

# Tabla XXVI. **Valores para determinar las cargas verticales para cubierta polideportivo**

.

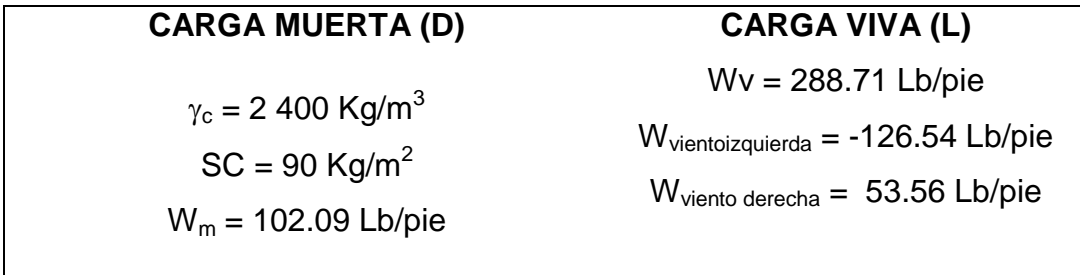

Fuente: elaboración propia, valores recopilados de UBC 2003.

Con estas cargas se calcula la carga distribuida para el marco en el sentido X.

#### Marco B

Como el ancho de la cubierta es uniforme, las cargas se distribuyen según la tabla anterior, para este modelo matemático solo hace falta agregar las cargas muertas por las vigas, quedando estas así:

 $W_D = (1 \text{ m} * 0.25 \text{ m} * 0.45 \text{ m} * 2400.00) + 102.09 \text{ Lb/pie} * 3.28 \text{ pie/m} *$ 0,454 Kg/Lb + 120 Kg/m = 542,00 Kg/m W<sup>L</sup> = 288,71 Lb/pie \* 3,28 pie/m \* 0,454 Kg/Lb = 430 Kg/m Wvientoizquierda = - 126,54 Lb/pie \* 3,28 pie/m \* 0,454 Kg/Lb = - 188,43 Kg/m Wviento derecha = 53,56 Lb/pie \* 3,28 pie/m \* 0,454 Kg/Lb = 79,75626 Kg/m

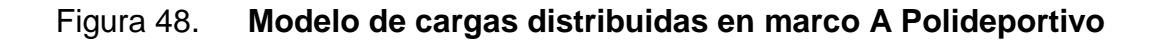

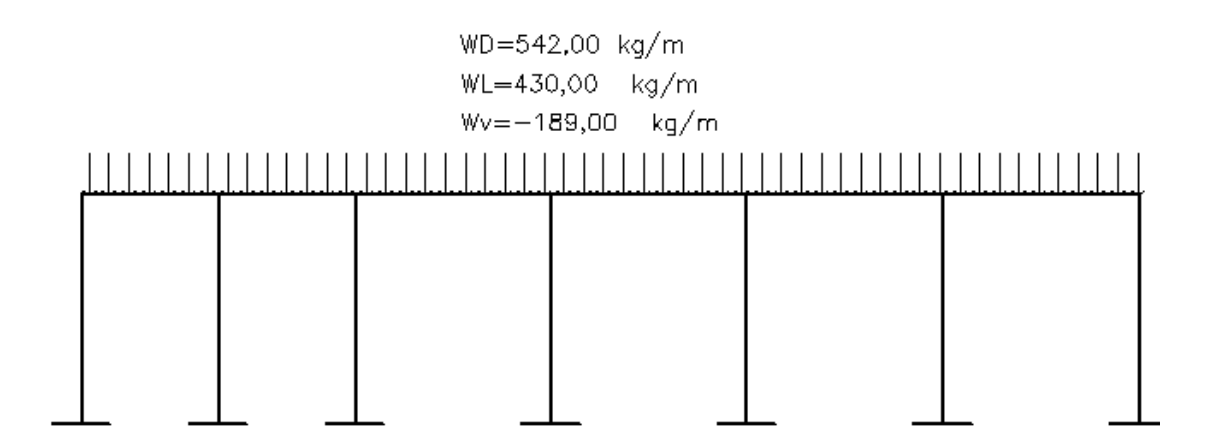

Fuente: elaboración propia, con programa de SAP 2000.

## Figura 49. **Modelo de cargas en marco B**

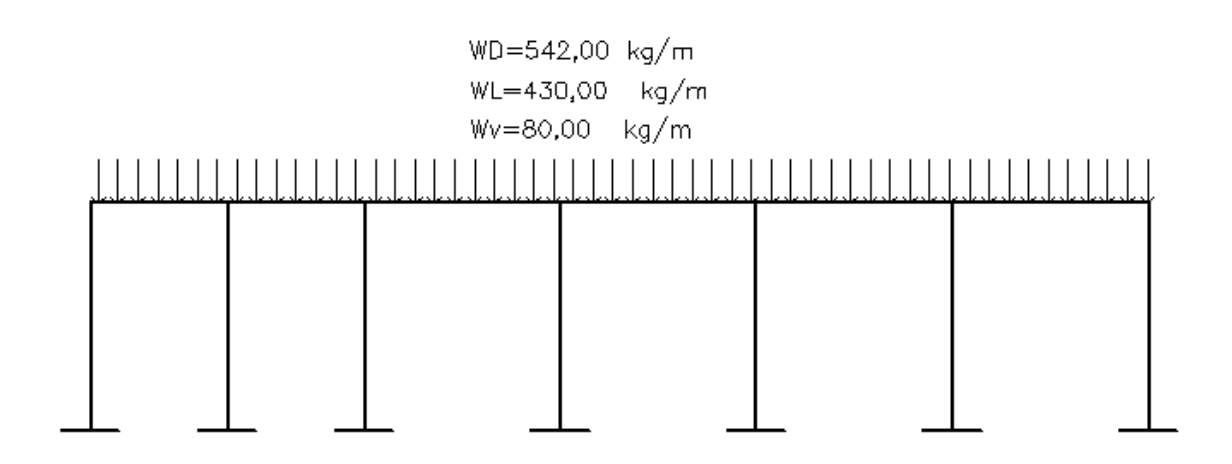

Fuente: elaboración propia, con programa de SAP 2000.

Estas condiciones se chequean en los dos marcos.

Cálculo de corte basal

El método para determinar el corte basal (V) conforme al UBC 97, tomando en cuenta que Guatemala se sitúa en las zona sísmica 4 (de alto riesgo sísmico) es la siguiente:

$$
V_1 = \frac{c_v \, I}{R \, T} W
$$

Pero este corte basal no necesita exceder el valor de la siguiente ecuación:

$$
V_2 = \frac{2.5 \text{ c}_a \text{ I}}{R} W
$$

Además el valor del corte basal no debe ser menor al obtenido en la siguiente ecuación:

$$
V_3 = 0.11 C_a I W
$$

Adicionalmente para zona sísmica 4, el valor del corte basal no debe ser menor al de la siguiente ecuación:

$$
V_4 = \frac{0.8 Z N_v I}{R} W
$$

Donde:

- $C_v$  = coeficiente sísmico que depende del tipo de suelo y la zona sísmica. Para un tipo de suelo S<sub>d</sub> (de bajo soporte) y zona sísmica 4,  $C_v = 0.64$  N<sub>v</sub>
- $N_v$  = factor de cercanía al epicentro, para distancias mayores a 15 km el valor es 1,0
- Ca = coeficiente sísmico que depende del tipo del suelo y la zona sísmica. Para un tipo de suelo S<sub>d</sub> y zona sísmica 4, Ca = 0,44 Na
- $N_a$  = factor de cercanía al epicentro, para distancias mayores a 10 km el valor es 1,0
- I = factor de importancia sísmica, para estructuras con un índice de ocupación estándar el valor es 1,0
- $R =$  factor que depende del sistema estructural utilizado, para marcos especiales de concreto resistentes a momento el valor es 8,5
- T = período de la estructura, el valor está dado por = C<sup>t</sup> ( <sup>n</sup> ) 3/4
- $C_t$  = 0,0731 en sistema métrico, para marcos especiales de concreto resistentes a momento
- $H_n =$  altura del edificio
- $W =$  peso total del edificio
- Z = factor de zona sísmica, para zonas sísmicas 4 el valor es 0,4

Dado que se cuenta con los valores de todos los coeficientes faltando únicamente el valor del peso de la estructura (W) se procede a calcularlo de la siguiente manera:

Similar al esquema de la figura 22 muestra la distribución del peso de la estructura por nivel, el cual se obtiene de la suma de las cargas de los elementos estructurales, la sobrecarga y un porcentaje de la carga viva (L) en los niveles que se consideren con acceso, en este caso el 25 %. El procedimiento es el siguiente:

Nivel 1  $(W_1)$ 

 $\rm{W_{losas}}$  = (0,12 m) (20,00 m) (15,00 m) (2 400 Kg/m $^3$ ) = 86 400,00 Kg  $W_{vigas}$  = (0,25 m) (0,45 m – 0,12 m) (155 m de ejes) (2 400 Kg/m<sup>3</sup>)  $= 41850,00$  kg  $W_{\text{muros}}$  = (300 m $^{2}$  de área) (100,00 Kg/m $^{2})$  = 30 000,00 Kg  $W_{\text{cols}} = (0,45 \text{ m}) \ (0,45 \text{ m}) \ (3,50 \text{ m} - 0,45 \text{ m}) \ (2 \ 400 \text{ Kg/m}^3) \ (20) = 29 \ 646,00 \text{ Kg}$  $W_{sc}$  = (20 m) (15 m) (80 Kg/m<sup>2</sup>) = 24 000,00 Kg  $W_L = ((15 \text{ m}) (20 \text{ m}) (500 \text{ kg/m}^2) = 150 000,00 \text{ kg})$  $W_1$  = 361 896,00 Kg

Nivel 2  $(W_1)$ 

$$
W_{\text{lossas}} = (0,12 \text{ m}) (20,00 \text{ m}) (15,00 \text{ m}) (2 400 \text{ kg/m}^3) = 86 400,00 \text{ kg}
$$
  
\n
$$
W_{\text{vigas}} = (0,25 \text{ m}) (0,45 \text{ m} - 0,12 \text{ m}) (155 \text{ m} \text{ de ejes}) (2 400 \text{ kg/m}^3)
$$
  
\n
$$
= 41 850,00 \text{ kg}
$$
  
\n
$$
W_{\text{cols}} = ((0,45 \text{ m}) (0,45 \text{ m}) (3,50 \text{ m} - 0,45 \text{ m}) (2 400 \text{ kg/m}^3) (20)) * ,5
$$
  
\n
$$
= 14 823,00 \text{ kg}
$$
  
\n
$$
W_{\text{sc}} = (20 \text{ m}) (15 \text{ m}) (200 \text{ kg/m}^2) = 60 000,00 \text{ kg}
$$

$$
W_L = ((15 \text{ m}) (20 \text{ m}) (250 \text{ Kg/m}^2) = 75 000,00 \text{ Kg}
$$
  
 $W_1 = 278 073,00 \text{ Kg}$ 

El peso total de la estructura se obtiene de la sumatoria de los pesos por nivel, siendo este:

$$
W_{\text{total}} = 361\,896,00\,\text{Kg} + 278\,073,00\,\text{Kg} = 639\,969,00\,\text{Kg}
$$

Ahora se procede a calcular el corte basal con base en las ecuaciones anteriormente descritas sustituyendo los valores correspondientes y teniendo un período T = 0,0731 (7.5 m)<sup>3/4</sup> = 0,3312 seg.

$$
V_1 = (0,768 \times 1,25 \times 1) / (8,5 \times 0,3312) \times (639\ 969,00\ \text{Kg}) = 229\ 757,84\ \text{Kg}
$$
  
\n $V_2 = (2,5 \times 0,3312 \times 1 \times 1) / (8,5) \times (639\ 969,00\ \text{Kg}) = 103\ 524,40\ \text{Kg}$   
\n $V_3 = (0,11 \times 0,3312 \times 1 \times 1 \times 639\ 969,00\ \text{Kg}) = 38\ 718,12\ \text{Kg}$   
\n $V_4 = (0,8 \times 0,4 \times 1 \times 1) / (8,5) \times (639\ 969,00\ \text{Kg}) = 36\ 139,43\ \text{Kg}$ 

El corte basal a utilizar cumpliendo con lo requerido en las ecuaciones del UBC 97 será V = 103 524,39 Kg

• Fuerzas por nivel

La distribución de fuerzas por nivel según el UBC 97 se lleva a cabo por medio de la siguiente ecuación:

$$
F_x = \frac{(V - F_t)^* W_x * h_x}{\sum W_i * h_i}
$$

## Donde:

- $F_x =$  fuerza por nivel
- $V =$  corte basal
- $F_t =$  fuerza adicional en la cúspide y Ft = 0 si T (período)  $\leq 0.7$  seg
- $W_i$  = peso del nivel a analizar
- $h_i$  = altura medida desde la base del edificio al nivel por analizar

La tabla XXVII muestra los resultados de la distribución de fuerzas:

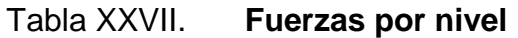

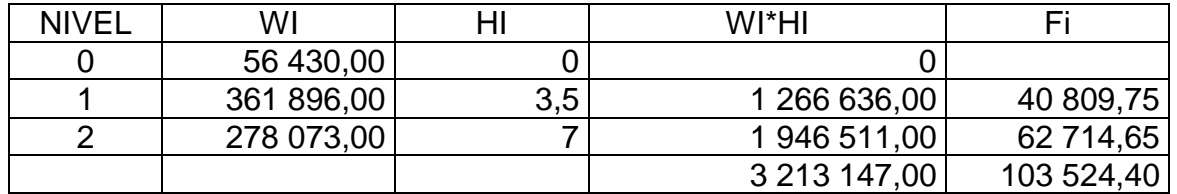

Fuente: elaboración propia, con programa Excel

Debido a que la fuerza por nivel es la misma en ambos sentidos (X y Y) la distribución de fuerzas por marcos se consigue dividiendo la fuerza  $F_x$  dentro del número de marcos del sentido a analizar, como lo muestra la tabla XXVIII.

Tabla XXVIII. **Fuerzas por marcos**

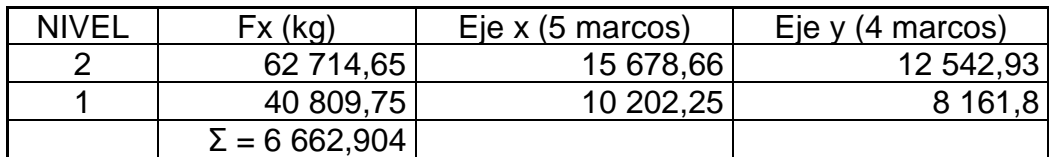

Fuente: elaboración propia.

### **Excentricidades**

En este caso se elegirá el entrepiso mas crítico nivel 1:

sentido X:

$$
\overline{X} = \frac{\sum (W_i^* \overline{x}_i)}{\sum W_i}
$$

Y para el sentido Y:

$$
\overline{Y} = \frac{\sum (W_i^* \overline{y}_i)}{\sum W_i}
$$

Donde:

- Wi = peso de cada elemento estructural, sobrecarga y % de carga viva
- $\bar{y}_i$  = centroide del elemento estructural respecto al eje y
- $\bar{x}_i$  = centroide del elemento estructural respecto al eje x

La tabla XXIX muestra el procedimiento seguido

Entonces:

 $\overline{X}$  = 3 685 200,00 / 186 270 = 10,00 m

 $\overline{Y}$  = 3 697 025,00 / 186 270 = 7,50 m

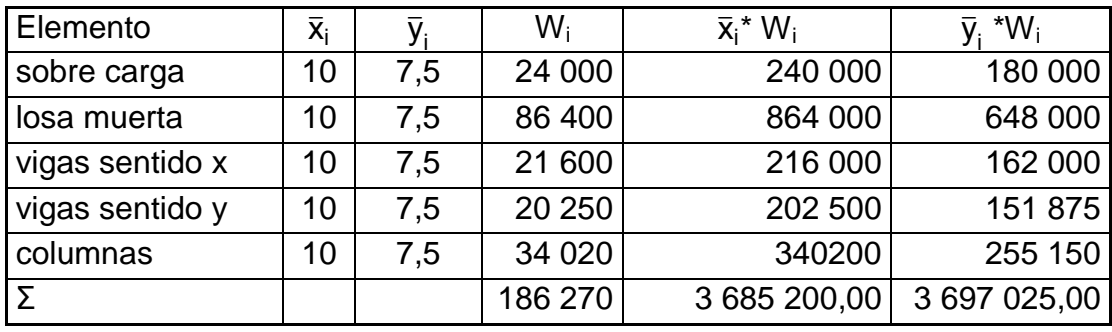

### Tabla XXIX. **Determinación del centro de masa**

Fuente: elaboración propia.

Por la simetría de la estructura, los ejes quedan concéntricos se calculan los centros de rigidez:

$$
X_{cr} = \frac{\sum (x_0 * \# columns)}{\# columns}
$$

y para el eje Y:

$$
Y_{cr} = \frac{\sum(y_0 * \text{\# columns})}{\text{\# columns}}
$$

Donde:

 $x<sub>o</sub>$  = centroide de columna respecto a eje X

y<sup>o</sup> = centroide de columna respecto a eje Y

Entonces:

 $X_{cr}$  = 4 col / eje (0 + 5 + 10 + 15 + 20) / 20 cols = 12,00 m  $Y_{cr} = 5$  col / eje  $(0 + 5 + 10 + 15)$  / 20 cols = 7,50 m

Como se esperaba también para el eje X, el centro de rigidez se localiza a la mitad de la distancia en ese sentido, debido a la simetría en la ecuación.

Con estos datos se procede a calcular la excentricidad real de la edificación, que es igual a la resta de distancias entre el centro de masa y el centro de rigidez:

 $e_x = \overline{X} - X_{cr} \rightarrow 10,00 - 10,00 = 0$  m

 $e_y = \overline{Y} - Y_{cr} \rightarrow 7.5 - 7.5 = 0$  m

Se puede observar que las excentricidades reales son menores al 10 % de la longitud del eje respectivo es decir, de la base del edificio según el lado (X o Y), con lo que se concluye que la forma de la estructura en planta es regular, lo que quiere decir que no genera excentricidades de gran magnitud que puedan provocar un incremento exagerado en las fuerzas de sismo, por lo que se procede a calcular la excentricidad de diseño.

La excentricidad de diseño es la que se utiliza para calcular el incremento por torsión en las fuerzas de sismo, se determina con la siguiente ecuación:

$$
E_d = 1.5
$$
 \* e + 10 % B

Donde:

e = excentricidad real en X o Y

B = longitud de la base del edificio en X o Y

Entonces:

 $E_{dx} = 1.5 * 0 m + 0.1 * 20 m = 2.00 m$  $E_{dy} = 1.5 * 0 m + 0.1 * 15 m = 1.50 m$ 

• Incremento por torsión

Debido a que es imposible conocer realmente la dirección del sismo, el incremento por torsión  $(\Delta V)$  se calcula tomando el caso más crítico, el cual se da cuando se toma el 100 % de la fuerza de sismo, que entra en una dirección (X o Y) junto con el 30 % que entra en la otra dirección, se multiplica por la excentricidad de diseño respectiva. La ecuación para calcular dicho incremento es la siguiente:

$$
\Delta V = \frac{T * r}{J} * k
$$

Donde:

 $T =$  momento torsional

- $r =$  distancia desde el centro de rigidez al marco a analizar según el eje X (r<sub>x</sub>)  $oY(r_v)$
- $J =$  momento polar equivalente
- $k =$  rigidez de columna, en nuestro caso  $k_x = k_y$  por ser columnas cuadradas.

Para el cálculo del momento polar equivalente, la ecuación a utilizar es la siguiente:

$$
J = \sum (k_x * r_y^2 + k_y * r_x^2)
$$

Ahora, tomando en cuenta que las rigideces son iguales  $k_x = k_y \rightarrow k$ , la ecuación queda en función de la rigidez así:

$$
J = 5 \text{ coils} \cdot k (7.5 \text{ m})^2 + 5 \text{ coils} \cdot k (2.5 \text{ m})^2 + 5 \text{ coils} \cdot k (2.5 \text{ m})^2 + 5 \text{ coils} \cdot k (7.5 \text{ m})^2 + 4 \text{cols} \cdot k (10 \text{ m})^2 + 4 \text{ coils} \cdot k (5 \text{ m})^2 + 4 \text{cols} \cdot k (6 \text{ m})^2 = 7 125 \cdot k
$$
\n
$$
4 \text{ coils} \cdot k (10 \text{ m})^2 = 7 125 \cdot k
$$

Recordando que se está analizando el marco B nivel 1 y que  $F_x$  es la fuerza de corte basal en ese nivel, la ecuación para determinar el momento torsional crítico, es la siguiente:

$$
T = 100 % * F_x * E_{dy} + 30 % * F_x * E_{dx}
$$

Entonces:

$$
T = 1 * 40 809,75 Kg * 2,0 m + 0,3 * 40 809,75 Kg * 1,50 m
$$
  
= 99 982,4 Kg-m

El resultado del incremento de fuerza debido a la torsión en el marco 2:

$$
\Delta V = \frac{99\,982.4\,\text{Kg} \cdot \text{m} \cdot 2.5\,\text{m}}{7125 \cdot \text{k}} \cdot \text{k} = 35,708\,\text{Kg/col}
$$

Con el resultado de 35,708 Kg/col \* 4 col/eje = 142,83 Kg/eje lo cual frente a los 8 161 Kg (que es el total de la fuerza de corte en el nivel 1 eje y) representa el 1,75 % de incremento, la fuerza incrementada será 8 303,81 Kg aplicada en el nodo. De la misma forma se procede para el resto de ejes y niveles, la tabla XXX muestra los resultados obtenidos.

## Tabla XXX. **Fuerzas incrementadas por torsión**

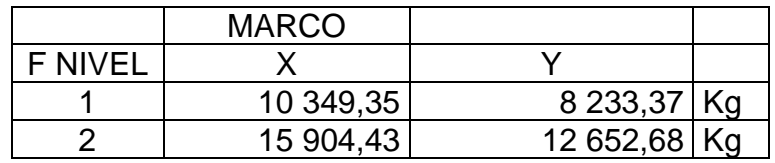

Fuente: elaboración propia.

- **2.2.2.2.4. Análisis de marcos dúctiles por software y comprobación por método Kani**
- Datos de entrada

# Especificaciones generales

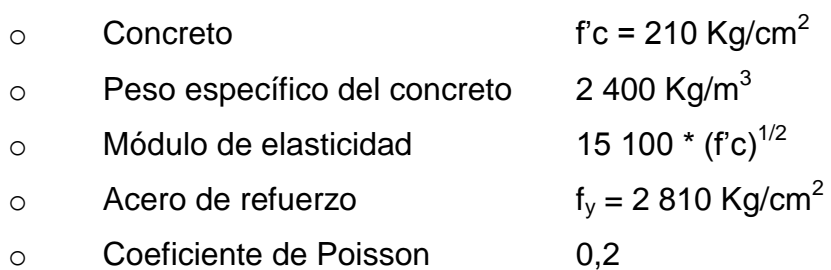

## Geometría estructural

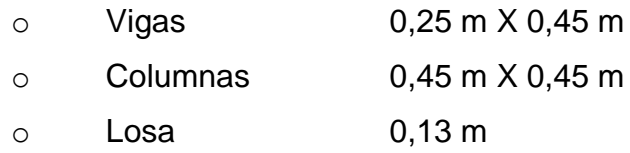

#### Asignación de cargas

Las cargas verticales o gravitatorias son ingresadas al programa en magnitud por unidad lineal (Kg/m) a cada marco y divididas en cargas muertas (D) y cargas vivas (L).

Las cargas horizontales o de corte basal son ingresadas al programa como cargas de magnitud puntual (Kg) y aplicadas en los nodos de los marcos, tomando en cuenta el incremento por torsión.

Combinaciones de cargas

Antes de proceder al análisis estructural se deben definir las combinaciones de mayoración de cargas, las cuales se establecen para las distintas condiciones críticas de carga que puedan existir, dichas combinaciones se establecen en los distintos códigos de diseño, en este caso el ACI 318S-05 establece en el apéndice C que la resistencia requerida (U) no debe ser menor que las ecuaciones C-1, C-2 y C-3, que para este caso quedarían de la siguiente manera:

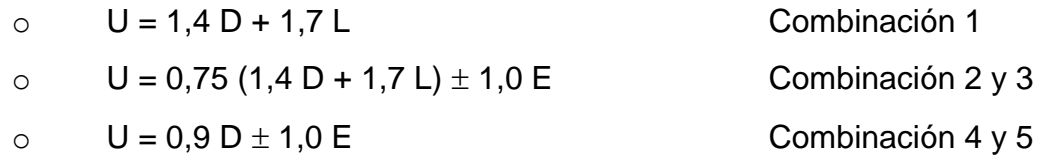

Definido el modelo e ingresadas las respectivas cargas se procede a correr el análisis estructural por medio del programa, obteniendo los resultados que se muestran a continuación.

Resultados del análisis estructural

A continuación se muestran las gráficas correspondientes al marco B paralelo al eje Y, el cual es tomado a manera de ejemplo para la visualización de los resultados obtenidos con cada combinación de carga.

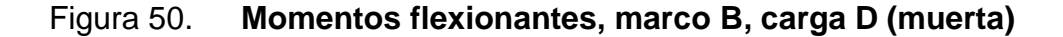

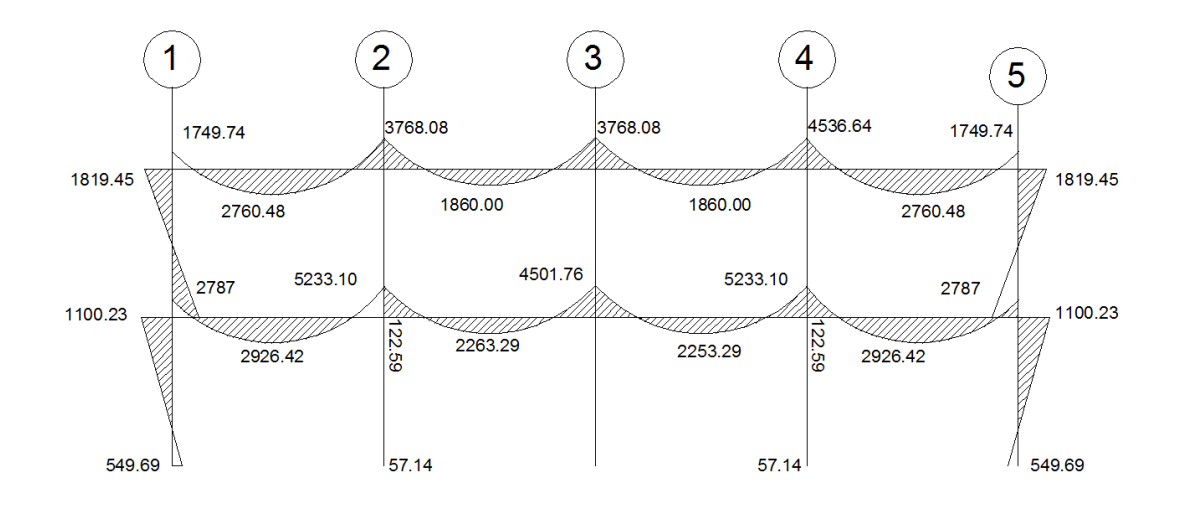

Fuente: elaboración propia, con programa de SAP 2011.

Comparación de resultados contra método analítico (Kani)

El método de análisis iterativo KANI da los resultados para cargas muertas en vigas y columnas:

El marco analizado será el marco B en el sentido X. Se empieza por determinar las cargas muertas, así como las rigideces de los mismos.

Siendo de esta forma, los valores correspondientes a cada tramo los siguientes:

Tramo CF, FI, IL, LO nivel 2:

W = 1 610 Kg/m  $L_v = 5$  m  $K_v = 0,11$  $L_c = 3.5$  m  $K_c = 0,2857$ 

Tramo DE, EH, HK, KN nivel 2:

W = 2 555 Kg/m  $L_v = 5$  m  $K_v = 0,11$  $L_c = 2,72 \text{ m}$  $K_c = 0,20$ 

Donde:

W = peso sobre la viga en cada nivel

 $L = Iuz$  libre de cada elemento

K = restricción rotacional del elemento (K = bh<sup>3</sup>/L)

Ahora se procede a obtener los momentos en los nudos con la siguiente ecuación:

$$
M_x = \frac{WL^2}{12}
$$

Los momentos obtenidos, así como las cargas horizontales aplicadas al marco se presentan en la figura 54.

Con los valores presentados se procede a calcular los valores de la primera iteración, tomando en cuenta que se debe comenzar por el nodo A en el sentido de las agujas del reloj, la secuencia para este caso será A, B, C, D, E, J, I, H, G.

|           | <b>SENTIDO X</b> |            |         | marco b    |         |            |         |            |           |
|-----------|------------------|------------|---------|------------|---------|------------|---------|------------|-----------|
|           |                  |            |         |            |         |            |         |            |           |
|           |                  |            |         |            |         |            |         |            |           |
|           |                  |            |         |            |         |            |         |            |           |
|           | 5                |            | 5       |            |         | 5          |         | 5          |           |
| <b>CM</b> | 1610.00          |            | 1610.00 |            | 161     |            | 1610.00 |            |           |
| M         | 3354.17          | $-3354.17$ | 3354.17 | $-3354.17$ | 3354.17 | $-3354.17$ | 3354.17 | $-3354.17$ |           |
|           | C                |            | F       |            |         |            |         |            | O         |
| <b>CM</b> | 2255.00          |            | 2255.00 |            | 2255.00 |            | 2255.00 |            |           |
| M         | 4697.92          | $-4697.92$ | 4697.92 | $-4697.92$ | 4697.92 | $-4697.92$ | 4697.92 | $-4697.92$ |           |
|           | lb               |            | E       |            | Iн      |            | IΚ      |            | <b>N</b>  |
|           |                  |            |         |            |         |            |         |            |           |
|           |                  |            |         |            |         |            |         |            |           |
|           |                  |            |         |            |         |            |         |            |           |
|           |                  |            |         |            |         |            |         |            |           |
|           | <b>IA</b>        |            | D       |            | lG      |            |         |            | <b>IM</b> |

Figura 51. **Momentos y cargas muertas por nivel marco B**

Fuente: elaboración propia.

Los valores en los nodos son la suma absoluta de los momentos horizontales en los elementos. Así el valor de A será:  $\Sigma = (0 + 6 \ 071,794) = 6$ 071,794. El valor de B corresponde a:  $\Sigma = ( + (-6)071,794) + 437,552)$ = 5 634,242 y de esta manera se determinan todos los valores en los nodos, los demás valores se muestran en la figura 11. Los valores de las correcciones para iterar se obtienen del valor de la restricción del elemento K divida entre la suma de los valores K que llegan al nodo analizado por 0,5. Los valores de aproximación corresponden al producto del valor de corrección en cada elemento por el valor de momento en el nodo.

Luego de terminar un aproximado de 10 iteraciones se notará que la diferencia de valores en las iteraciones es mínima, por lo que se puede proceder a calcular los momentos, los cuales quedan graficados en la figura 51.

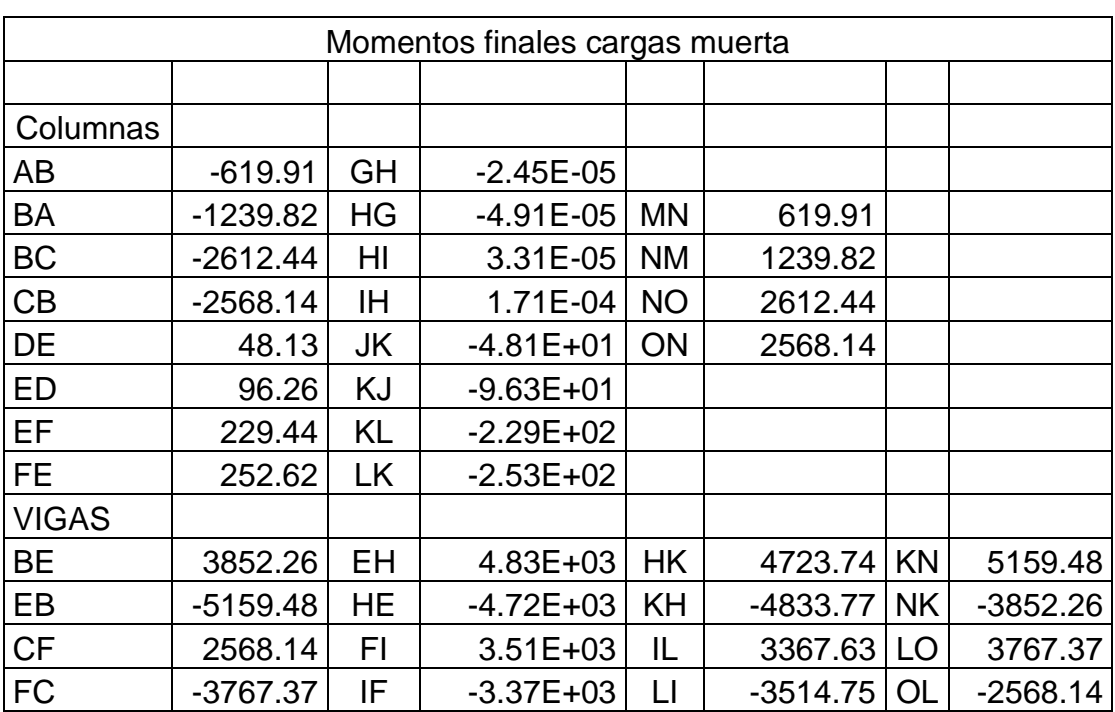

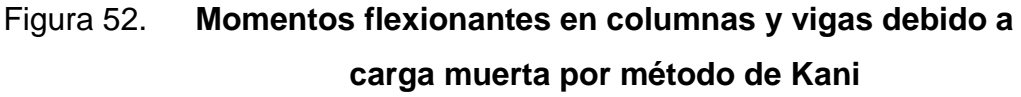

Fuente: elaboración propia.

### Comparación de resultados:

Como se puede observar, los valores obtenidos mediante el método de Kani y el software ETABS son similares, existiendo una variación entre los mismos y esto es debido a que existen ciertos factores de aproximación que se dan entre uno y otro método.

La diferencia existente entre los métodos no debe ser demasiada y oscila entre el 5 y el 20 %. En este caso la diferencia es el 12 %.

# **2.2.2.2.5. Momentos últimos por envolvente de momentos**

Con los datos obtenidos anteriormente, se procede a calcular la envolvente de momentos, con estos momentos últimos se hace el diseño de la estructura. En las figuras siguientes se observan los momentos y cortes en vigas y columnas obtenidos con la envolvente.

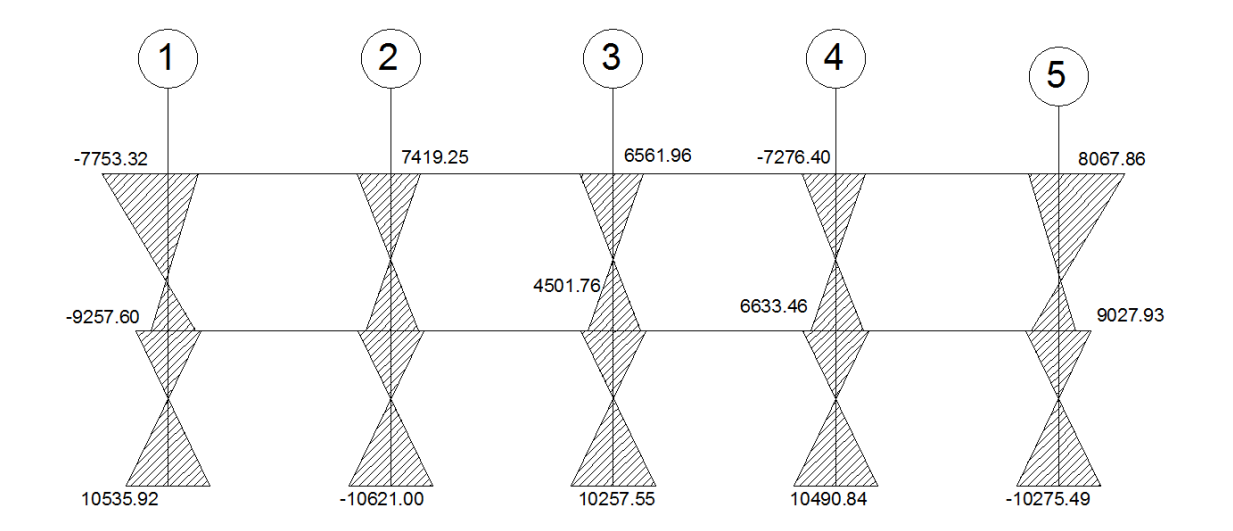

Figura 53. **Envolvente de momentos en columnas marco B**

Fuente: elaboración propia, con programa de SAP 2011.

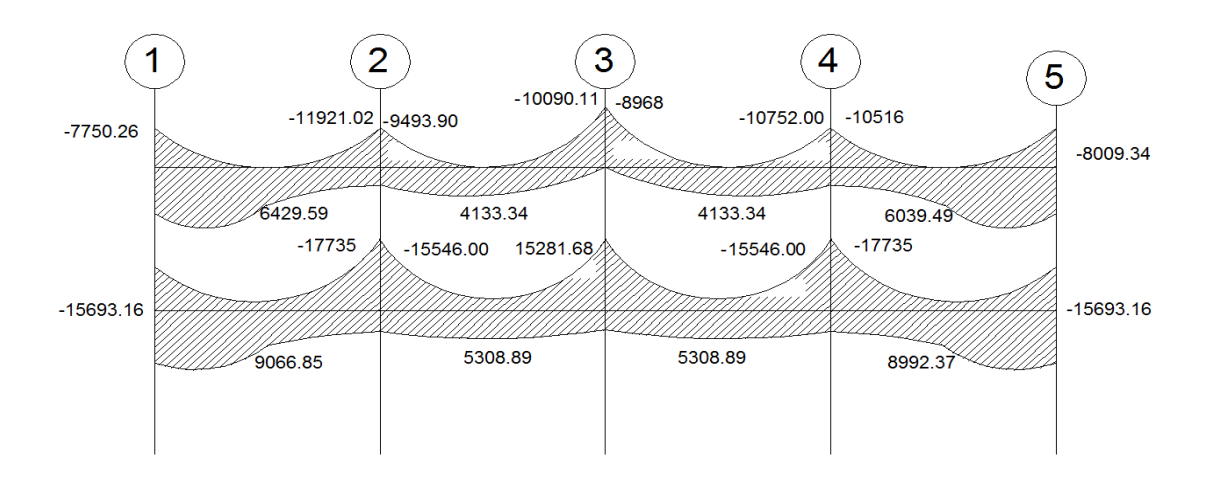

## Figura 54. **Envolvente de momentos en vigas marco B**

Fuente: elaboración propia, con programa de SAP 2011.

## **2.2.2.2.1. Diagrama de cortes últimos**

Los cortes últimos son resistidos en los nudos de vigas y columnas, por lo que es importante realizar un diagrama que los represente para tomar en cuenta.

Figura 55. **Cortante en vigas (T), marco B**

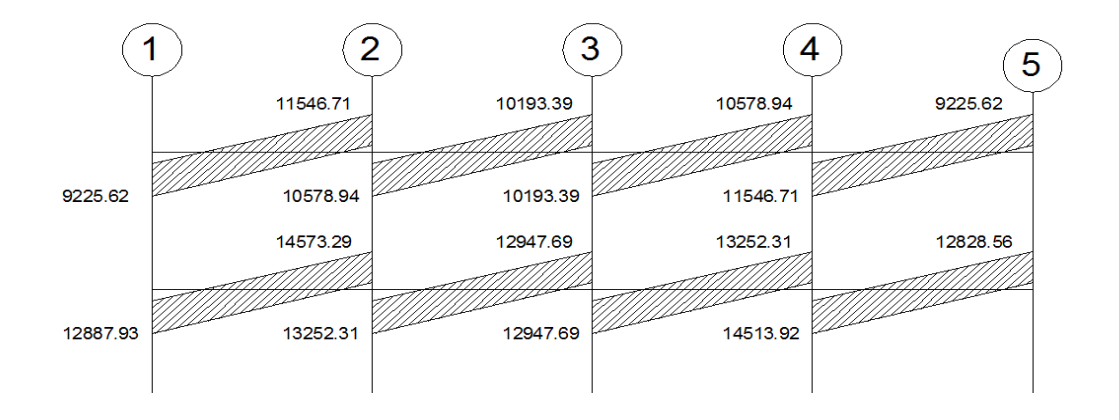

Fuente: elaboración propia, con programa de SAP 2011.

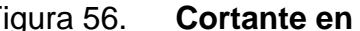

Figura 56. **Cortante en columnas (T) marco B**

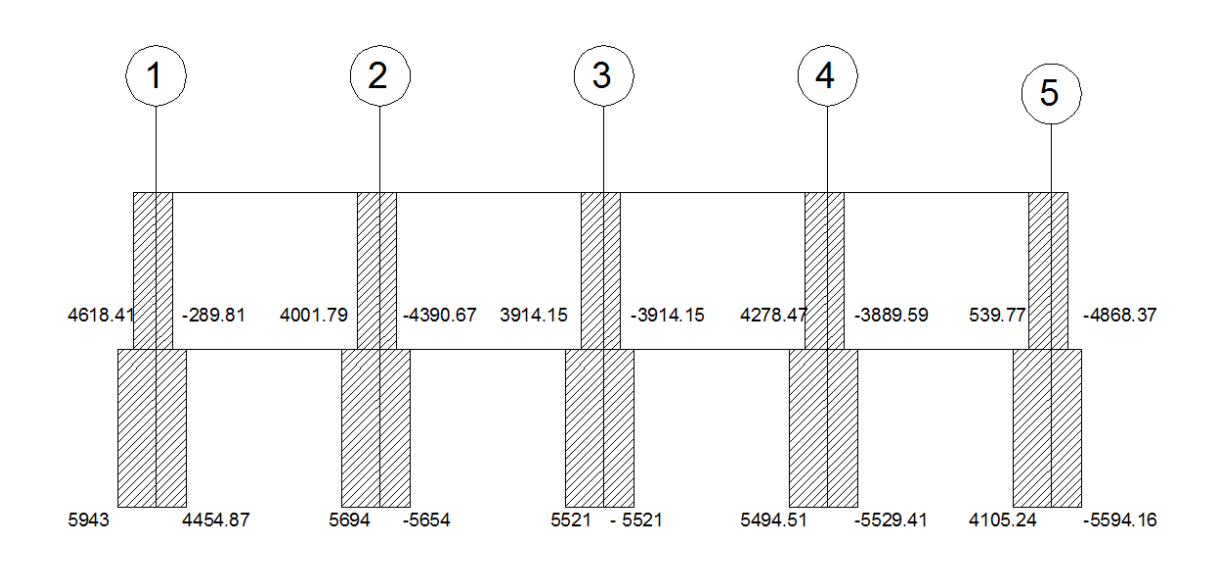

Fuente: elaboración propia, con programa de SAP 2011.

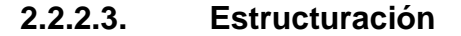

Dimensionamiento

En esta etapa es donde se definen las características de cada uno de los elementos de la estructura, dependiendo de las cargas de trabajo y con los valores obtenidos en los análisis previos realizados, mediante los cálculos que a continuación se detallan.

Para el diseño estructural de este edificio se usaran las siguientes especificaciones:

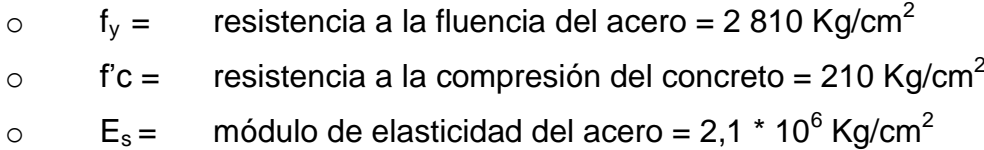

o  $E_c$  = módulo de elasticidad del concreto = 15 100  $\sqrt{r_c}$  Kg/cm<sup>2</sup>

- $\gamma_c$  = peso específico del concreto = 2 400 Kg/cm<sup>3</sup>
- $V_s$  = valor soporte del suelo (de apéndice 1) = 33,5 ton/m<sup>2</sup>

Se usarán los siguientes recubrimientos:

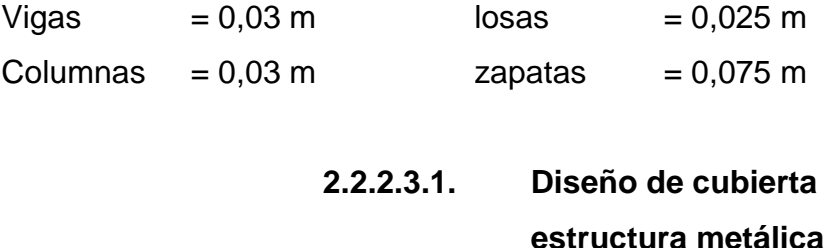

Cubierta curva autoportante

El material: consiste en rollos de lámina de acero, de calidad estructural, cubierta con zinc, que es resistente a la corrosión; el ancho a cubrir y las cargas a las que está sometida definen los espesores de la lámina que se utilizará en cada caso, los cuales equivalen aproximadamente a lo que comercialmente se conoce como calibres 22, 24, 26, ningún calibre excede las 2,8 Lb/pie $^2$  de peso propio.

Proceso de fabricación y montaje

Proceso de fabricación: la lámina es sometida a un proceso de rolado en frío, para convertirla en una sección o panel, que tiene propiedades excelentes de resistencia a flexión, además se diseña de tal forma que cubre todo el ancho de una sola pieza. Este proceso en la mayoría de los casos y según las condiciones de la obra que lleva a cabo *in situ,* con el objeto de agilizar el tiempo de fabricación y garantizar la óptima conservación de los materiales

hasta la instalación final, para lograr la longitud deseada, los paneles se unen entre sí con un sistema de engrape.

- Proceso de montaje
	- $\circ$  A mano: pueden fabricar un promedio de 10 m<sup>2</sup> diarios, esto se hace en pequeñas luces o en obras con dificultades de acceso para las grúas.
	- o Con grúa: una vez fabricados los paneles y cuando todavía están a nivel del suelo, se engrapan para formar grupos de paneles o paquetes. Estos se levantan y colocan en un lugar definitivo con una grúa, finalmente ya montados se engrapan entre sí y el techo queda completamente instalado.
- Comportamiento térmico

El aluzinc refleja un porcentaje elevado de calor y luz a que es sometido; por ejemplo si se expone el aluzinc a una radiación solar, este transmite hacia el interior aproximadamente el 7,6 % de la radiación recibida, contra 14,11 % del asbesto cemento y 17,65 % del galvanizado. Además de la mínima transmisión de calor de aluzinc, los paneles irradian el poco calor absorbido a través de las venas que forman entre sí, permitiendo una temperatura agradable dentro del área a cubrir.

Diseño de la cubierta: dependiendo de la arquitectura del diseño y de las luces a cubrir, en la siguiente tabla (relación flecha/luz) se selecciona la relación óptima de flecha/luz, para el diseño de la cubierta.

## Tabla XXXI. **Relación óptima de luz**

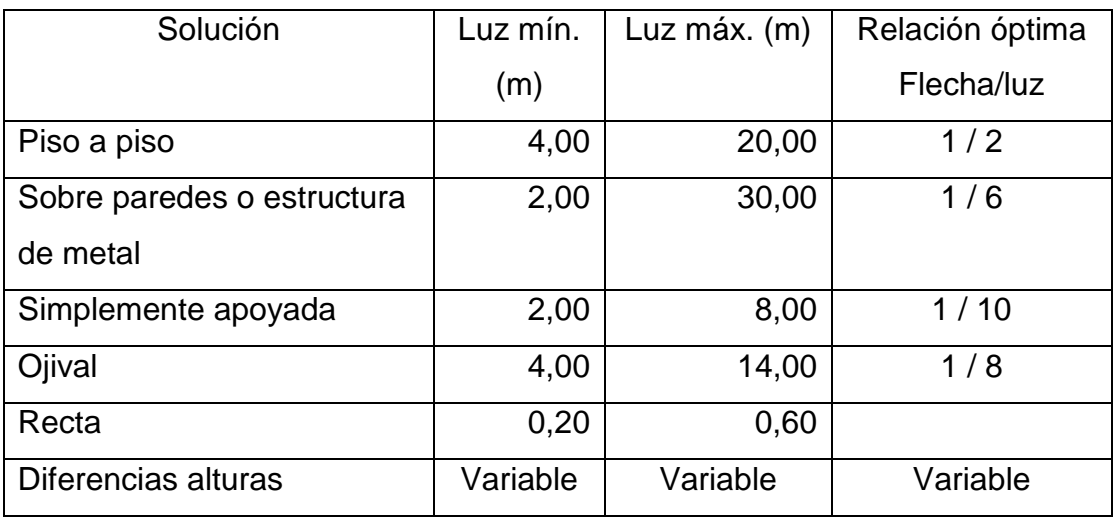

Fuente: datos proporcionados por CURVOTEC marzo de 2010.

Para este caso, por tratarse de un diseño que cubre 20,34 m y 25,00 m, apoyada sobre paredes se aplicará la relación flecha luz, la relación de 1 / 6.

Para determinar el radio del arco se utiliza la siguiente fórmula:

$$
R = \frac{\frac{Luz^2}{4} + \text{flecha}^2}{2 * \text{flecha}}
$$

De donde se obtiene:

$$
R = ((22,34/4 + 4,152) / (2 * 4,152) = 2,74
$$

# Tabla XXXII. **Área del techo a cubrir**

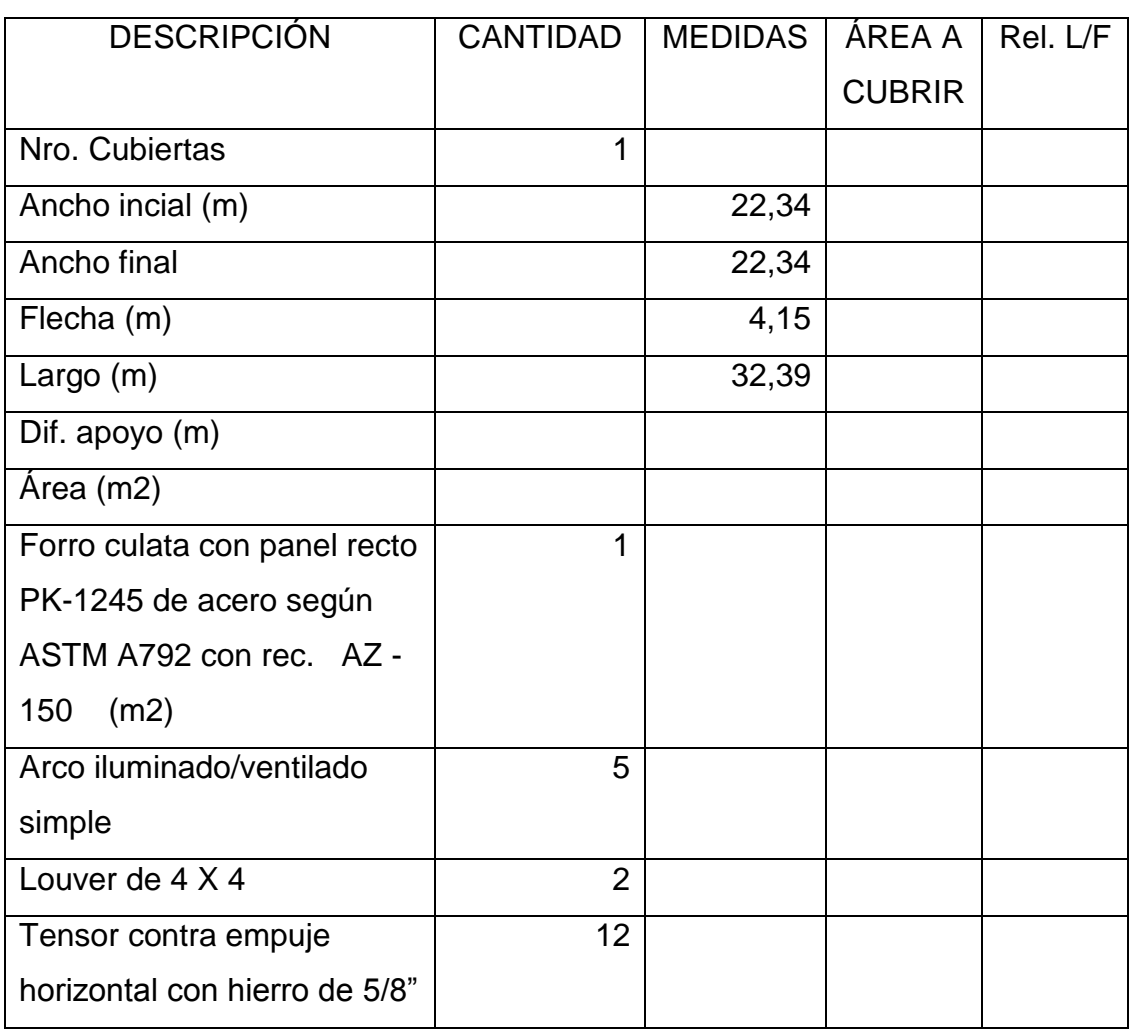

Fuente: datos proporcionados por CURVOTEC, marzo de 2012.

La tabla XXXIII, contiene las reacciones sugeridas, según la relación flecha/luz, para cada arco de un pie de ancho (en libras).

# Tabla XXXIII. **Relación flecha/luz**

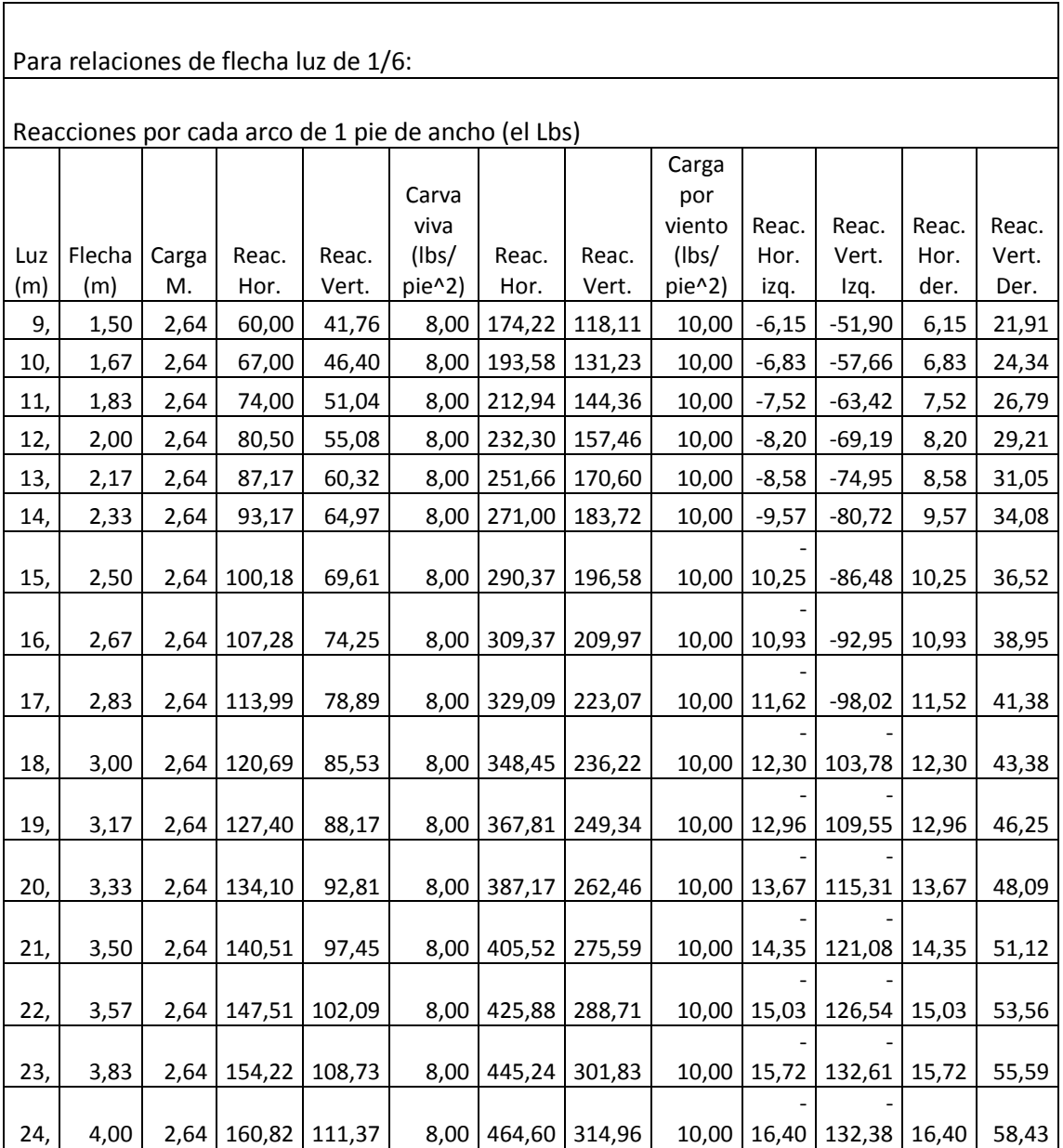

Fuente: datos proporcionados por CURVOTEC, marzo de 2012.

De la tabla anterior se obtienen los siguientes resultados:

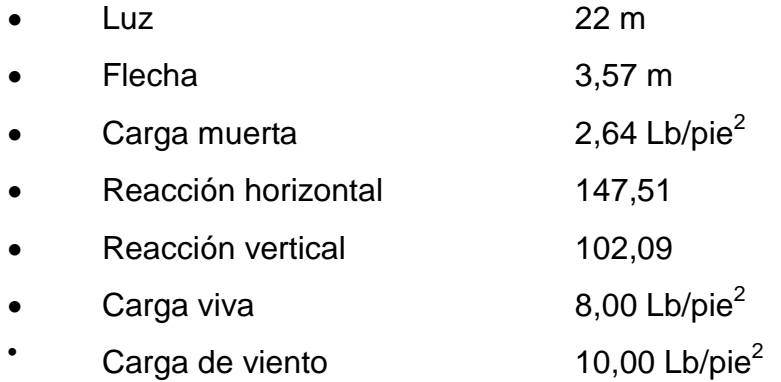

Selección del material para la estructura de apoyo

El fabricante recomienda dos tipos de apoyo para la viga canal, la cuál será la que soporta la cubierta de metal: esta tiene el inconveniente que necesita mantenimiento constante; de concreto armado es la más indicada para este caso en especial, debido a que no necesita mantenimiento y se construye con materiales locales, además presenta una vida útil larga.

Diseño de la estructura de apoyo

Con base en las condiciones de cargas específicas, utilizando los datos obtenidos anteriormente, así como las dimensiones de la subestructura, basados en un sistema estructural con columnas separadas a una distancia no mayor a los seis (6) metros, se diseña el tipo de apoyo. Este deberá ser de concreto y con un recibidor con el ángulo de llegada y partida de la cubierta. Que es de 36° para la relación de 1/6 de luz para luces de hasta 30 m.

El diseño del acero de refuerzo de la viga canal se encuentra en la tabla XXXVIII, los diagramas de momentos de las vigas se encuentran en el apéndice 3.

## **2.2.2.3.2. Diseño de losas**

Con el espesor de losa predimensionado y respecto con la planta típica (figura 64) se procede con el cálculo con respecto al procedimiento visto en 2.1.3.3.1.

Losa típica

Las losas 1 y 2 del edificio son simétricas en este caso se tiene tres casos de losa típica, como se muestra a continuación:

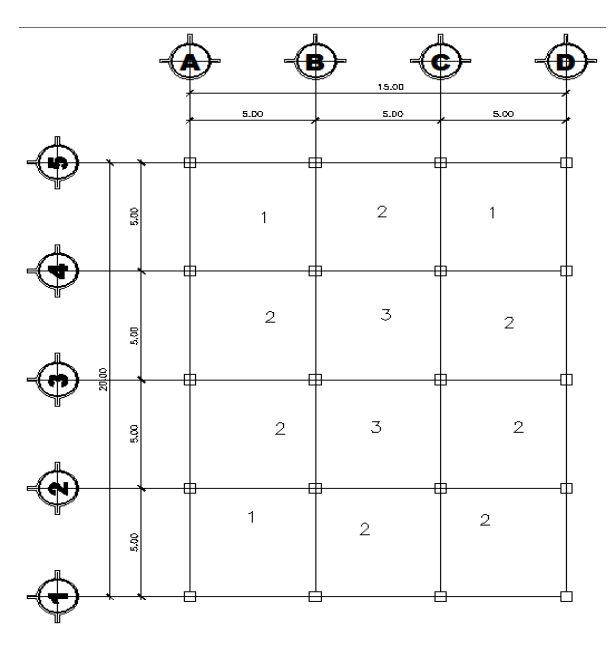

Figura 57. **Tipos de losas en nivel tipo**

Fuente: elaboración propia, con programa de AutoCAD.

Se procederá a calcular la relación para cada losa

 $m = \frac{a}{b}$ b  $a =$  lado menor,  $b =$  lado mayor  $m_1 = m_2 = m_3 = \frac{5}{5}$  $\frac{2}{5}$  = 1,00 > 0,5; trabaja en dos sentidos

Se analizará la losa 1 por lo que las cargas para este nivel son:

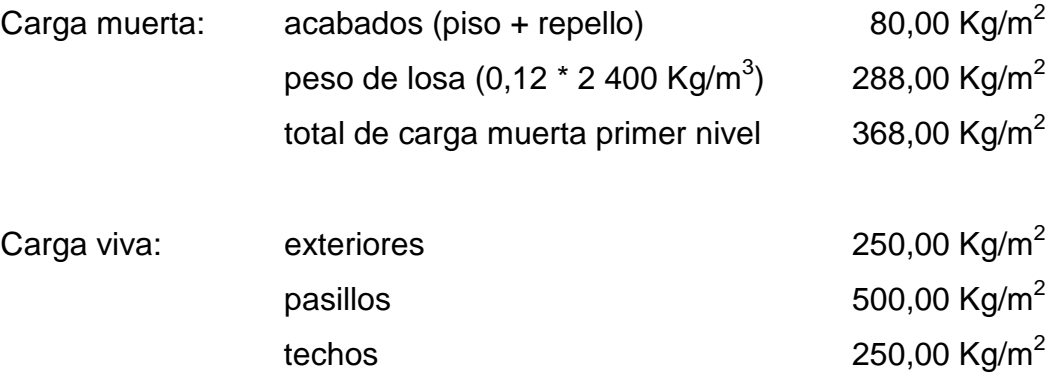

Para este caso se tomará la carga viva de diseño de 500, los salones deben soportar cargas elevadas para practicar disciplinas como baile y halterofilia.

Cargas sobre losas tipo 1, 2 y 3

 $CU = 1,4$   $CM + 1,7$   $CV$  $CU_{1,2} = 1,4 (368,0) + 1,7 (500) = 515,00 + 850,00 = 1 365,20 Kg/m<sup>2</sup>$ 

Utilizando las ecuaciones para cálculo de momentos vistas en 2.1.3.3.1 los momentos para las diferentes losas, se puede observar los resultados en la figura x, y, z.
## Figura 58. **Momentos en losa tipo 1**

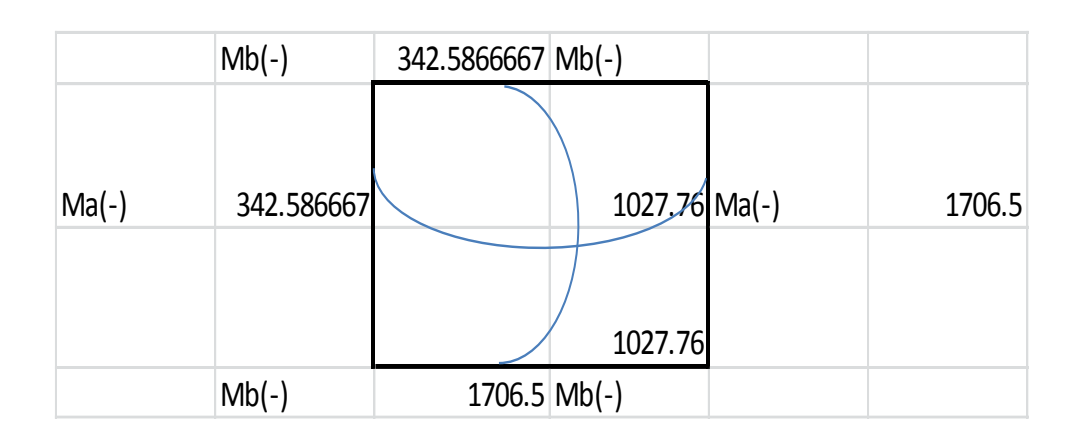

Fuente: elaboración propia.

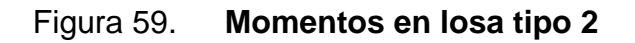

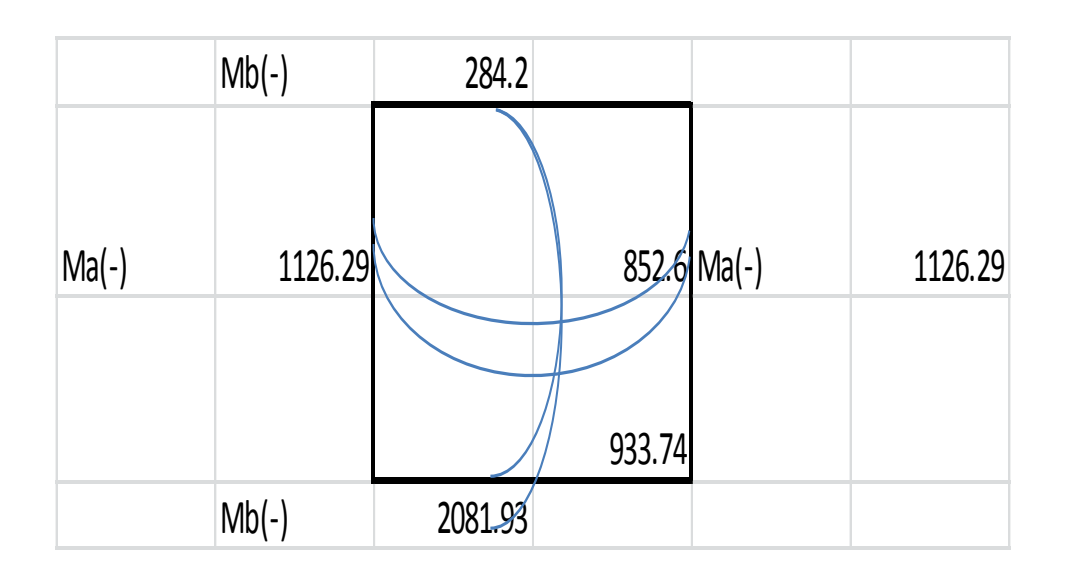

Fuente: elaboración propia.

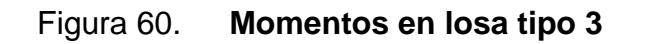

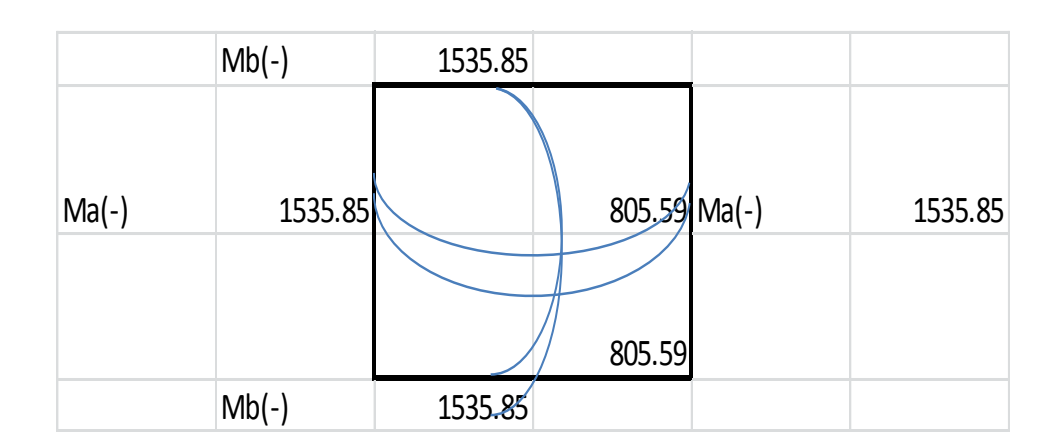

Fuente: elaboración propia.

De este se obtiene la siguiente gráfica con la distribución de los momentos negativos en la losa

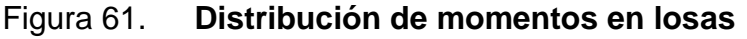

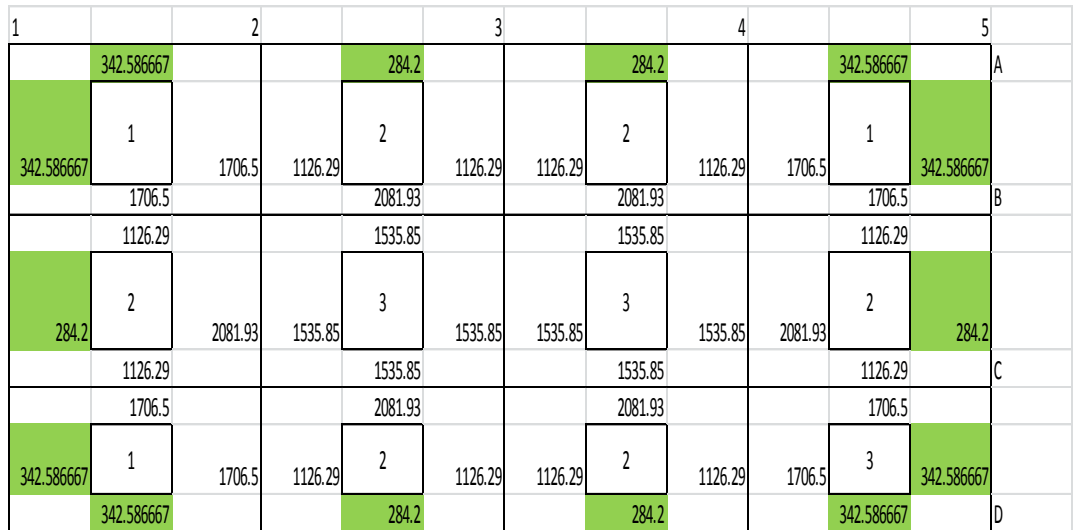

Fuente: elaboración propia.

Como se puede observar en los momentos negativos de la losa 3 no son iguales a los de las losas tipo 2 y tipo 1 por lo cual se deberá que realizar un balance de momentos negativos de la siguiente manera.

- $\bullet$  Si 0,80  $\star$  mayor  $\lt$  menor Mb = (mayor + menor)/2
- Si 0,80 \* mayor > menor se balancean proporcionalmente a la rigidez

$$
D_1 = \frac{K1}{K1 + K2}
$$
  $K1 = \frac{1}{L1}$   $L = \text{longitud de la losa considerada}$ 

 $dM = M_1 - M_2$  1 y 2 índices de mayor y menor, respectivamente.

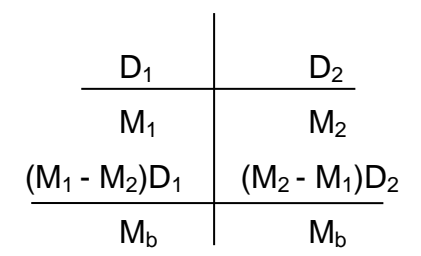

Balance de momentos entre losa 1 y 2.

0,8  $*$  (1 706,50) = 1 365,2 > 1 126,12 Kg-m por lo tanto se balancea proporcionalmente a sus rigideces.

$$
K1 = \frac{1}{L1} = \frac{1}{5}; \quad K2 = \frac{1}{5}
$$

Como se puede observar las rigideces de las losas son iguales por lo que en este caso el balanceo será un promedio ya que D1 = D2 = 0,5

$$
M_b = (1706.5 + 1126.29)/2 = 1416.40
$$
 kg-m

Se procede de igual manera para los demás momentos negativos, en la siguiente gráfica se puede observar el resultado de los momentos negativos balanceados:

|        |          | 2        |          | 3        |          | 4        |          |        |    |
|--------|----------|----------|----------|----------|----------|----------|----------|--------|----|
| 1      |          |          |          |          |          |          |          | 5      |    |
|        | 342.59   |          | 284.20   |          | 284.20   |          | 342.59   |        | ΙA |
| 342.59 | 1.00     | 1,416.40 | 2.00     | 1,126.29 | 2.00     | 1,416.40 | 1.00     | 342.59 |    |
|        | 1,416.40 |          | 1,808.89 |          | 1,808.89 |          | 1,416.40 |        | B  |
| 284.20 | 2.00     | 1,808.89 | 3.00     | 1,535.85 | 3.00     | 1,808.89 | 2.00     | 284.20 |    |
|        | 1,416.40 |          | 1,808.89 |          | 1,808.89 |          | 1,416.40 |        | С  |
| 342.59 | 1.00     | 1,416.40 | 2.00     | 1,126.29 | 2.00     | 1,416.40 | 3.00     | 342.59 |    |
|        | 342.59   |          | 284.20   |          | 284.20   |          | 342.59   |        | D  |

Figura 62. **Distribución de momentos negativos balanceados en losa**

Fuente: elaboración propia.

Con los momentos balanceados se diseña el refuerzo resistente a flexión:

Losa Nivel 1 Caso critico 3

- Cálculo de peralte
	- o  $D = t rec = 12 2.5 1.27 * 0.5 = 0.09$  m
- Área de acero mínimo
	- $\degree$  Asmin = 4,52 cm = ref Nro. 3 a/c 14 cm nuevo As = 5,07 cm<sup>2</sup>

o MAsmin = 1 103,11 Kg-m

El momento que resiste el área de acero mínimo es menor que el momento actuante negativo por lo que se propondrá una varilla Nro. 3 a/c 7 cm

Área de acero nuevo

$$
As = 100/8 * 0,71 \, \text{cm}^2 = 8,87 \, \text{cm}^2
$$
\n
$$
\text{Mras} = 1.863,25 \, \text{Kg/m}
$$

Se calcula la separación máxima

 $As_{max} = 2 * t = 2 * 12$  cm = 24 cm > 14 cm; chequea

Tabla XXXIV. **Áreas de acero requeridas en losas. Eje X-X**

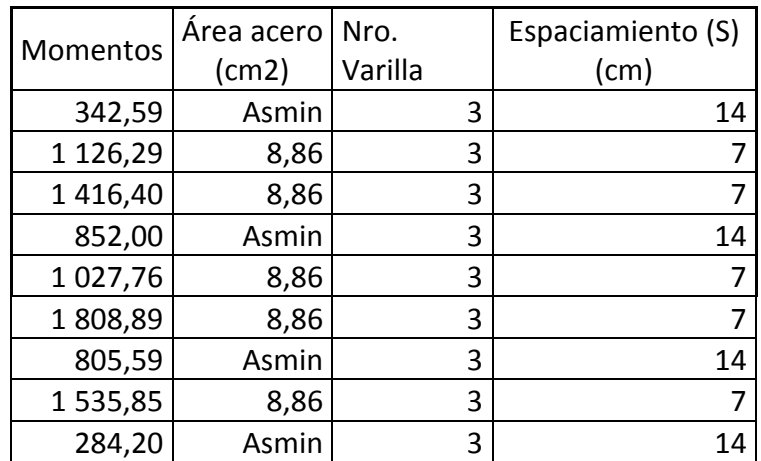

Fuente: elaboración propia.

Cálculo del corte máximo actuante

$$
Vmax = Cu * I/2 = 1\ 365,2 * 5/2 = 3413 \text{ Kg}
$$
  
 
$$
Vr = \emptyset * 0,53 * \sqrt{fc} * b * d = 0,85 * 0,53 * \sqrt{210} * 100 * 8,5 = 5\ 549 \text{ Kg}
$$
  
 
$$
Vr > Vmax \text{ chequea}
$$

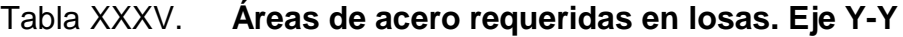

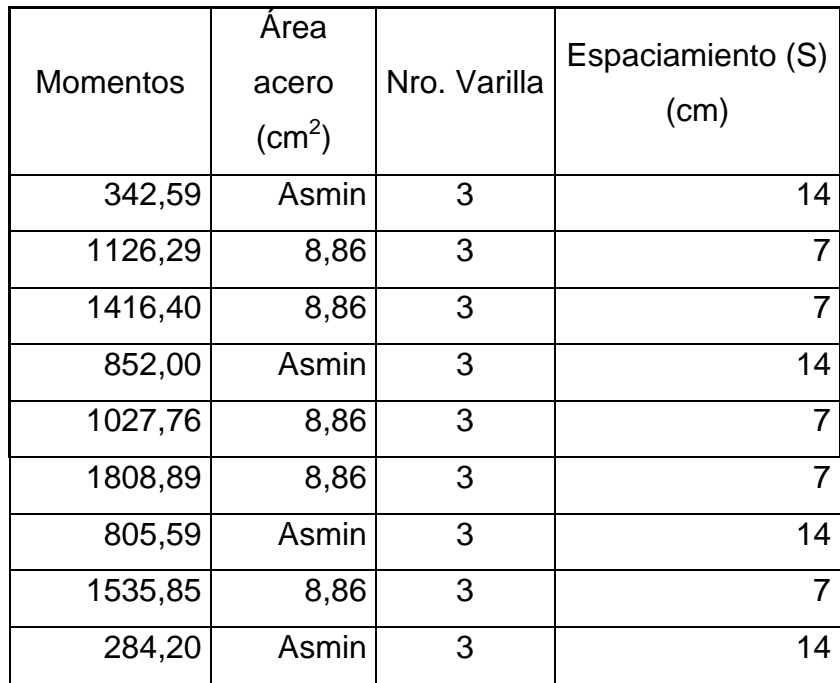

Fuente: elaboración propia.

Esto quiere decir que la losa del nivel 1 tendrá bastón y riel Nro. 3 a cada 28 cm con tensor Nro.3 intercalados a cada 28 cm. Sobre los ejes B, C, 2, 3 Y 4 el bastón será refuerzo Nro. 5.

El armado de la losa del nivel dos será igual, se puede observar los detalles en el plano de losas en anexo 4 y la forma de armar en la figura 62.

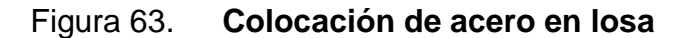

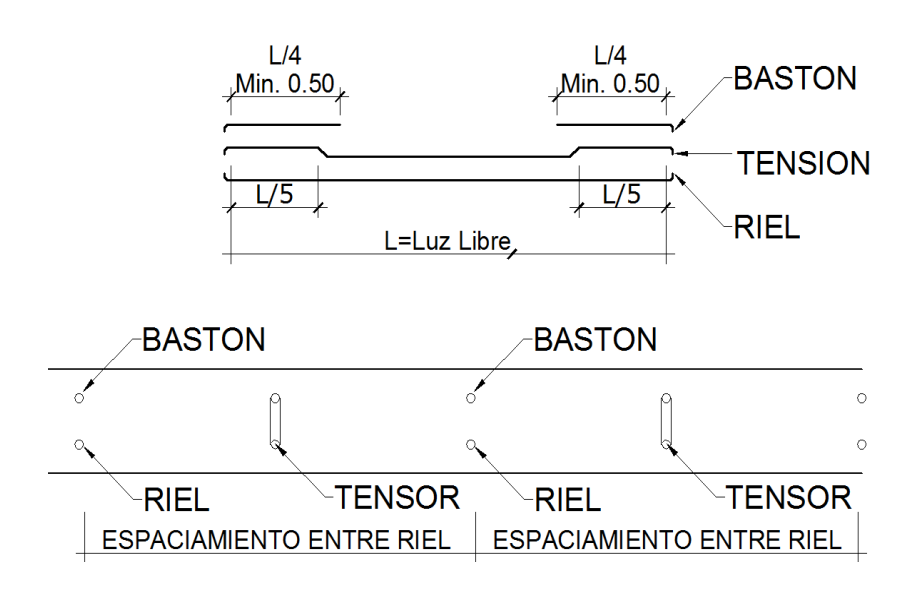

Fuente: elaboración propia, con programa de AutoCAD.

#### **2.2.2.3.3. Diseño de vigas**

Utilizando los criterios vistos para cálculo de vigas visto en 2.1.3.3.2 y del diagrama de envolvente de momentos para vigas de la gráfica X en 2.2.2.2.5 se procede a calcular el acero para las vigas.

La tabla XXXVI muestra el acero requerido para los momentos tanto positivos como negativos para cada una de las vigas, indicando el acero de refuerzo corrido y la cantidad de bastones necesarios para cada extremo de las mismas.

Para el acero se utilizan números comerciales de venta en cualquier ferretería.

# Tabla XXXVI. **Acero de refuerzo en vigas edificio**

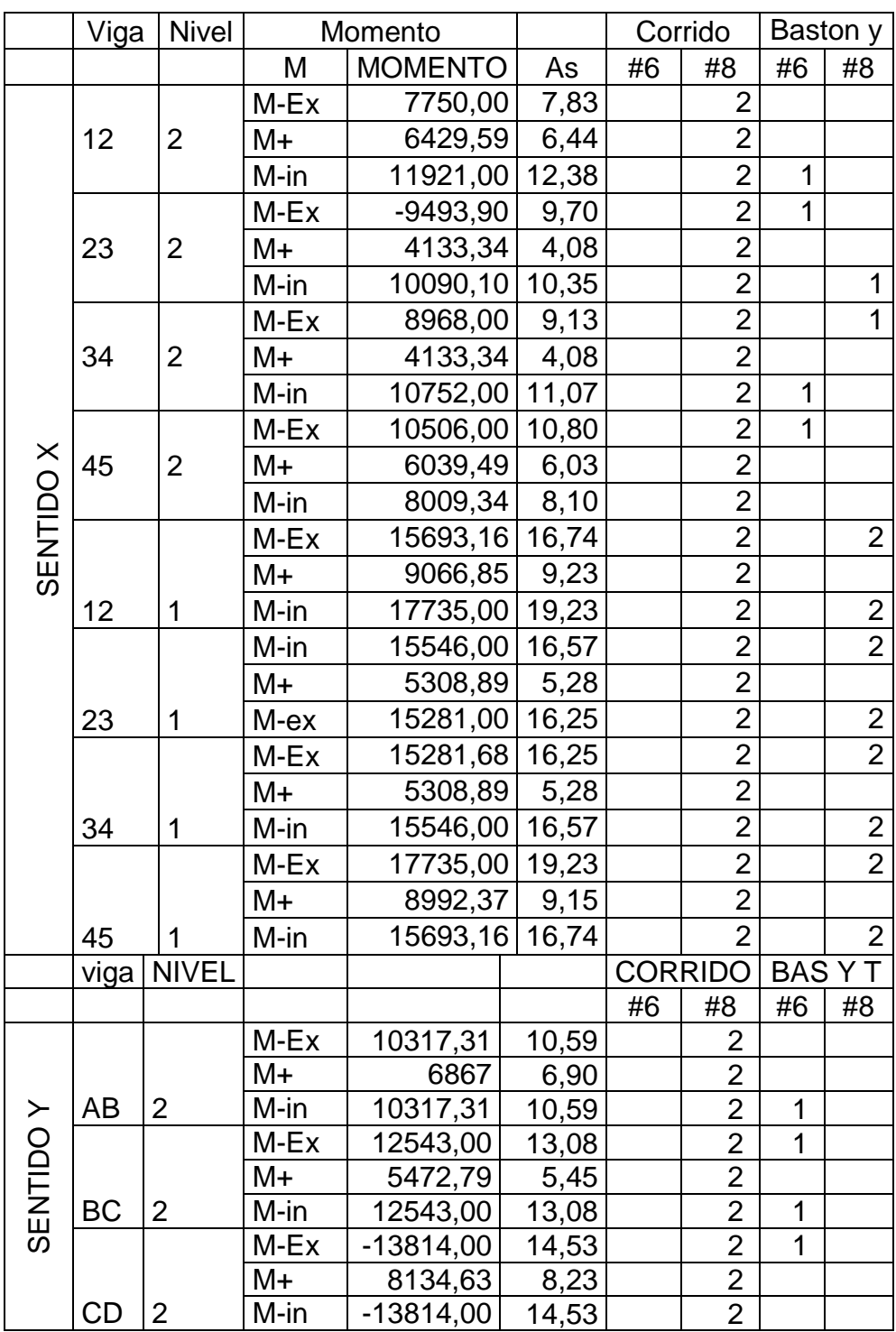

Continuación de la tabla XXXVI.

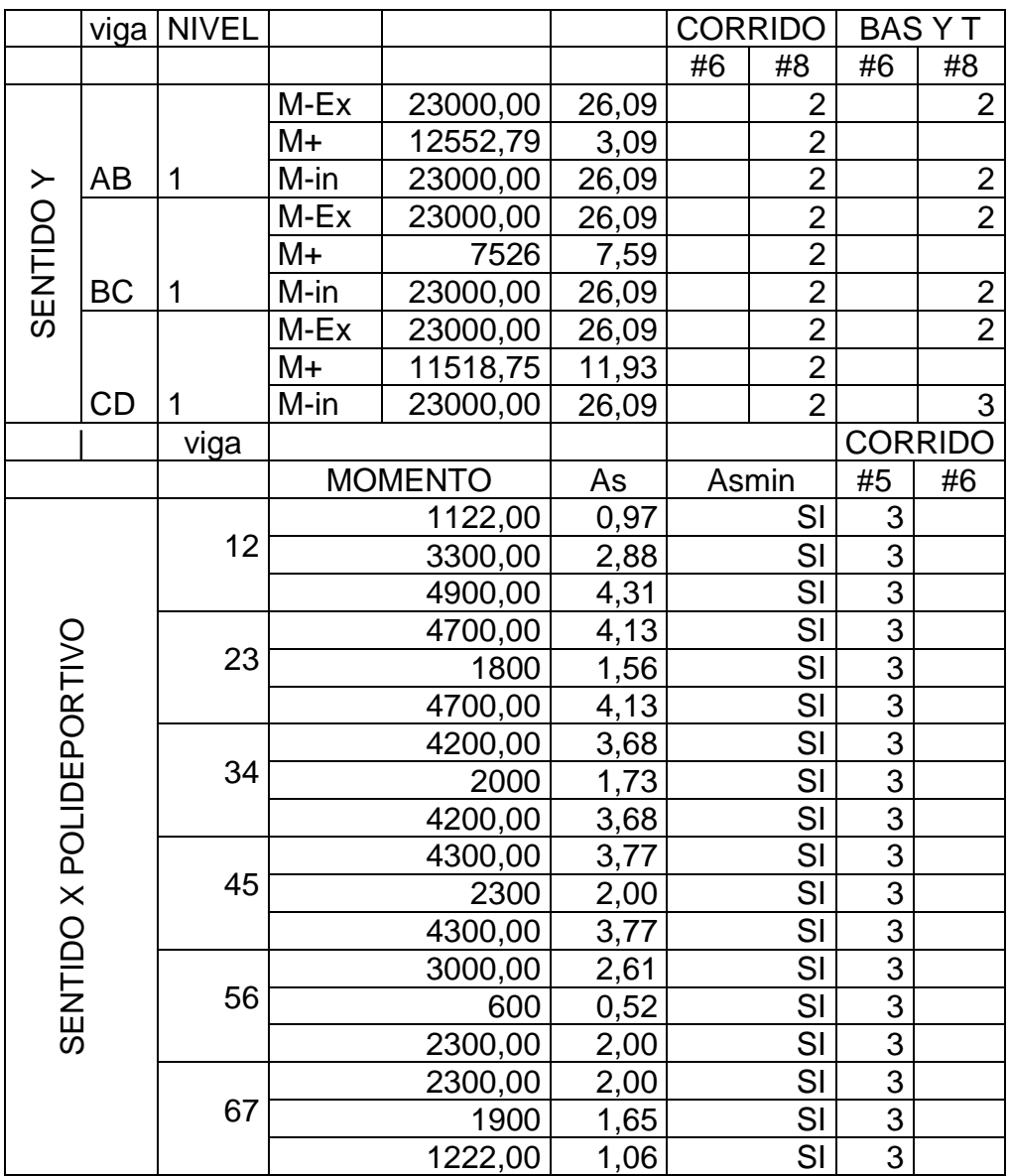

Fuente: elaboración propia.

Acero transversal (estribos): los objetivos de colocar acero transversal son: por armado, para mantener el refuerzo longitudinal en la posición deseada y para contrarrestar los esfuerzos de corte; en este caso si la sección de concreto no fuera suficiente para cumplir esta función. El procedimiento a seguir es el siguiente:

Cálculo del corte resistente:

$$
\text{Vr} = 0.85 \times 0.53 \times \sqrt{\text{fc}} \times \text{b} \times \text{d}
$$
\n
$$
\text{Vredificio} = 0.85 \times 0.53 \times \sqrt{281} \times 25 \times 41 = 7740.6 \text{ Kg}
$$
\n
$$
\text{Vrpolidep} = 0.85 \times 0.53 \times \sqrt{281} \times 25 \times 47 = 8873.31 \text{ Kg}
$$

Comparar corte resistente con corte último:

Si  $Vr \geq Vu$  la viga necesita estribos solo por armado

Si Vr < Vu se diseñan los estribos por corte, usando las expresiones siguientes:

$$
S = \frac{2 * AV * fy * d}{Vu}
$$

 $S_{max} = d/2$ , como mínimo usar acero Nro. 3.

En este caso, para la viga del edificio se tiene Vr = 7 740,6 Kg y Vu = 14 573 Kg como Vu > Vr

Por tanto

 $Vs = 14 573 - 7 740, 6 = 6 832, 4 Kg$ 

$$
S = 2 * 1,21 * \frac{2810 * 0,41}{14573} = 20,029 \rightarrow 20,00
$$

Usar estribos Nro. 4 a  $S_{max} = d/2 = 41/2 = 20,50$  cm, por practicidad constructiva el  $S_{\text{max}}$  = será de 20 cm. Para cumplir con el cortante.

Además de lo anterior, existen requisitos sísmicos que sugieren confinar los estribos de las vigas en los extremos, con el objetivo de darle mayor ductibilidad en los nudos. La zona de confinamiento para este caso se hace de la siguiente manera:

 $L_0$  = longitud de confinamiento =  $2 * d = 2 * 41 = 82$  cm Colocando estribos Nro. 4 a cada  $\frac{d}{4} = 41/4 = 10,25$  cm

Por facilidad constructiva los estribos de confinamiento serán colocados con un espaciamiento de 10 cm.

La configuración del segundo nivel será igual que la del nivel 1, estribos Nro. 4 a cada 20 cm y confinar 82 cm con estribos Nro. 4 a cada 10 cm.

Para el polideportivo tenemos, Vr > Vs por lo tanto el confinamiento de los estribos será de refuerzo Nro. 3, 1 a 3 cm + 9 a cada 10 cm en ambos extremos y el resto a cada 23 cm.

Los detalles del refuerzo de vigas se pueden ver en el apéndice 4.

### **2.2.2.3.4. Diseño de columnas**

Para este caso, se diseñan por cada nivel únicamente las columnas críticas es decir, las que están sometidas a mayores esfuerzos. El diseño resultante para cada columna es aplicado a todas las columnas del nivel respectivo. En esta sección se describe el procedimiento que se sigue para diseñar la columna crítica del edificio polideportivo, aplicándole en la columna del nivel 1.

Columna tipo C-1, nivel 1.

Dimensiones:

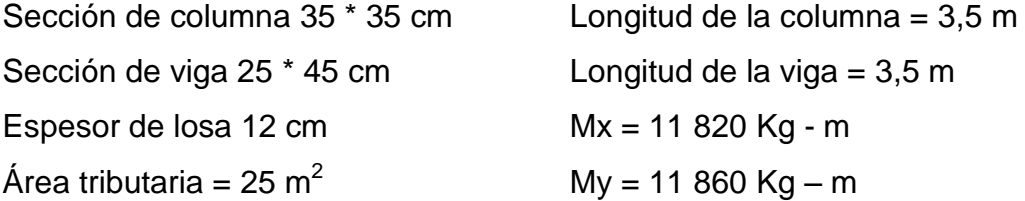

Determinación de carga axial:

 $CU = 1,4 * CM + 1,7 * CV$  $CU = (1,4*(0,12*2400) + 140)) + (1,7*500)$  $CU = 1 279.6 + 600 = 2 129.6$  Kg Fcu =  $\frac{CU}{CM+CV} = \frac{2.129.6}{914+500} = 1,50$ 

Cálculo de la carga axial:

$$
PU = (Alosas * CU) + (Pviga * Fcu) + (Pcols * Fcu)
$$

$$
PU = 96 559,38 Kg
$$

Clasificar las columnas por su esbeltez (E): por la relación de esbeltez las columnas se clasifican en columnas cortas (E < 22), intermedias (22 < E < 100) y largas (E > 100). El objetivo de clasificar las columnas es ubicarlas en un rango; si son cortas se diseñan con los datos originales del diseño estructural, si son intermedias se deben de magnificar los momentos actuantes y si son largas no se construyen.

La esbeltez de la columna en el sentido X se calcula con el procedimiento siguiente:

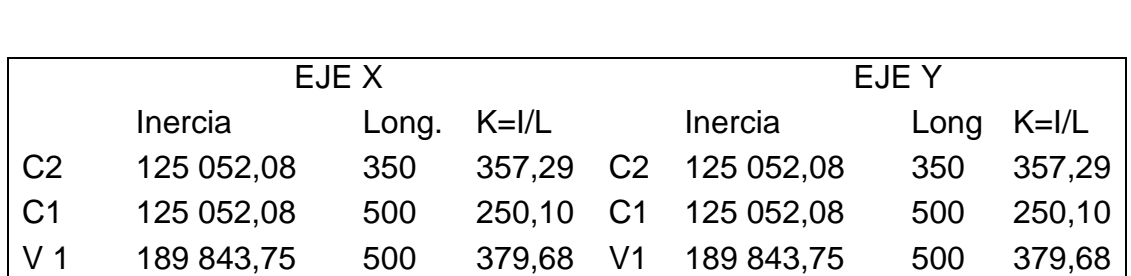

Tabla XXXVII. **Inercia relativa**

Fuente: elaboración propia.

Cálculo de coeficientes que miden el grado de empotramiento a la rotación en las columnas  $(\psi)$ :

Sentido X:

**Extremo superior:** 
$$
\psi_A = \frac{\Sigma K_{\text{columnas}}}{\Sigma K_{\text{vigas}}}
$$

$$
^{\varphi}A
$$
  $\sum K_{vigas}$ 

$$
\Psi_{\mathsf{A}} = \frac{357,29 + 250,10}{379,68 \times 2} = 0,94
$$

Extremo inferior:  $=\frac{0}{270.6}$  $\frac{0}{379,68 \cdot 2}$  = 0 empotrado perfecto

Promedio:  $\Psi$ 

$$
I_{\rm P} = \frac{\Psi_{\rm A} + \Psi_{\rm B}}{2}
$$

$$
\Psi_{\rm P} = \frac{0.94 + 0}{2} = 0.47
$$

Cálculo del coeficiente K:  $\frac{20 - \psi_P}{20}(\sqrt{1 + \psi_P})$  para ψ<sub>P</sub> < 2

$$
K = \frac{20 \cdot 0.47}{20} \left(\sqrt{1 + 0.47}\right) = 126
$$

Cálculo de la esbeltez de la columna:  $KL_u$  $\frac{du}{\sigma}$ ,

Donde  $\sigma$  = 0,30 m. \*(lado menor para columnas rectangulares).

$$
E = \frac{1,33 \times 3,00}{0,30 \times 0,35} = 34,40
$$

El cálculo de la esbeltez de esta columna, en el sentido Y, se resume a continuación:

$$
\psi_A = 0.47
$$
  $\psi_B = 0.94$   $\psi_P = 0.71$   $K = 1.26$   
 $E = 36,60 > 22$ 

Por los valores obtenidos de E, tanto en el sentido X como en el sentido Y, la columna se clasifica dentro de las intermedias, por lo tanto se deben magnificar los momentos actuantes.

Magnificación de momentos

Sentido X

$$
\beta d = 0.43
$$
 El = 887,32 T-m<sup>2</sup> P<sub>c</sub> = 641,64 T  $\delta$  = 1,27

 $Md_v = 15 060,00$  Kg-m

Sentido Y

 $\beta$ d = 0,43 EI = 887,32 T-m<sup>2</sup> P<sub>c</sub> = 641,64 T  $\delta$  = 1,27

$$
Md_y = 15 110 Kg-m
$$

Cálculo del acero longitudinal por el método de Bresler.

Este método consiste en una aproximación del perfil de la superficie de la falla, además es uno de los métodos más utilizados porque el procedimiento es tan sencillo y produce resultados satisfactorios.

La idea fundamental del método de Bresler es aproximar el valor 1/P'u, este valor aproxima por un punto del plano determinado por los tres valores: carga axial pura (P'o), la carga de falla para una excentricidad ex (P'ux) y la carga de falla para una excentricidad ey (P'uy).

$$
\frac{1}{P'u} = \frac{1}{P'ux} + \frac{1}{P'uy} - \frac{1}{P'o}
$$

Sección de columna.

Datos:

 $P_u = 96,56$  Kg  $Md_x = 15 060,00$  Kg-m  $Md_v = 15 110,00$  Kg-m  $F'c = 281$  Kg/cm<sup>2</sup>  $Fv = 2810$  Kg/cm<sup>2</sup> Recubrimiento =  $0.03$  m

Cálculo de límites de acero: según el ACI, el área de acero en una columna debe estar dentro de los siguientes límites 1 % Ag < As < 6 % Ag

 $\text{As}_{\text{min}} = 0.01 \cdot 35 \cdot 35 = 12.25 \text{ cm}^2$ As<sub>max</sub> = 0,06  $*$  35  $*$  35 = 73,50 cm<sup>2</sup>

Se propone un armado con un valor intermedio a los límites permitidos del As.

Armado propuesto 4 Nro. 8 = 8  $*$  5,07 = 20,215 cm<sup>2</sup>.

Si P'u > Pu, entonces el armado propuesto es correcto, de lo contrario se debe de aumentar el área de acero.

Para este método se usan los diagramas de interacción para diseño de columnas, o como en este caso, se utilizará el programa J-C Diseño de Concreto, donde se ingresa los datos arriba descritos se generará la curva de interacción y dará como resultado P'u.

Como P'u > Pu el armado propuesto si resiste las fuerzas aplicadas, si esto no fuera así, se debe aumentar el área de acero hasta que cumpla.

Acero transversal (estribos): el objetivo del refuerzo transversal es para resistir los esfuerzos de corte y en algunos casos solo por armado. Por requisitos sísmicos las columnas deben confinarse para aumentar la capacidad de carga axial, de corte y ductibilidad, debe ser en forma de anillo (estribos) o esfuerzo espiral continuo (zunchos).

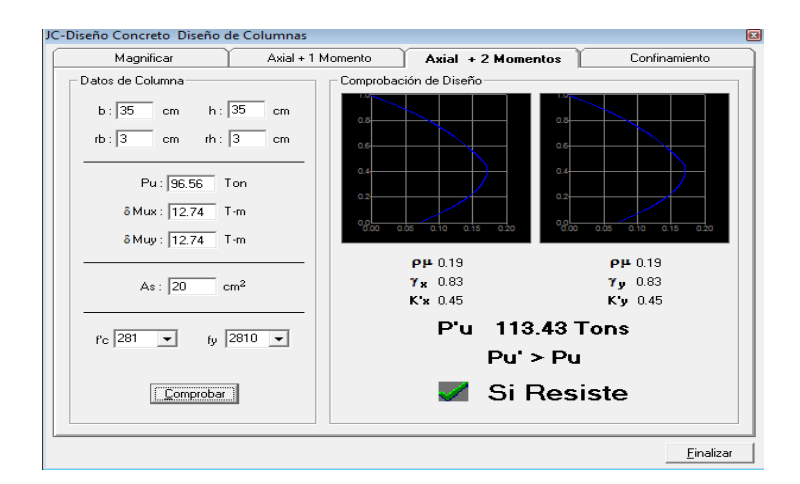

Figura 64. **Diagrama de iteración de columna**

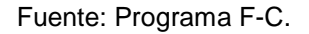

El procedimiento para proveer refuerzo transversal a las columnas se describe a continuación:

Se calcula el corte resistente:

 $V_r = 0.85 * 0.53 * \sqrt{281} * 35 * 32 = 872228$  Kg.

Comparar  $V_r$  con  $V_u$  con los siguientes criterios:

Si  $V_r > V_u$  se colocan estribos a S = d/2 Si  $V_r \leq V_u$  se diseñan los estribos por corte

Para ambas opciones debe de considerarse que la varilla mínima permitida es la Nro. 3, en este caso  $V_r > V_u$  (8 722,28 > 5 694,12), entonces se colocan estribos con un espaciamiento  $S = d/2 = 41/2 = 20.5$  cm; por métodos constructivos se usará S = 20,0 cm.

Refuerzo por confinamiento: para la longitud de confinamiento (Lo), debe tomarse el mayor de estos criterios:

$$
Lu/6 = 5,0/6 = 0,82
$$
 m  
Lado mayor de la columna = 0,35 m  
0,45 m

El espaciamiento de los estribos (S1) en zonas confinadas de las columnas debe encontrarse entre 3 cm < S1 < 10 cm.

Relación volumétrica:

$$
\rho_s = 0,45 \left( \left( \frac{Ag}{Ach} \right) - 1 \right) * \left( 0,85 * \frac{fc}{fy} \right); \qquad \rho_s > 0,12 \left( \frac{fc}{fy} \right)
$$
  

$$
\rho_s = 0,45 \left( \left( 35^2 / \frac{2}{29^2} \right) - 1 \right) * \left( 0,85 * \frac{281}{2810} \right) = 0,0174;
$$
  

$$
0,0174 > 0,12 \left( \frac{210}{2810} \right) = 0,009
$$

Y por último el espaciamiento entre estribos en la zona confinada es:

$$
S1 = {^{4Av}}/_{\rho_s^* \text{Ln}} = \frac{(4 * 1.27)}{(0.0117 * 39)} = 10.50 \text{ cm}.
$$

Por practicidad constructiva se confina a cada 10 cm, con una longitud de 82 cm, desde el nudo.

Los resultados del diseño de la columna se encuentran en la tabla XXXIX. El procedimiento que se debe seguir es el descrito anteriormente. Tomar en cuenta que la carga axial utilizada se calculó de la siguiente manera:

Tabla XXXVIII. **Armado de columnas para todos los niveles**

| Columna                    | Ref. Longitudinal |        |          |    | Refuerzo transversal |                           |                                                                                 |  |  |
|----------------------------|-------------------|--------|----------|----|----------------------|---------------------------|---------------------------------------------------------------------------------|--|--|
|                            | Cargas            |        | Refuerzo | С  |                      | Confinar                  | Refuerzo                                                                        |  |  |
|                            | Mx                | 8,91   |          |    |                      |                           |                                                                                 |  |  |
| Nivel 2                    | My                | 9,18   | 4Nro.8   | Vx | 4 0 0 1              | $Lo=0,50m$<br>$s = 0, 10$ | extremos:<br>Nro.6 $a/c$<br>0,10m hasta<br>0,50m, resto<br>$a/c$ 0,15m          |  |  |
| sección                    | Pu                | 38,2   |          |    |                      |                           |                                                                                 |  |  |
| 0,35x0,35m                 | Mdx               | 9,92   |          | Vy | 4 3 9 4              |                           |                                                                                 |  |  |
| $Lu = 3.5 m$               | Mdy               | 10,22  |          |    |                      |                           |                                                                                 |  |  |
|                            | P'u               | 57,37  |          | Vr | 8722                 |                           |                                                                                 |  |  |
| Nivel 1<br>sección         | Mx                | 11,82  | 4 Nro. 8 |    |                      | $Lo=0,85m$<br>$s = 0, 10$ | extremos:<br>Nro.6 $a/c$<br>0,10m hasta<br>0,50m, resto<br>$a/c$ 0,15m          |  |  |
|                            | My                | 11,86  |          | Vx | 5 6 9 4              |                           |                                                                                 |  |  |
|                            | Pu                | 96,5   |          |    |                      |                           |                                                                                 |  |  |
| 0,35x0,35m                 | Mdx               | 15,06  |          | Vy | 5654                 |                           |                                                                                 |  |  |
| $Lu = 5,00m$               | Mdy               | 15,11  |          |    |                      |                           |                                                                                 |  |  |
|                            | P'u               | 113,43 |          | Vr | 8722                 |                           |                                                                                 |  |  |
| Polidepor-<br>tivo sección | Mx                | 1,3    |          |    |                      | $Lo=0,45m$<br>$s=0,125$   |                                                                                 |  |  |
|                            | My                | 2,5    | 8 Nro. 6 | Vx | 505                  |                           | extremos:<br>$2Nro.4$ a/c<br>$0.09$ m hasta<br>$0.50$ m, resto<br>$a/c$ 0,125 m |  |  |
|                            | Pu                | 12,2   |          |    |                      |                           |                                                                                 |  |  |
| 0,35x0,35m                 | <b>Mdx</b>        | 1,37   |          | Vy | 942                  |                           |                                                                                 |  |  |
| $Lu = 5,00m$               | Mdy               | 2,63   |          |    |                      |                           |                                                                                 |  |  |
|                            | P'u               | 72,5   |          | Vr | 6 3 4 3              |                           |                                                                                 |  |  |

#### Fuente: elaboración propia.

Carga axial = (área tributaria) \* (CU) + (carga de la columna del nivel superior) + (peso de vigas) (FCU) + (peso de la columna del nivel superior)(FCU).

Los momentos y cortantes se tomaron de los diagramas de momentos, que se adjuntan en el apéndice 3.

#### **2.2.2.3.5. Diseño de cimientos**

Los datos necesarios para el diseño de las zapatas del edificio, se toman del análisis estructural calculados en la base con el programa SAP 2000 en el Apéndice 4 y de los estudios de suelo realizados en el lugar (Apéndice 1). Los datos a utilizarse para el diseño de la zapata, son los siguientes:

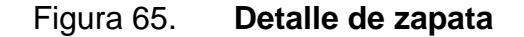

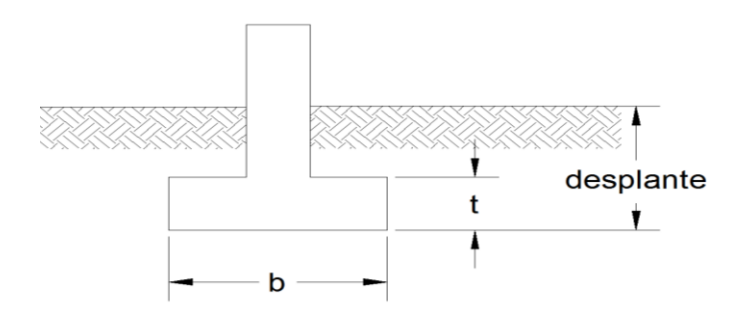

Fuente: elaboración propia, con programa de AutoCAD.

 $Mx = 11,82$  Ton-m  $My = 11,86$  Ton-m  $Pu = 96,5$  Ton  $Fcu = 1,50$  $qs = 1,27$  Ton/m<sup>3</sup>  $qc = 2,40$  Ton/m<sup>3</sup>  $Vs = 31,1$  Ton/m<sup>2</sup>  $F'c = 281$  Kg/cm<sup>2</sup>

 $Fy = 2810$  Kg/cm<sup>2</sup>

La determinación del valor soporte del suelo Vs se encuentra en el apéndice 2.

Área de la zapata**:** la losa de la zapata debe dimensionarse para soportar las cargas aplicadas y las reacciones inducidas.

Cálculo de las cargas de trabajo:

$$
P't = \frac{Pu}{Fcu} = \frac{96,5}{1,50} = 64,33
$$
 Ton

$$
M_{tx} = \frac{M_x}{F_{cu}} = \frac{11,82}{1,5} = 7,88
$$
 Ton-m

$$
M_{ty} = \frac{M_y}{Fcu} = \frac{11,86}{1,5} = 7,91
$$
 Ton-m

Predimensionamiento del área de la zapata:

$$
Az = \frac{1,5P't}{\sqrt{s}} = \frac{1,5*(64,33)}{31,1} = 2,39 \text{ m}^2
$$

Se propone usar dimensiones aproximadas.

$$
Az = 2,00 * 2,00 = 4,00 m2
$$

Chequeo de presión sobre el suelo: la zapata transmite verticalmente al suelo cargas aplicadas a ella por medio de la superficie en contacto con este, ejerciendo una presión cuyo valor se define por la ecuación siguiente:

$$
q = \frac{P}{Az} \pm \frac{M'x}{Sx} \pm \frac{My}{Sy};
$$
   
Donde  $S = \frac{1}{6} * b * h^2$ 

Además, se debe tomar en cuenta que el esfuerzo de diseño (q) no debe ser negativa, ni mayor que el valor soporte del suelo (Vs), para la zapata se tiene:

 $Sx = Sy = \frac{1}{6} * (2,00) (2,00)^2 = 1,333 \text{ m}^3$  $P = P' + Ps + P$ cimiento  $P = 64,32 + (5,42) + (3,84) = 73,59$  Ton  $q = \frac{73,59}{4,00} \pm \frac{7}{1}$  $\frac{7,88}{1,33}$   $\pm \frac{7}{1}$  $\frac{771}{1,33}$  = 30,24 Ton  $q_{max} = 30,24$  Ton < Vs;  $q_{min} = 6,56$  Ton > 0

Esta será entonces la sección de la zapata.

Presión última:

$$
q_{disu} = q_{max} * Fcu = 30,24 * 1,50 = 45,36
$$
 Ton/m<sup>2</sup>

Espesor de zapata:

Se asume  $t = 0,40$  m, luego se realizan los siguientes chequeos:

Chequeo por corte simple: como en la figura 34 de la página 116, se calcula:

 $d = t -$  recubrimiento -  $\phi/2$ 

$$
d = 40 - 7.5 - \frac{1,905}{2} = 31,55 \text{ cm}
$$

Vact = área  $*$  qdisu = 1,02  $*$  45,36 = 46,22 Ton  $Vr = 0,85$  (0,53) $\sqrt{f'c}$  \* b \* d = 0,85 (0,53) $\sqrt{281}$  \* 200 \* 31,55/1 000 = 47,64 Ton Vact <  $Vr \rightarrow s$ í cumple

Revisión de corte punzonante:

Como se procedió en la página 117 para el corte punzante se calcula el área de borde punzonante.

bo =  $266,19$  cm<sup>2</sup>

$$
V_{act} = \text{Área} * q_{disu} = 161,34 \text{ Ton}
$$
\n
$$
V_r = 217,77 \text{ Ton}
$$
\n
$$
V_{act}(161,34 \text{ Ton}) < V_r(217,77 \text{ Ton}) \text{ ... } \implies \text{ sí cumple}
$$

Diseño de refuerzo:

$$
Mu = \frac{q_{disu}^* L^2}{2} = \frac{45,36 * 0,83^2}{2} = 15,44
$$
 Ton - m = 15 435 Kg - m

Donde L es la distancia medida del rostro de la columna al borde de la zapata.

Área de acero: el área de acero se define por la ecuación:

As = 
$$
\left[ b * d - \sqrt{(b * d)^2 - \frac{Mu * b}{0.003825 * fc}} \right] \frac{0.85 * fc}{fy}
$$

Con la ecuación anterior se determinará las áreas de acero para los sentidos X e Y.

$$
As_x = 14,18 \text{ cm}^2
$$
  $As_y = 21,51 \text{ cm}^2$ 

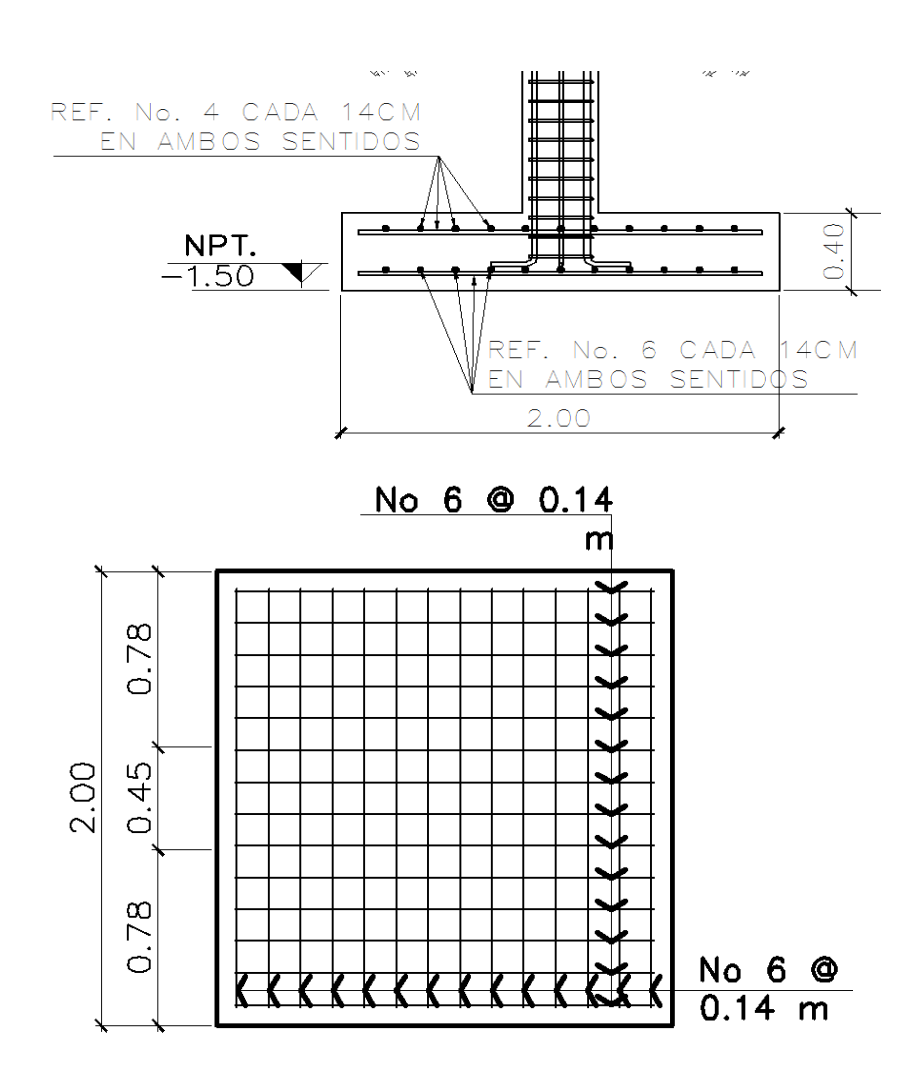

## Figura 66. **Detalle de zapata critica**

Fuente: elaboración propia, con programa de AutoCAD.

El espaciamiento entre varillas de refuerzo está definido por: S = As/A;v donde  $S < 0.45$  m. Si se usa una varilla Nro. 6 se tiene  $Sx = 14.18/2.85 = 0.142$ m y Sy = 21,51/2,85 = 0,132 m, por lo tanto, las zapatas quedarán armadas con varillas Nro. 6 a/c 0,14 m en ambos sentidos por practicidad constructiva, con dimensiones de 2,0 m por cada lado.

Como el peralte es superior a 15 cm, se debe calcular una cama de refuerzo por temperatura en la parte superior del cimiento

Ast = 0,002  $*$  b  $*$  t = 0,002  $*$  100  $*$  45 = 9 cm<sup>2</sup> - > ref Nro. 4 a cada 14 cm

## **2.2.2.3.6. Diseño de muros de cerramiento**

Los muros tabique se harán con bloques de concreto confinado, estos no soportarán solo el peso propio; se tomó en cuenta las especificaciones de las Normas de Seguridad Estructural de Edificación y Obras de Infraestructura para la República de Guatemala (AGIES NSE 7.4), Ver detalle de muros en plano.

Requisitos generales

- Las sisas horizontales y verticales deberán tener un espesor mínimo de 6 mm y máximo de 13 mm. Todas las sisas horizontales y verticales deberán quedar pegadas con el mortero. La relación entre distancia sin apoyos, ya sea horizontal o vertical, y el espesor del muro, deberá ser tal que atienda adecuadamente al pandeo tanto horizontal como vertical. (AGIES NSE-7.4;4.2.1).
- Los muros deberán tener un espesor nominal mínimo de 14 cm, los muros no estructurales que tan solo soportan el propio peso podrán tener

un espesor mínimo de 10 cm y una relación de la distancia sin apoyos al espesor, máximo igual a 30. (AGIES NSE-7.4;4.2.2).

- Cuando el muro tenga soporte lateral tanto arriba como abajo la altura libre será la altura del muro. Cuando no haya soporte lateral en la parte superior del muro, la altura libre se deberá tomar como dos veces la altura del muro, medida a partir del soporte inferior. (AGIES NSE-7.4;4.2.2.2).
- El concreto que se utilice en la solera, sillares y dinteles de muros estructurales deberá tener una resistencia mínima a los 28 días de 176 Kg/cm<sup>2</sup>. (AGIES NSE-7.4;4.3.7).

Columnas y mochetas de confinamiento:

- Se ubicaron columnas de confinamiento en todos los muros y vanos de la estructura. También en los extremos de los muros, en puntos intermedios.
- La sección mínima es de 15 cm x 15 cm equivalente a 225 cm<sup>2</sup>, la cual es mayor que la recomendada de 200 cm $^2$ .
- El refuerzo utilizado para las columnas consiste en 4 varillas Nro. 3 más estribos Nro. 2 a/c 15 cm. (AGIES NSE-7.4;4.4.2).
- Se colocaron mochetas de confinamiento en puntos intermedios intercaladas con las columnas de los muros y en los extremos de vanos de puertas con una separación entre columnas y mochetas no mayor de 2 m.
- La dimensión mínima de las mochetas es de 10 cm, de largo y un ancho igual al espesor del muro. (AGIES NSE-7.4;4.4).
- El refuerzo utilizado para las mochetas consiste en 2 varillas longitudinales corridas Nro. 3 mas eslabones Nro. 2 a/c 15 cm. (AGIES NSE-7.4;4.4.3).

Soleras de confinamiento

- El muro consta de 3 soleras, hidrófuga, intermedia y final, la sección de la solera intermedia y final es de 15 cm x 15 cm y de la solera hidrófuga es de 15 cm X 20 cm (AGIES NSE-7.4;4.3.2).
- El refuerzo de las soleras consiste en 4 varillas longitudinales corridas Nro. 3 más estribos Nro. 2 a/c 15 cm (AGIES NSE-7.4;4.3.6).

## Cimentación:

Los muros soportarán solo el peso propio, irán apoyados sobre cimiento solera tipo trapezoidal. El dimensionamiento se encuentra en el apéndice 3 y será como aparece en el siguiente detalle.

## **2.2.2.3.7. Diseño de instalaciones hidráulicas**

Agua potable

Se utilizará el método de Hunter para determinar el gasto o caudal necesario en la rama principal, Hunter establece una relación de diámetros equivalentes para los subramales, sumando estos de manera aritmética, además establece gastos promedio para cada artefacto sanitario del circuito.

Cálculo de subramales

Los artefactos utilizan diámetros según la especificación técnica para este caso se tiene

o Lavamanos ½ "

204

- $\circ$  Inodoro con tanque  $\frac{1}{2}$ "
- $\circ$  Urinal  $\frac{1}{2}$ "
- o Lavatrastos pila ¾ "
- o Ducha ¾ "

Cálculo de línea principal

Para cada artefacto se asignan unidades de gasto o unidades de Hunter (UH)

Para este proyecto será de

Nivel 1

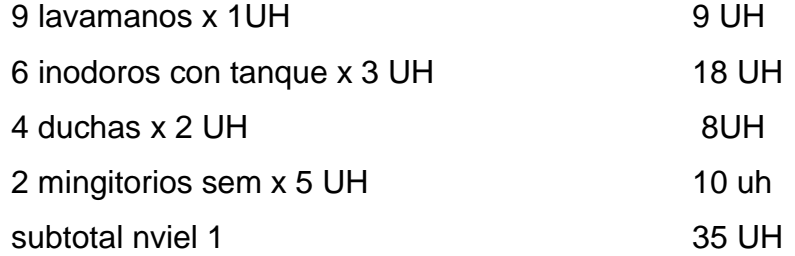

Nivel 2

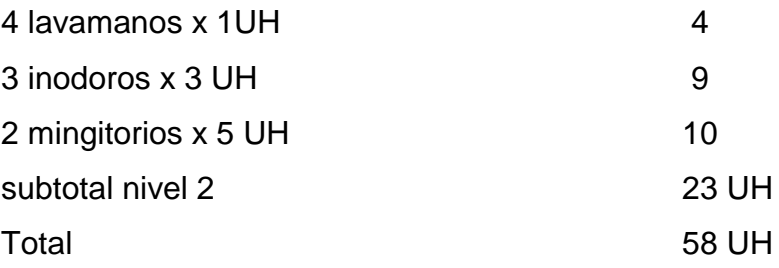

El gasto probable para el ramal principal será de 2,11 L/s, por factores del lugar, ya que Estanzuela es una área cálida se asumirá un 100 % de uso de los artefactos.

Con una velocidad de 1 m/s, y una altura de 7,5 metros y tubería de PVC, se calculará el diámetro de la tubería principal mediante la fórmula siguiente:

$$
D\!\!=\!\!\left[\!\frac{1743.811\times L\times Q^{1.85}}{C^{1.85}\times Hf}\!\right]^{\frac{1}{4.87}}
$$

El diámetro a utilizar en la línea de distribución y que alimentará a los distintos niveles será de 1 3/4"

## **2.2.2.3.8. Diseño de instalaciones de drenajes**

El drenaje del proyecto deberá estar dispuesto en un sistema separativo, capaz de evacuar eficientemente las aguas negras y pluviales.

Para la red de drenaje sanitario se deben tener en cuenta las siguientes consideraciones:

- Los materiales del sistema deben ser resistentes a los materiales que transportan.
- Se deben colocar cajas de registro en los puntos de recibo de bajantes, en la unión de dos o más colectores, en cambios de dirección y cada 20 m como máximo de longitud en cada colector.
- La pendiente de las tuberías enterradas se deberá tener un mínimo de 2 % y un máximo de 6 %.
- Los diámetros mínimos de tubería, caudales base y unidades mueble (UM) para cada uno de los aparatos sanitarios

De acuerdo con la tabla XXII, se colocará un diámetro de tubería de 3" para las derivaciones simples.

Se calcula el número de UM por nivel

• Nivel 1

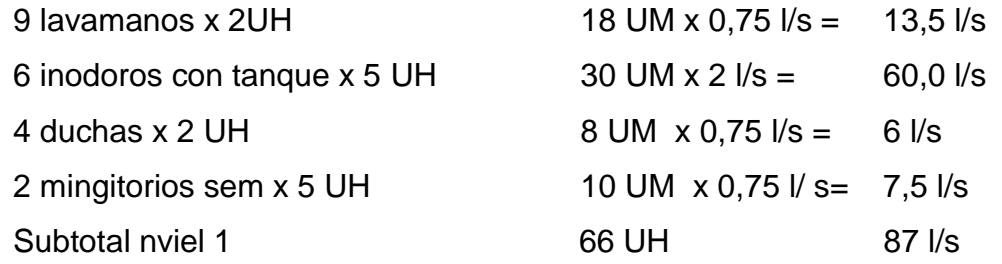

• Nivel 2

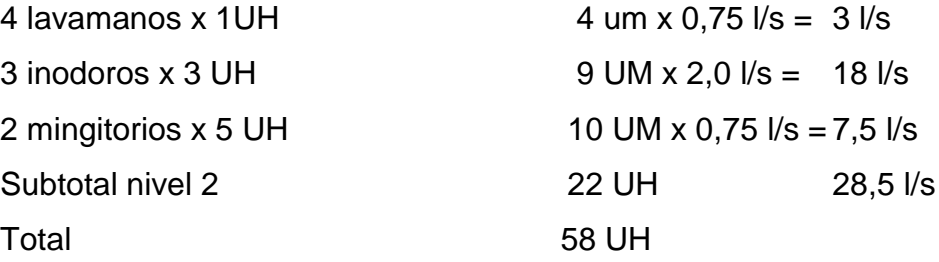

De acuerdo con los resultados obtenidos, el diámetro de tubería para el colector quedará de la siguiente manera: para el segundo nivel será necesario utilizar una tubería de ø 4", para el primer nivel será de 6"

Drenaje pluvial:

Este drenaje debe estar diseñado para evacuar las aguas provenientes de precipitaciones pluviales.

La intensidad de lluvia se calculará con la siguiente fórmula, para un período de retorno de 20 años y un tiempo de concentración t = 5 min

I = 1 160/ (t + 5)  $^{0,705}$  = 1 160/ (5 + 5)  $^{0,705}$  = 228,8 mm/h

El caudal a drenar será encontrado con la fórmula de caudal racional:

## $Q=CIA/360$

Donde:

$$
C = \text{coeficiente de escorrentía del concreto}=0.9
$$

I = intensidad de lluvia

A = área de la superficie a drenar

Con el caudal y una pendiente propuesta mínima de 6 % se busca un diámetro en la tabla de valores de velocidad y caudal para el cálculo de sistemas de alcantarillado sanitario los resultados se tabulan en la siguiente tabla:

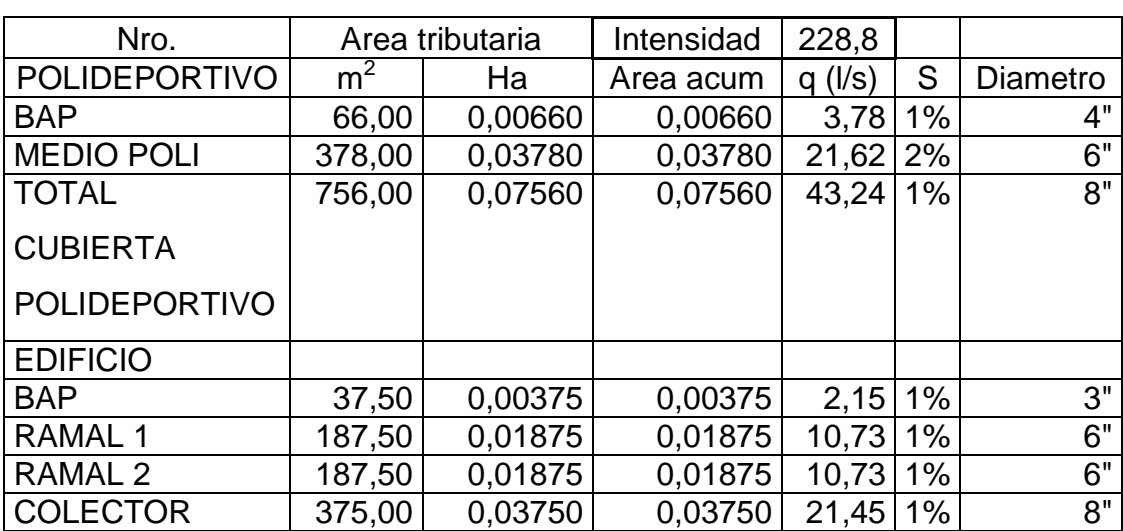

#### Tabla XXXIX. **Diámetros para áreas tributarias**

Fuente: elaboración propia.

## **2.2.2.3.9. Diseño de instalaciones eléctricas**

El sistema eléctrico está constituido por 7 circuitos de iluminación y 4 de fuerza, con un máximo de 10 unidades por circuito (ver planos en apéndice 6).

La instalación eléctrica tiene un tablero de control, la iluminación se basó en lámparas incandescentes de 150 w para exteriores y bombillos de 100 w para iluminación en baños, local y torre, y lámparas exteriores de 150 w, el cableado estará protegido por poliducto de ¾" empotrado en paredes y losa.

El amperaje está dado por la siguiente expresión

 $I = P/V$ 

Donde :

 $I =$  corriente  $(A)$ P = potencia en (Watts)  $V =$  voltaje  $(V)$ 

A continuación se realiza el cálculo de los circuitos F de iluminación y H de fuerza

Circuito A de iluminación:

Consta de 8 luminarias de 250 w c/u las cuales consumirán 2 000 w de potencia

$$
I = P/V = 2000/120 = 17 A
$$

Circuito H de fuerza:

Consta de 8 tomacorrientes con un consumo promedio de 200 w por tomacorriente 1 600 w

$$
I = 14 A
$$

Se utilizaran *flipones* de 20 A para los circuitos de iluminación y 15 A para fuerza, la instalación se hará con conductores de cobre calibre 12 AWG, TW.

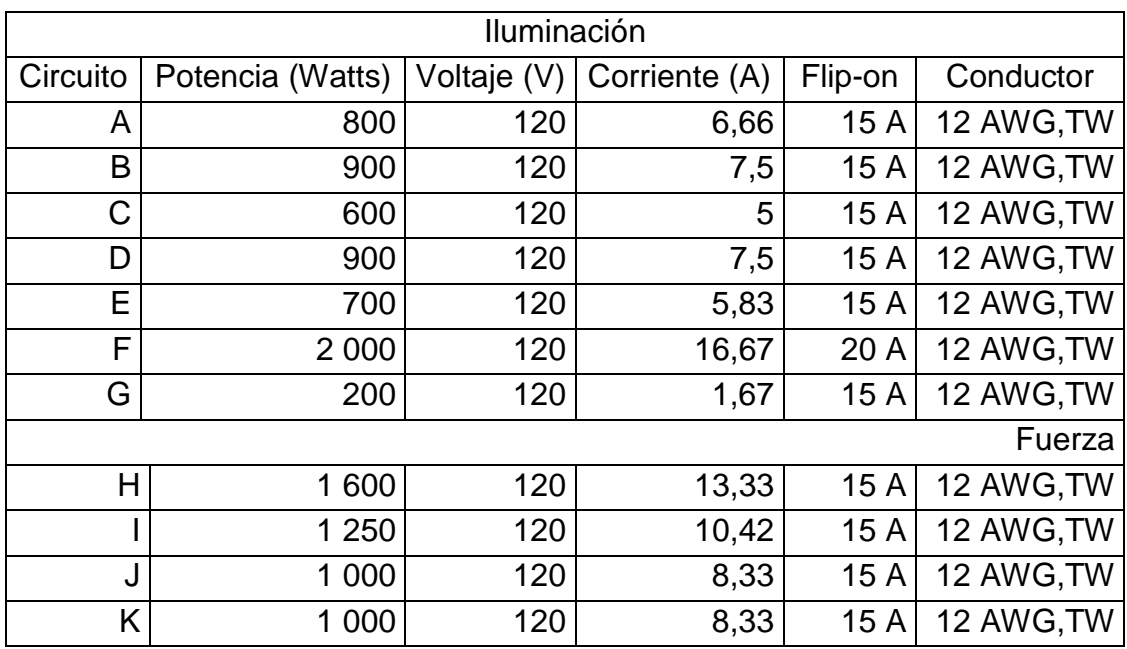

## Tabla XL. **Circuitos de iluminación y fuerza eléctrica**

Fuente: elaboración propia.

## **2.2.3. Planos constructivos**

Los planos constructivos de la edificación están conformados por

- Planta de conjunto
- Plantas amueblada
- Elevaciones
- Plantas acotadas
- Planta cimentaciones y losas edificio
- Desarrollo de vigas + detalles
- Cimentaciones + detalles polideportivo
- Detalle de gradas
- Planta de acabados
- Instalaciones agua potable
- Instalaciones drenajes sanitario y pluvial
- Instalaciones eléctricas

## **2.2.4. Estudio de Impacto Ambiental Inicial**

En la construcción del Polideportivo Municipal se llevarán a cabo actividades que afectarán al ambiente, es por ello que se busca minimizar el impacto que se producirá y afectara al entorno.

- Impacto ambiental que será producido
	- o Movimiento de tierra (corte y relleno), que ocasionan residuos de partículas en suspensión y polvo en las áreas al proyecto
	- o Emanación de gases provenientes de solvente y de los vehículos utilizados en la construcción para transporte de materiales
	- o Generación de ruido por la actividad realizada
	- o Generación de desechos propios de la actividad (ripio, basura)
- Medidas de mitigación
	- o Manejo adecuado y ordenado del volumen de terreno extraído
	- o Coordinación de horarios de trabajo en horas hábiles para generar el menor ruido posible
	- o Mantener limpia el área de trabajo después de cada jornada (recoger todo tipo de desechos que ponga en riesgo al ambiente y la seguridad de los trabajadores tales como: tablas con clavos, restos de hierro, basura)
- o Proveer a los trabajadores del equipo adecuado de trabajo (guates, botas, mascarillas, cascos)
- o Proporcionar una cantidad suficiente de letrinas temporales para la cuadrilla de trabajadores

## **2.2.5. Presupuesto**

A continuación se presenta una tabla resumen, que contiene las unidades y los costos unitarios estimados para cada renglón según los precios cotizados en agosto de 2012.

Los precios de los materiales son precios de las ferreterías que le distribuyen directamente a la Municipalidad, la mano de obra se estimó por medio de costos promedios dados por la Municipalidad.
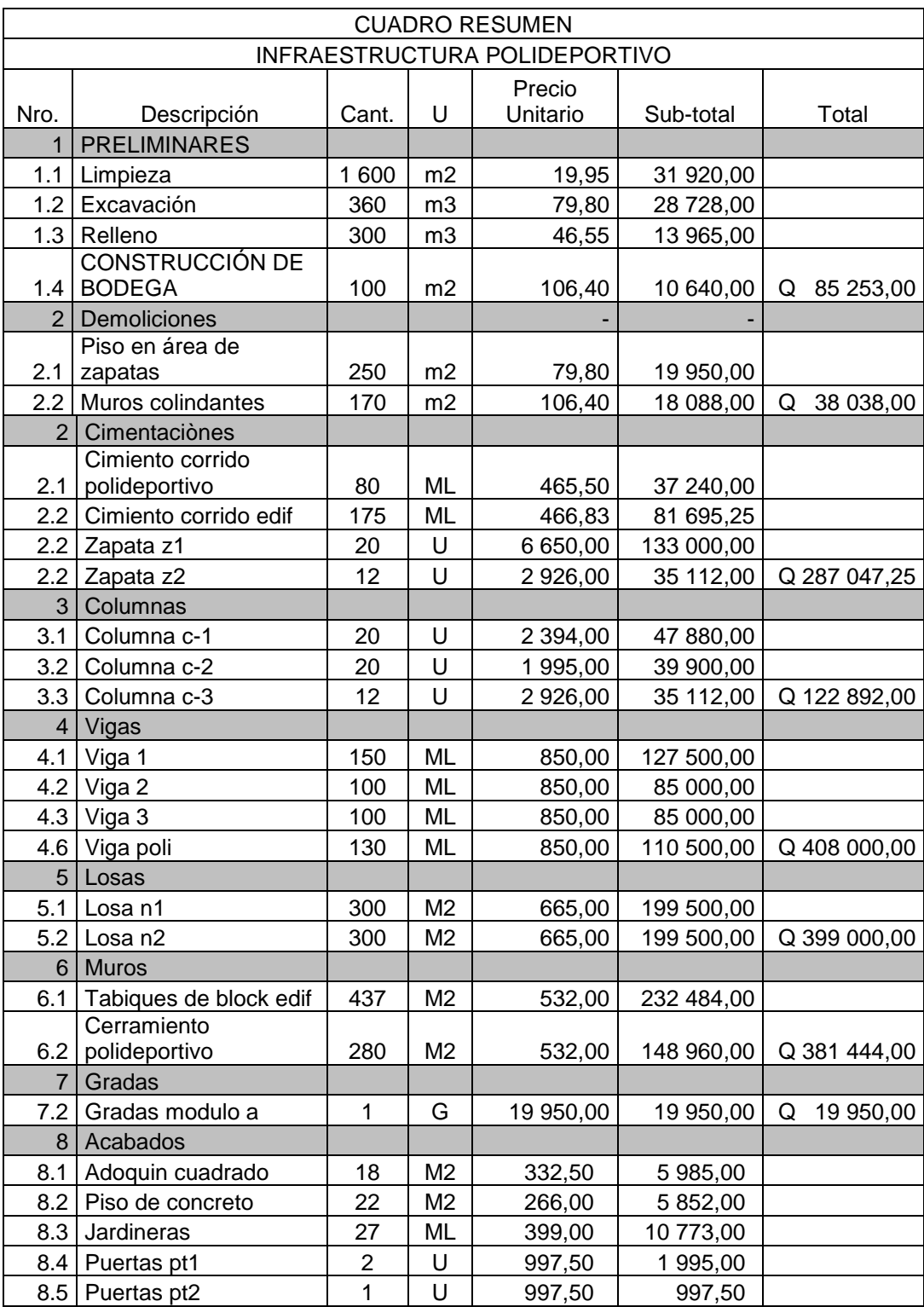

# Tabla XLI. **Presupuesto Polideportivo Municipal**

### Continuación tabla XLI.

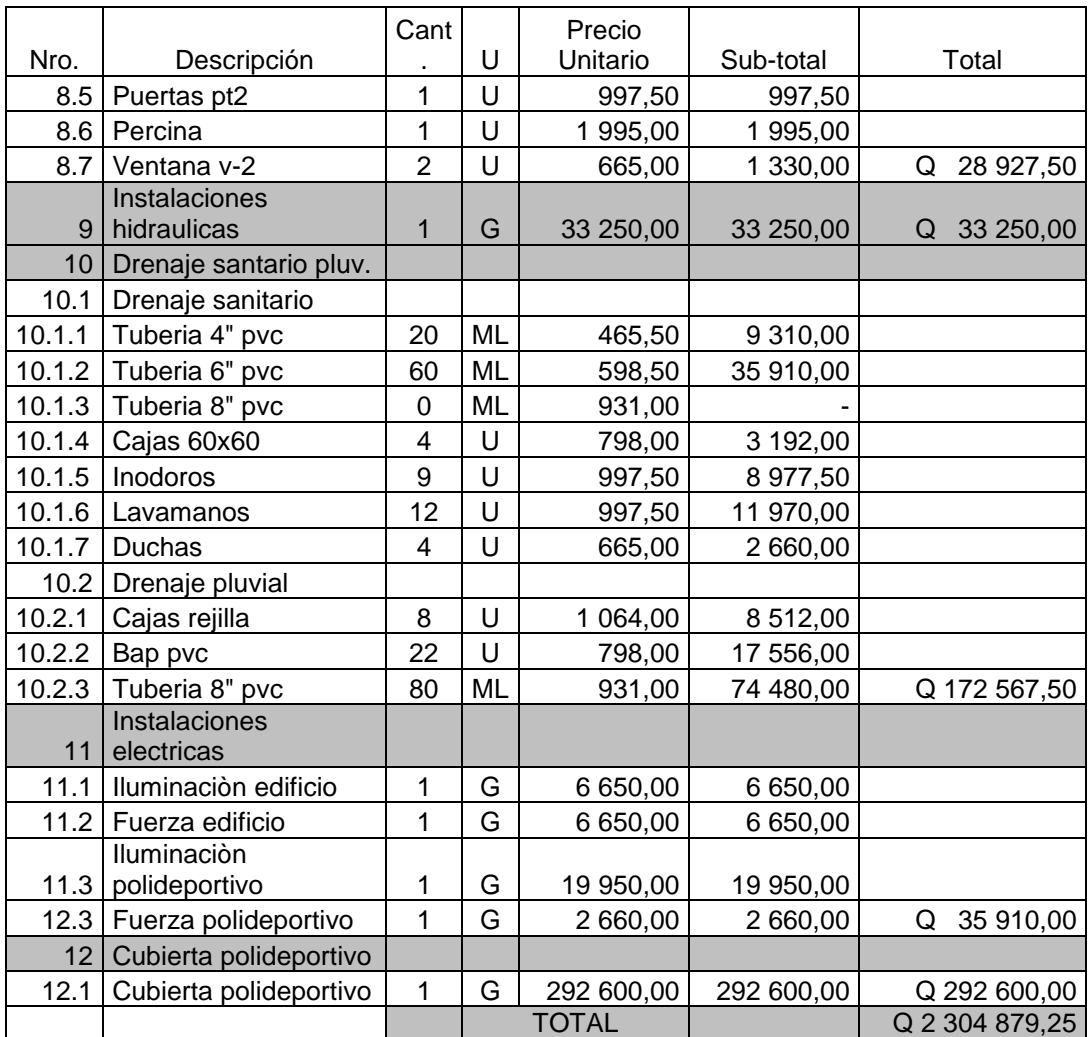

Fuente: elaboración propia.

### **CONCLUSIONES**

- 1. De acuerdo a los resultados de la investigación diagnóstica, muestreada en la cabecera municipal de Estanzuela se determinaron como necesidades prioritarias el proponer soluciones a la infraestructura deportiva y turística. Razón por la cual en este trabajo de graduación se presentan los diseños para el centro turístico El Mirador y el gimnasio Polideportivo Municipal.
- 2. El desarrollo de este trabajo de graduación a través de los diseños de infraestructura, proporciona la información técnica necesaria para la ejecución del proyecto por medio de planos, los cuales funcionarán en el momento como medio de fiscalización técnica y justificación del presupuesto.
- 3. Los presupuestos del proyecto El Mirador como del Polideportivo Municipal, desarrollados en este trabajo, proporcionaran información de costos a la Municipalidad de Estanzuela, la cual podrá buscar financiamiento externo a través de las instituciones como el Consejo Departamental de Desarrollo (CODEDES), Banco Internacional de Desarrollo (BID), para poder ejecutarlos.

### **RECOMENDACIONES**

A la Municipalidad de Estanzuela:

- 1. Garantizar la supervisión técnica a través de un profesional de la ingeniería civil, que vele por la calidad de los materiales y el cumplimiento de los detalles constructivos, para así obtener una estructura durable que se desarrolle con forme a las normas vigentes de construcción tanto nacionales como internacionales.
- 2. Capacitar al personal del Departamento Municipal de Planificación, sobre el mantenimiento adecuado de las obras, para que este garantice el funcionamiento de las mismas.
- 3. Actualizar los precios unitarios al momento de contratar la construcción de los proyectos, ya que los precios están sujetos a la inflación anual o de mercado.

## **BIBLIOGRAFÍA**

- 1. American Concrete Institute (ACI 318-05). *Código de Construcción*, 2005. 650 p.
- 2. Asociación Guatemalteca de Ingeniería Estructural y Sísmica. *Normas de seguridad estructural de edificios y obras de infraestructura para la República de Guatemala.* Guatemala: AGIES, 2010. 75 p.
- 3. H. Nilson, Arthur. *Diseño de estructuras de concreto*. Traducción: Luis Eduardo Yamín L. 12a. ed. Colombia: McGraw-Hill, 1999. 722 p.
- 4. UNDA OPAZO, FRANCISCO. *Ingeniería sanitaria aplicada a saneamiento y salud pública*. México: Unión Tipográfica Editorial Hispano-Americana, 1969. 870 p.

**APÉNDICE** 

# **APÉNDICE 1.1. CAPACIDAD SOPORTE DE SUELO.**

Para determinar la capacidad de carga última del suelo, se considera que la cimentación muestra una relación ancho entre longitud con tendencia a cero, asi como la excentricidad en la que son aplicadas las presiones verticales. Para esto se necesitaran los valores de carga obtenidos del ensayo de suelo triaxial que se observan en el anexo 1.

gs= 1270 kg/m3 Angulo de fricción interna Φ= 34,30º Coeficiente  $\mu = 0,418$ Cohesión Cu = 11,32 (T/m2)

Con estos datos se utiliza la ecuación de Terzagui para calcular la carga ultima soportada por el suelo.

$$
q_u = C N_c F_{cs} F_{cd} F_{ci} + q N_q F_{qs} F_{qd} F_{qi} + \frac{1}{2} \gamma B N_{\gamma} F_{\gamma s} F_{\gamma d} F_{\gamma i}
$$

Donde:

 $C = cohesión$  $q = esfuerzo efectivo al nivel del fondo de la cimentación$  $y = peso$  específico del suelo  $B =$  ancho de la cimentación  $F_{cs}$ ,  $F_{qs}$ ,  $F_{ys}$  = factores de forma  $F_{cd}$ ,  $F_{qd}$ ,  $F_{yd}$  = factores de profundidad  $F_{ci}F_{qi}F_{\gamma i}=factors$  de inclinación de la carga  $N_c$ ,  $N_q$ ,  $N_\gamma$  = factores de capacidad de carga adimensionales

Factor de capacidad de carga debido a la sobrecarga Nq:

$$
N_q = \tan^2\left(45 + \frac{\phi}{2}\right)e^{\pi \tan\phi}
$$

 $Nq = 52,22$ 

Factor de capacidad de carga debido a la chesión Nc:

$$
N_c = (N_q - 1) cot \phi
$$

Nc=75,94

Factor de capacidad de carga debido al peso del suelor Nr:

$$
N_{\gamma} = 2(N_q + 1) \tan \phi
$$

$$
N_y = 71,80
$$

Esfuerzo efectivo a nivel de cimentación:

$$
q = \gamma * D
$$

Q=1270kg/m3 \* 1m= 1270 Kg/m2

Como el muro de contención en voladizo, es considerado como una cimentación continua los factores de forma Fcs, Fqs y Fys se consideran igual a la unidad.

$$
Fcs, Fqs y Fys = 1
$$

Se determinan los factores de profundidad:

Fcd= 1+0,4(D/B) = 1+ 0,4 ( 0,3/1.6) = 1.075 Fqd = 1 + 2 tan ø ( 1- senø) <sup>2</sup> Df/B= 1+ 2 tan (34.31) ( 1- sen(34.31))<sup>2</sup> \*1/1.4 = 1.1855

$$
Fyd = 1
$$

Factores de inclinación

$$
F_{ci} = F_{qi} = \left(1 - \frac{\beta^{\circ}}{90^{\circ}}\right)^2 = 1
$$
  

$$
F_{\gamma i} = \left(1 - \frac{\beta}{\phi}\right)^2 = 1
$$

El valor soporte del suelo etará definido de la siguiente forma:

$$
q_u = C N_c F_{cs} F_{cd} F_{ci} + q N_q F_{qs} F_{qd} F_{qi} + \frac{1}{2} \gamma B N_\gamma F_{\gamma s} F_{\gamma d} F_{\gamma i}
$$

Qu= 11.3\*1\*1.075\*1+ 1.270\*52.22\*1\*1.1855\*1+  $0.5*1270*1,4*71,80*1*1*1= 93.31$  T/m<sup>2</sup>

El valor soporte para el suelo sobre el que se construirá el muro, utilizando un factor de seguridad F.S. = 3, el cual es recomendado por Terzagui para cimentaciones, es igual a:

$$
Vs = qu/FS = 31.1 T/m^2
$$

#### DISEÑO DE CIMENTO CORRIDO

Los muros estarán apoyados en un cimiento corrido, que soportara las cargas inducidas, como este estará ubicado en las mismas condiciones geográficas del apéndice uno se utilizara el valor soporte calculado anteriormente:

Vs=31.1

### **APENDICE 2**

### Diagrama resumen kani el mirador

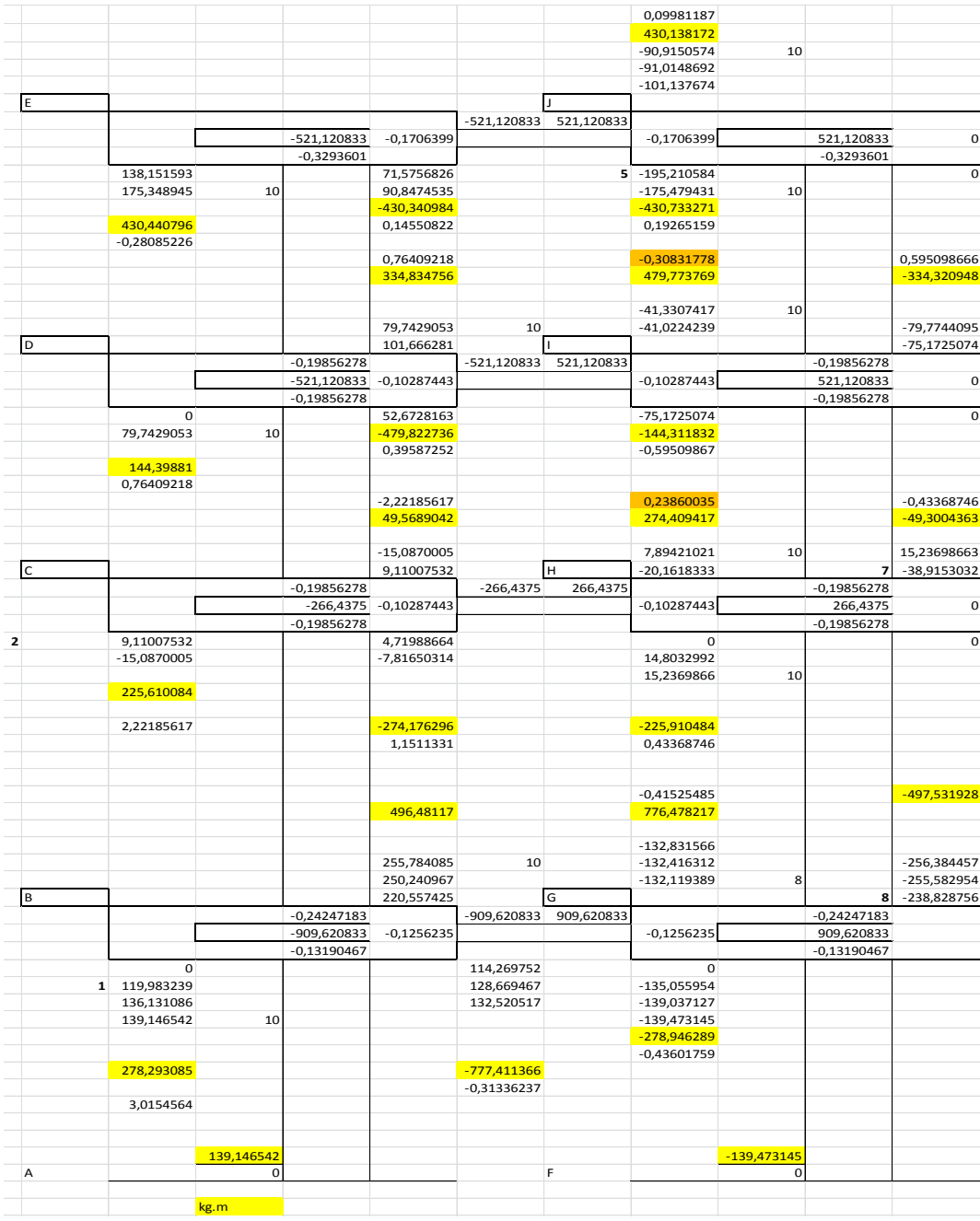

#### **APENDICE 3**

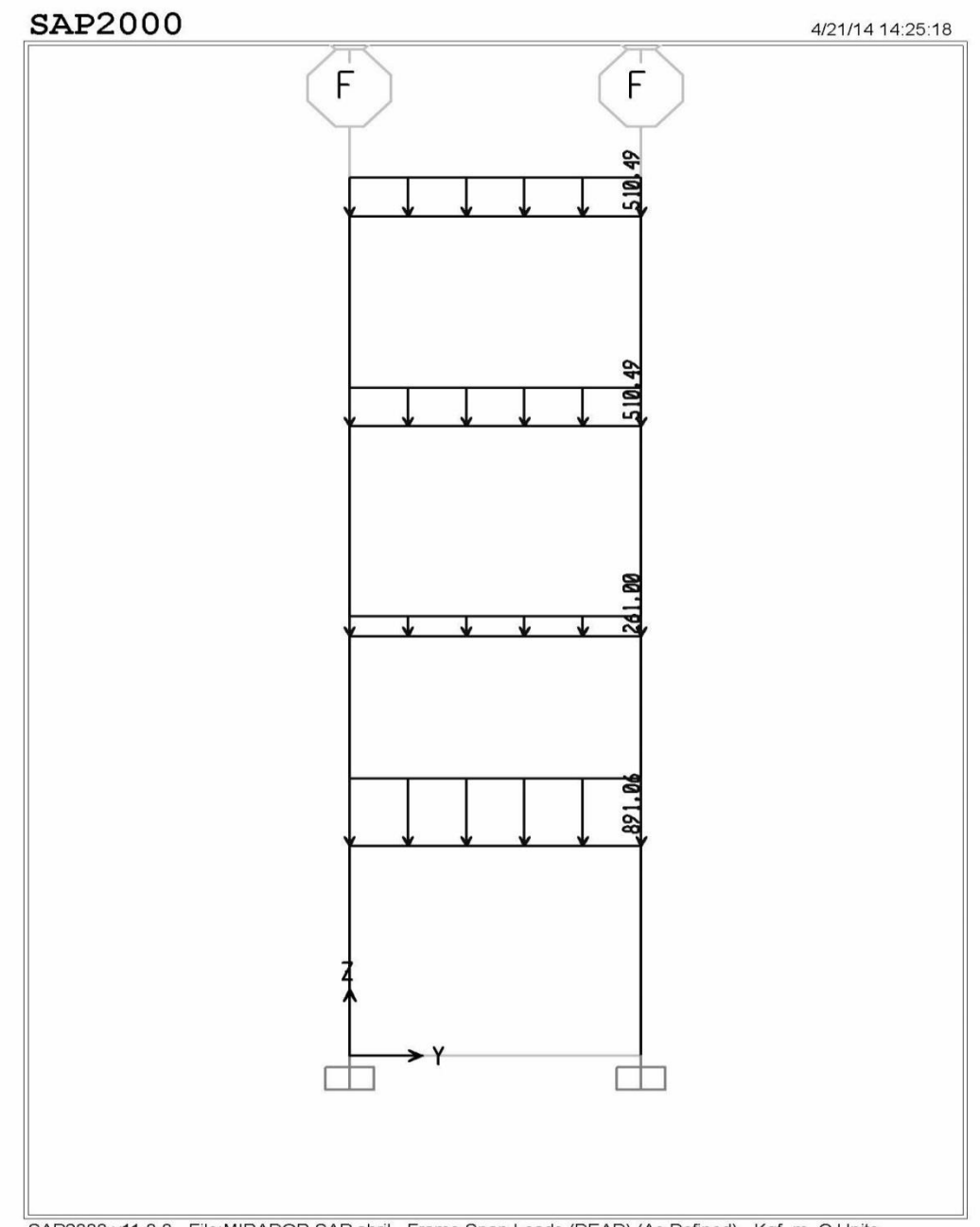

### **Diagramas de cargas muertas en marcos de El Mirador**

SAP2000 v11.0.0 - File:MIRADOR SAP abril - Frame Span Loads (DEAD) (As Defined) - Kgf, m, C Units

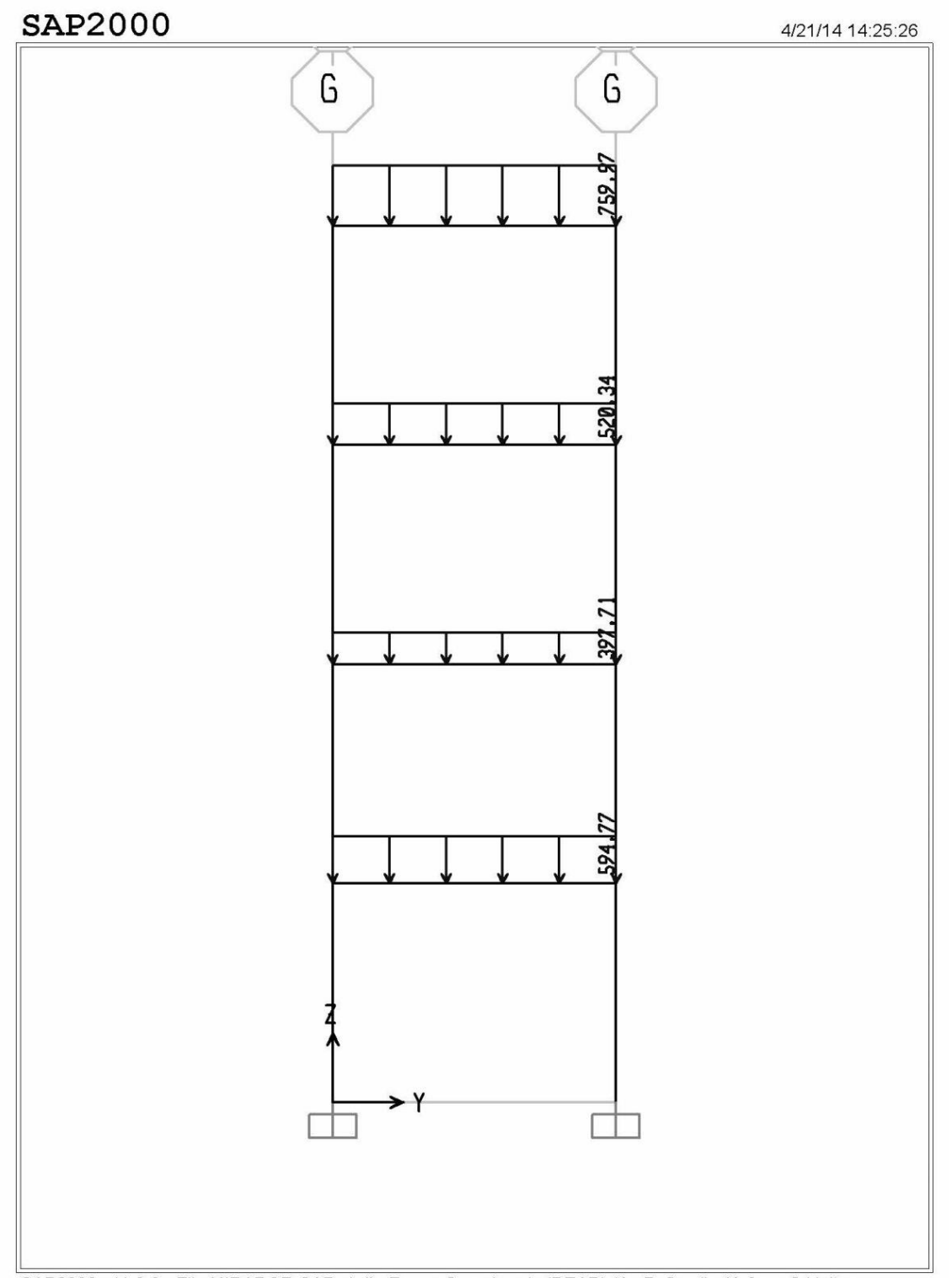

SAP2000 v11.0.0 - File: MIRADOR SAP abril - Frame Span Loads (DEAD) (As Defined) - Kgf, m, C Units

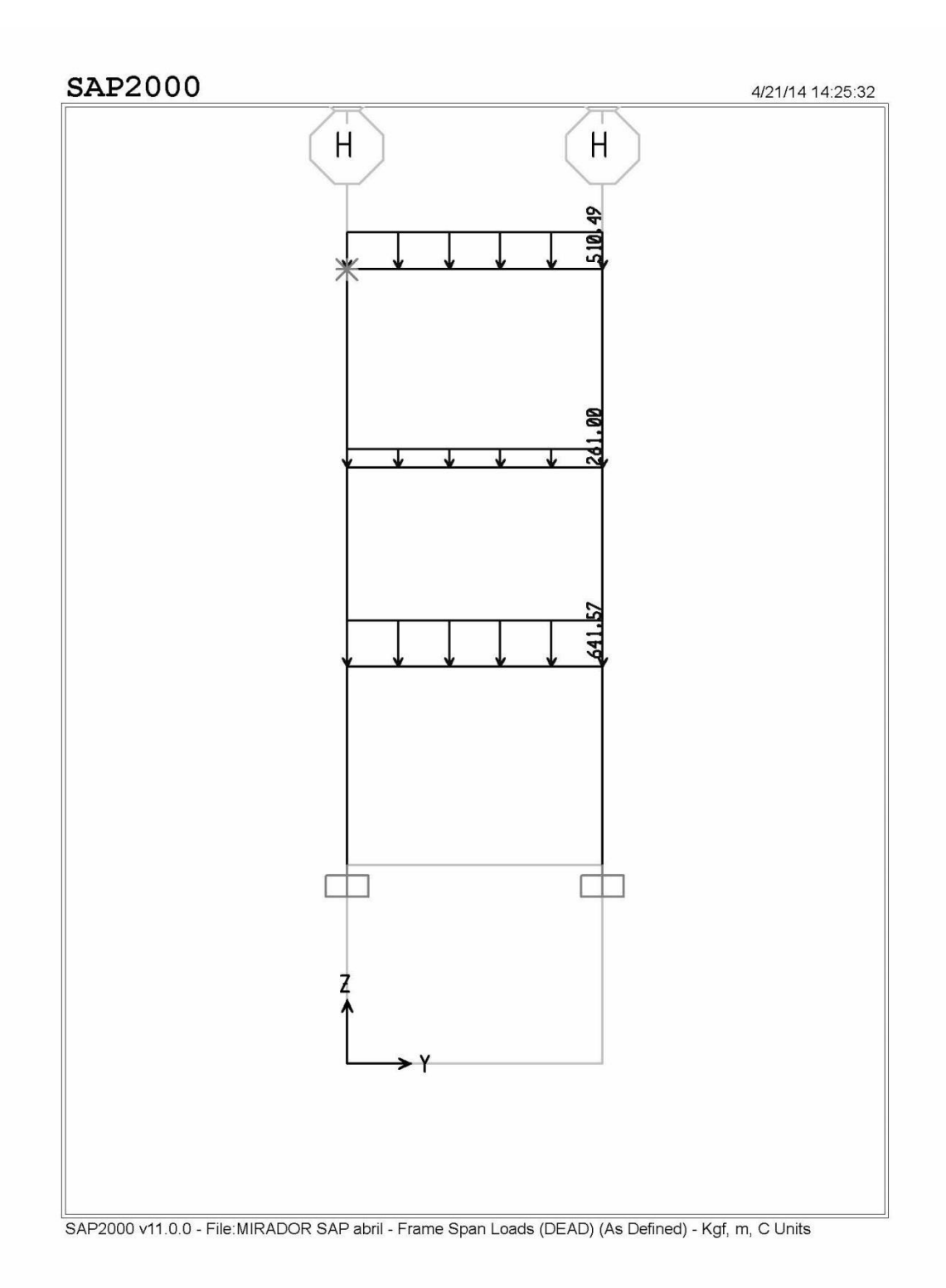

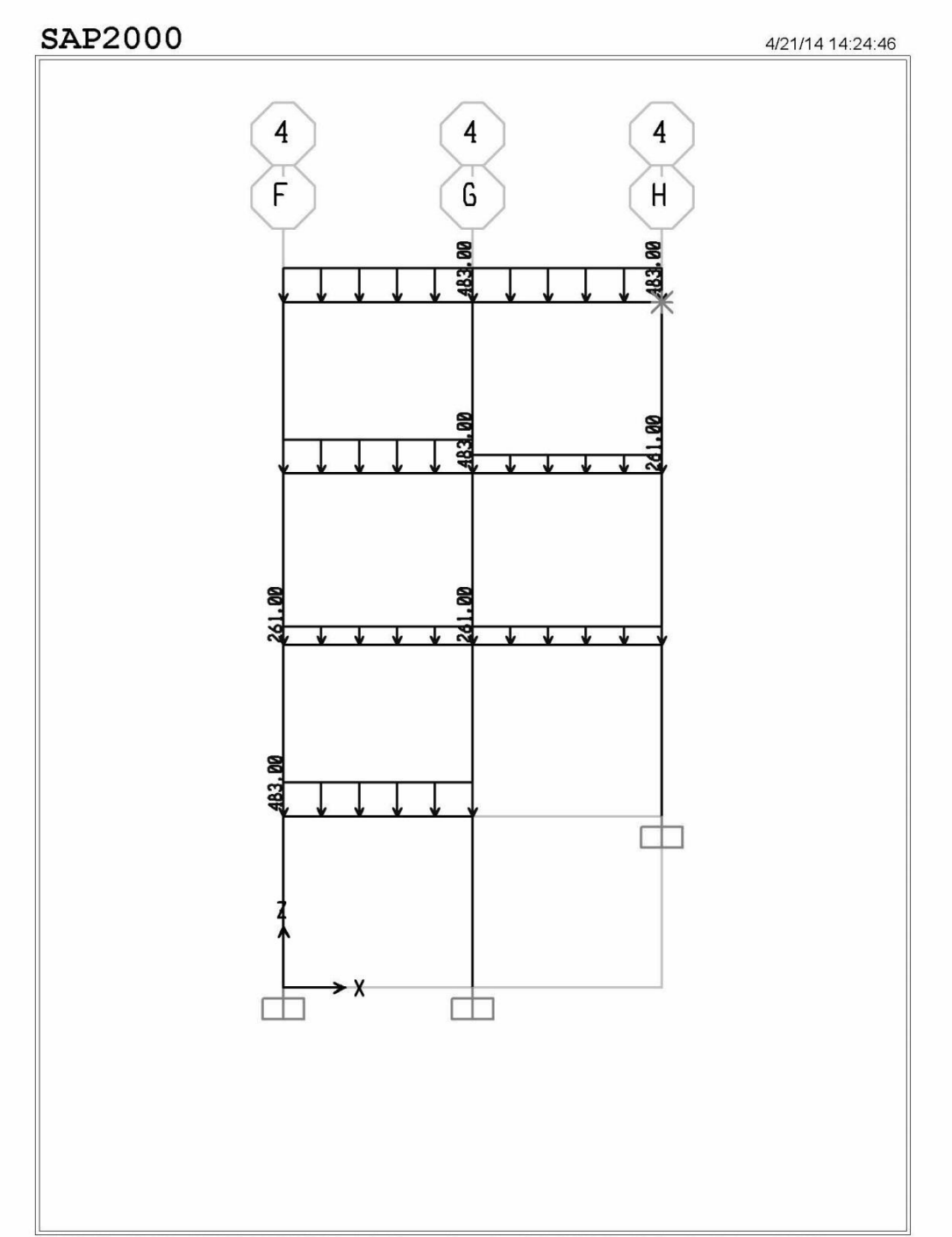

SAP2000 v11.0.0 - File:MIRADOR SAP abril - Frame Span Loads (DEAD) (As Defined) - Kgf, m, C Units

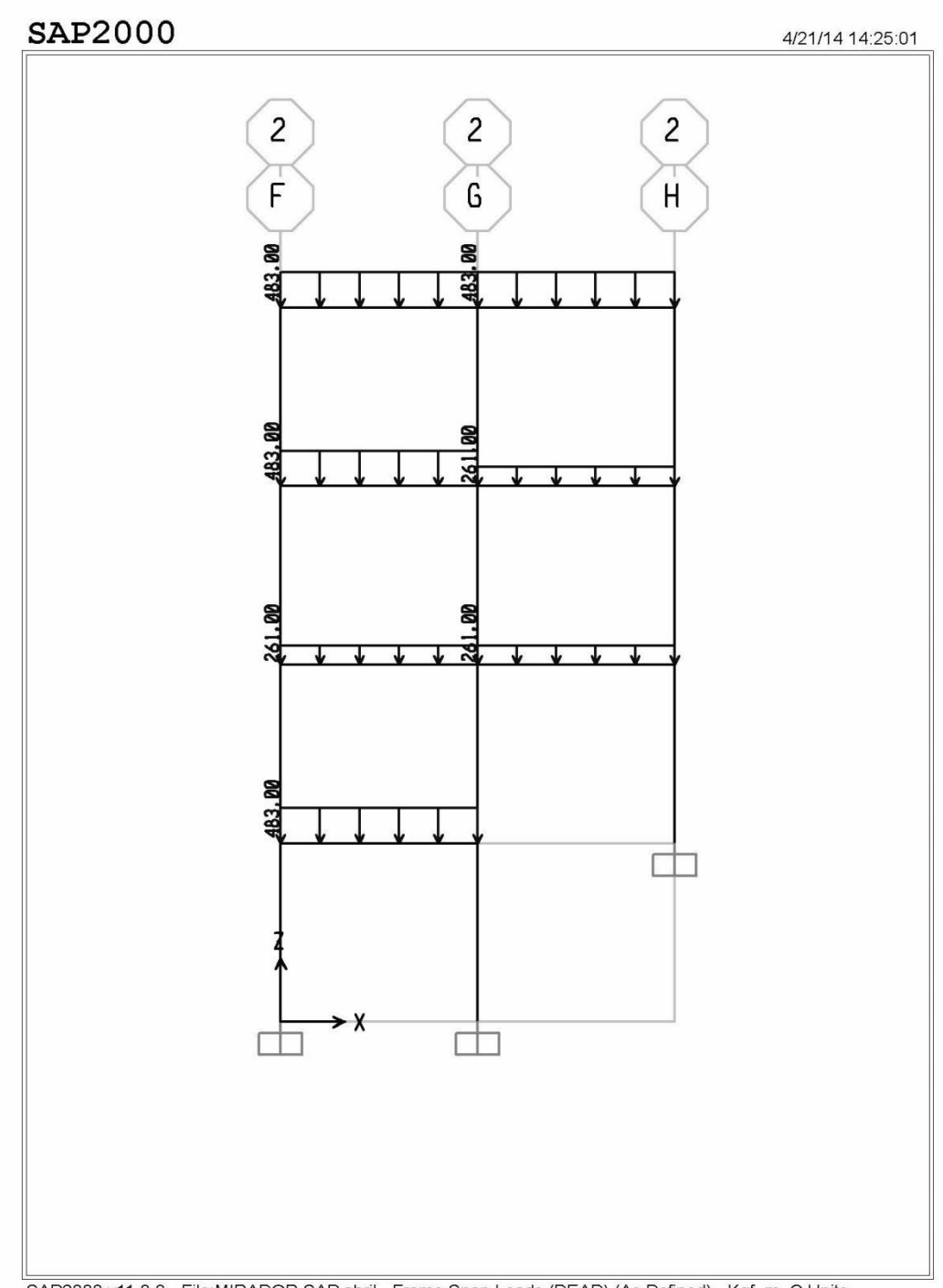

SAP2000 v11.0.0 - File:MIRADOR SAP abril - Frame Span Loads (DEAD) (As Defined) - Kgf, m, C Units

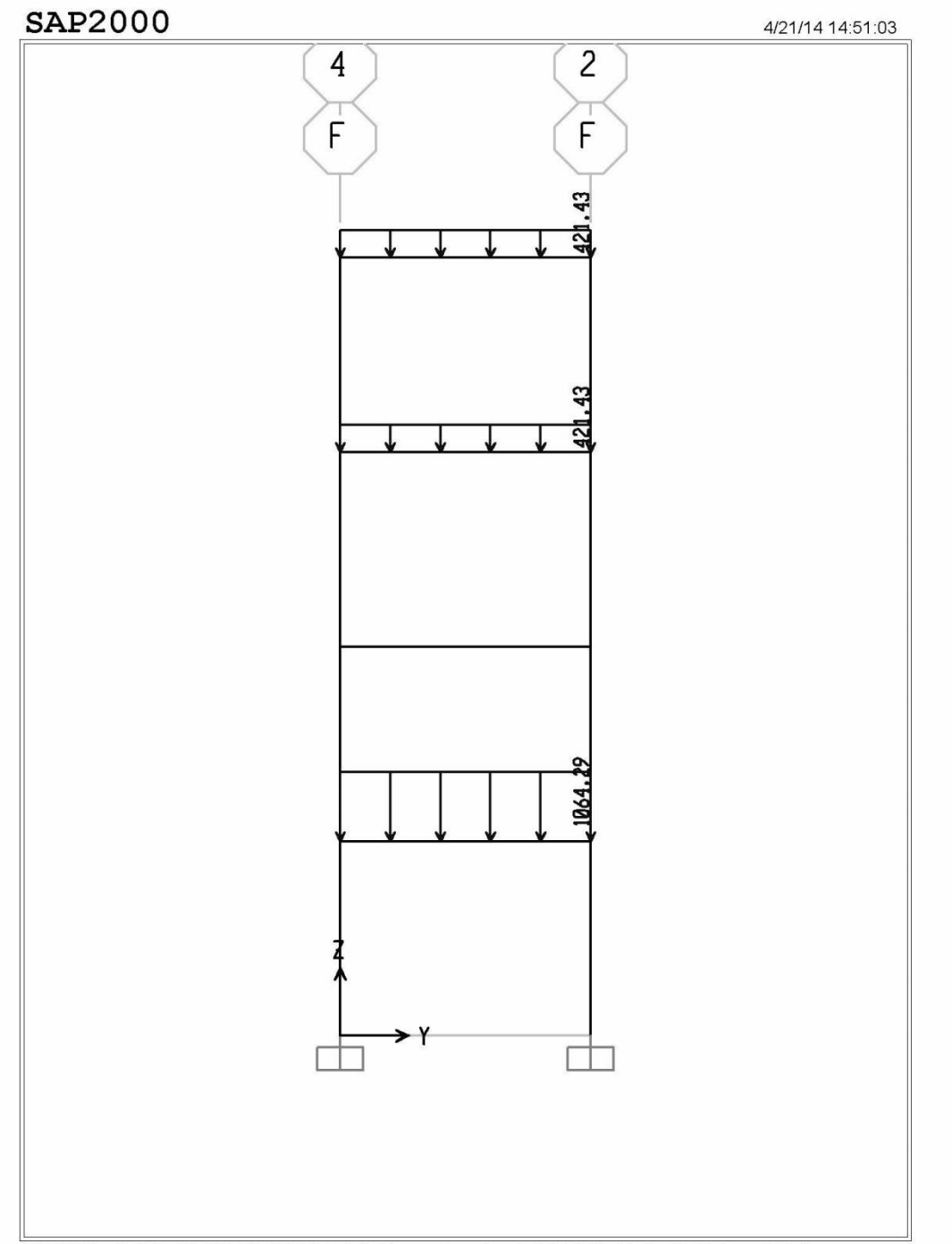

# Diagramas de cargas vivas en marcos De El Mirador

SAP2000 v11.0.0 - File:MIRADOR SAP abril - Frame Span Loads (LIVE) (As Defined) - Kgf, m, C Units

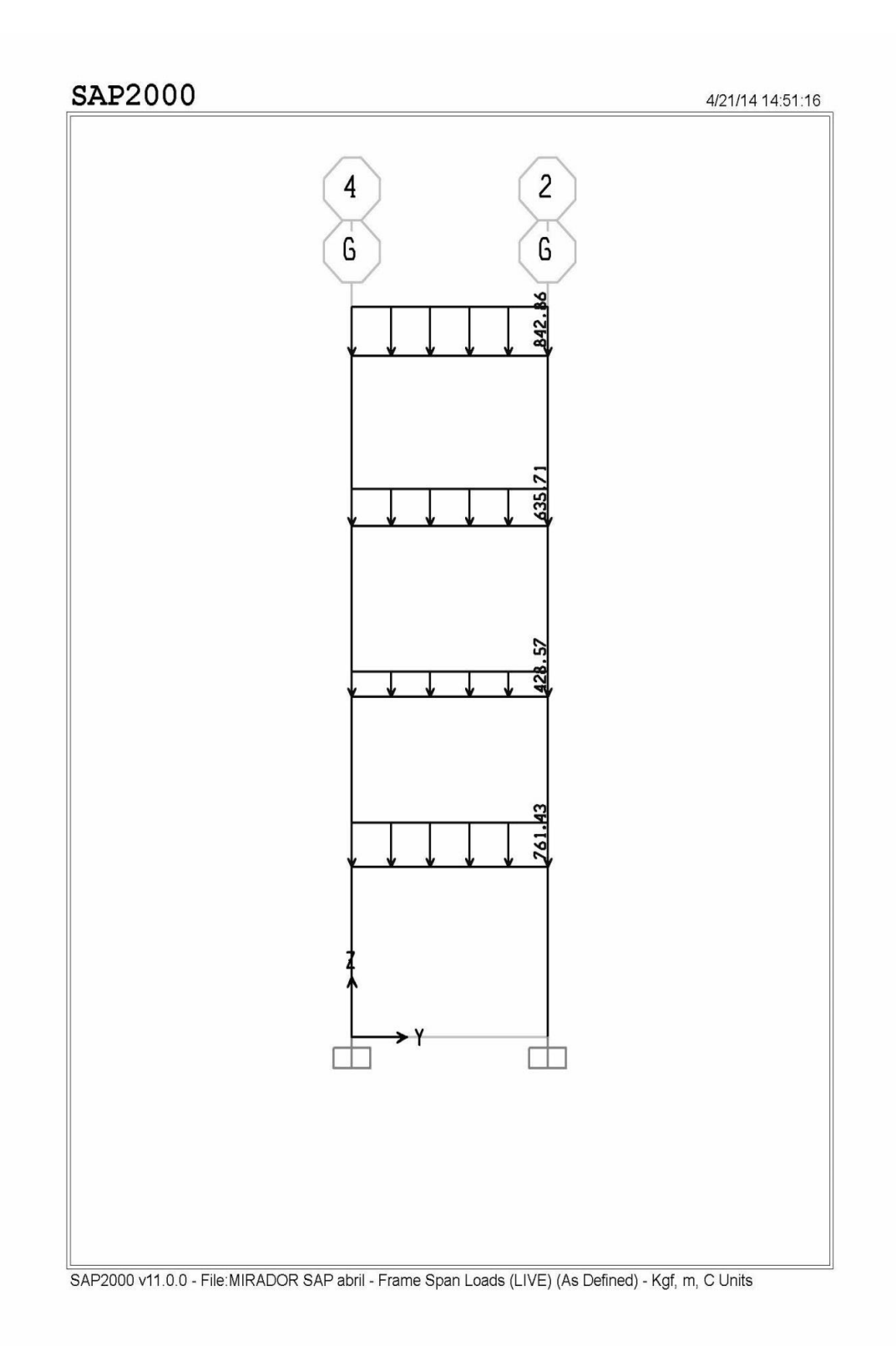

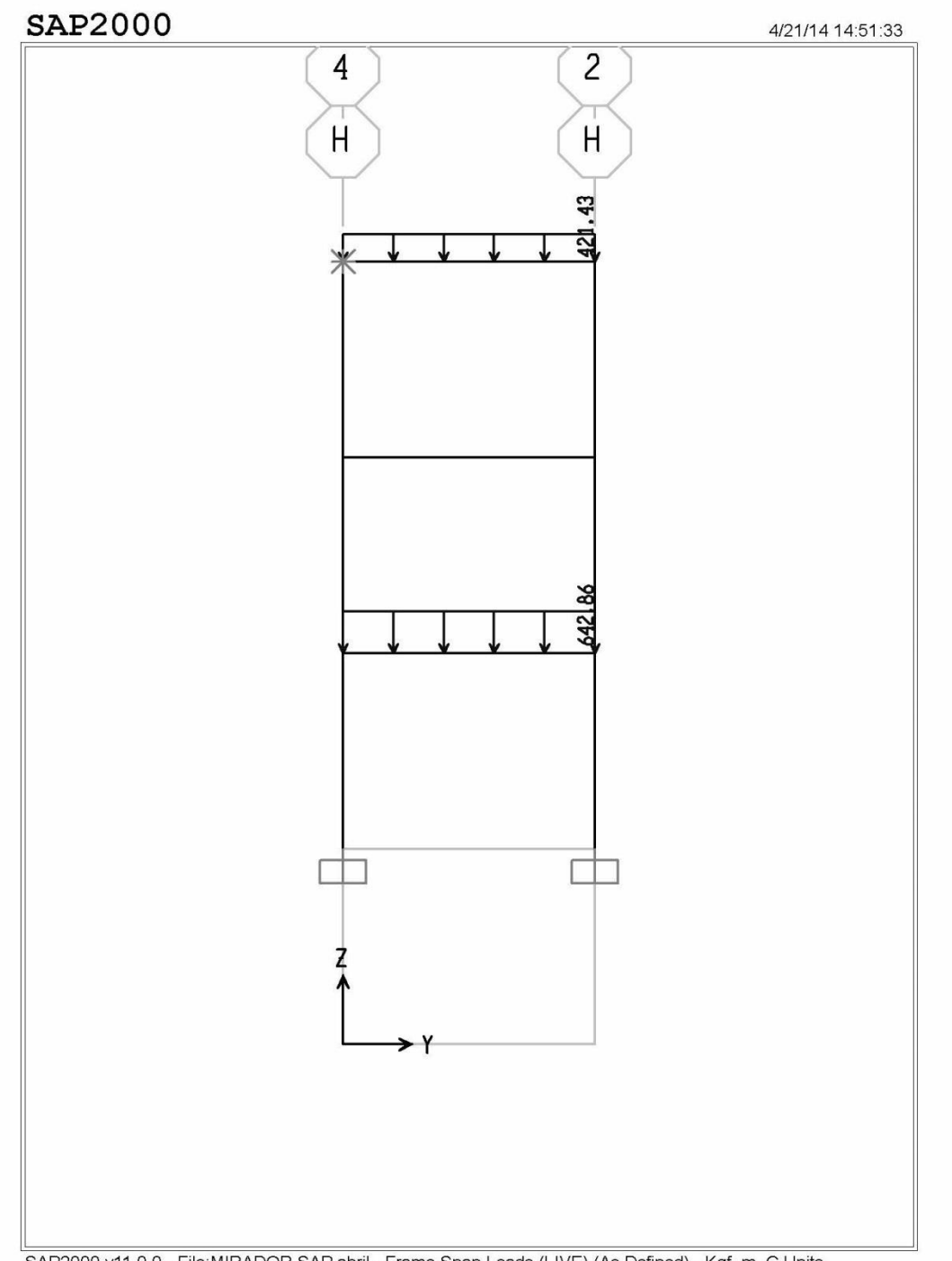

SAP2000 v11.0.0 - File: MIRADOR SAP abril - Frame Span Loads (LIVE) (As Defined) - Kgf, m, C Units

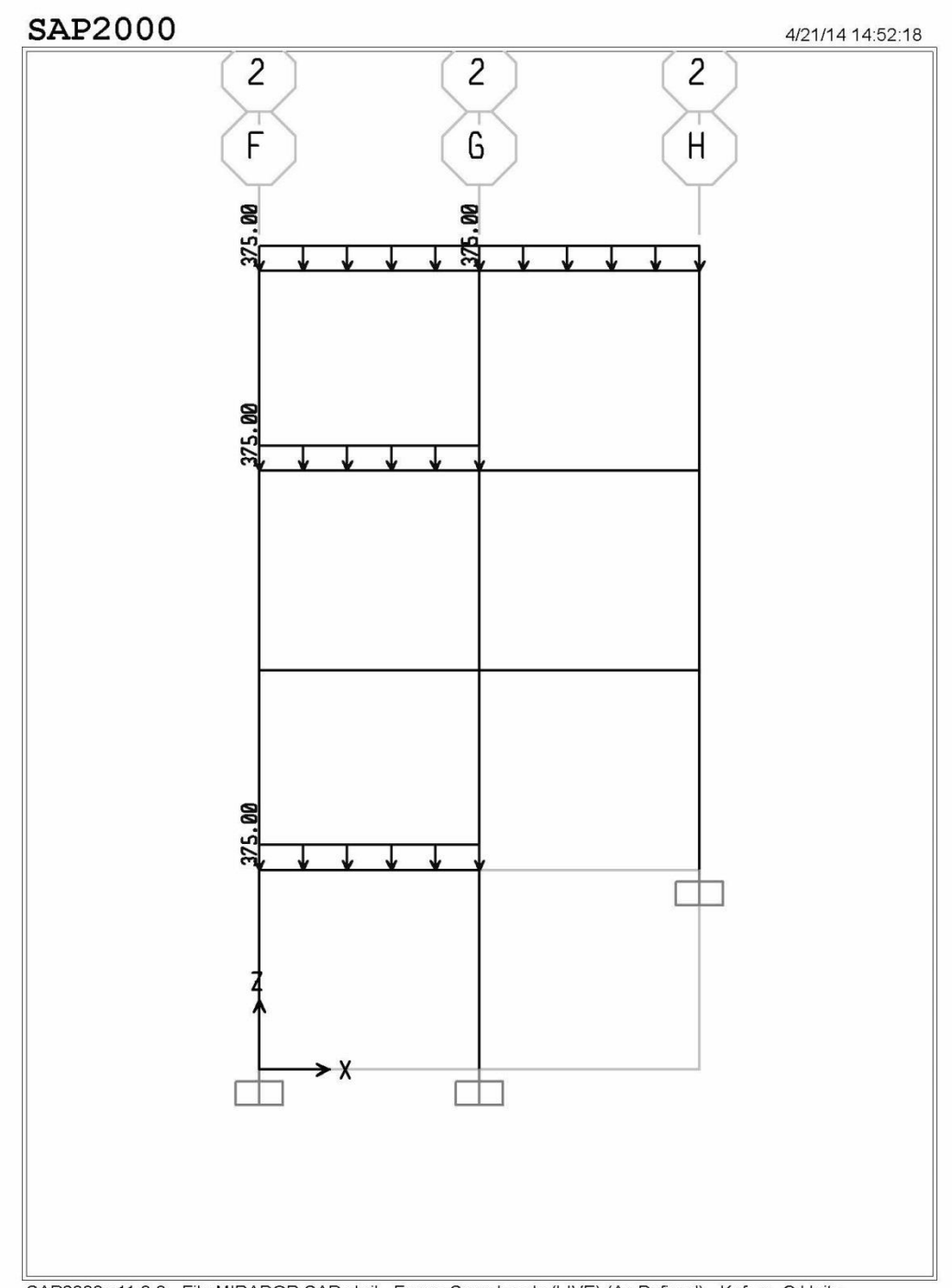

SAP2000 v11.0.0 - File:MIRADOR SAP abril - Frame Span Loads (LIVE) (As Defined) - Kgf, m, C Units

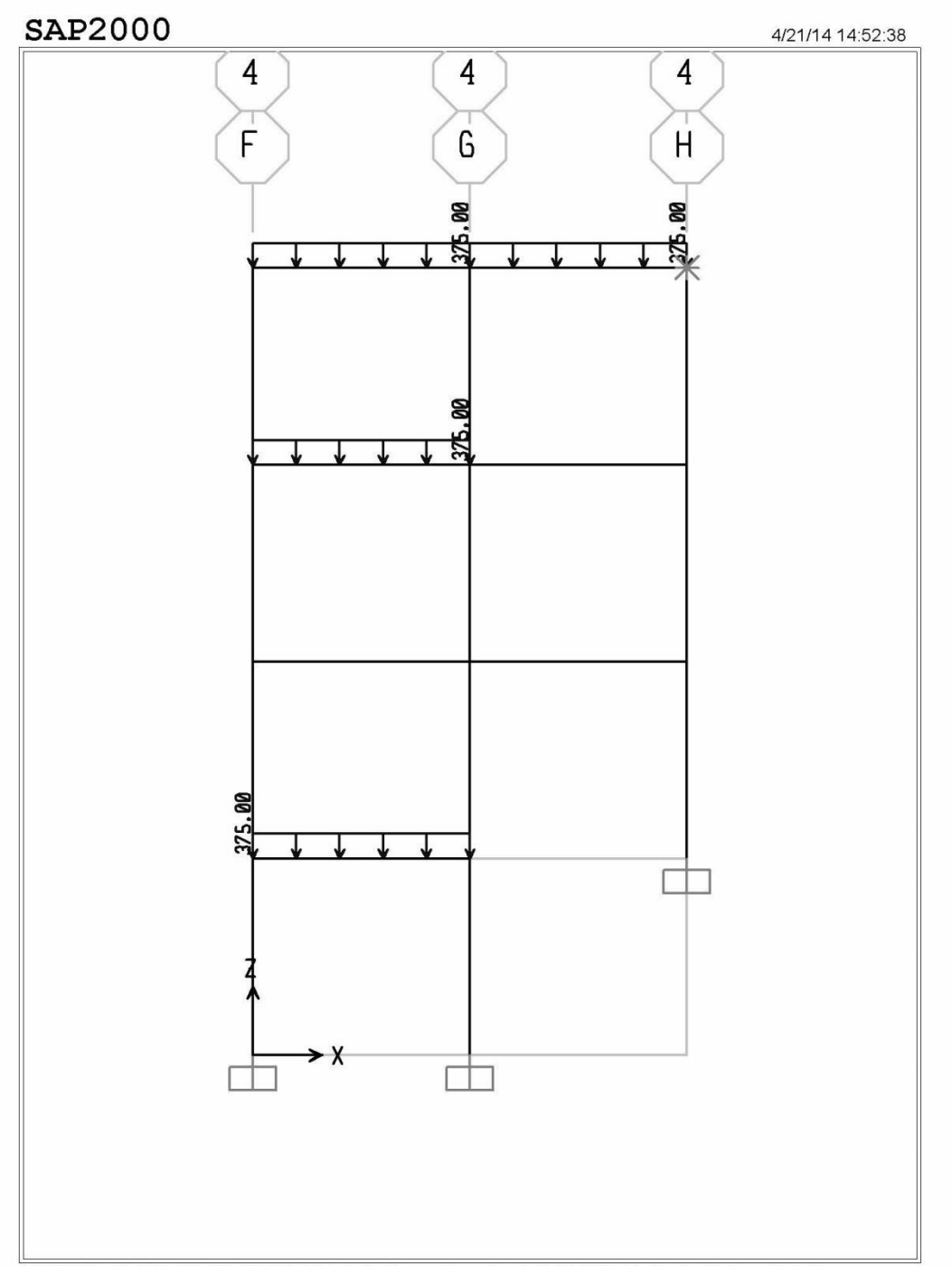

SAP2000 v11.0.0 - File: MIRADOR SAP abril - Frame Span Loads (LIVE) (As Defined) - Kgf, m, C Units

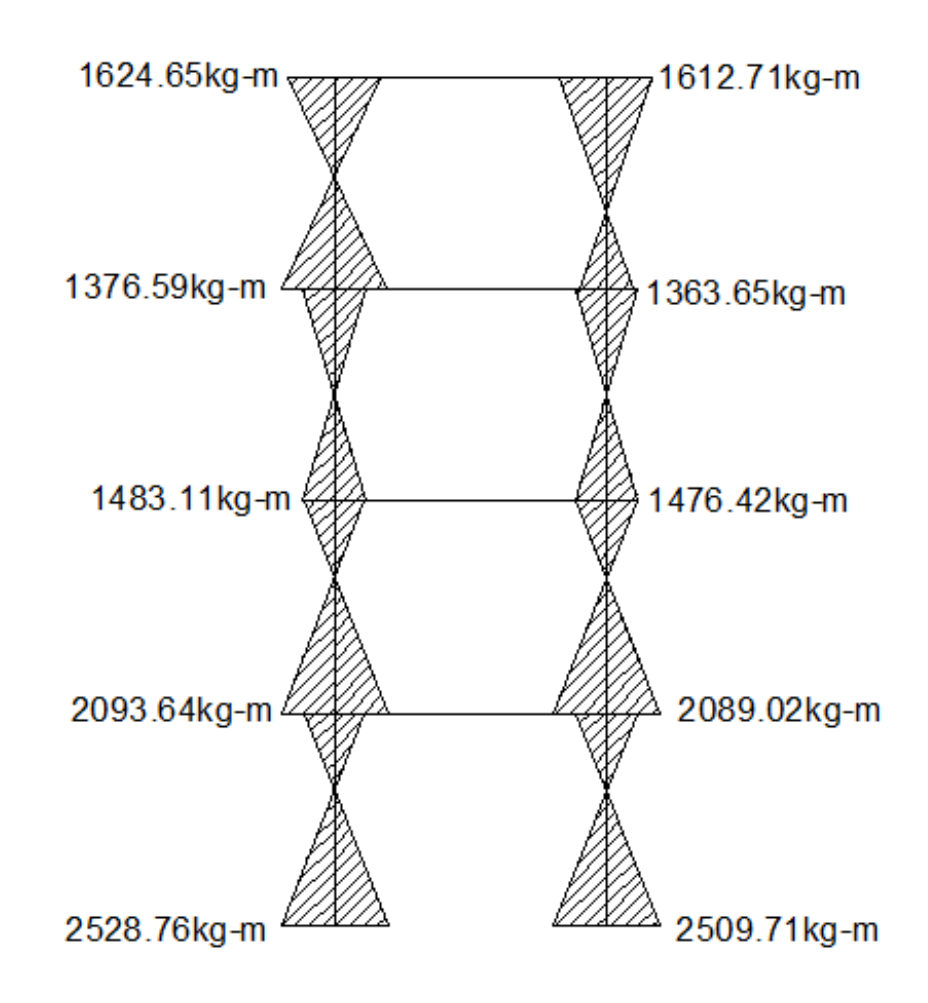

# **2. Diagrama de envolvente de momentos en columnas**

Marco eje F.

Fuente: elaboración propia, con programa de AutoCAD.

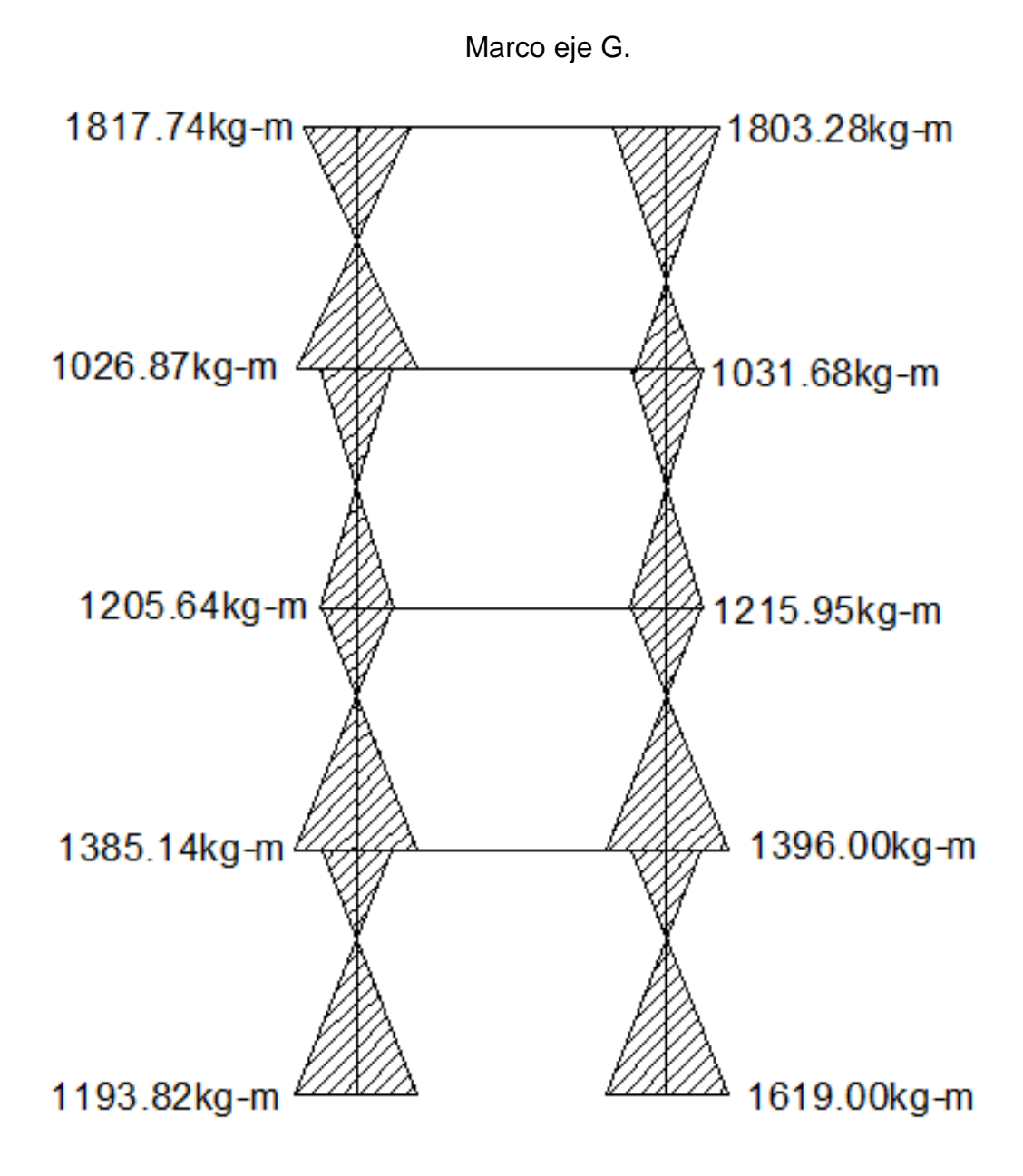

Fuente: elaboración propia, con programa de AutoCAD.

Marco eje H.

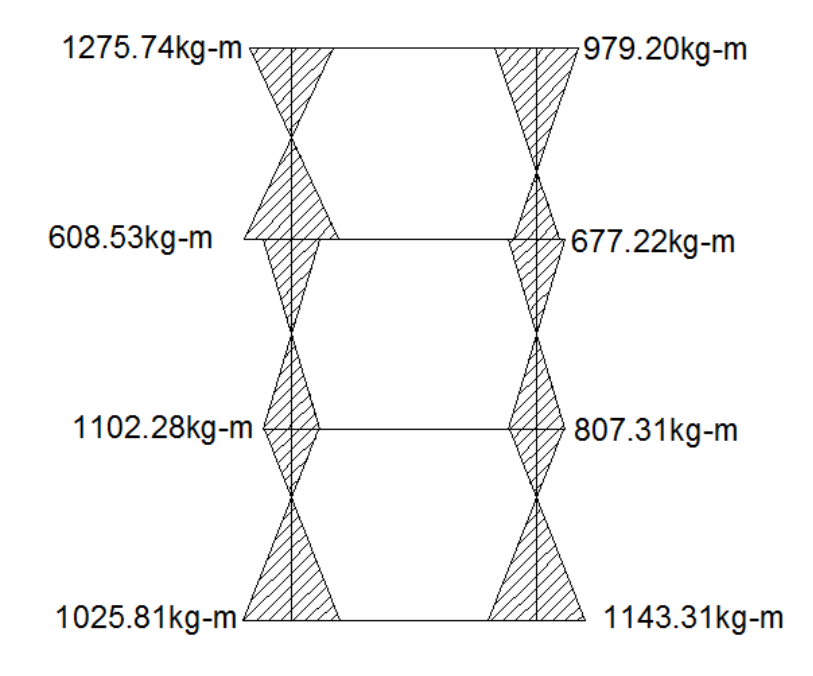

Fuente: elaboración propia, con programa de AutoCAD.

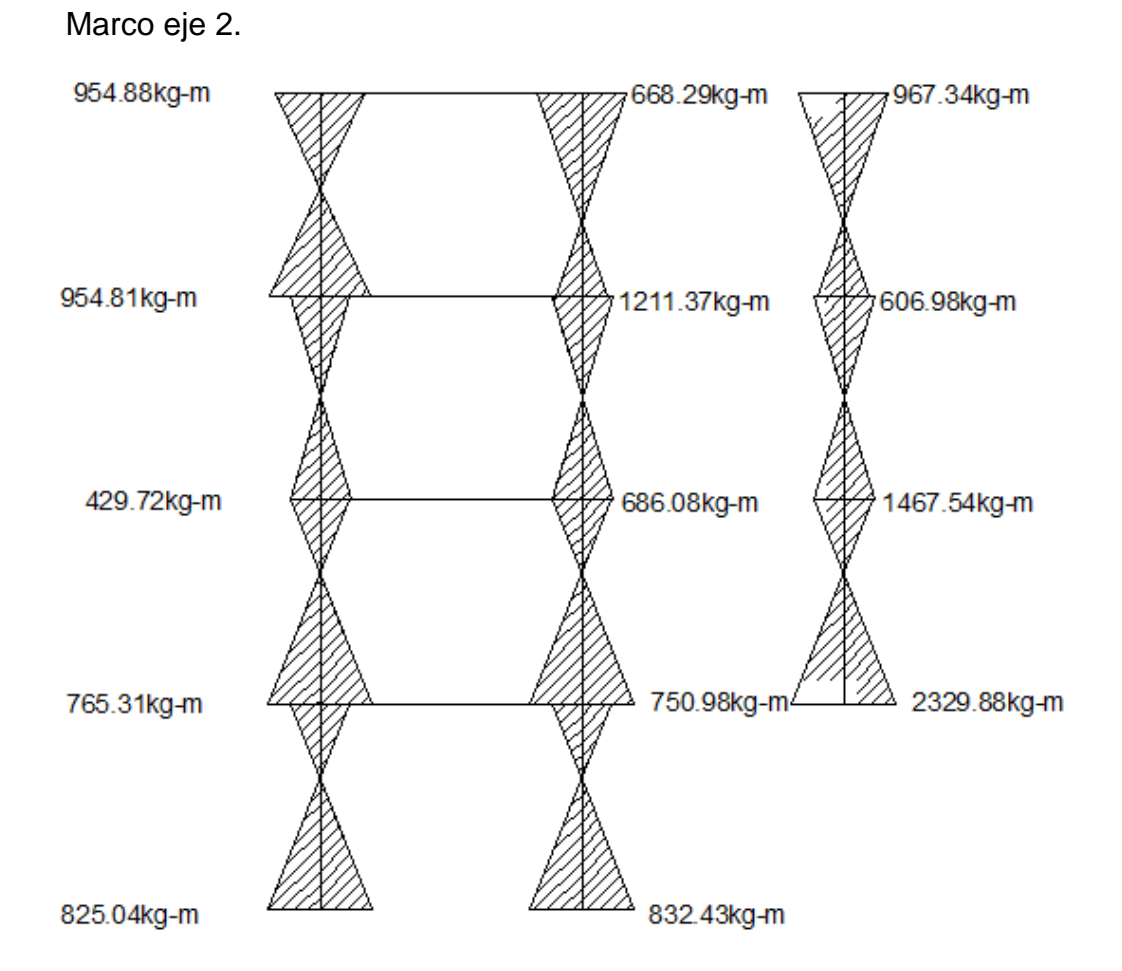

Fuente: elaboración propia, con programa de AutoCAD.

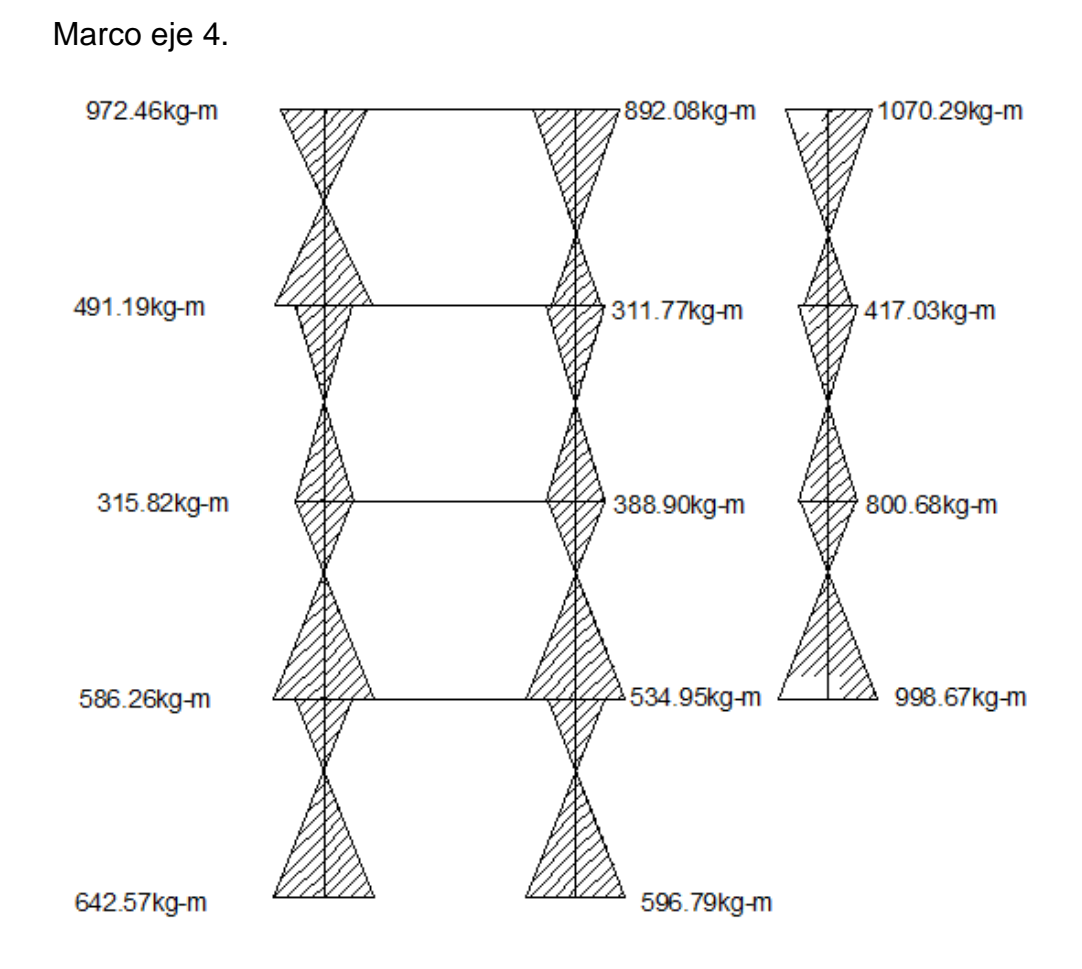

Fuente: elaboración propia, con programa de AutoCAD.

Diagrama de envolvente de momentos en vigas

Marco eje F.

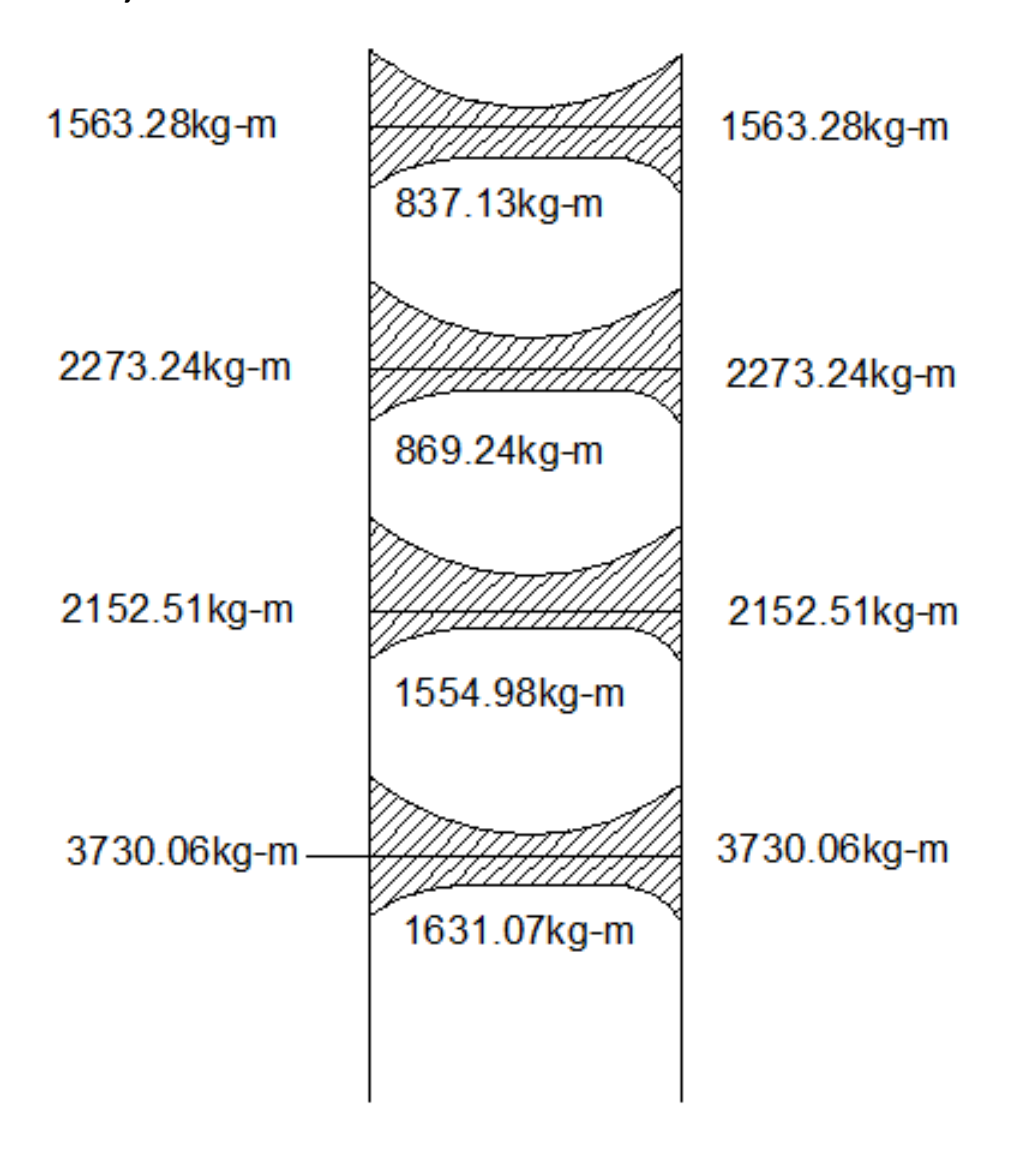

Fuente: elaboración propia, con programa de AutoCAD.

Marco eje G.

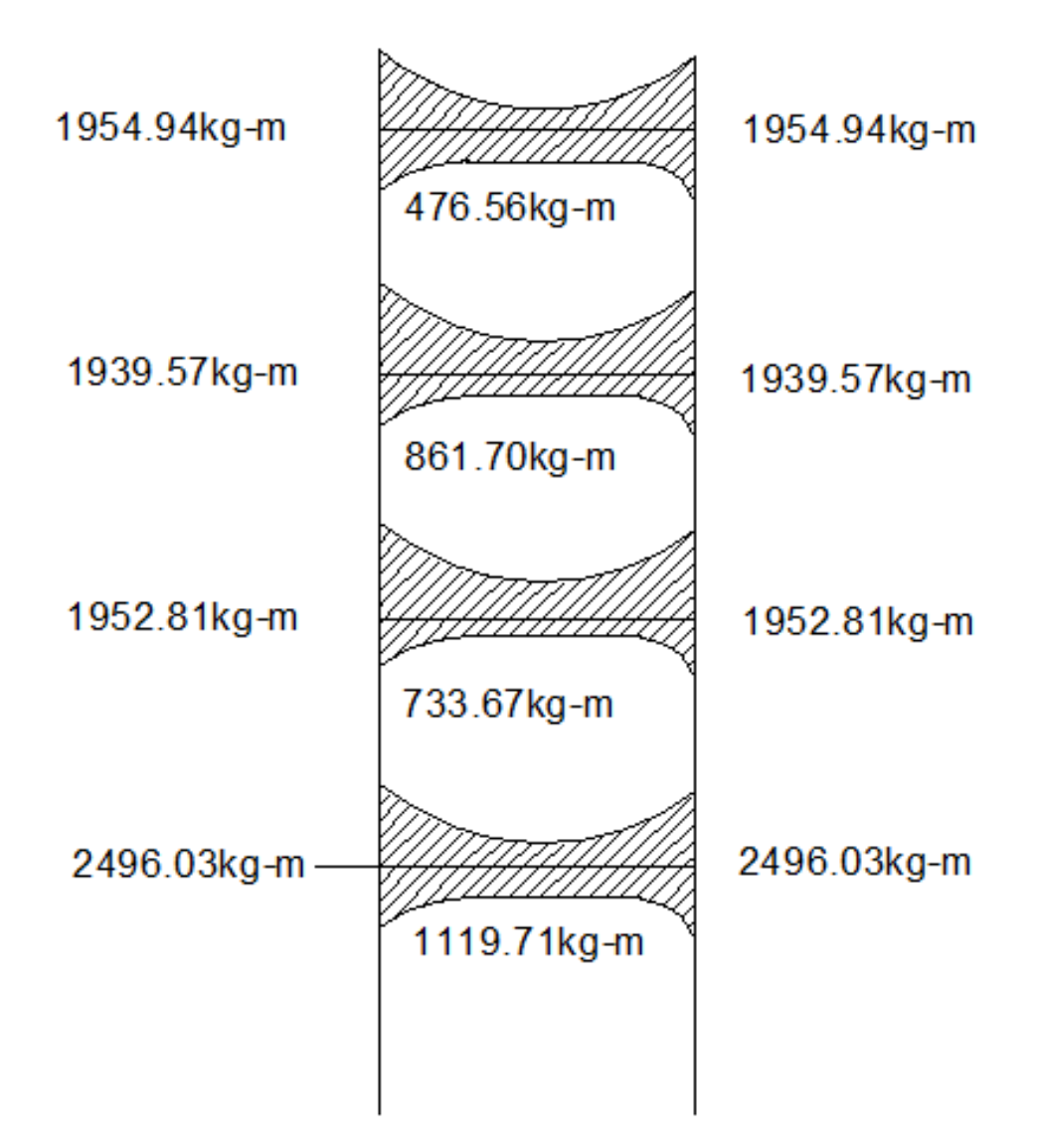

Fuente: elaboración propia, con programa de AutoCAD.

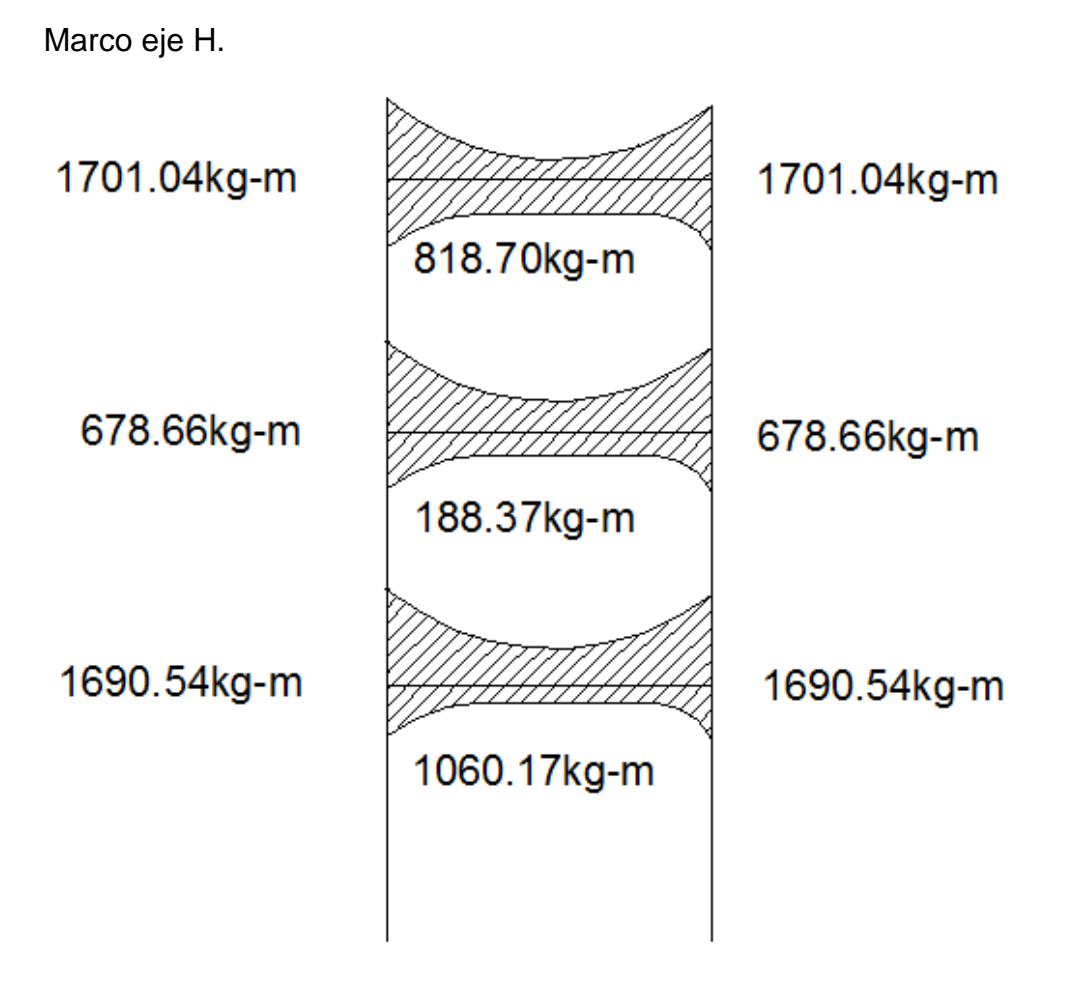

Fuente: elaboración propia, con programa de AutoCAD.

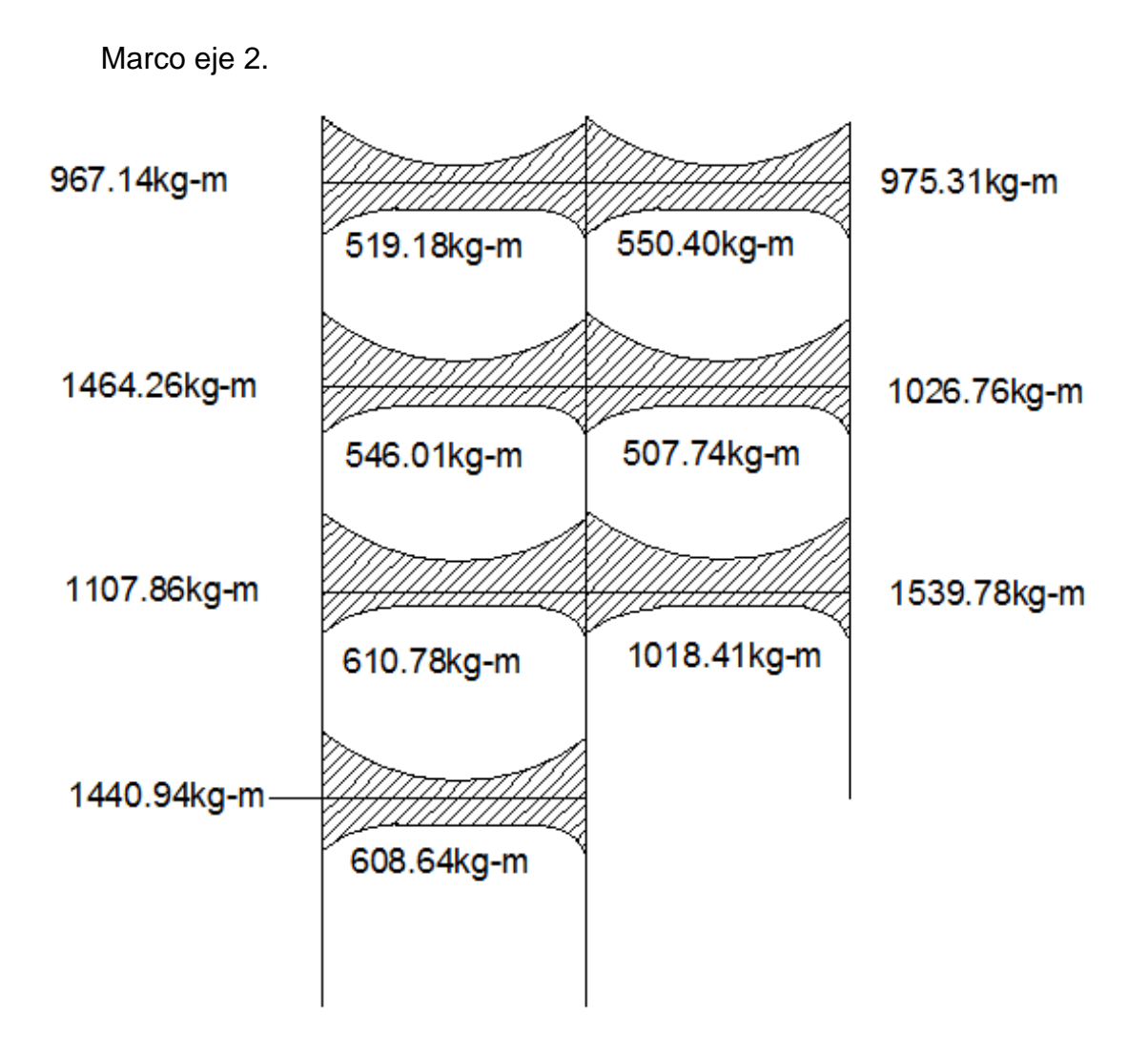

Fuente: elaboración propia, con programa de AutoCAD.

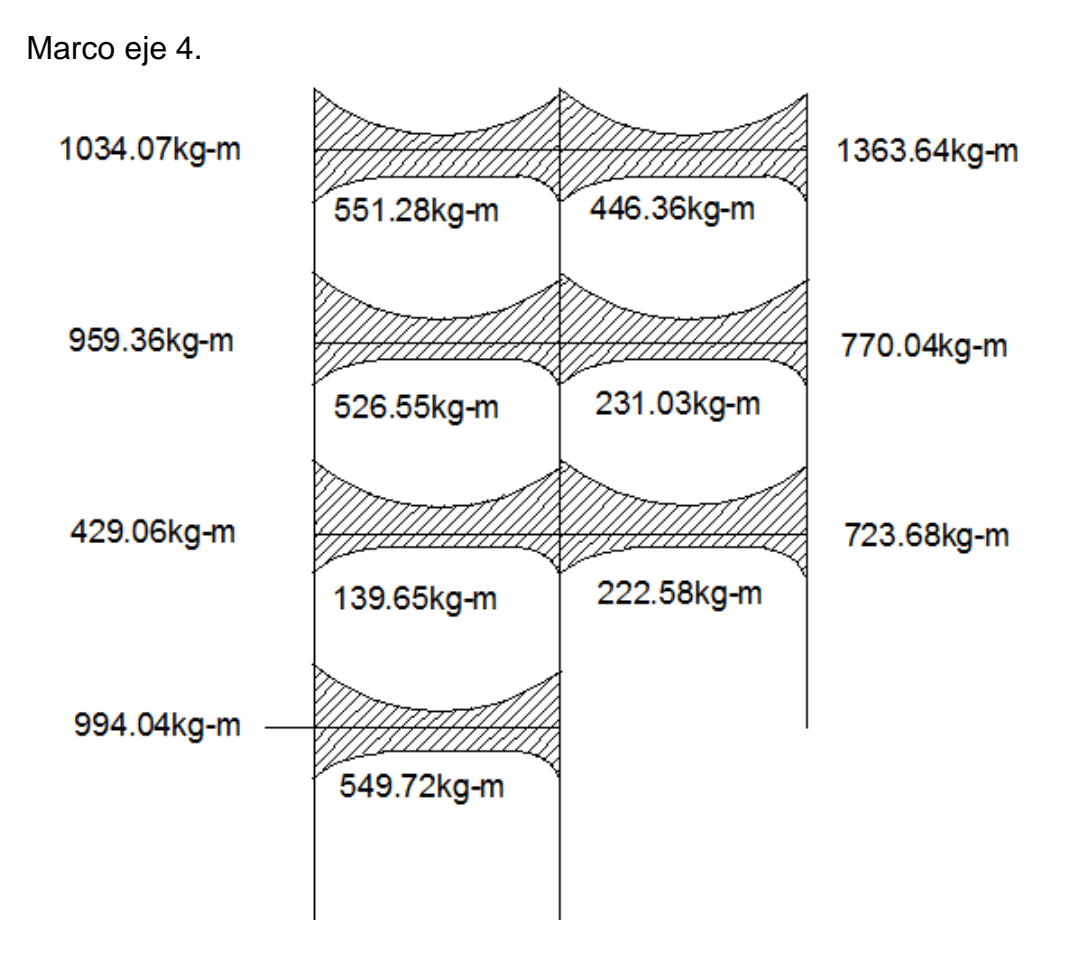

Fuente: elaboración propia, con programa de AutoCAD.

Diagramas de corte por envolvente de momentos en columnas

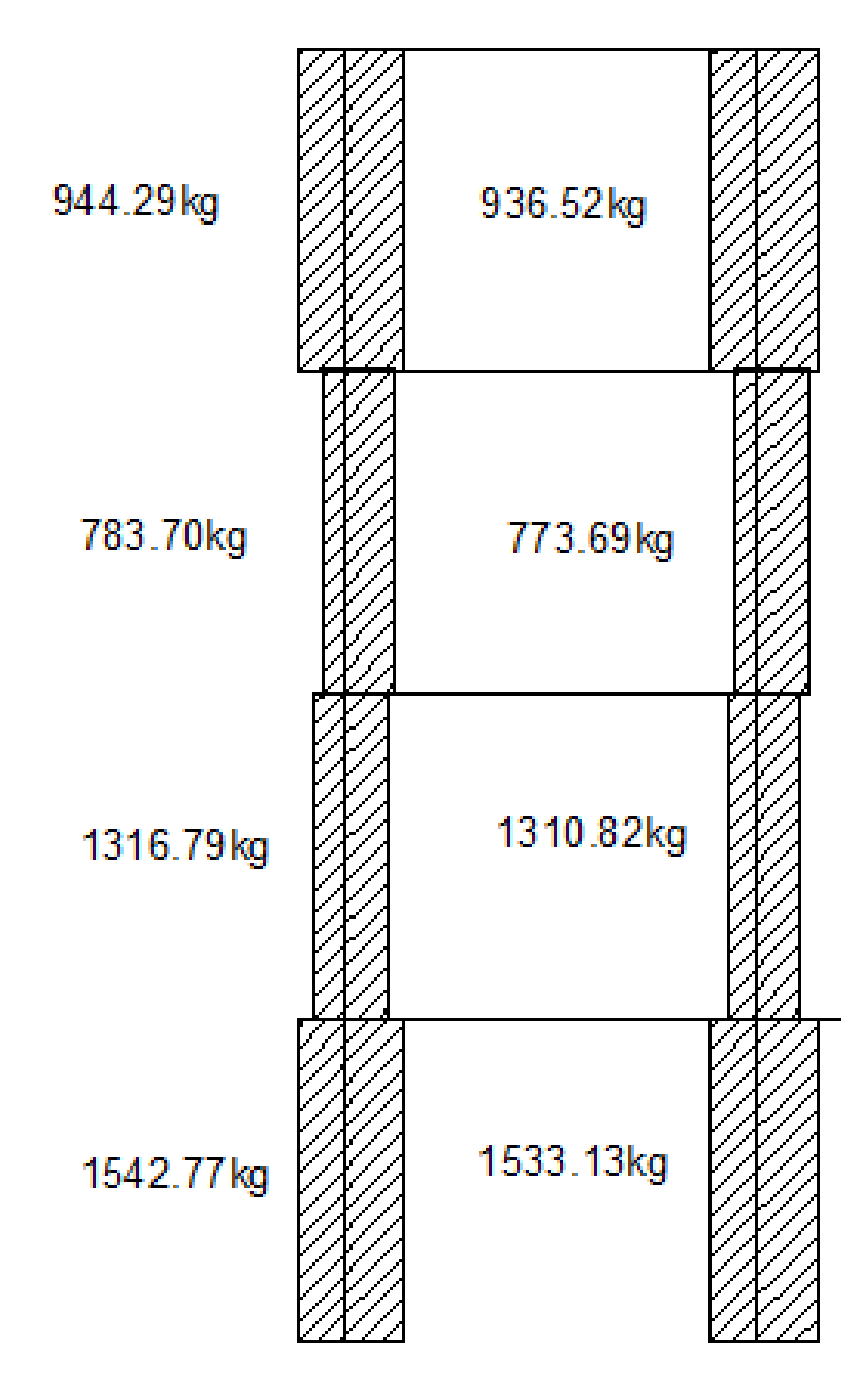

Marco eje F.

Fuente: elaboración propia, con programa de AutoCAD.
Marco eje G.

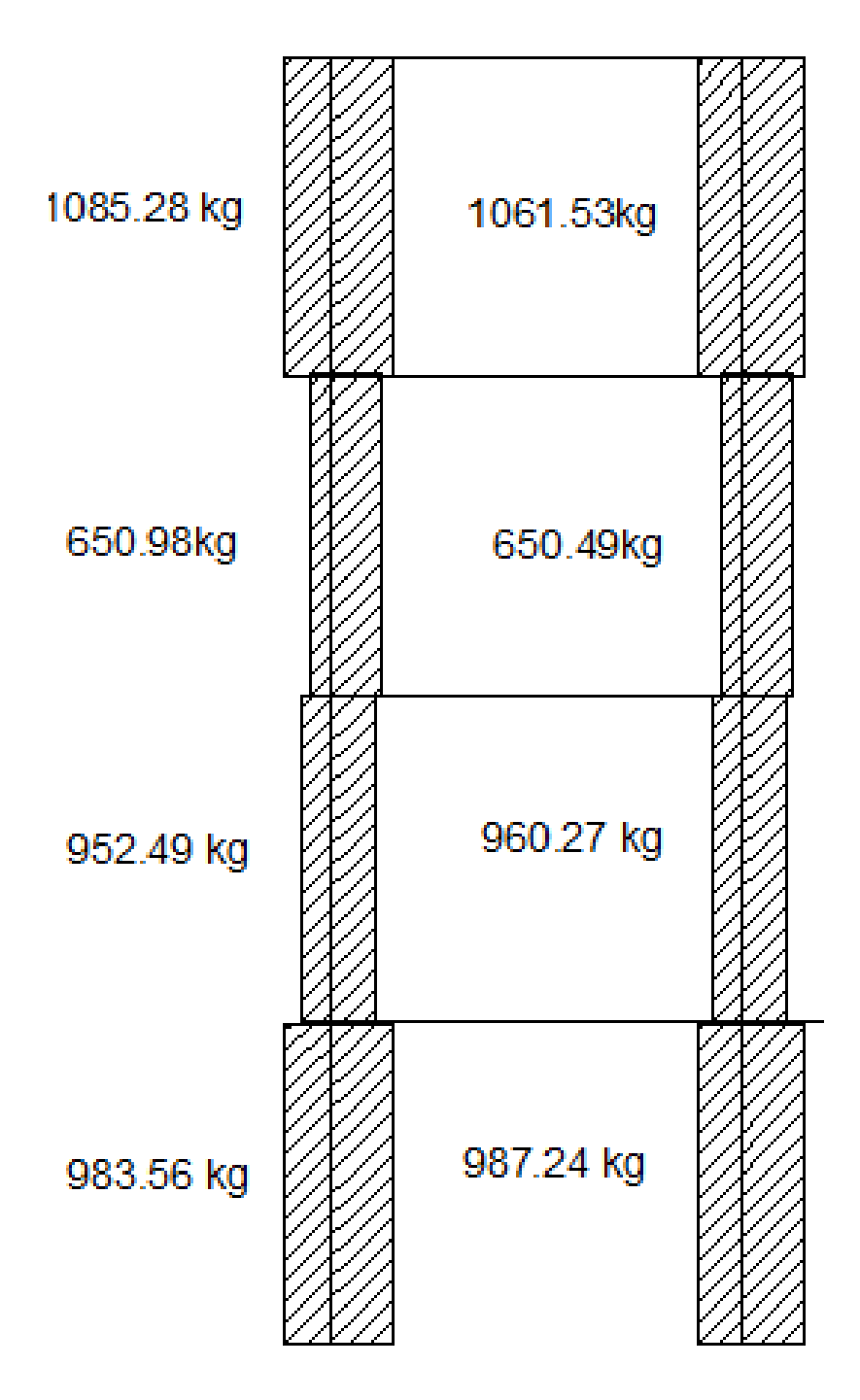

Fuente: elaboración propia, con programa de AutoCAD.

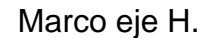

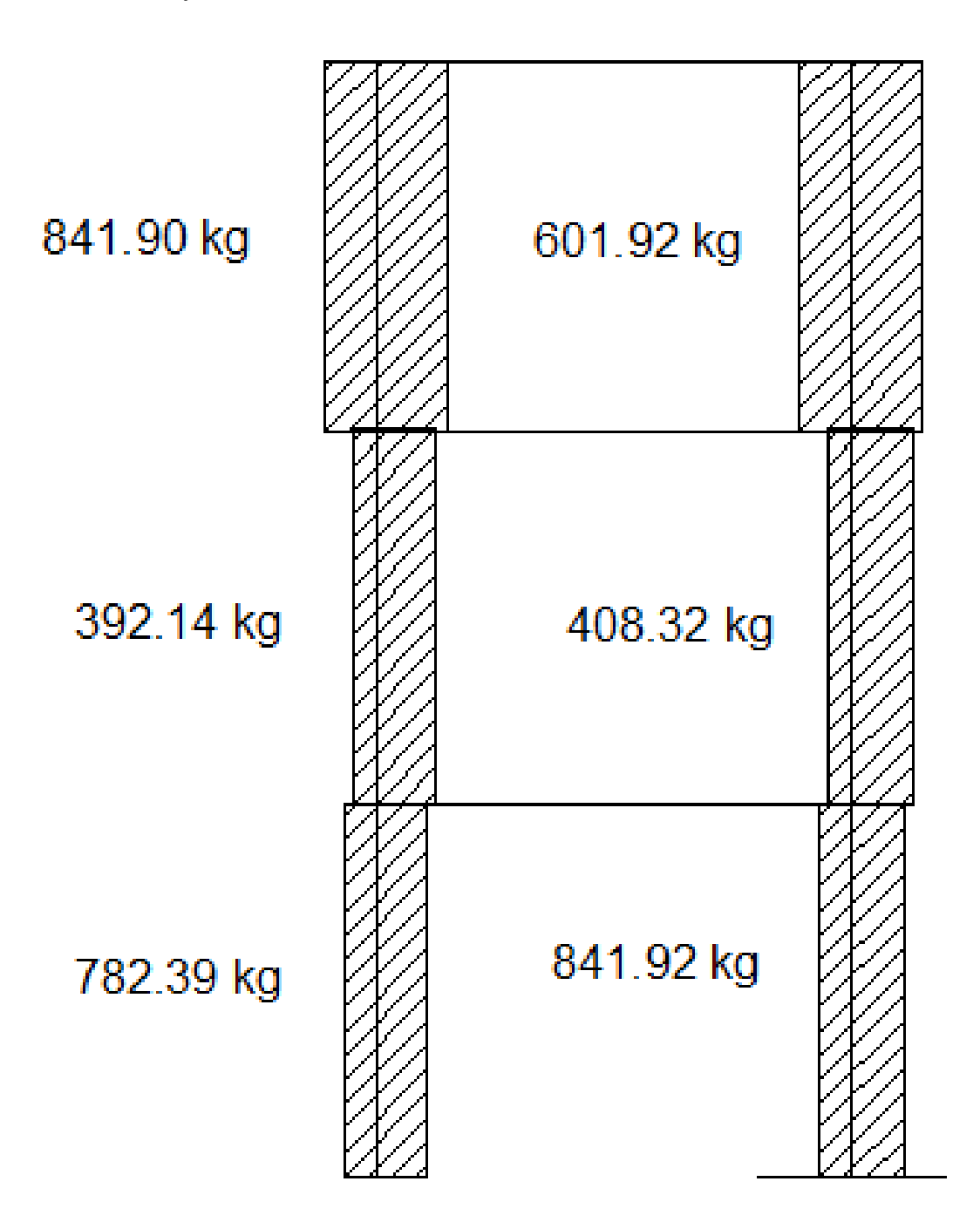

Fuente: elaboración propia, con programa de AutoCAD.

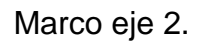

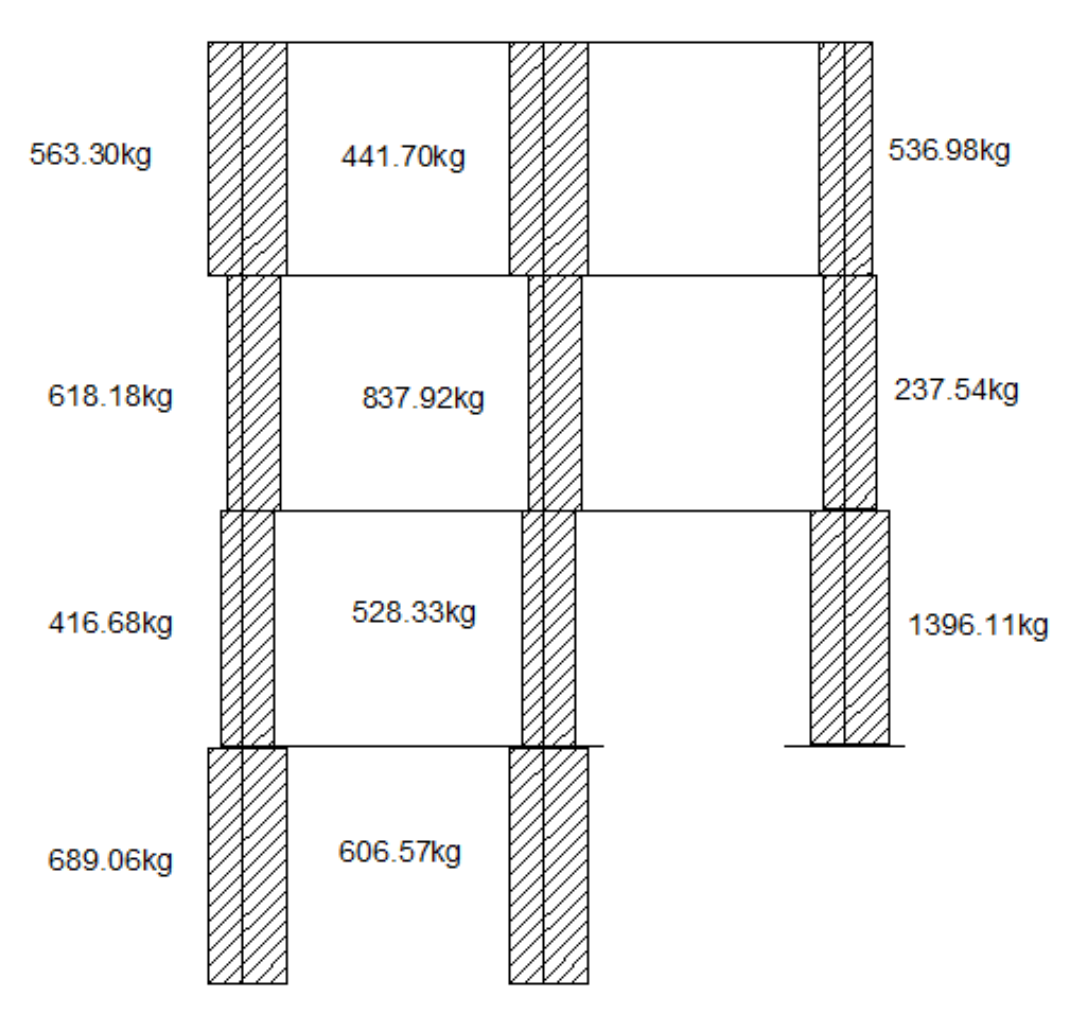

Fuente: elaboración propia, con programa de AutoCAD.

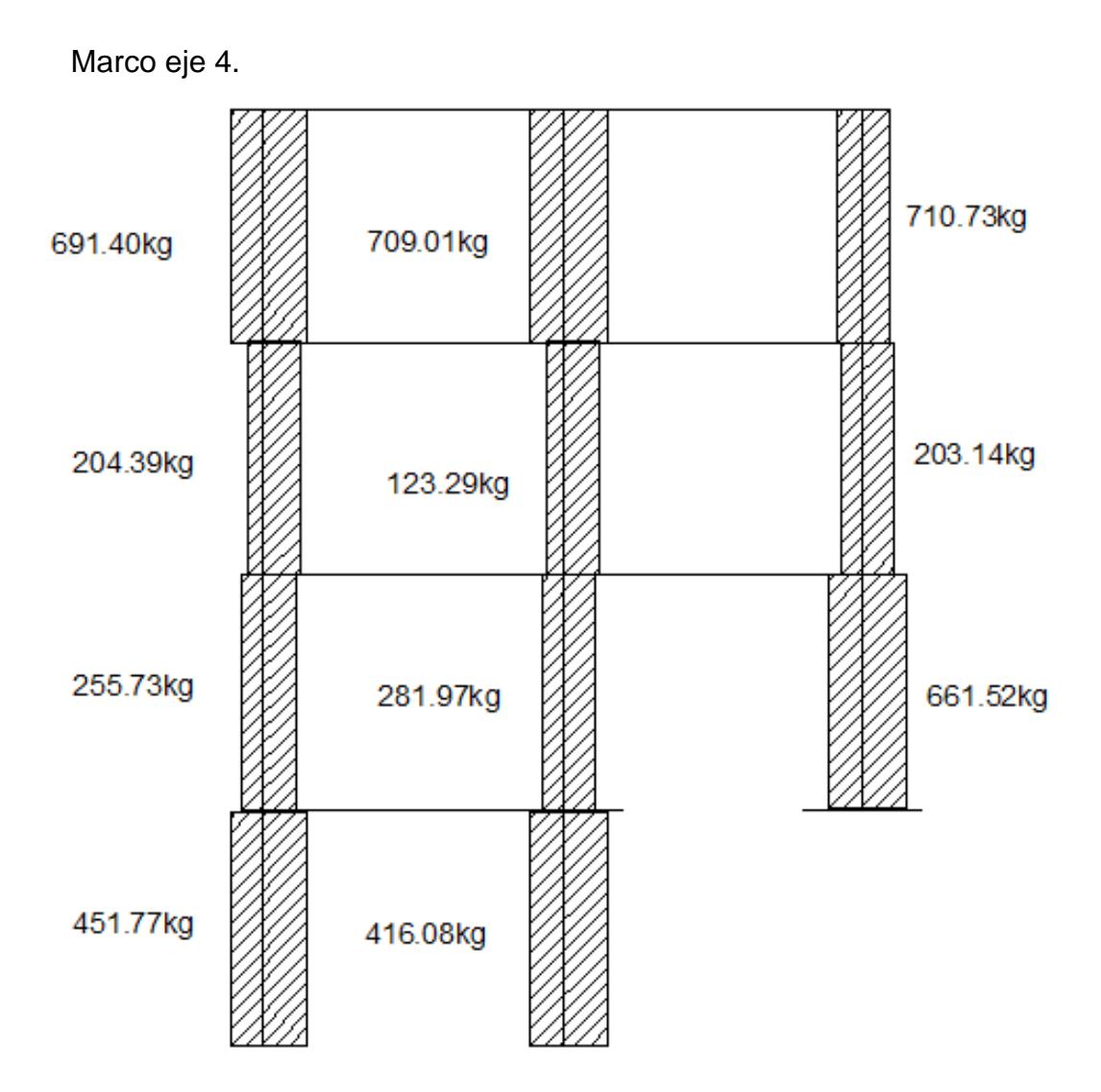

Fuente: elaboración propia, con programa de AutoCAD.

Marco eje F.

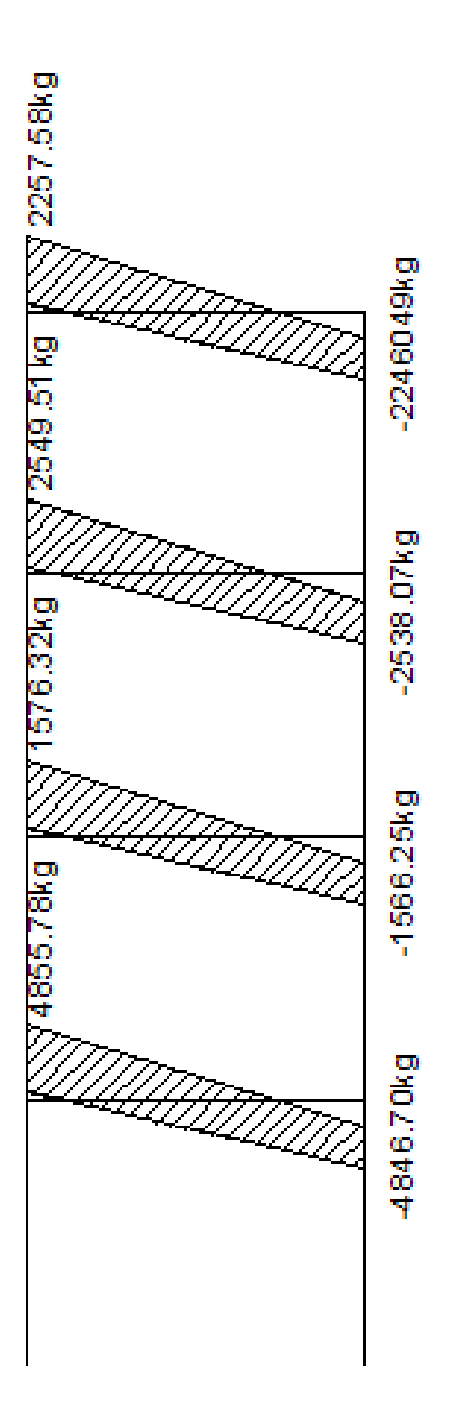

Fuente: elaboración propia, con programa de AutoCAD.

Marco eje G.

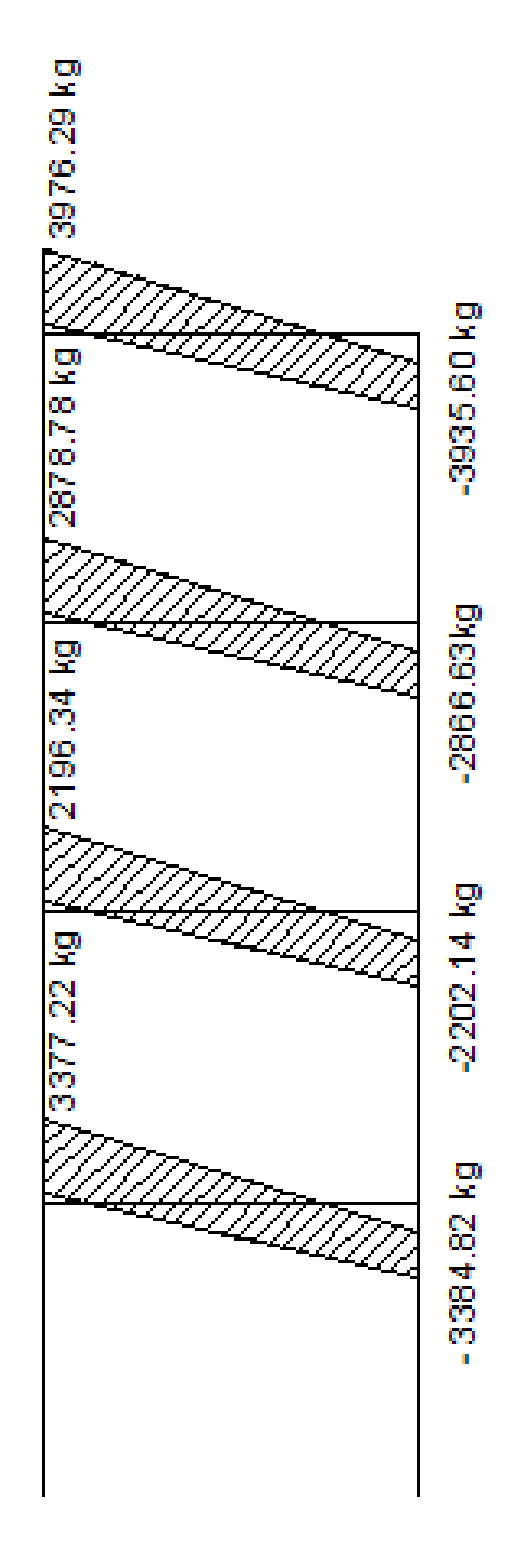

Fuente: elaboración propia, con programa de AutoCAD.

Marco eje H.

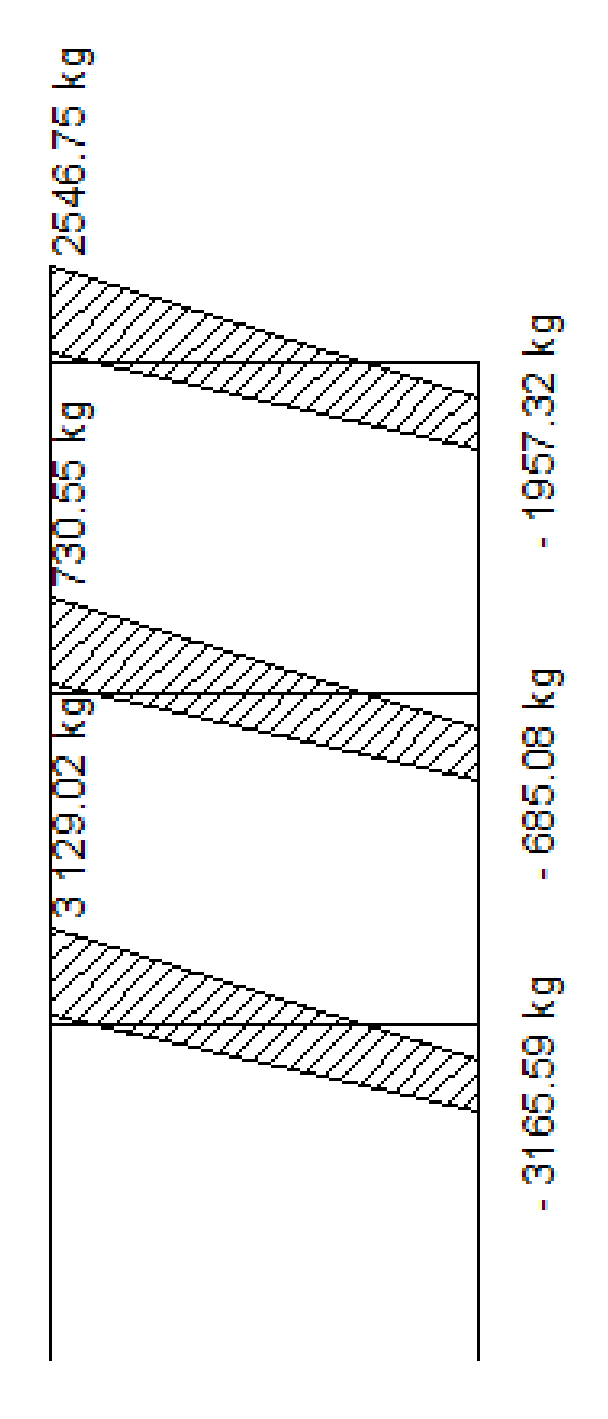

Fuente: elaboración propia, con programa de AutoCAD.

Marco eje 2.

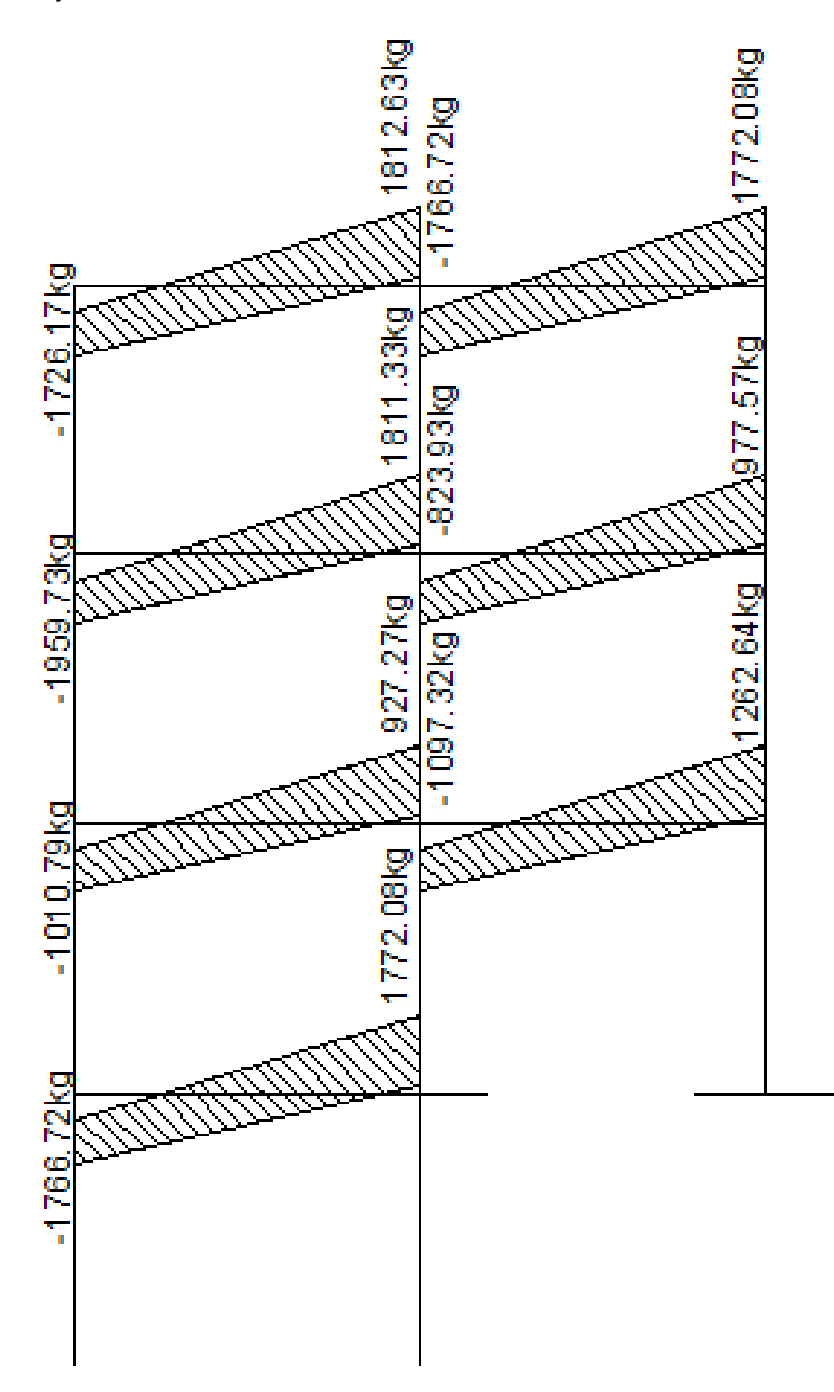

Fuente: elaboración propia, con programa de AutoCAD.

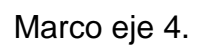

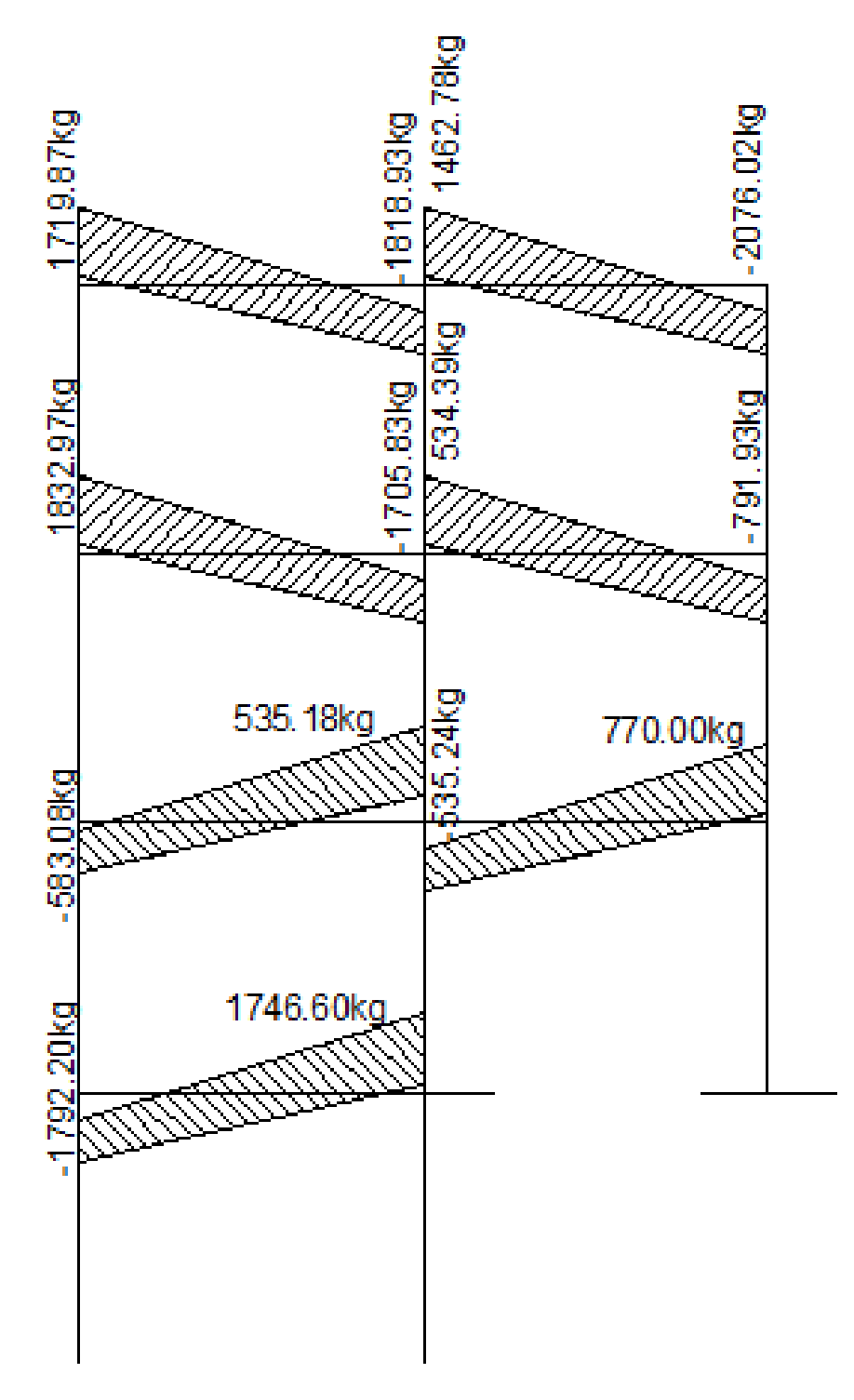

Fuente: elaboración propia, con programa de AutoCAD.

# **3. Diagrama de momentos y cortantes en marcos Edificio Polideportivo**

Envolvente de momentos en marcos eje X

EJE A

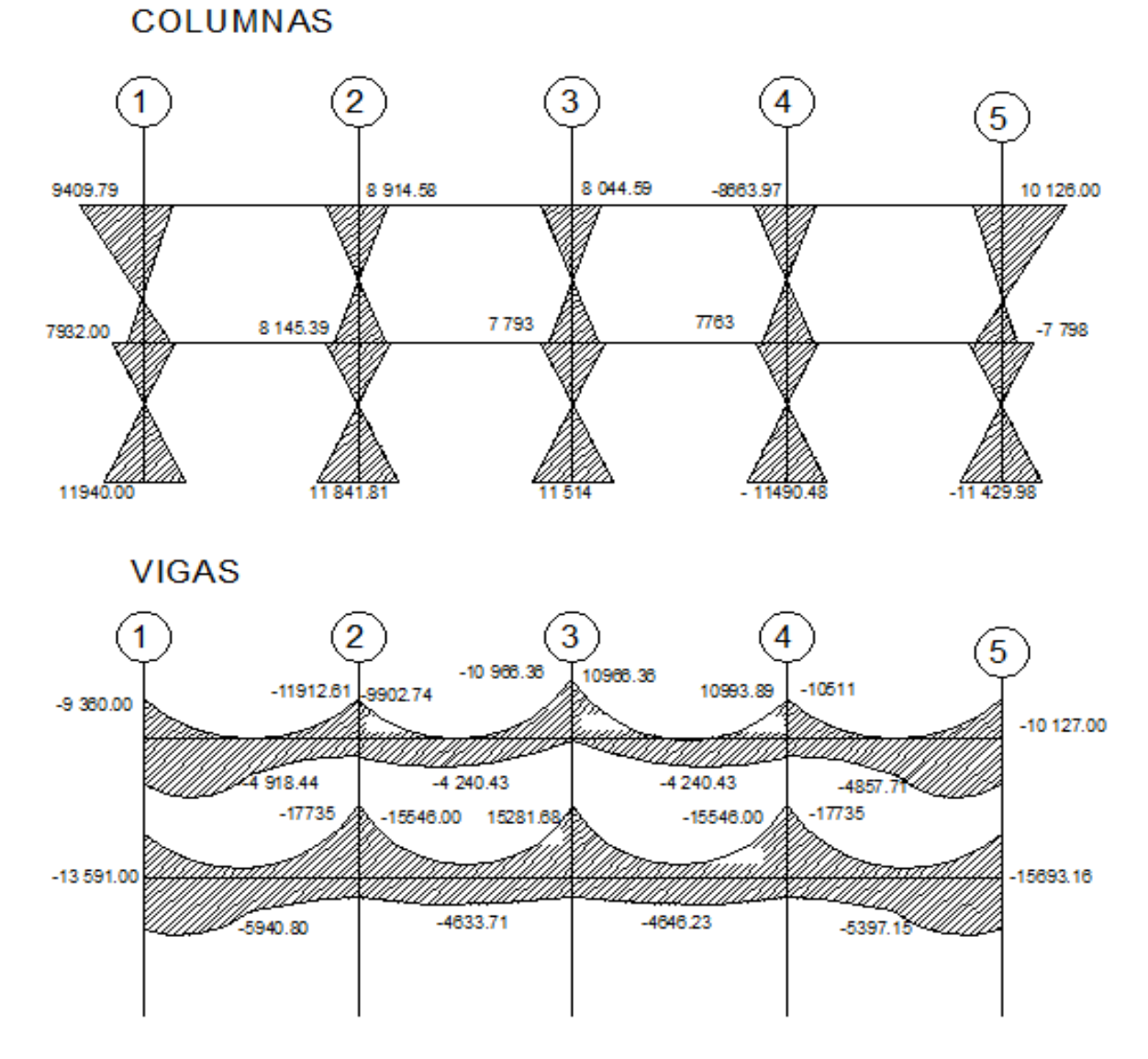

Fuente: elaboración propia, con programa de AutoCAD.

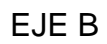

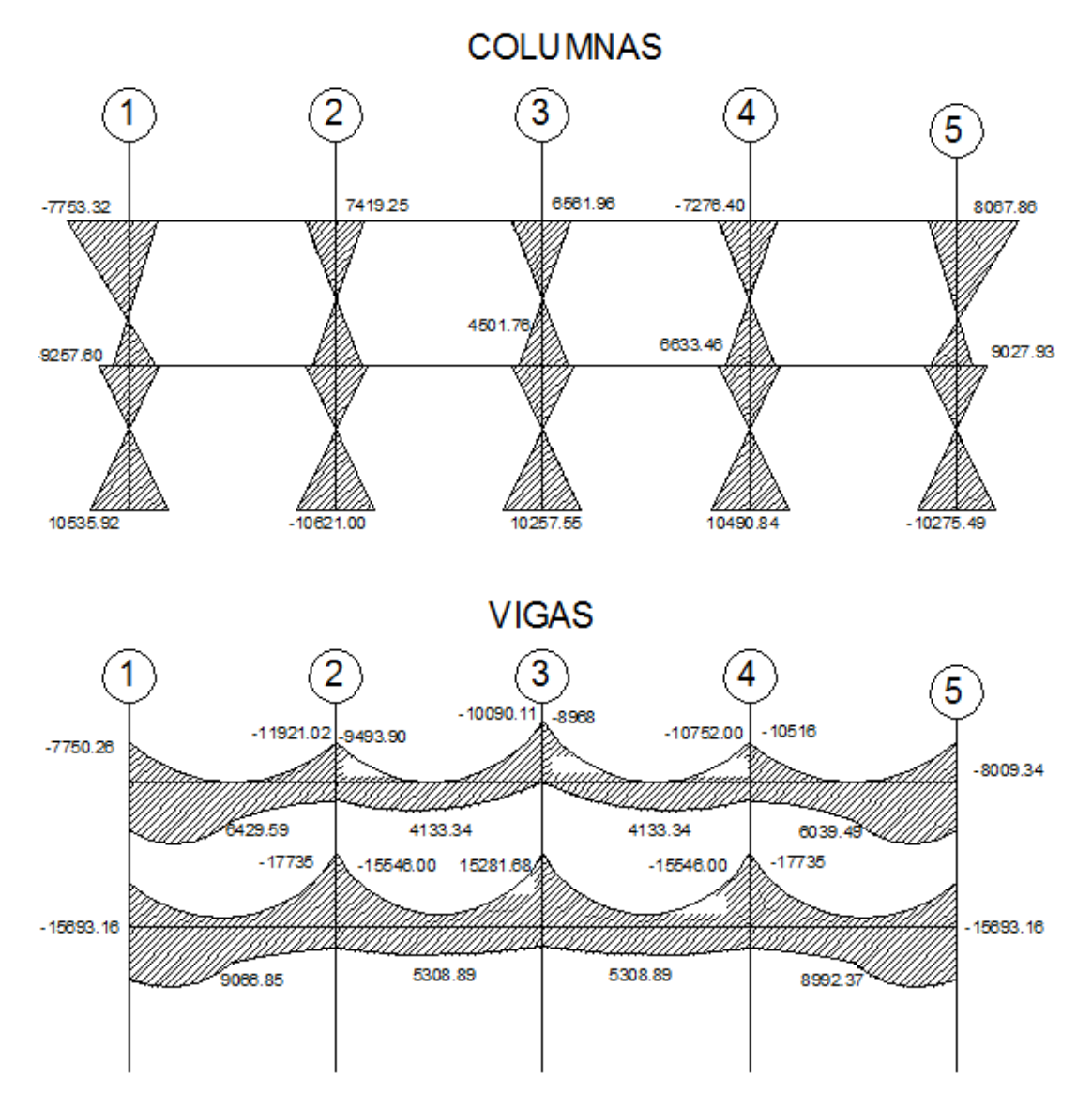

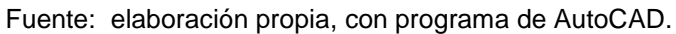

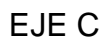

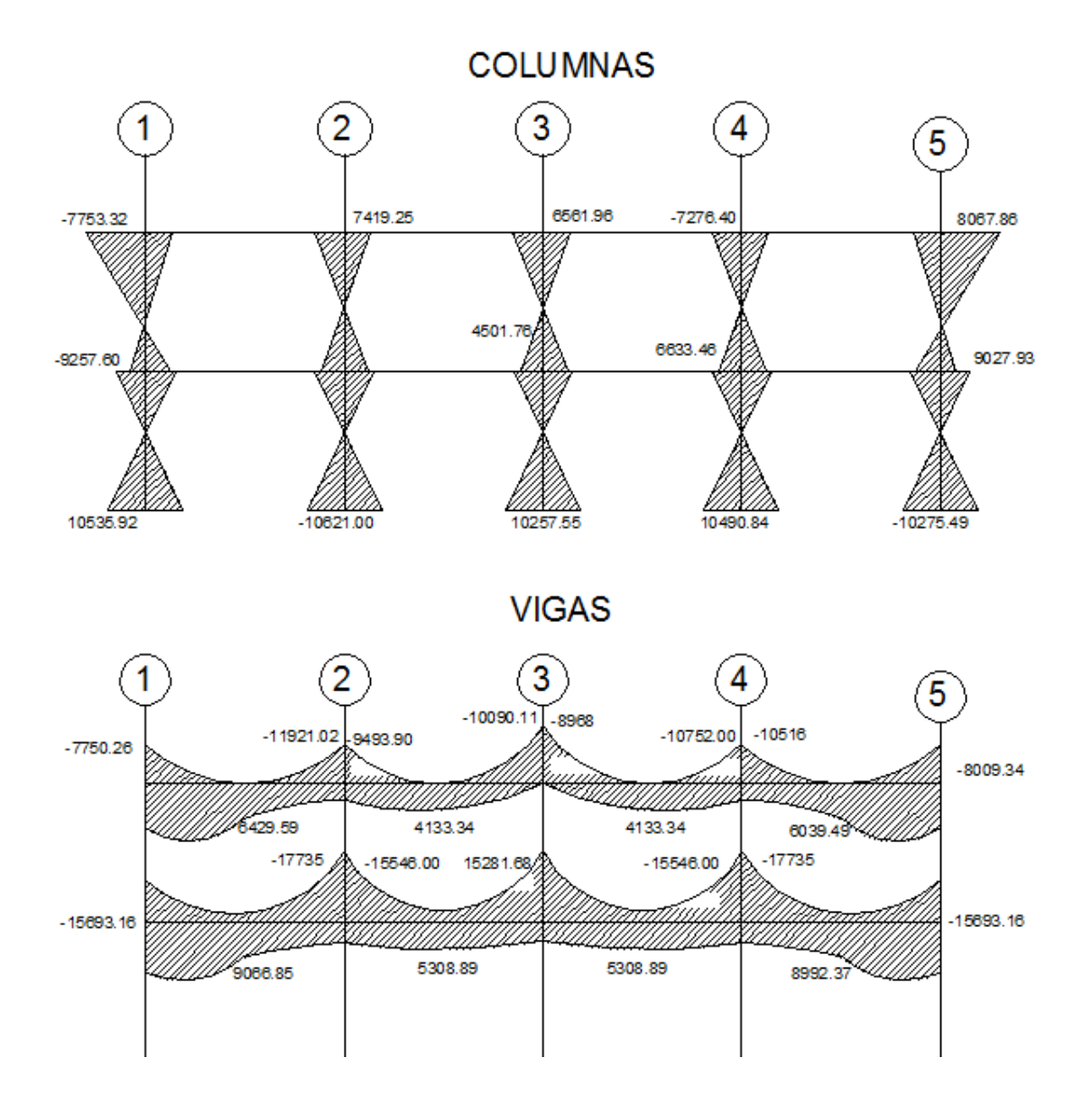

Fuente: elaboración propia, con programa de AutoCAD.

# EJE D

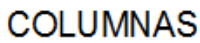

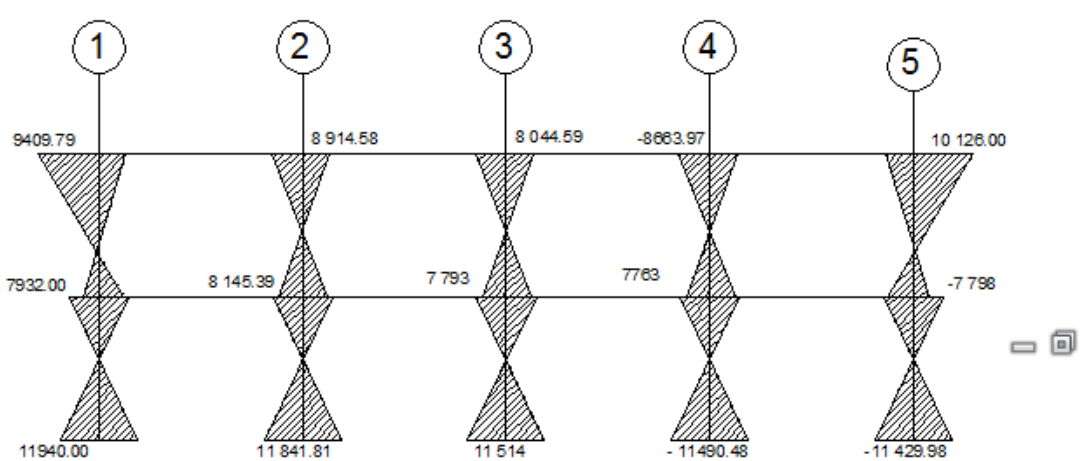

**VIGAS** 

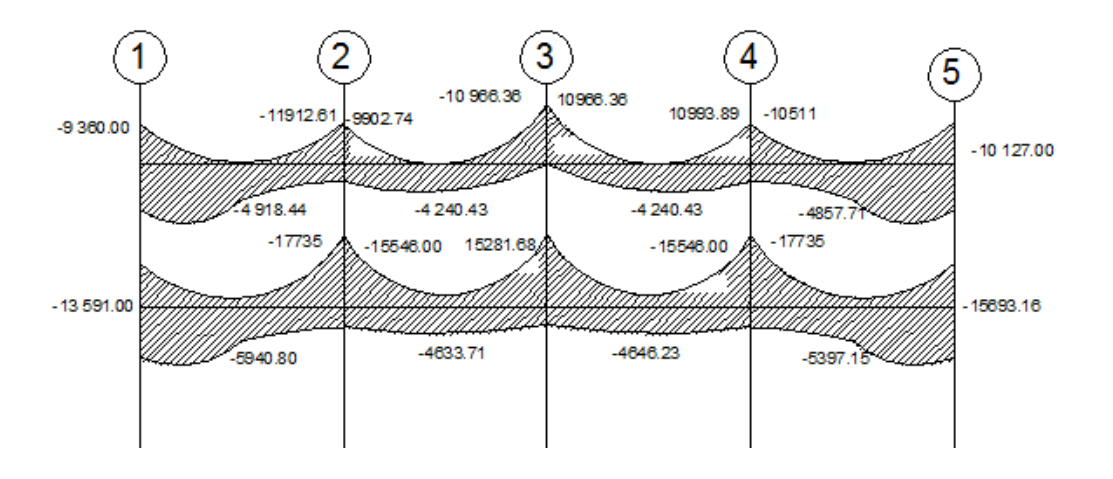

Fuente: elaboración propia, con programa de AutoCAD.

Cortantes por envolvente de momentos en marcos eje X

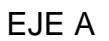

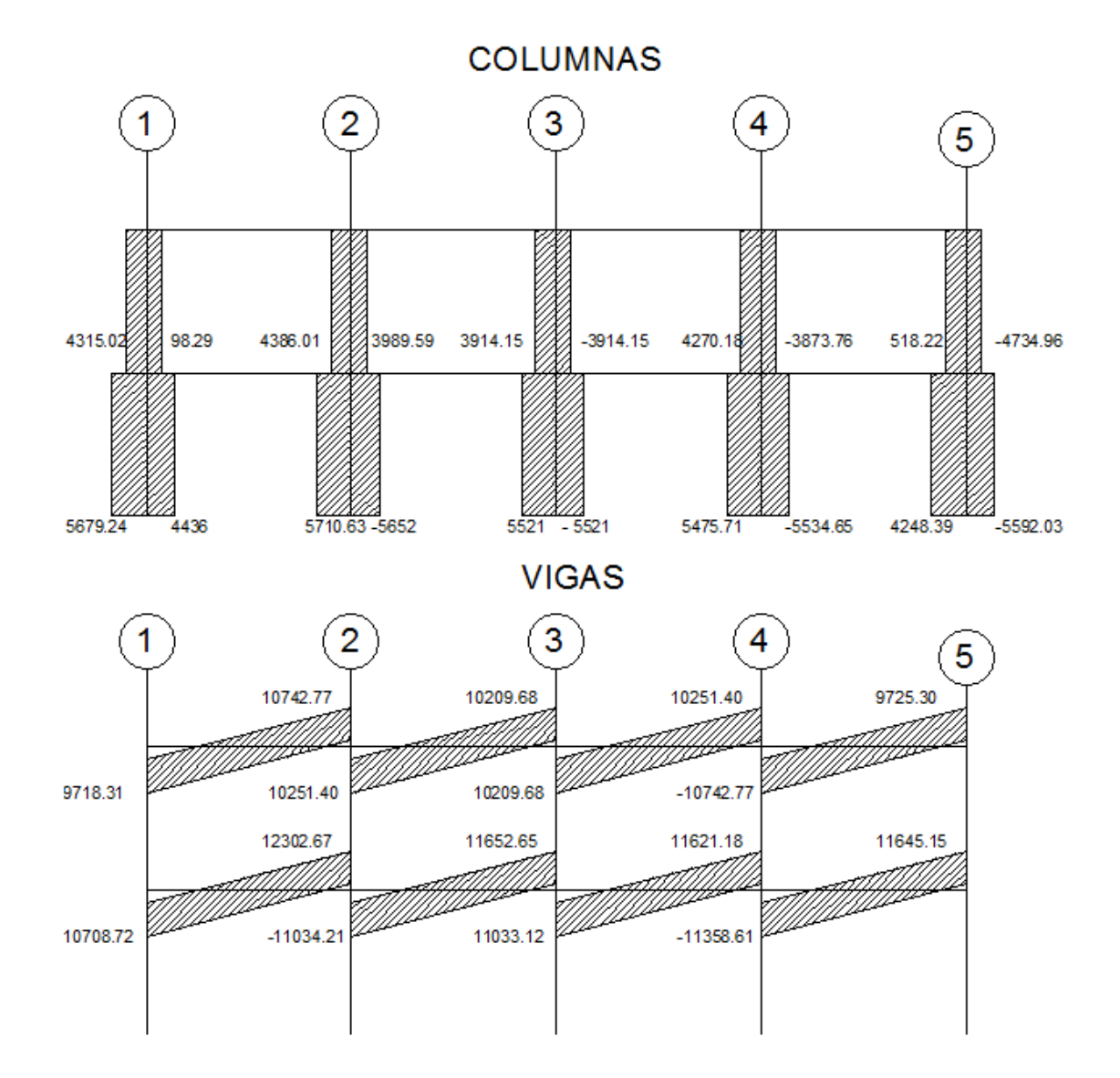

Fuente: elaboración propia, con programa de AutoCAD.

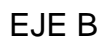

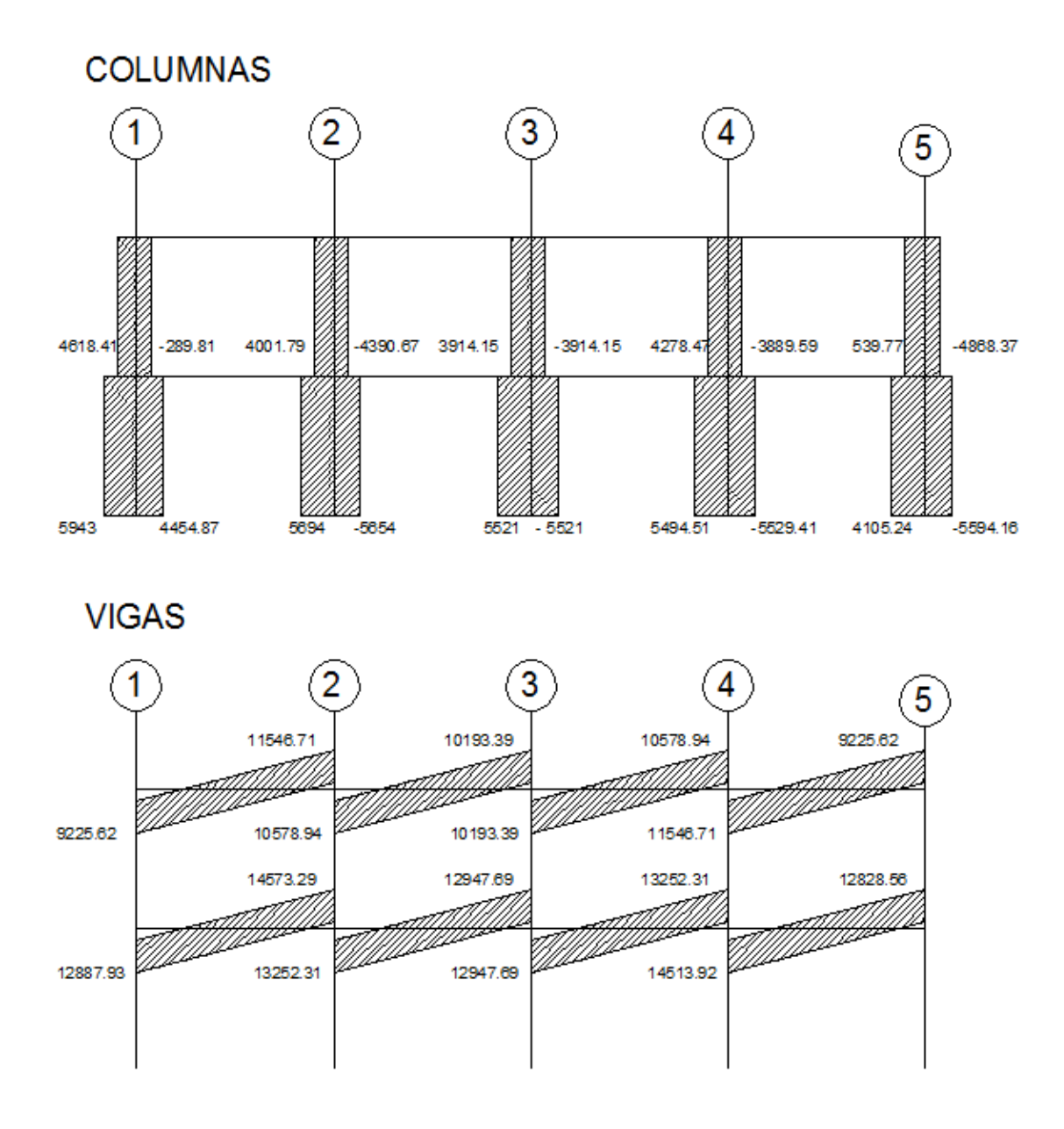

Fuente: elaboración propia, con programa de AutoCAD.

# EJE C

# **COLUMNAS**

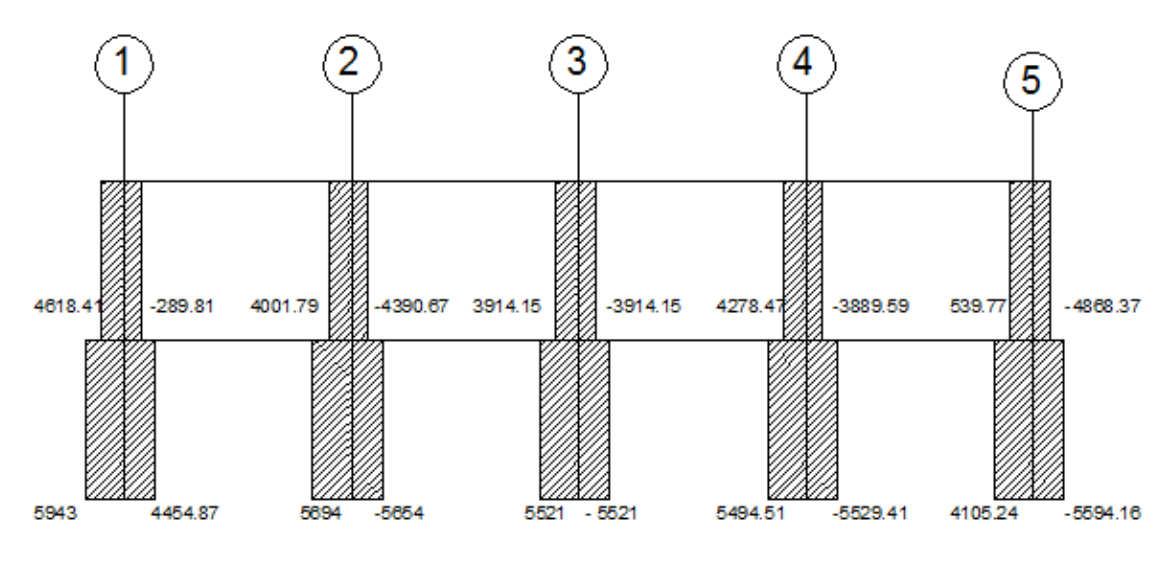

**VIGAS** 

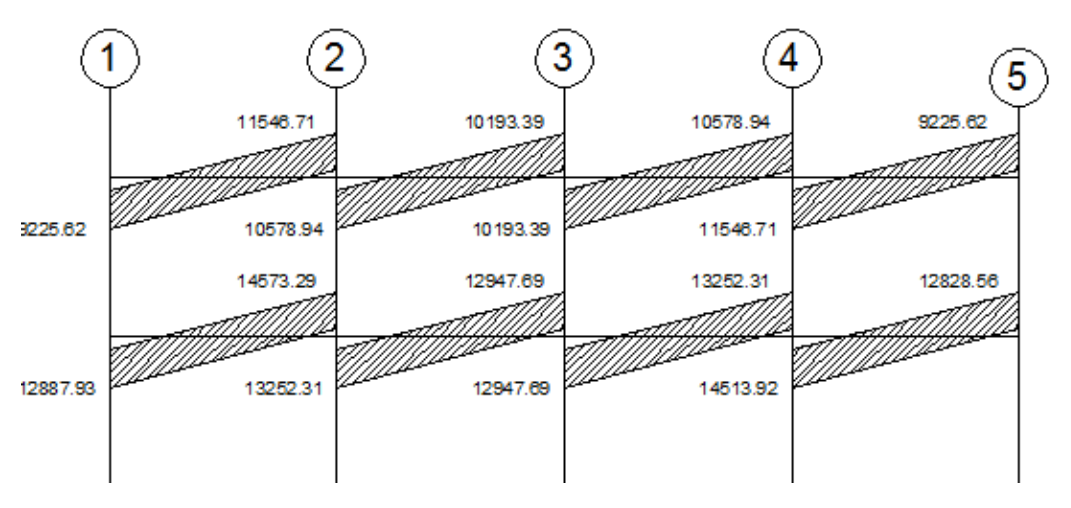

Fuente: elaboración propia, con programa de AutoCAD.

### EJE D

# **COLUMNAS**

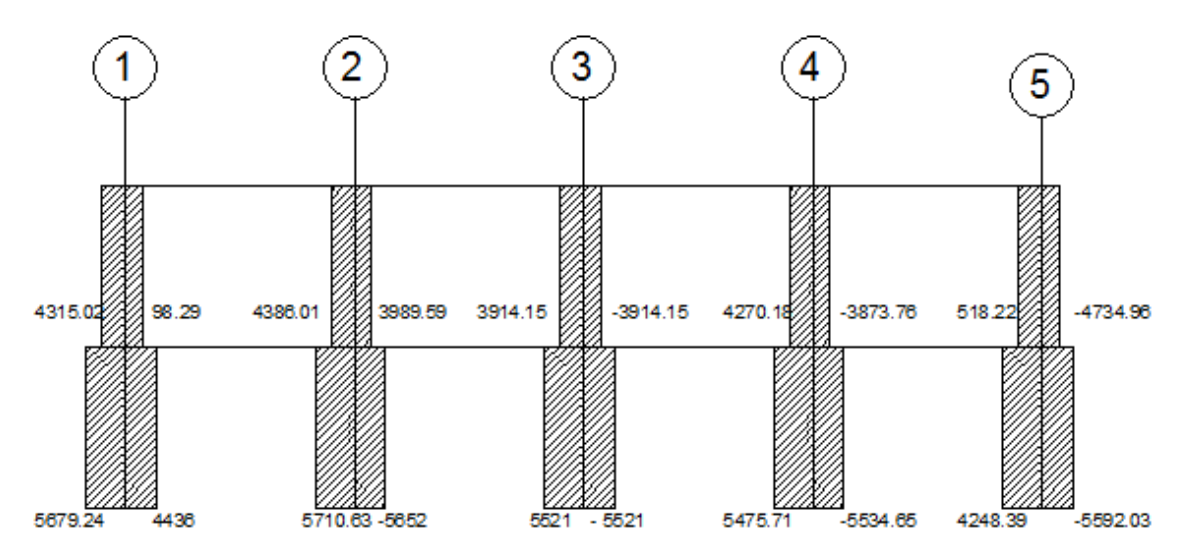

**VIGAS** 

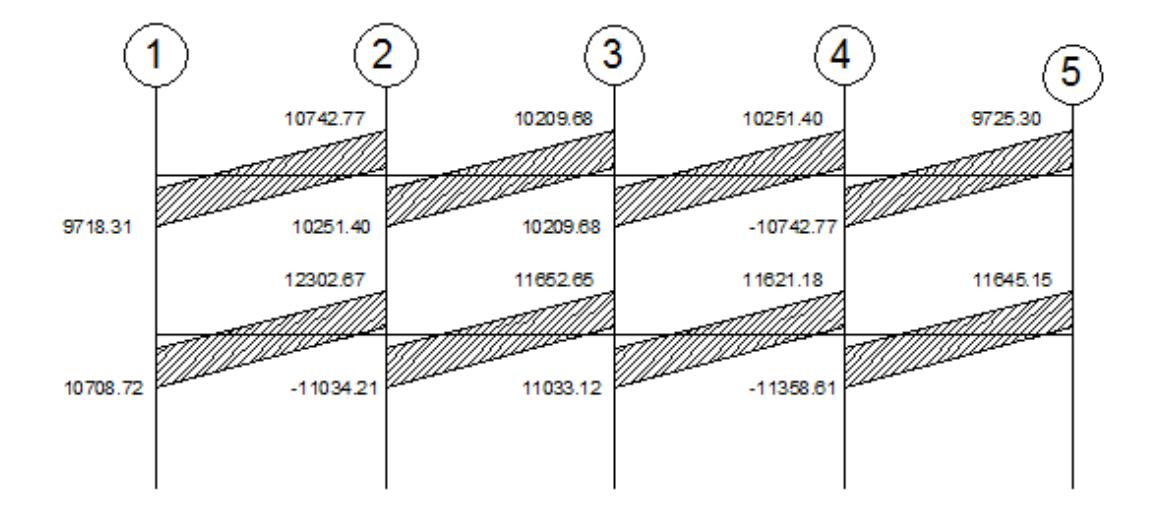

Fuente: elaboración propia, con programa de AutoCAD.

# **DISEÑO DUCTO DE GRADAS EDIFICIO POLIDEPORTIVO**

El módulo de gradas consiste en un ducto de mampostería reforzada, de 4.85 metros de profundidad por 4.30 mts de ancho, las gradas son de concreto reforzado. Como se indica en la figura siguiente.

Diseño de gradas

Numero de escalones mínimo =  $h/c = 3.5/0,175 = 20$  escalones. Se tomaran 10 contrahuellas antes del descanso

Numero de huellas = numero de ctrahuellas -1= 10-1 = 9 huellas

Espesor de la losa:

$$
t = \frac{\ln z}{24} = \frac{1,80}{24} = 0,075 \text{ m} < 0.09
$$

Datos:

Carga viva =  $500$  kg/m<sup>2</sup>  $Fc = 210$  kg/cm<sup>2</sup>  $Fy = 2810 \text{ kg/cm}^2$  $Pc = 2,400 \text{ kg/m}^3$ 

Integración de cargas:

Carga muerta

Peso propio de la escalera

$$
1,4\text{Pc}\left(t+\frac{c}{2}\right) = 1,4 \times 2\ 400\left(0,09+\frac{0,175}{2}\right) = 596,40\ \text{kg/m}^2
$$
\n
$$
\text{Acabados} = 40,00\ \text{kg/m}^2
$$
\n
$$
= 636,40\ \text{kg/m}^2
$$
\n
$$
= 636,40\ \text{kg/m}^2
$$

Carga viva

o Edificación …………………… = 500 kg/m<sup>2</sup>

 $Cu = 1,4$  CM + 1,7 CV = 1,4(636,40) + 1,7(500) = 1 740,96 kg/m<sup>2</sup>

 $Cu = 1,00*1729 = 1729$  kg/ml

Cálculo de momentos:

$$
M(+) = \frac{Cu + L^{2}}{11} = \frac{1729 \times 1.8^{2}}{11} = 509,26 \text{ kg} - m
$$
  

$$
M(-) = \frac{Cu + L^{2}}{14} = \frac{1729 \times 1.80^{2}}{14} = 400,14 \text{ kg} - m
$$

Estos momentos son los mismos para el descanso de las gradas

Límites para el acero:

 $b = 100$  cm  $f'c = 210$  kg/cm<sup>2</sup>  $d = 7.5$  cm  $f = 2.810$  kg/cm<sup>2</sup>

Asmin =  $\frac{14.1}{fy}$  \* b \* d =  $\frac{14.1}{2.810}$  \* 100 \* 7.5 = 3,76 cm<sup>2</sup> Asmax =  $0,50p_bbd = 0,50 * 0,00494 * 100 * 6.5 = 16,075$  cm<sup>2</sup>

As = 
$$
\left[ b^{*}d - \sqrt{(b^{*}d)^{2} - \frac{M u^{*}b}{0.003825^{*}fc}} \right] \frac{0.85^{*}fc}{fy}
$$

 $M(+)$  = 509,26 kg kg – m  $\rightarrow$  As = 3,16 cm<sup>2</sup>; utilizar acero de refuerzo mínimo usar varilla No.3 a/c 0,18 m

 $M(-) = 400,14$  kg – m  $\rightarrow$  As = 2,40 cm<sup>2</sup> utilizar acero de refuerzo mínimo usar varilla No.3 a/c 0,18 m

Acero por temperatura = Ast =  $0,002b^*$ t =  $0,002$  \* 100 \* 9 = 1.8 cm<sup>2</sup>.

Smax =  $3t = 3 * 9 = 21$  cm, por lo tanto se refuerza con varilla No. 3 a cada 0,21m.

El acero por temperatura debe colocarse en el otro sentido, tomando en consideración lo siguiente:

- Se debe alternar cuando exista cama doble de refuerzo principal
- Se coloca en el espacio formado por la cama superior e inferior del refuerzo principal.

#### DISEÑO DE VIGA 1

 Se diseñan las vigas 1 para sostener la losa del descanso de gradas, con una longitud de 1,8 metros

Cu en vigas =  $Cu^{\ast}L_{loss}/2$  + PPvigas\* 1,4 = 1 729 kg \* 1,80 m \* 0.5 + 0,15m\*0,2m\*2400kg/m<sup>3</sup>\*1.4 = 1 656,7 kg/ml

Momentos en vigas Cálculo de momentos:

$$
M(+) = \frac{Cu + L^{2}}{11} = \frac{1.656, 7 \times 1.8^{2}}{11} = 487,76 \text{ kg} - m
$$
  

$$
M(-) = \frac{Cu + L^{2}}{14} = \frac{1.656, 7 \times 1.80^{2}}{14} = 383,40 \text{ kg} - m
$$

Límites para el acero:

 $b = 15$  cm  $f'c = 210$  kg/cm<sup>2</sup>  $d = 17.5$  cm fy = 2 810 kg/cm<sup>2</sup>

\n
$$
\text{Asmin} = \frac{14.1}{\text{fy}} \times \text{b} \times \text{d} = \frac{14.1}{2810} \times 15 \times 17.5 = 1.31 \, \text{cm}^2
$$
\n

\n\n $\text{Asmax} = 0.50 \, \text{p}_b \, \text{bd} = 0.50 \times 0.00494 \times 100 \times 6.5 = 6.48 \, \text{cm}^2$ \n

 $M(+) = 487,76$  kg – m  $\rightarrow$  As = 1,13 cm<sup>2</sup>; utilizar acero de refuerzo mínimo usar 2 ref No.3

 $M(-) = 383,40$  kg – m  $\rightarrow$  As = 0,89 cm<sup>2</sup> utilizar acero de refuerzo mínimo usar varilla 2 No.3. + estribo No.2 a cada 8cm.

Diseño de muro de mampostería.

Datos;

$$
fy = 4,200 \text{ kg/cm}^2
$$
  
\n
$$
fc = 210 \text{ kg/cm}^2
$$
  
\n
$$
fm = 50 \text{ kg/cm}^2
$$
  
\n
$$
Fc = 2,400 \text{ kg/m}^3
$$
  
\n
$$
Fm = 1800,00 \text{ kg/m}^3
$$

Factor de carga última= 1,7

Altura de ducto = 7m Desplante  $= 1.5$ H total  $= 8.5$ Carga muerta CM=peso del muro+peso de gradas+peso de losa de cubrimiento. CM= 8.5m \* 0,15m\*1m\*1333 kg/m3 kg/m2 + 634.4 kg/m2\* 0.90m \* 1 m + 0.09 m \* 0.90m \* 1m\*2400kg \* m3 = 2456 kg/ml

$$
Cv = 500^* .9 + 100^* .9 = 540 \text{ kg/m}
$$

$$
Cu = 2456^*1.4 + 540^*1.7 = 4356 \text{ kg/m}
$$

Ecuación de resistencia de la mampostería

$$
Vm = 0.4^* \sqrt{(fm)}
$$
 (23)  
Vm = 2.82 kg/cm<sup>2</sup>

$$
Va = V/(b^*j^*d)
$$
 (24)

 $Va = 2456/(100*,815*11.5) = 2,60kg/cm2$ 

La momposteria resiste la compresión

**ANEXO** 

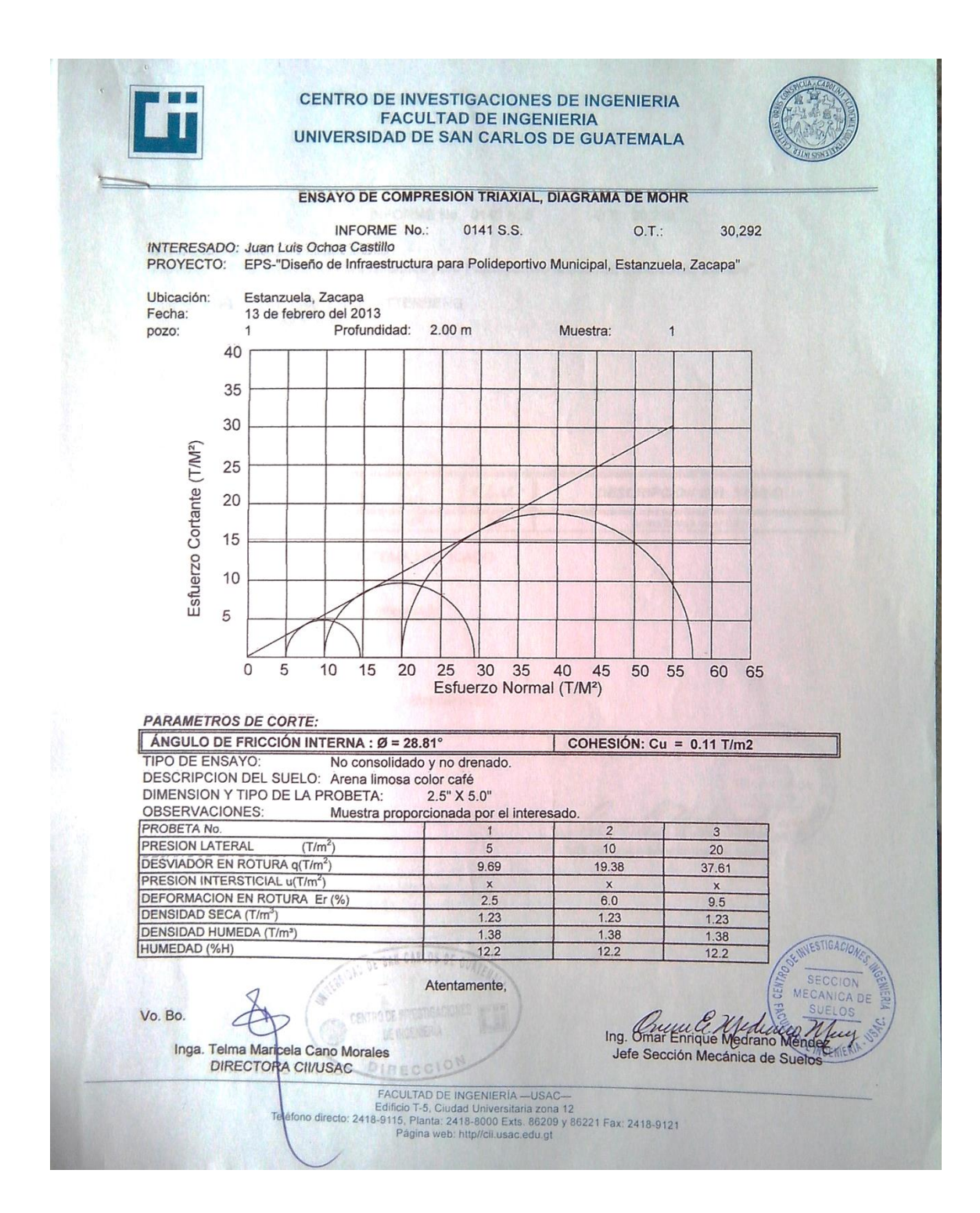

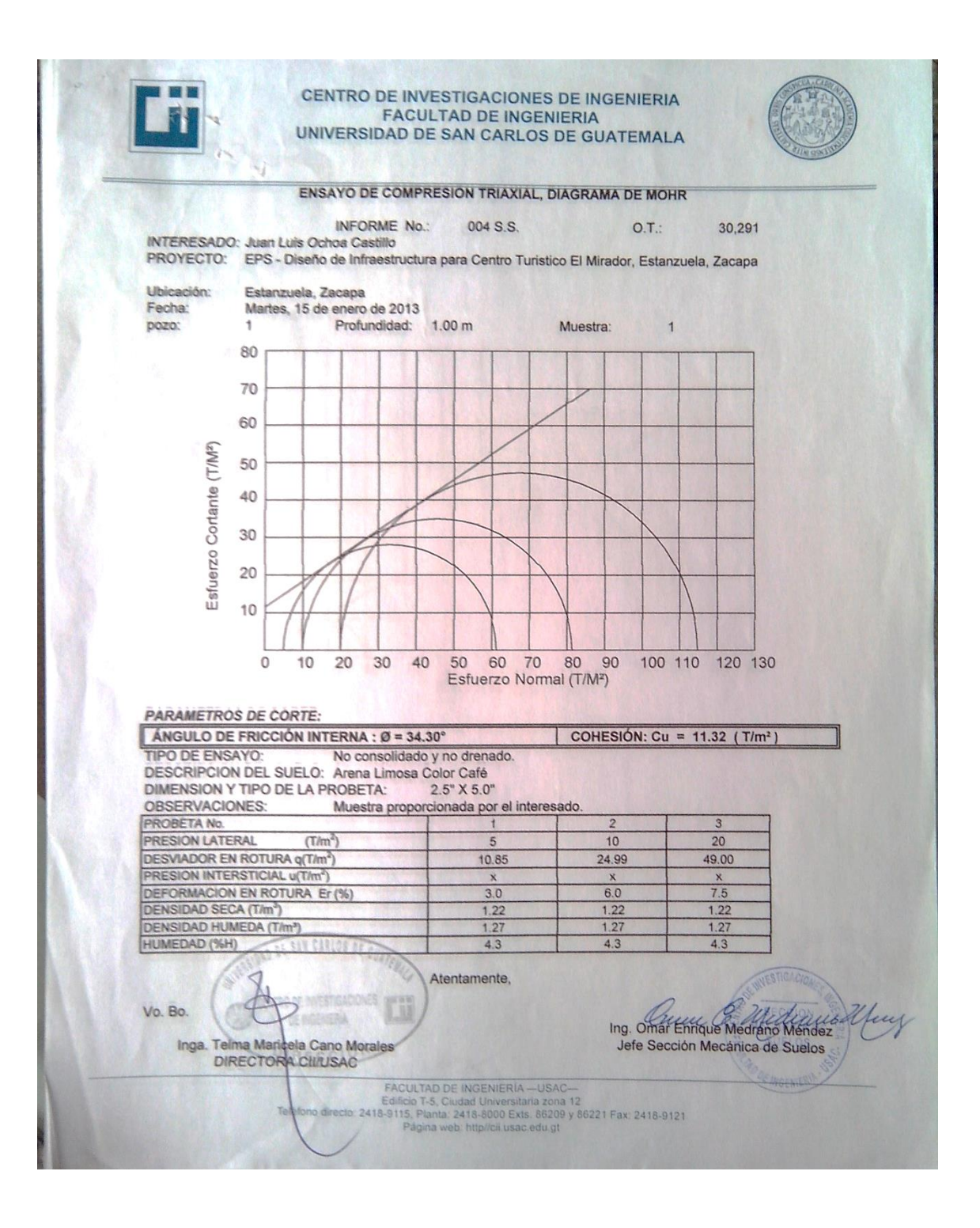

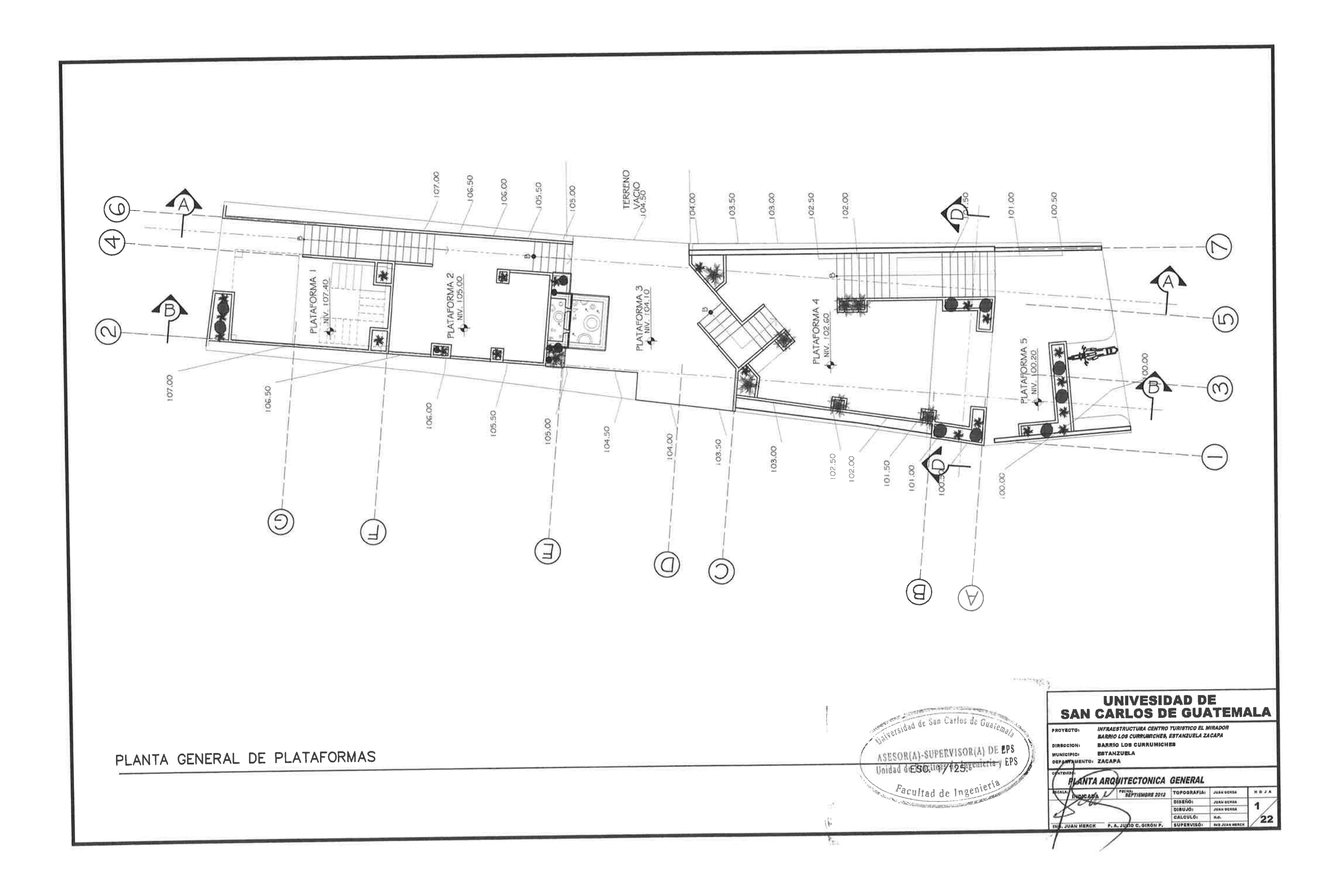

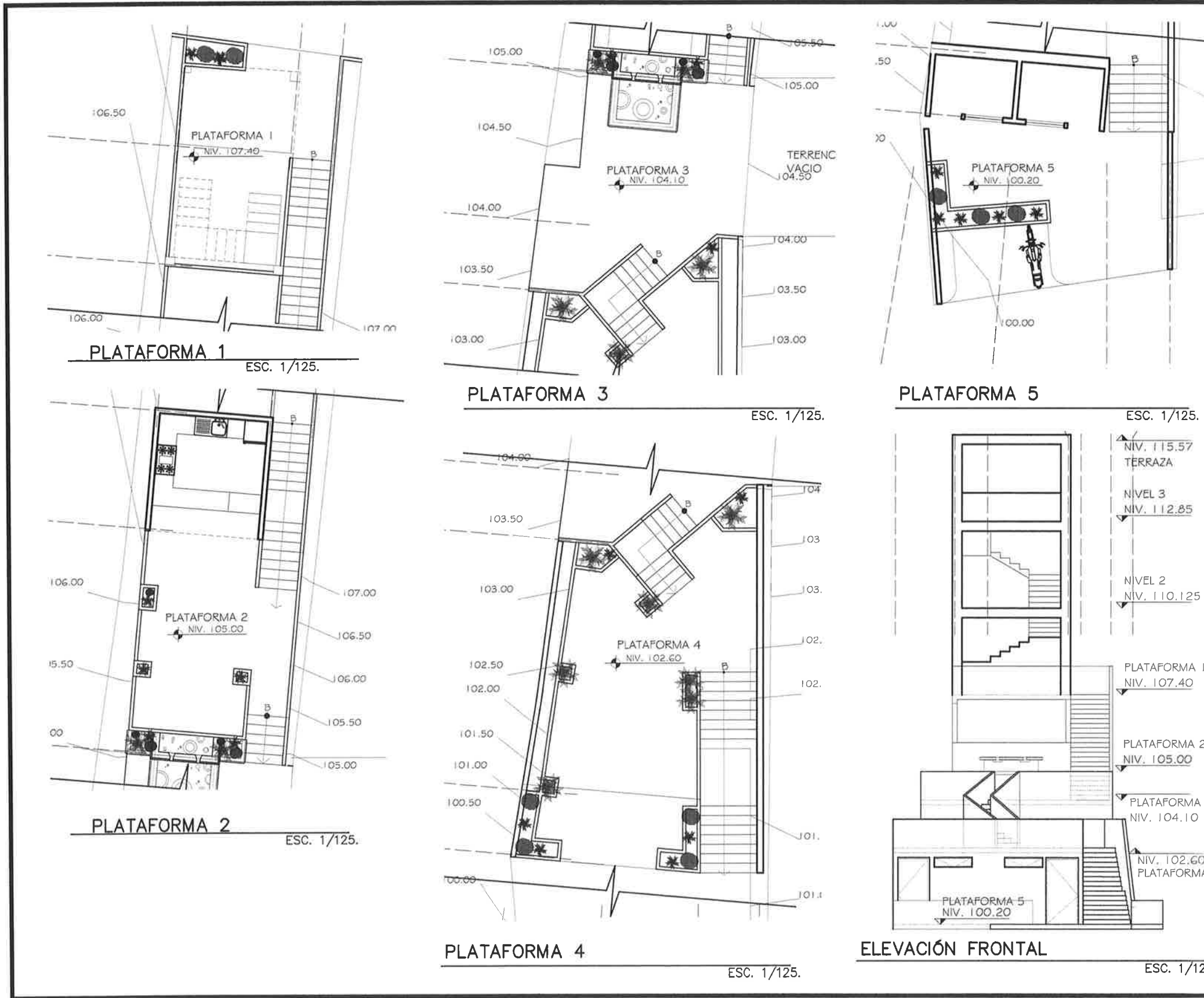

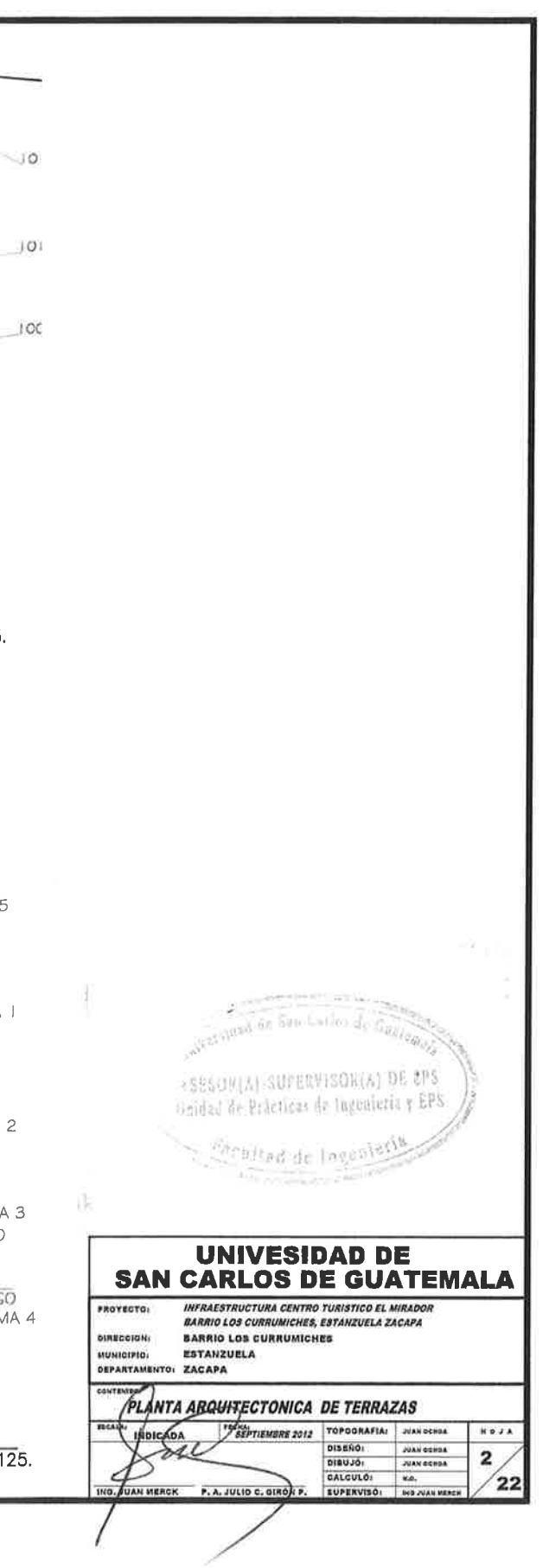

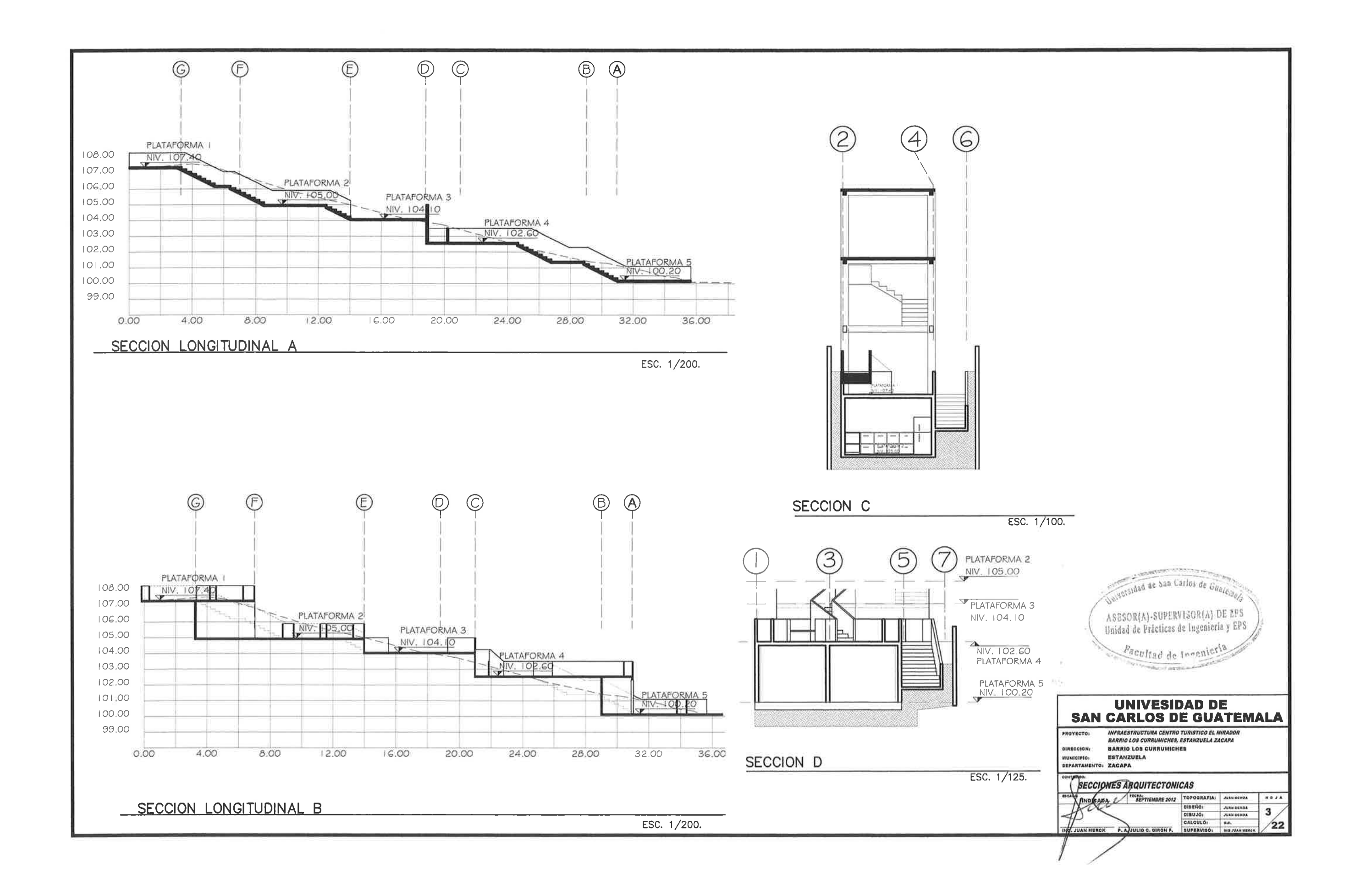

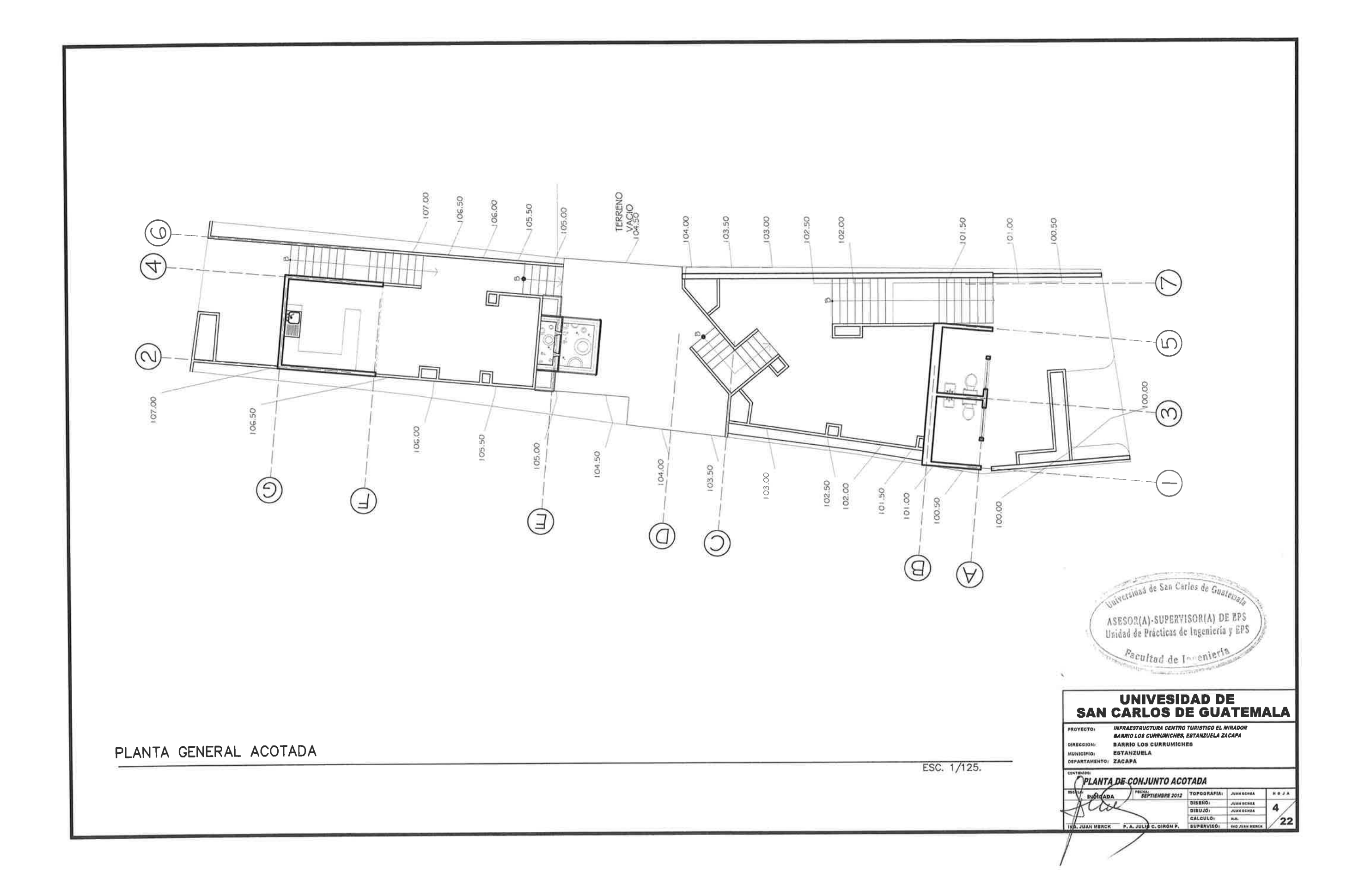

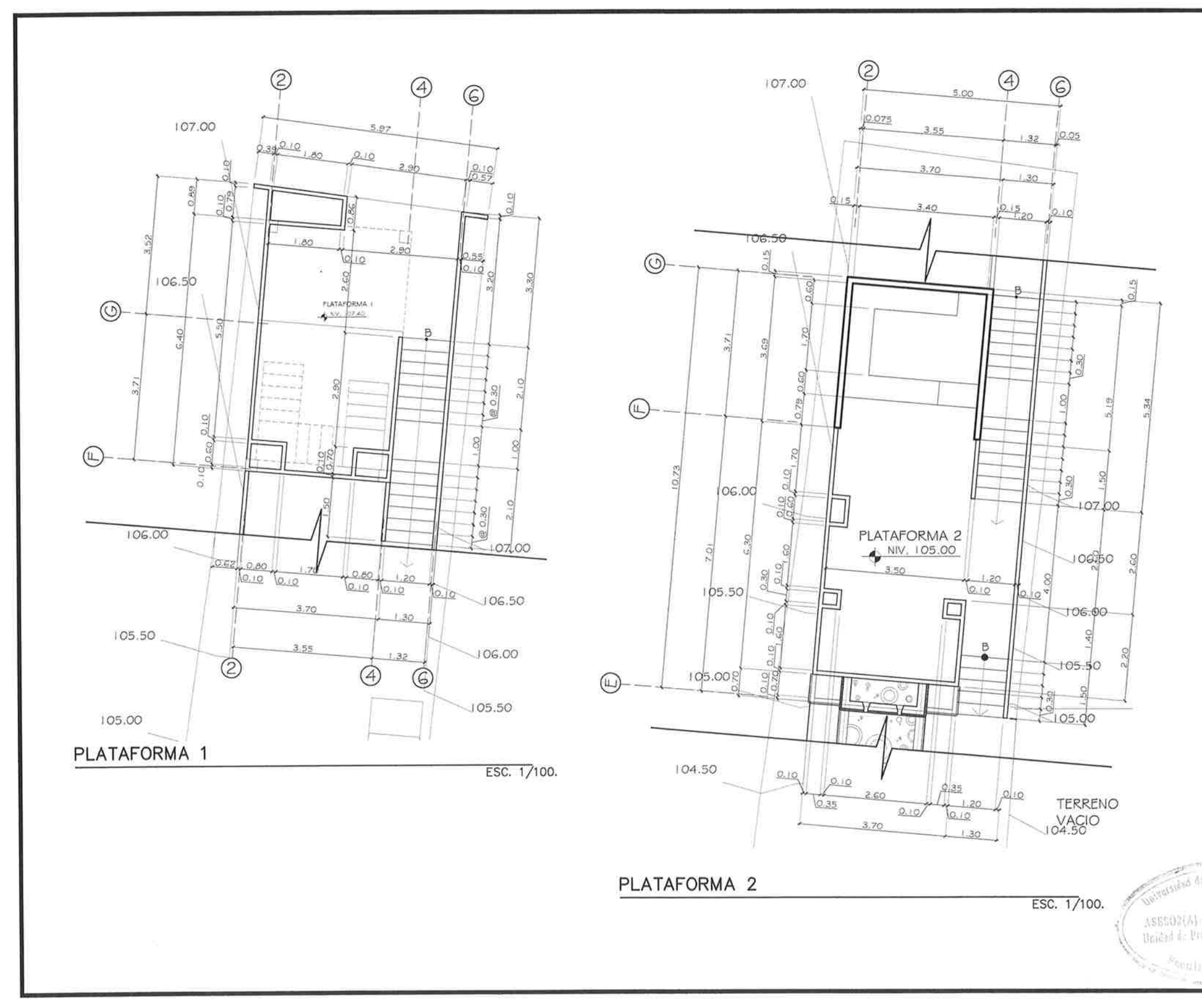

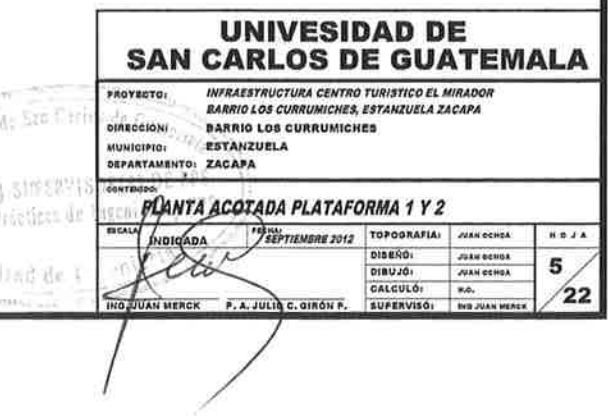

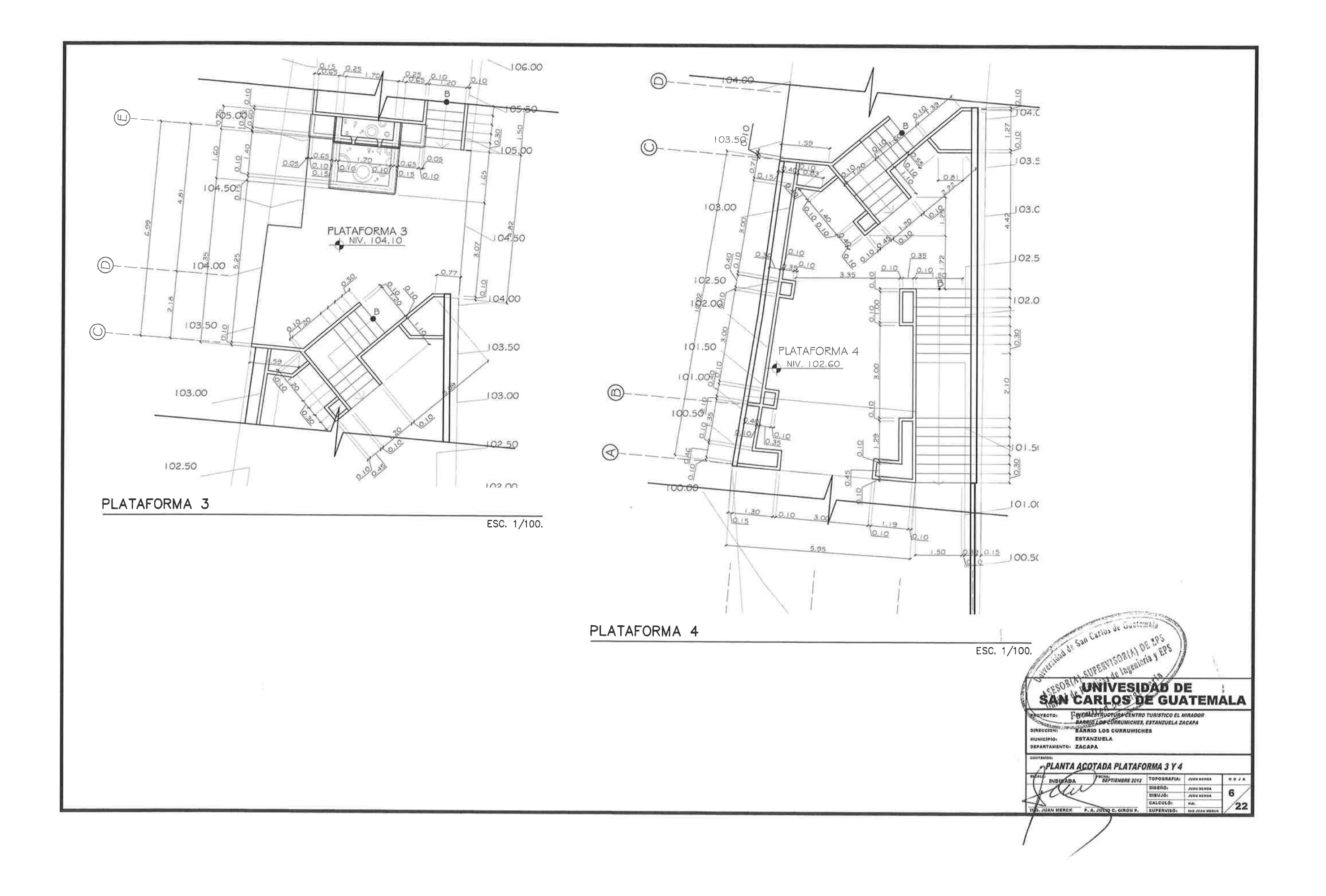

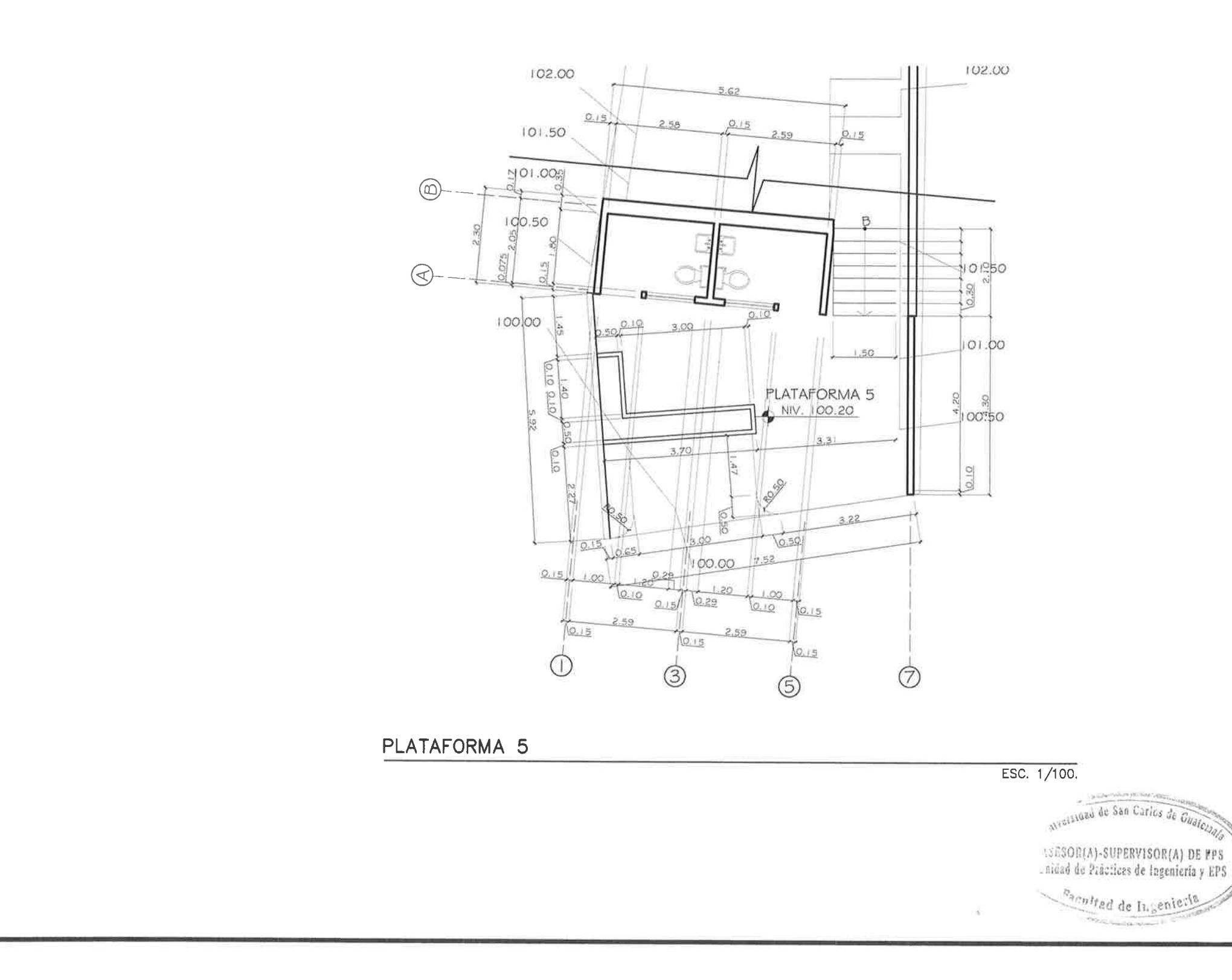

 $\sim$  10  $^{\circ}$ 

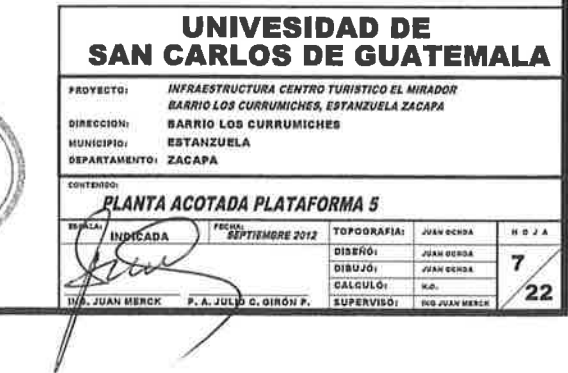

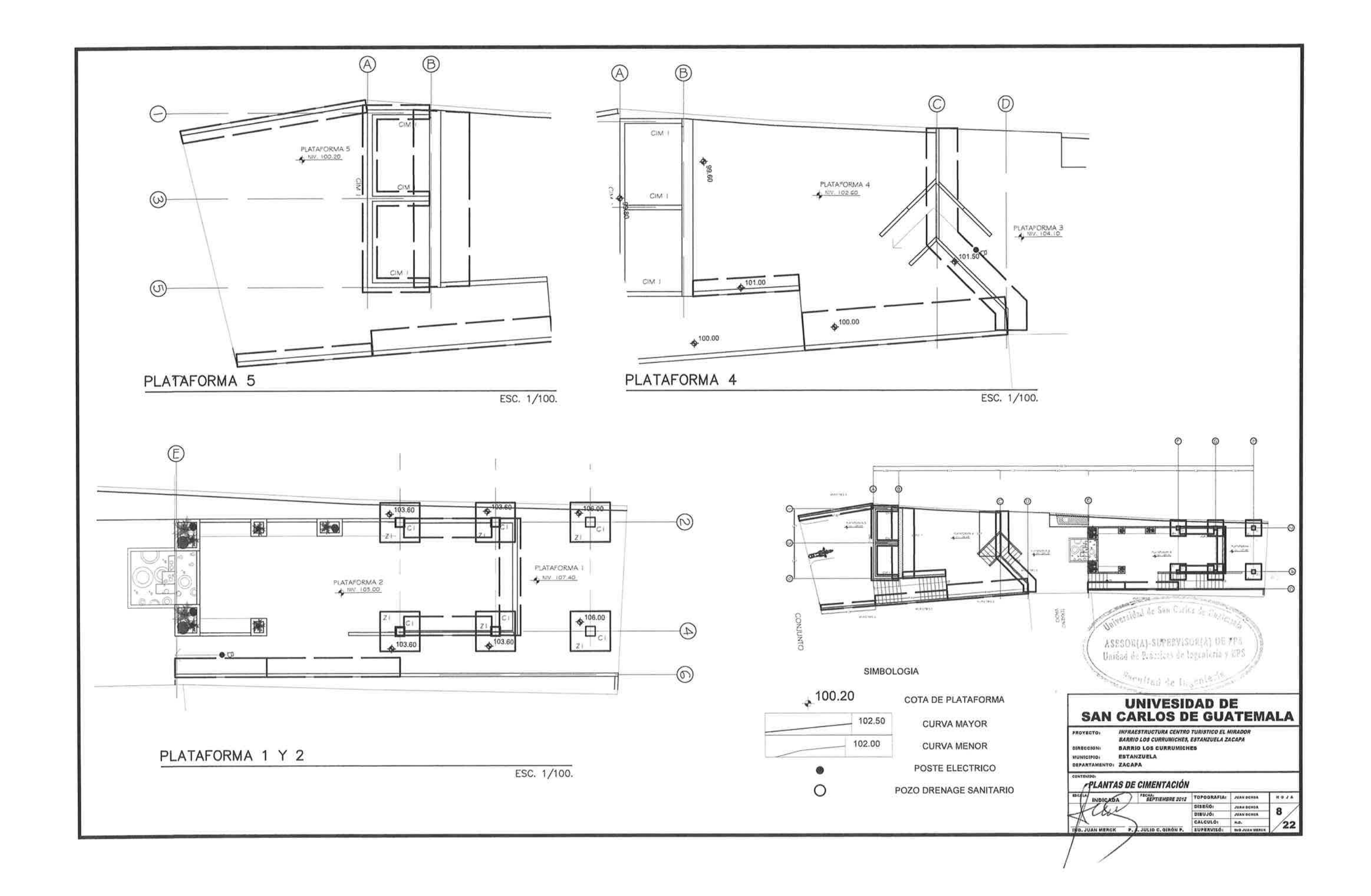

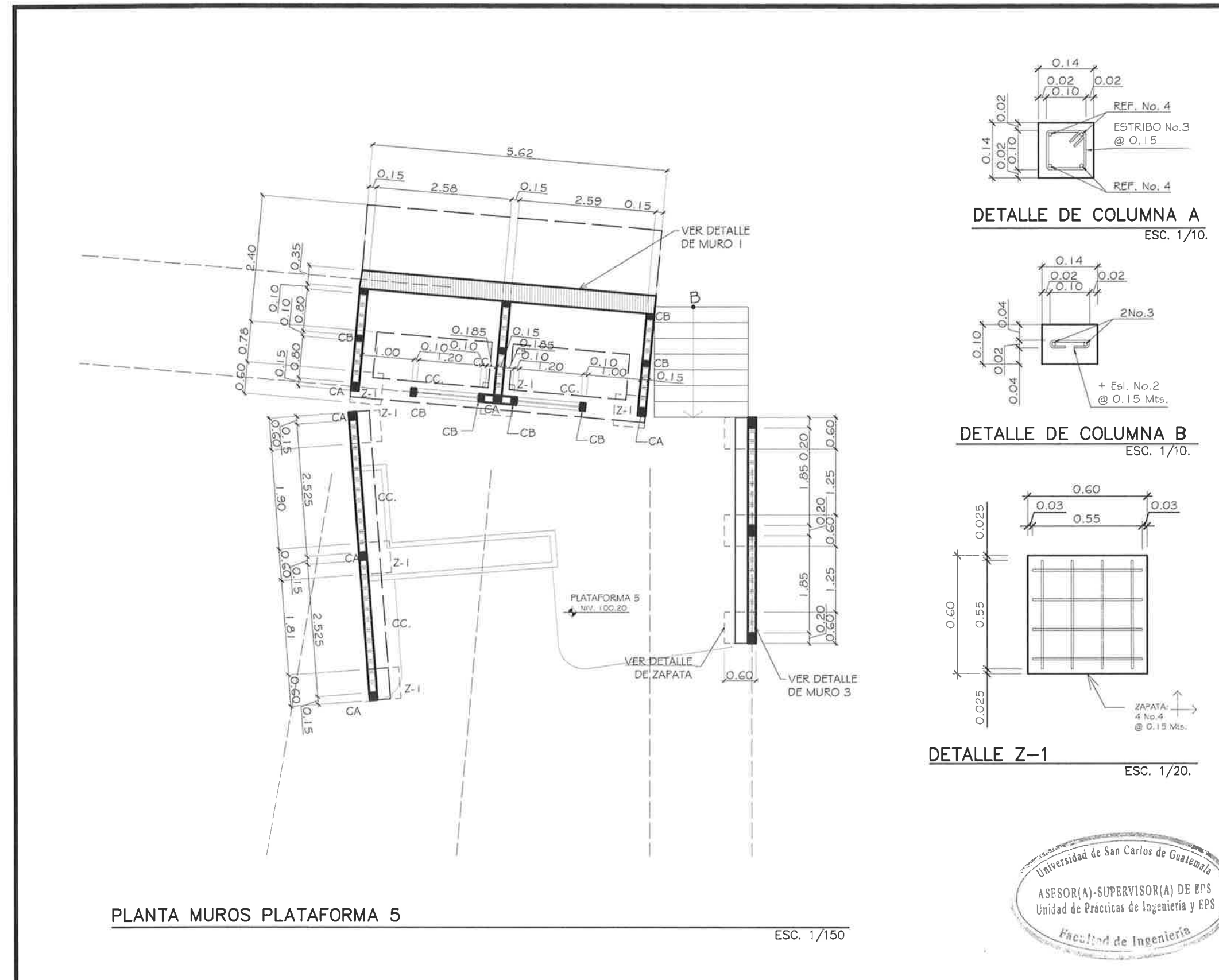

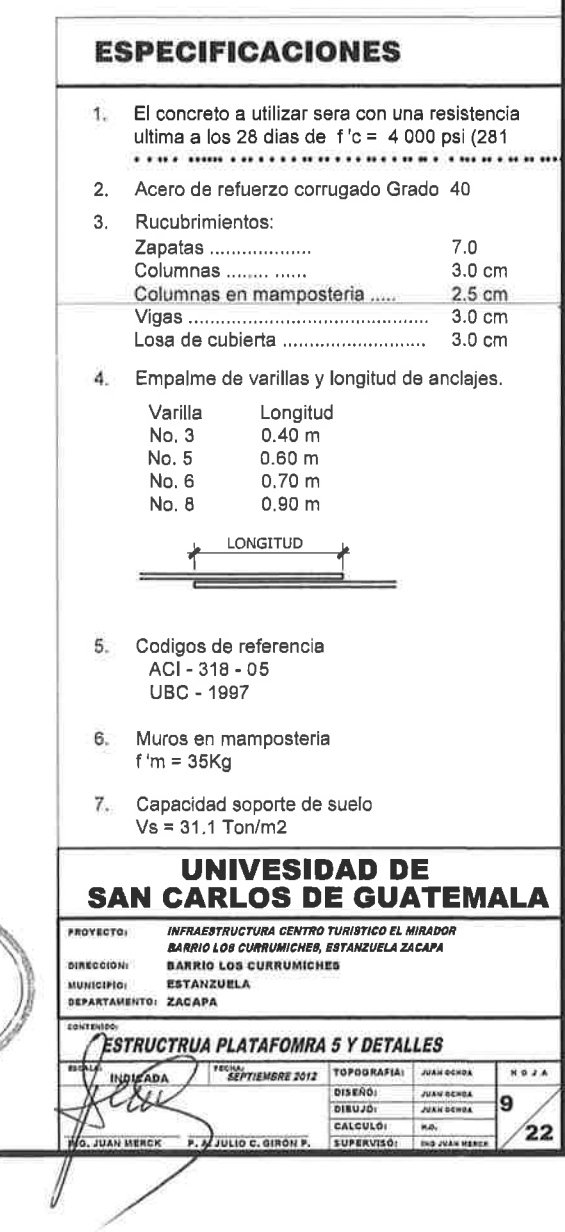
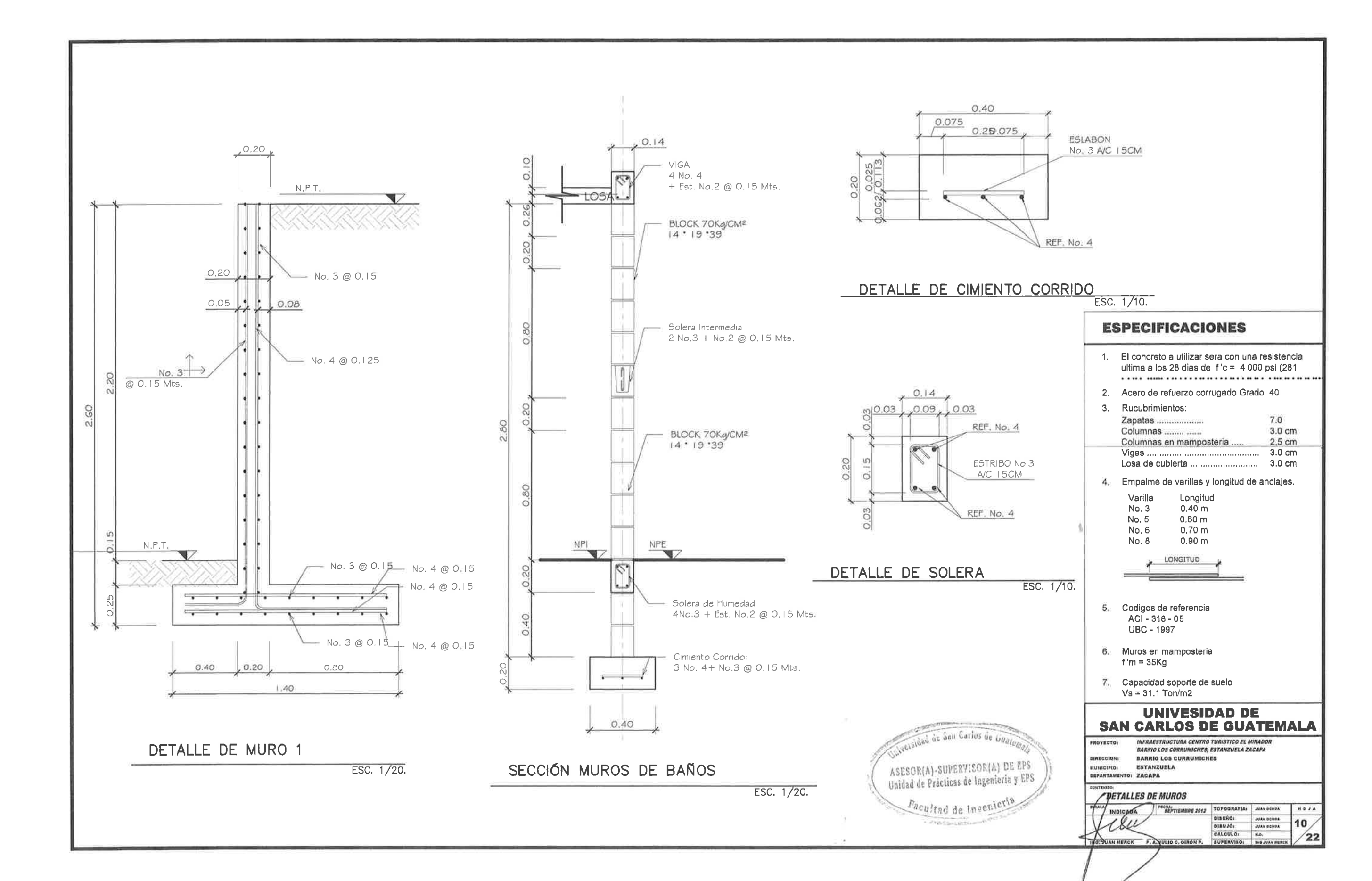

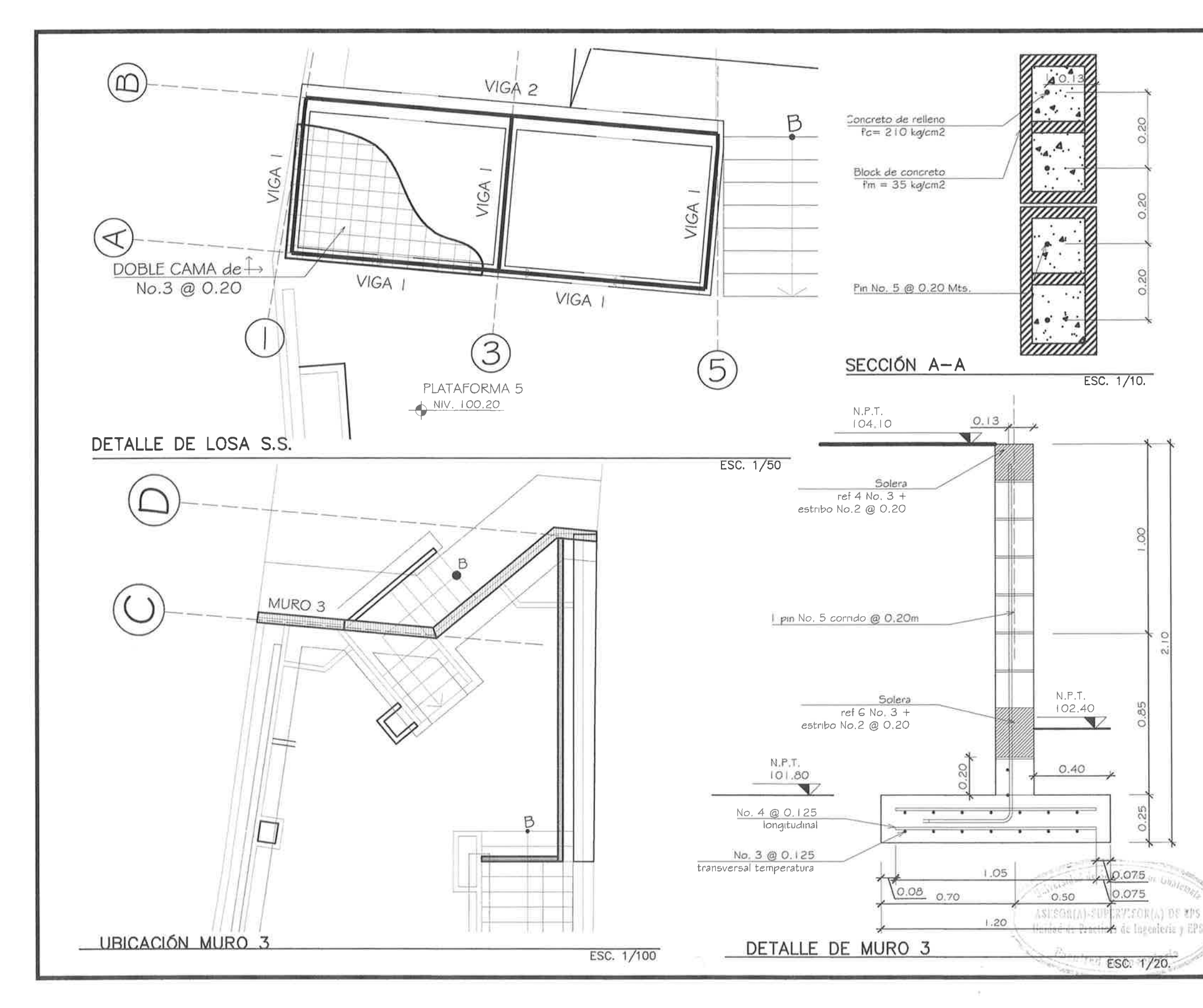

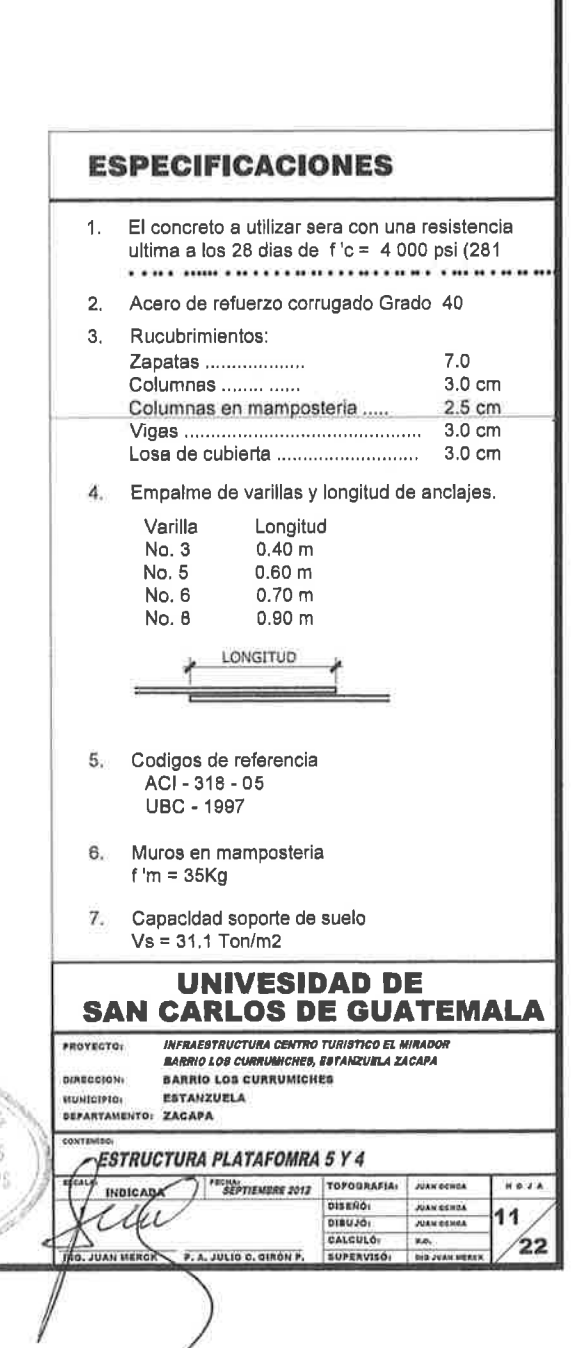

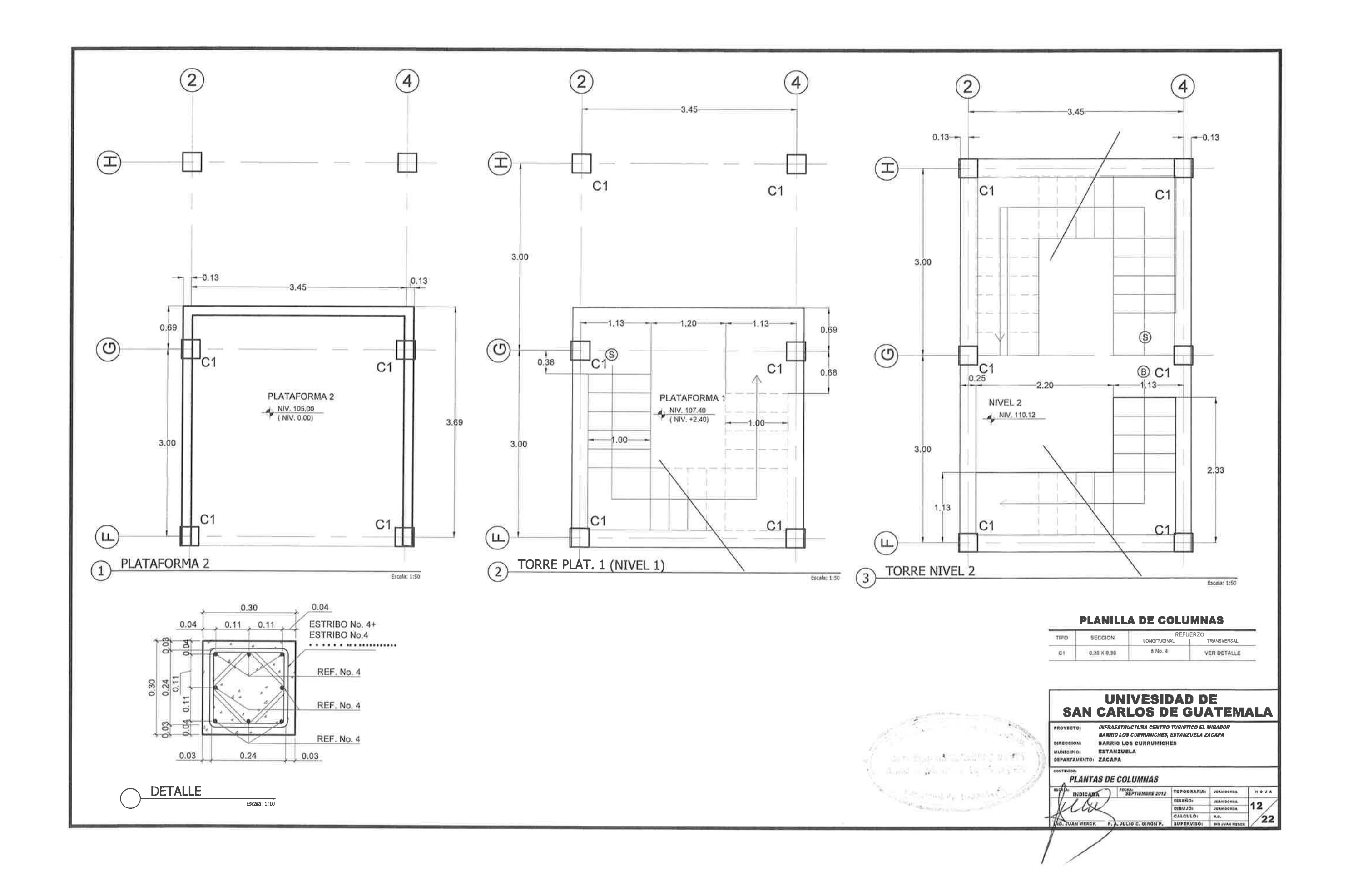

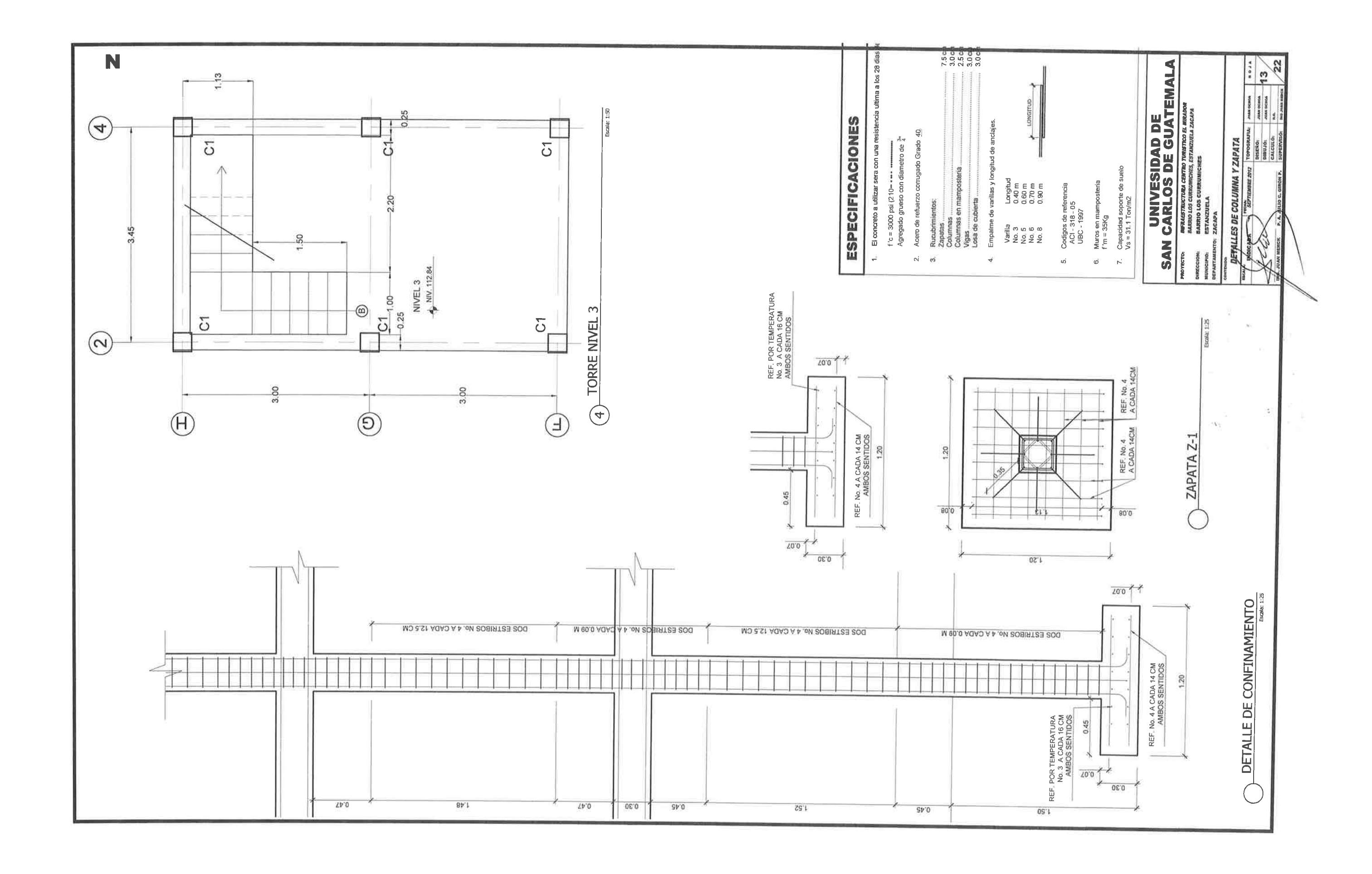

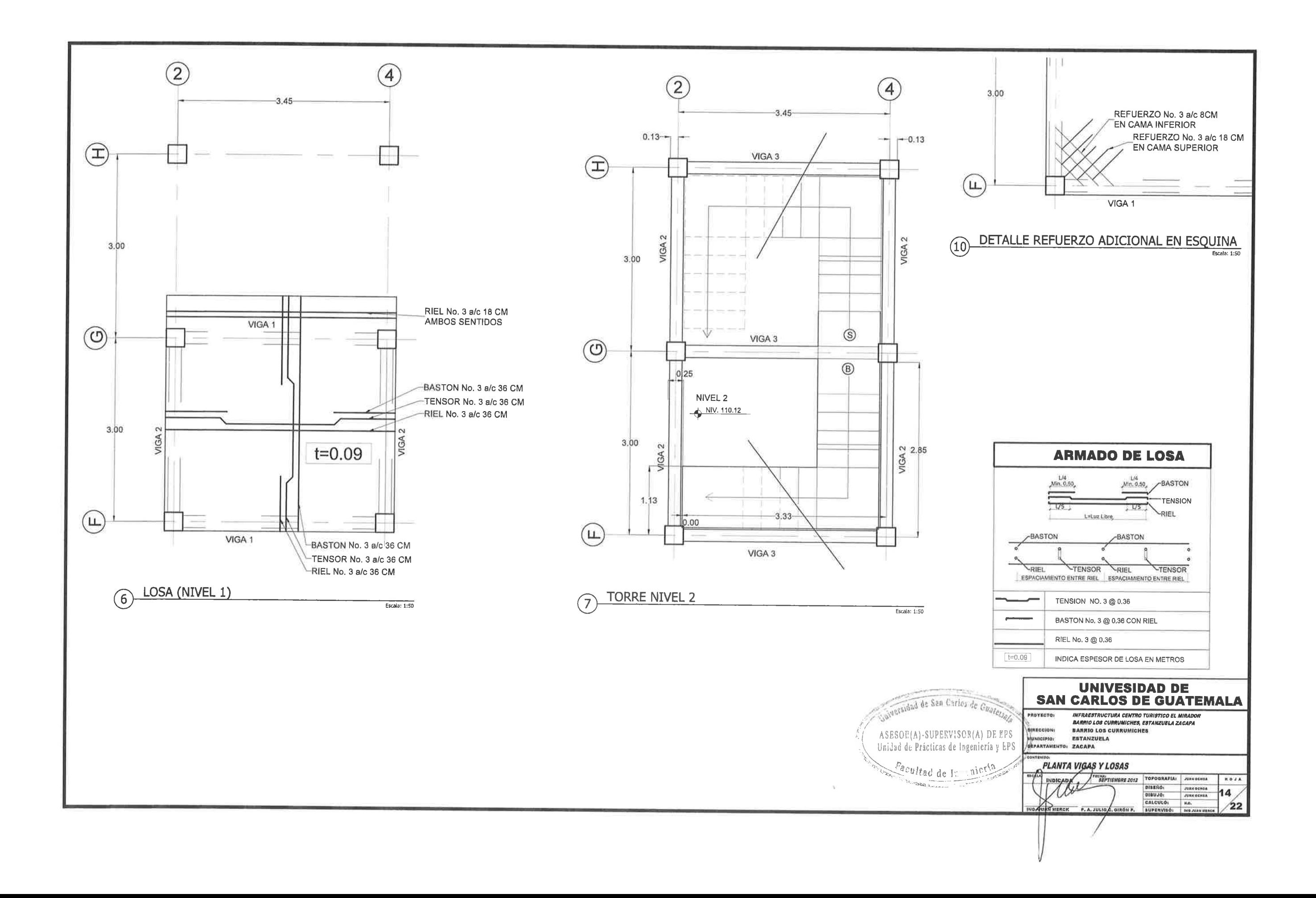

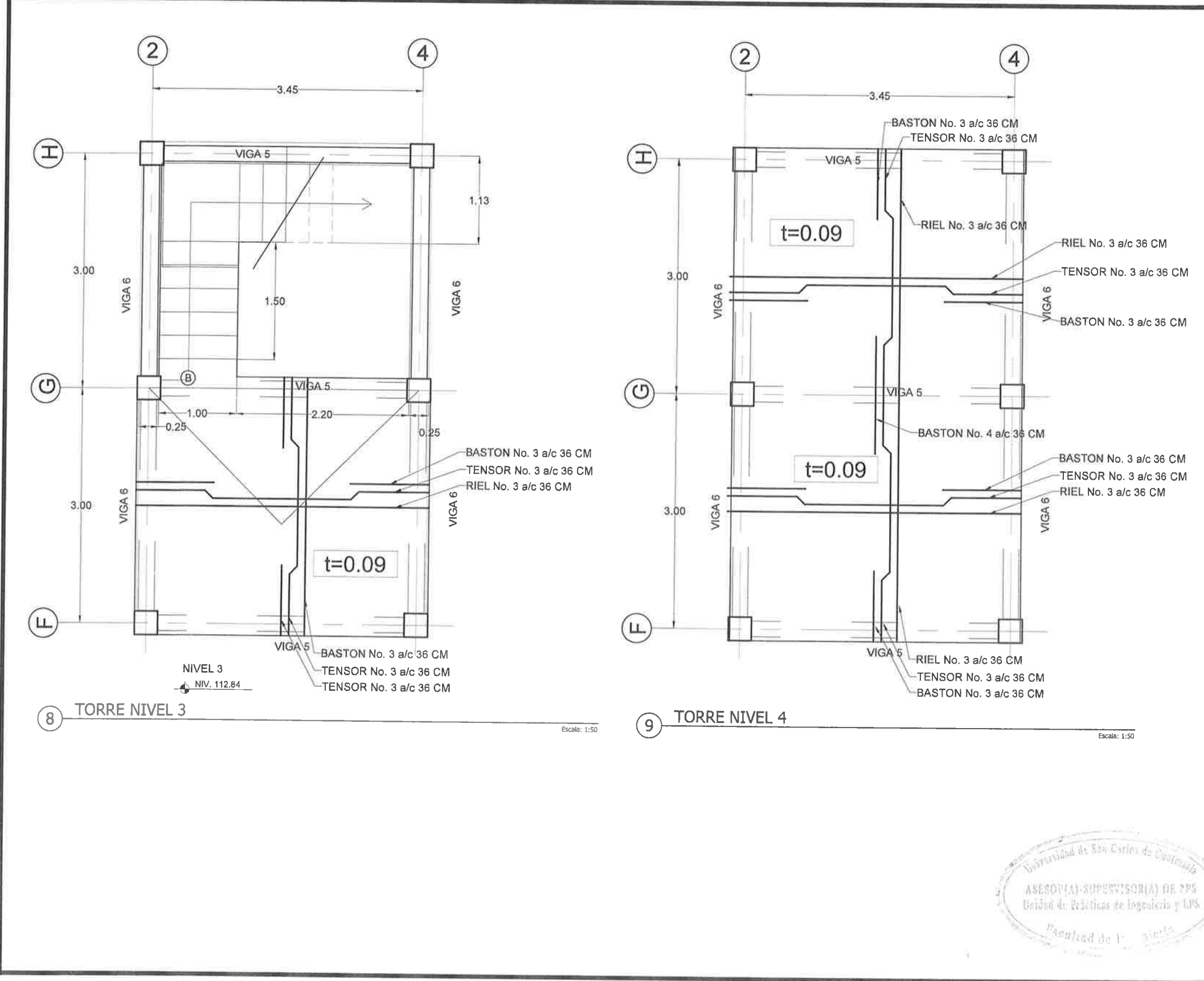

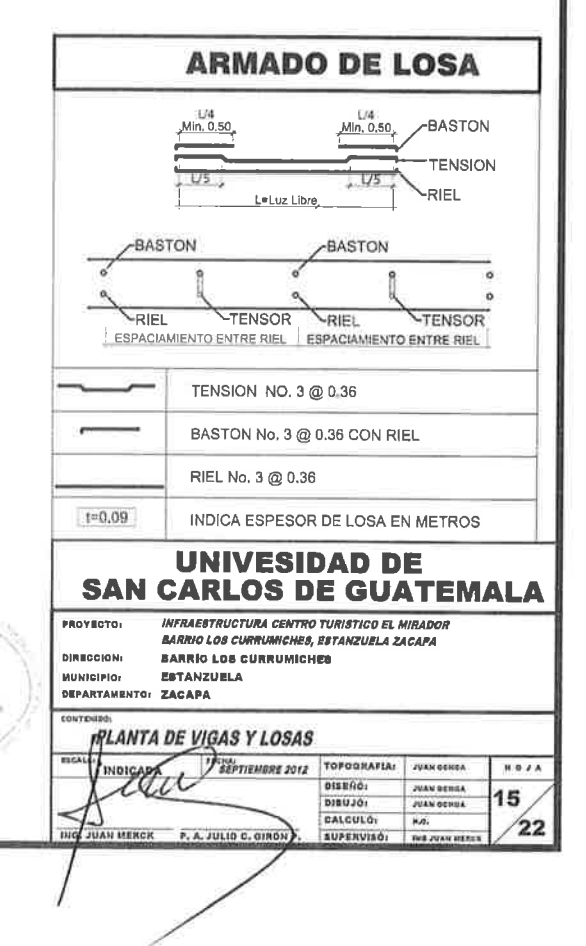

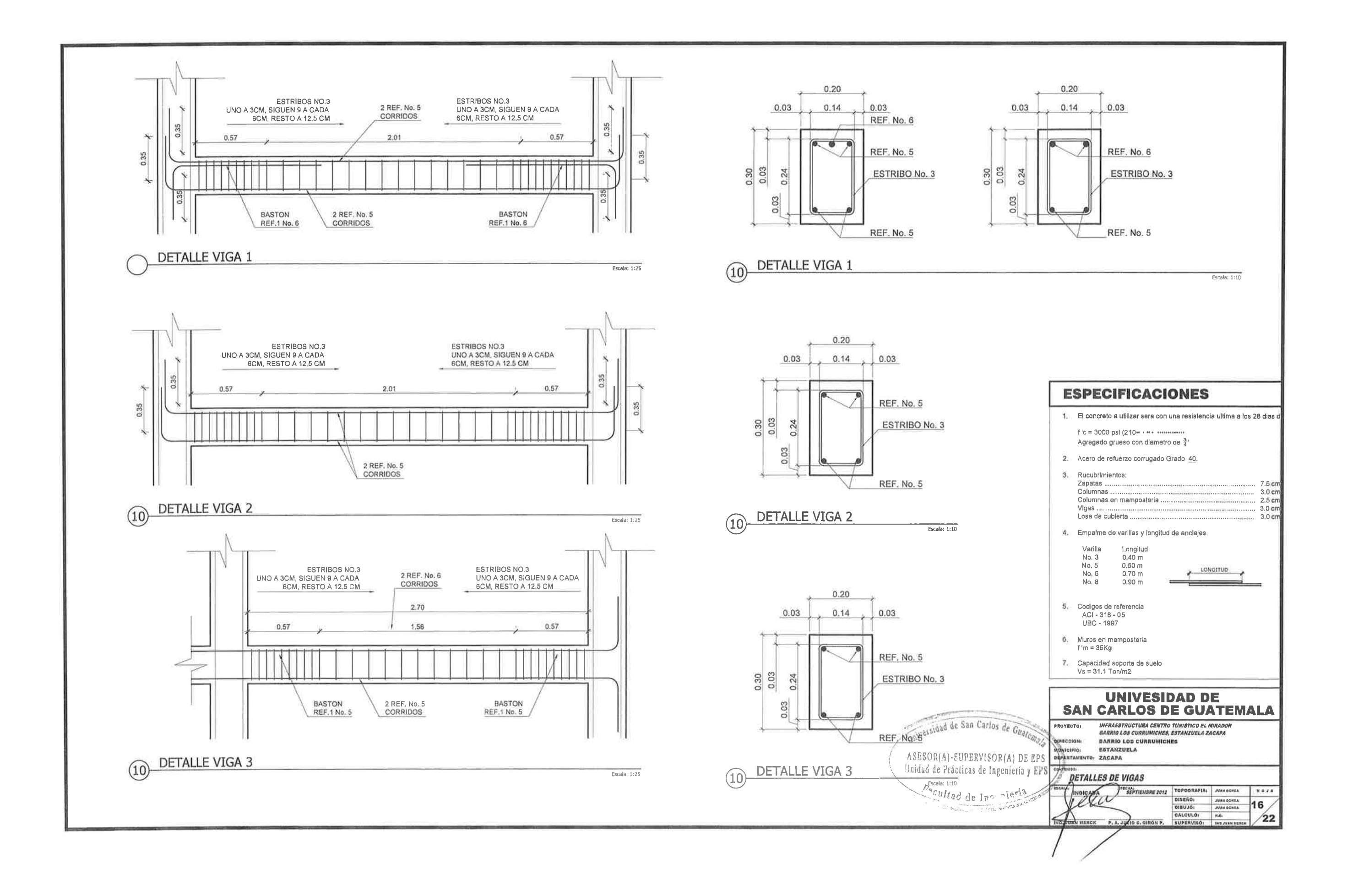

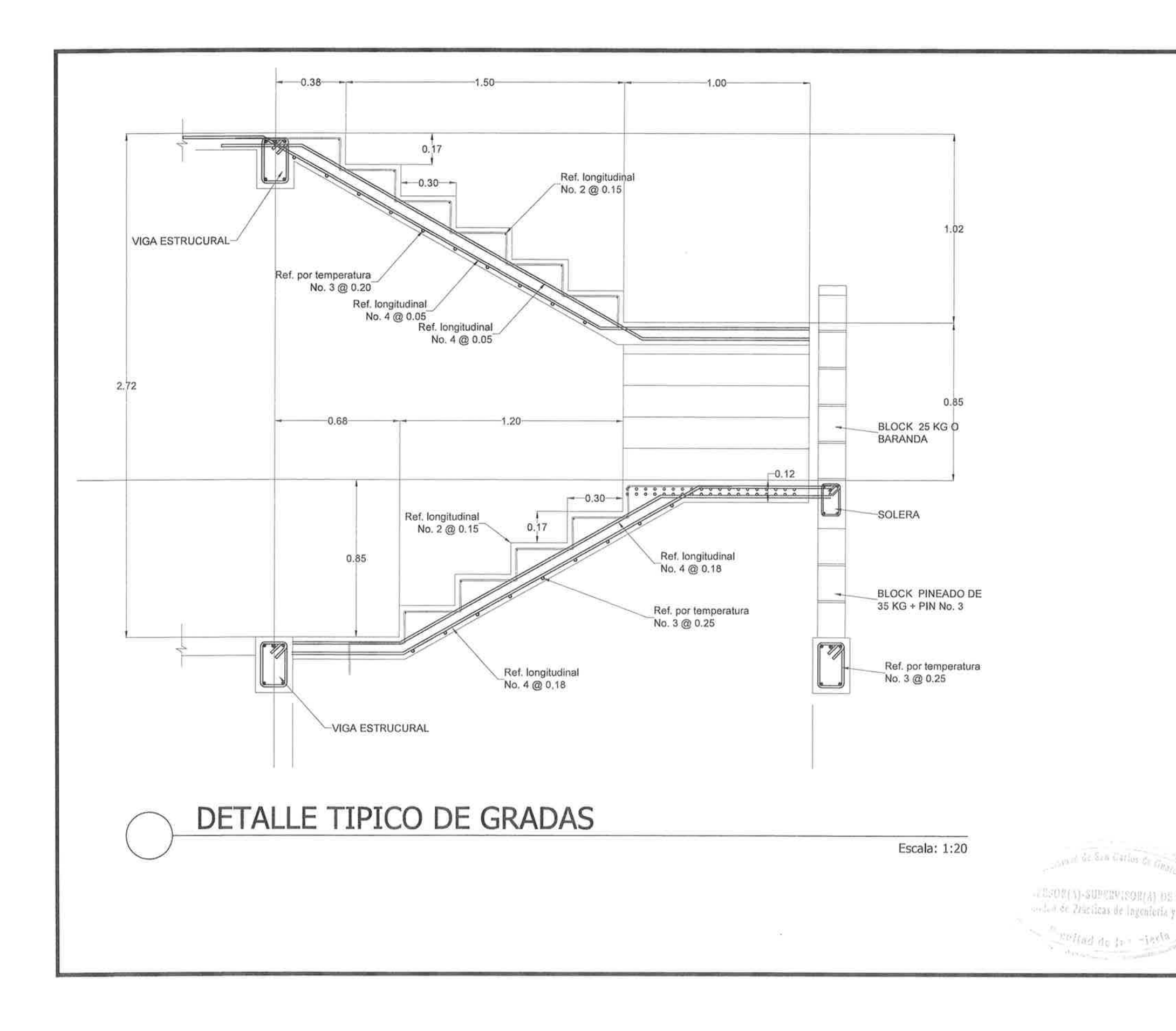

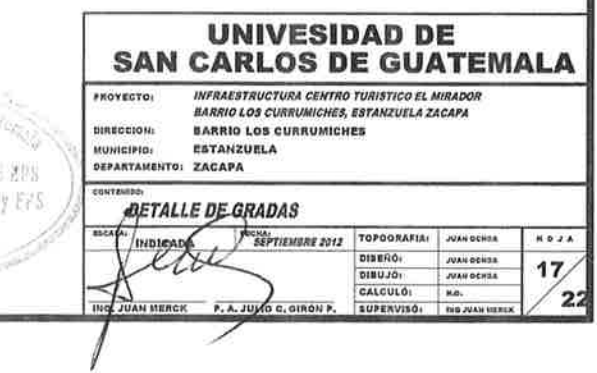

 $\tau$ 

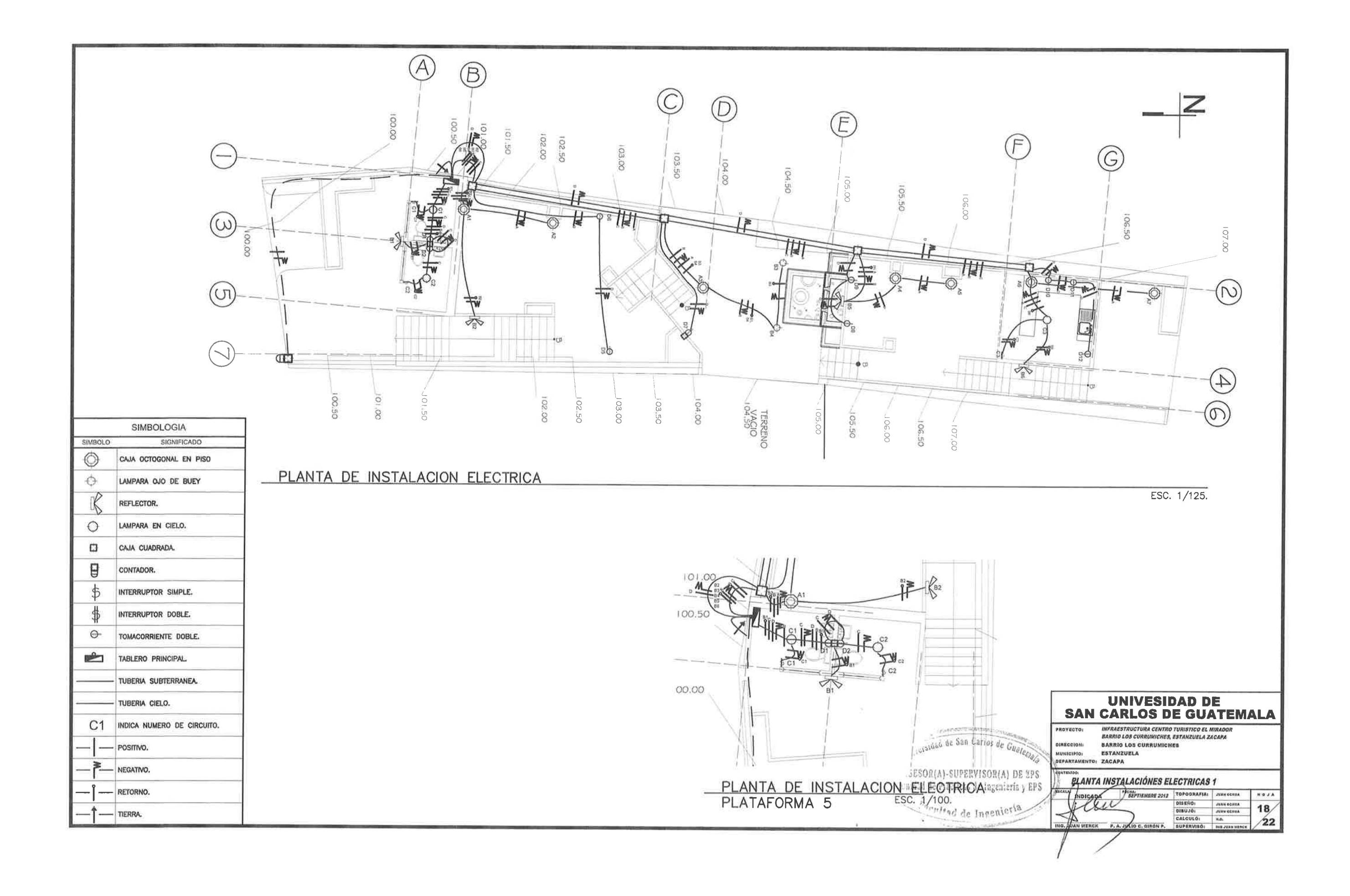

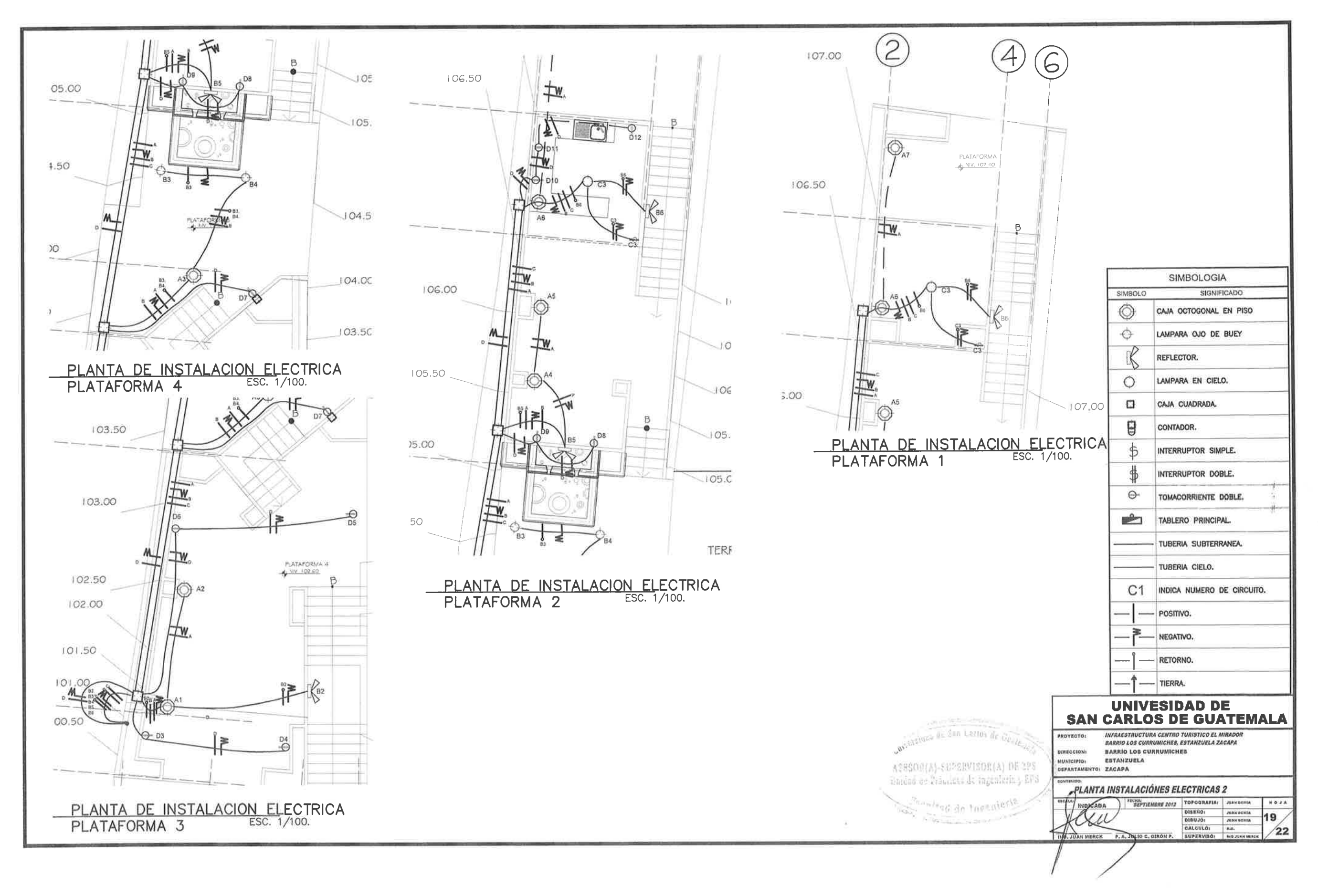

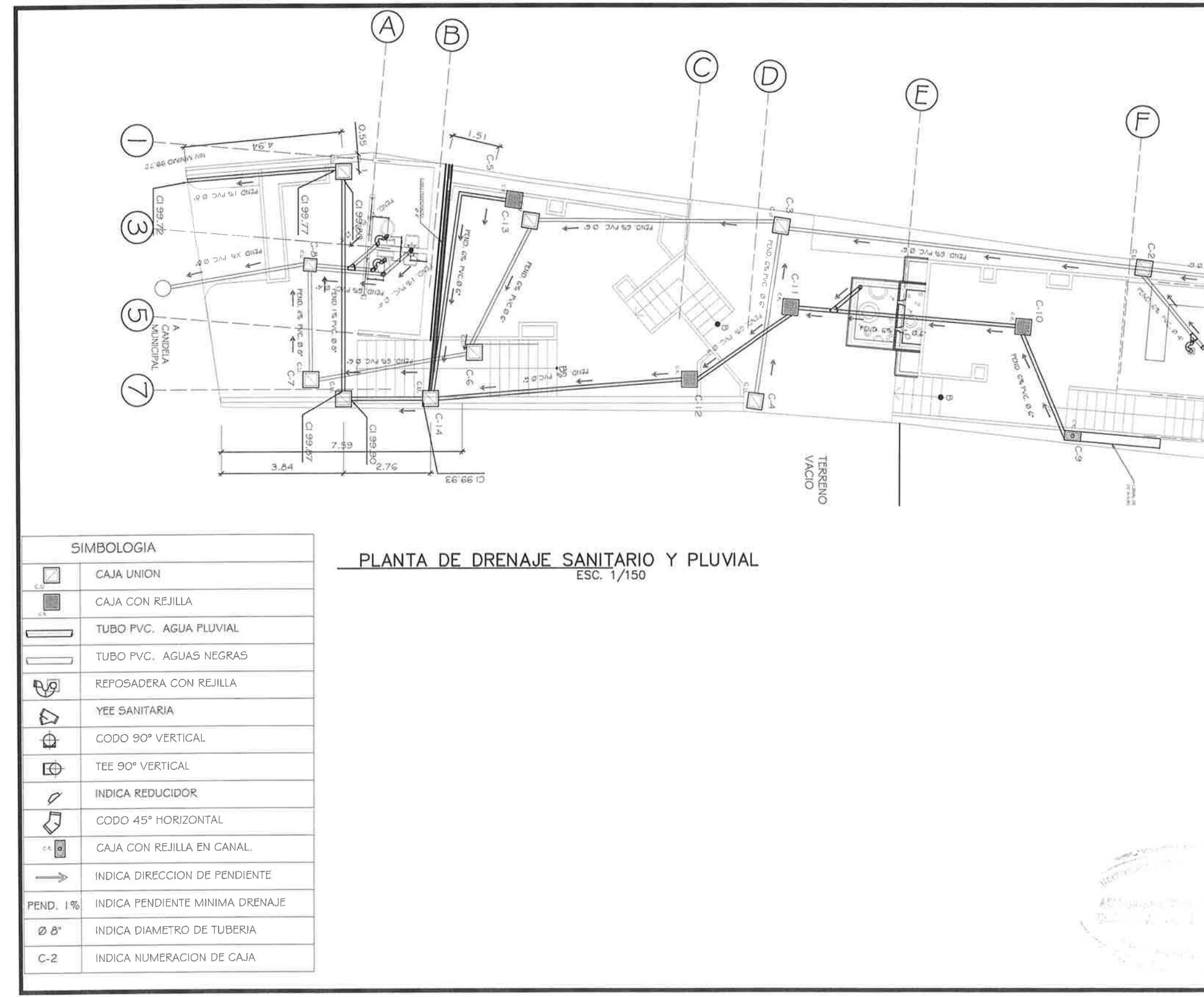

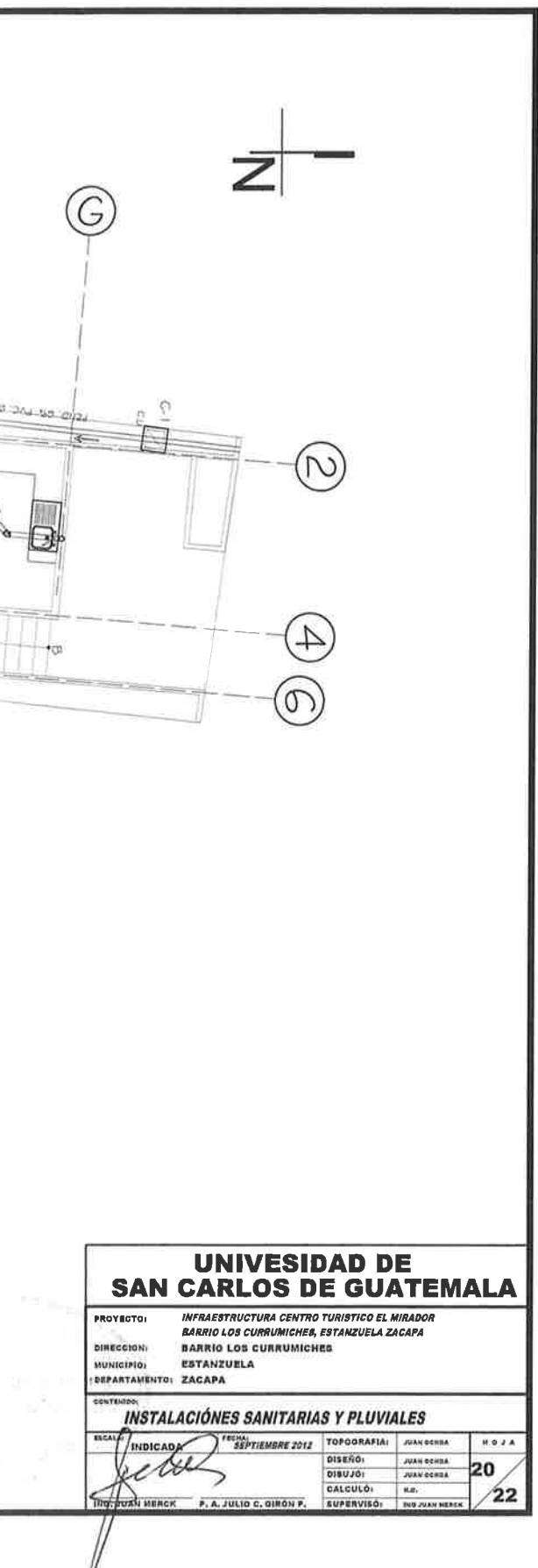

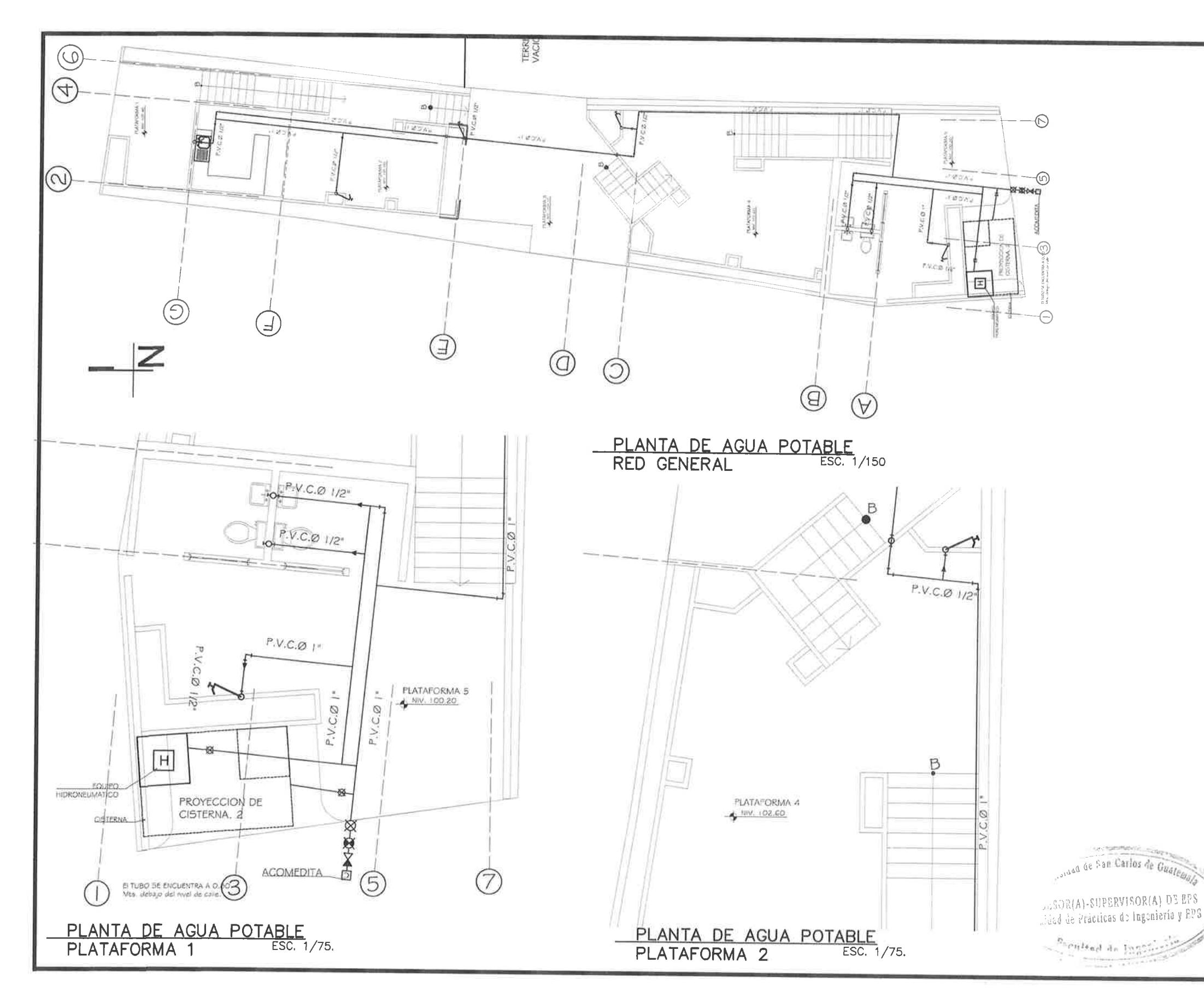

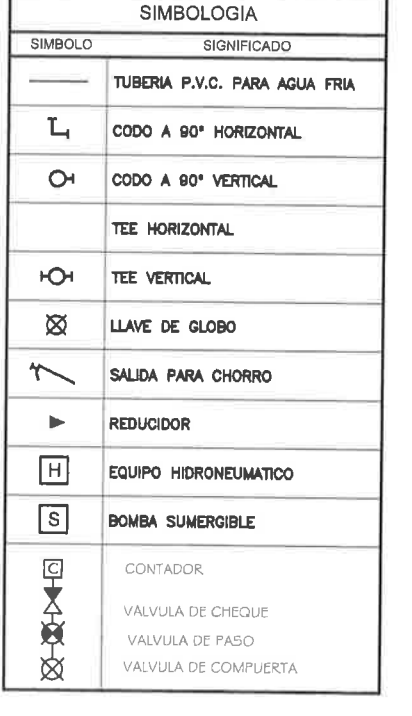

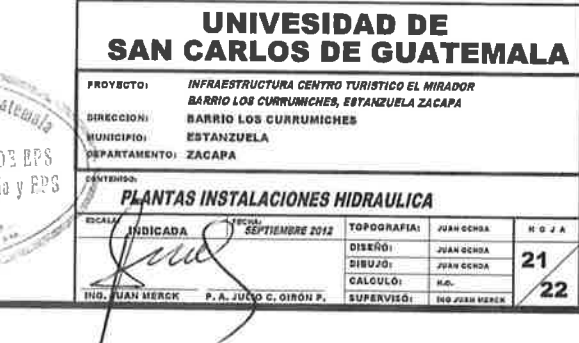

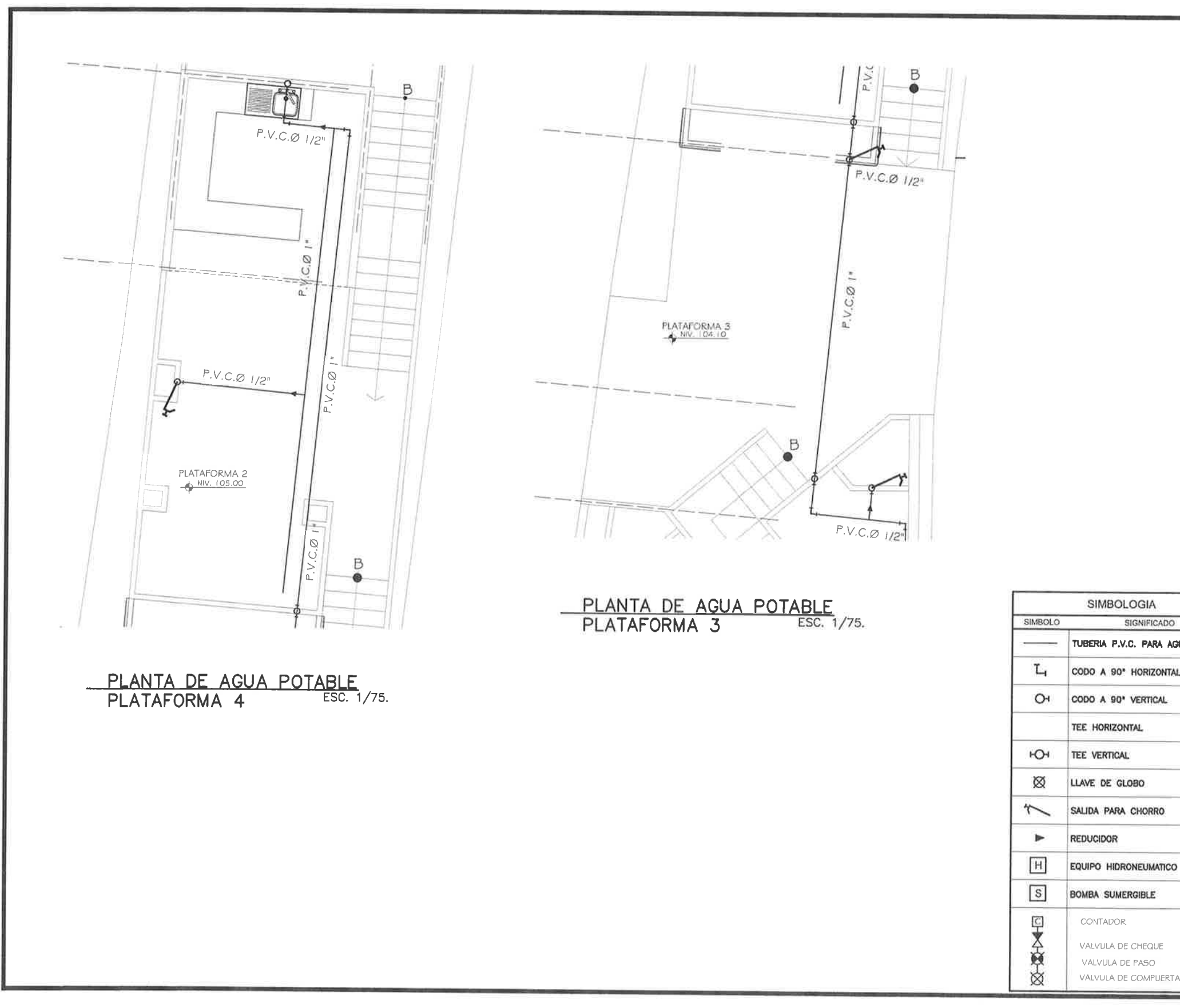

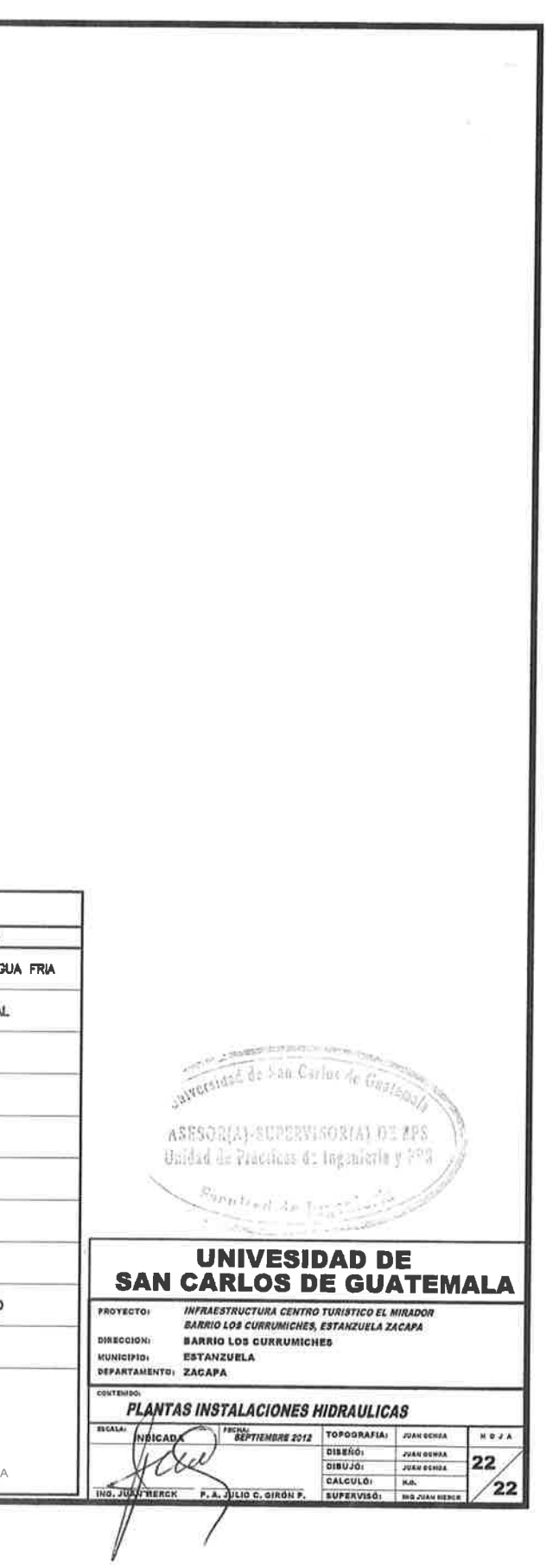

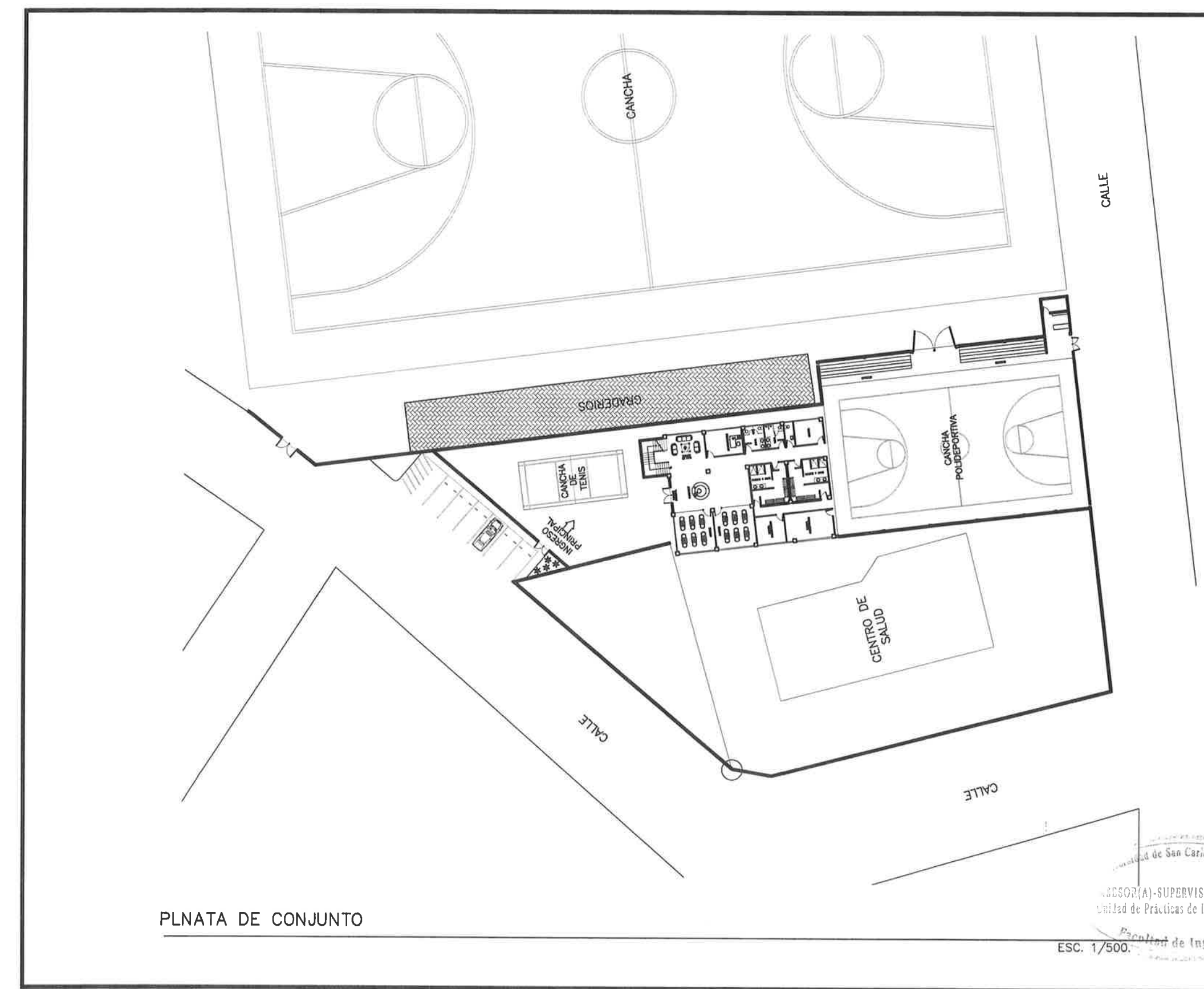

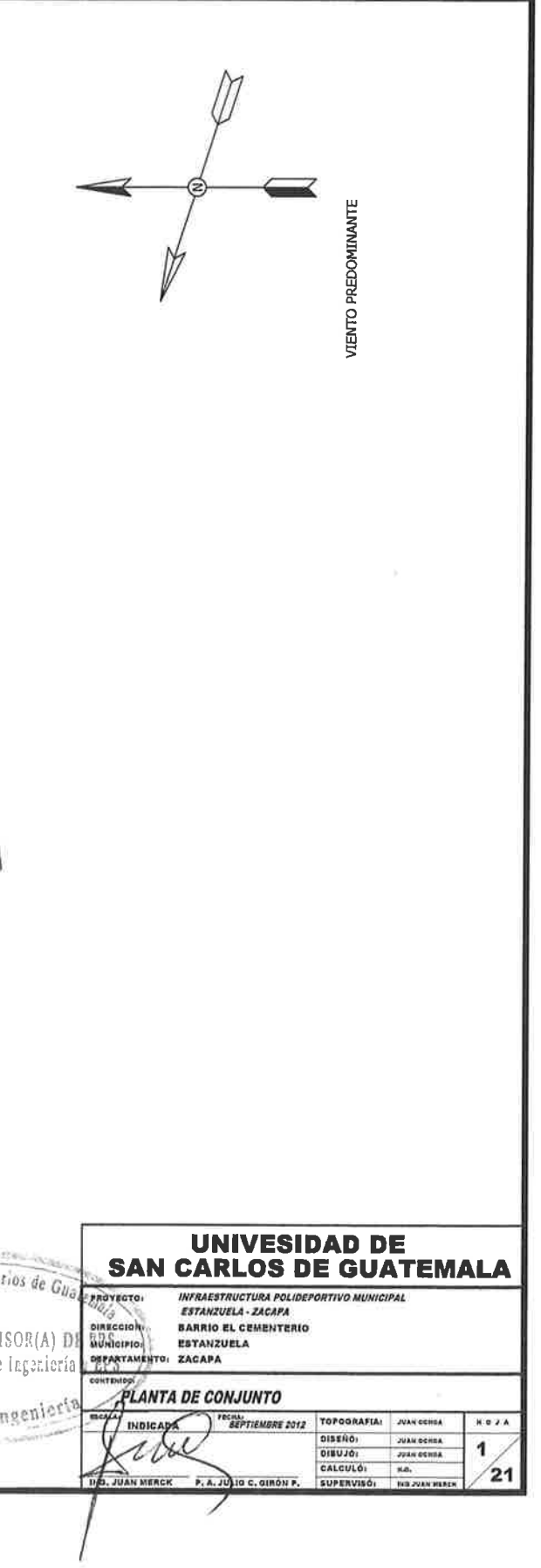

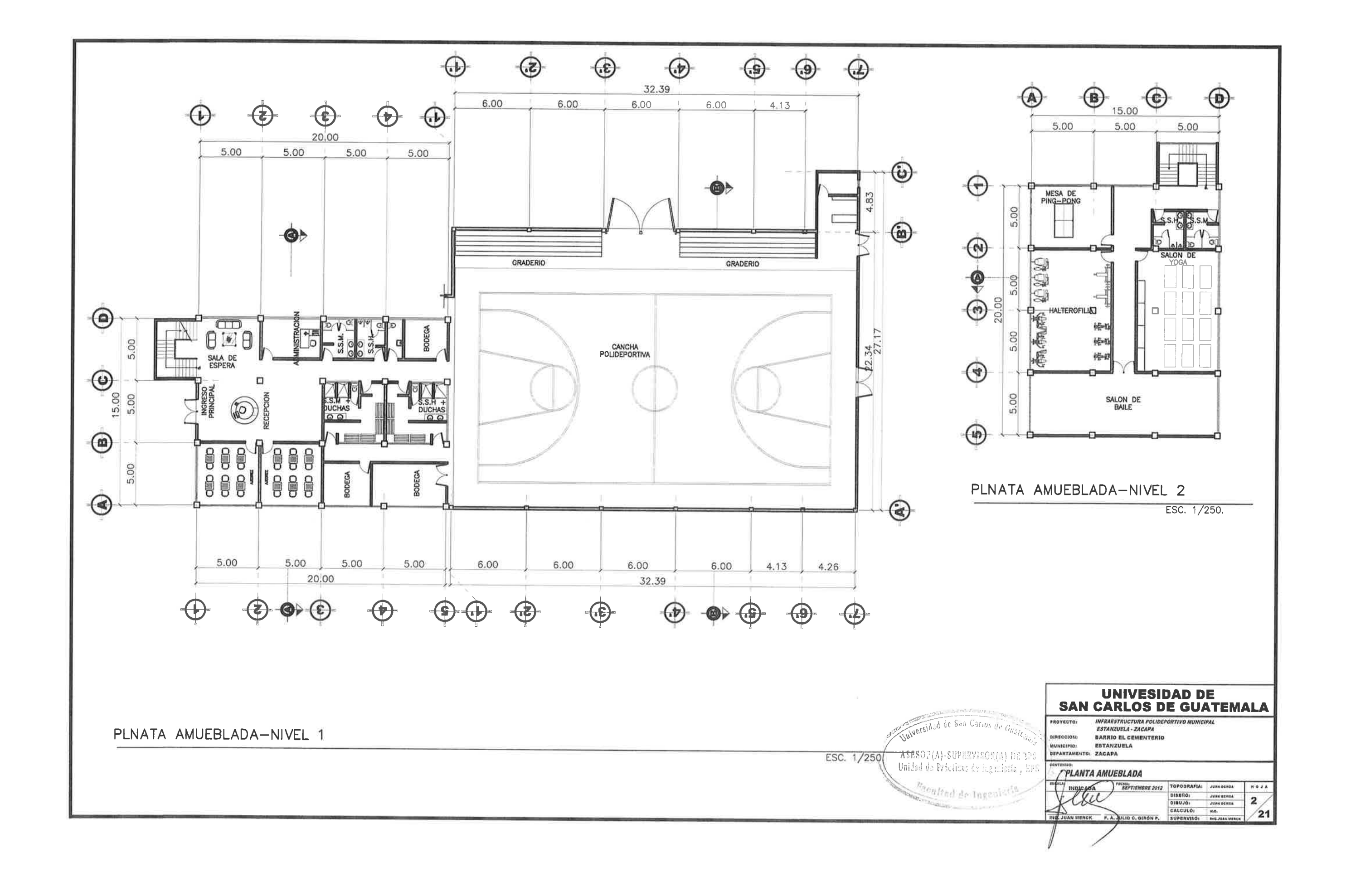

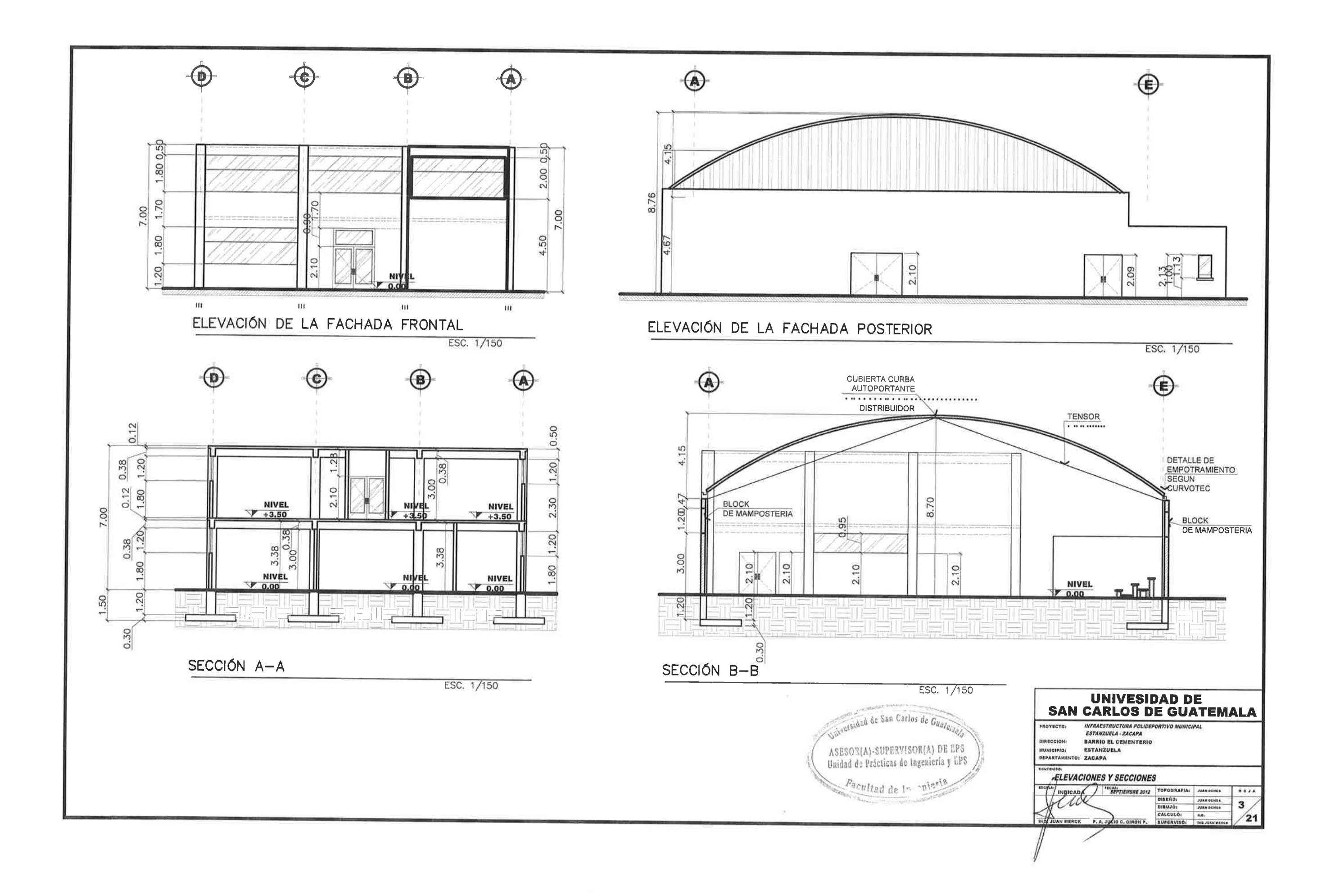

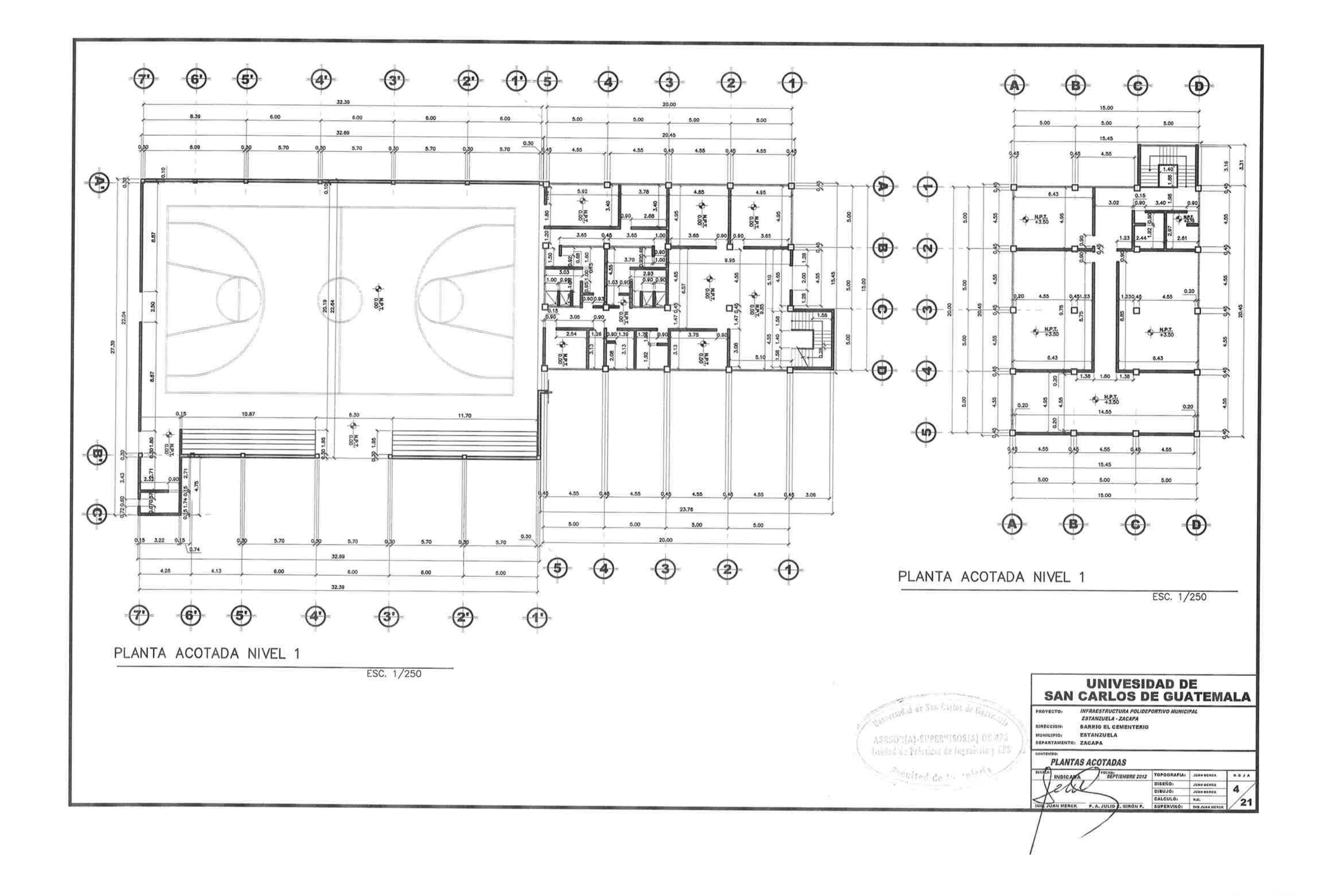

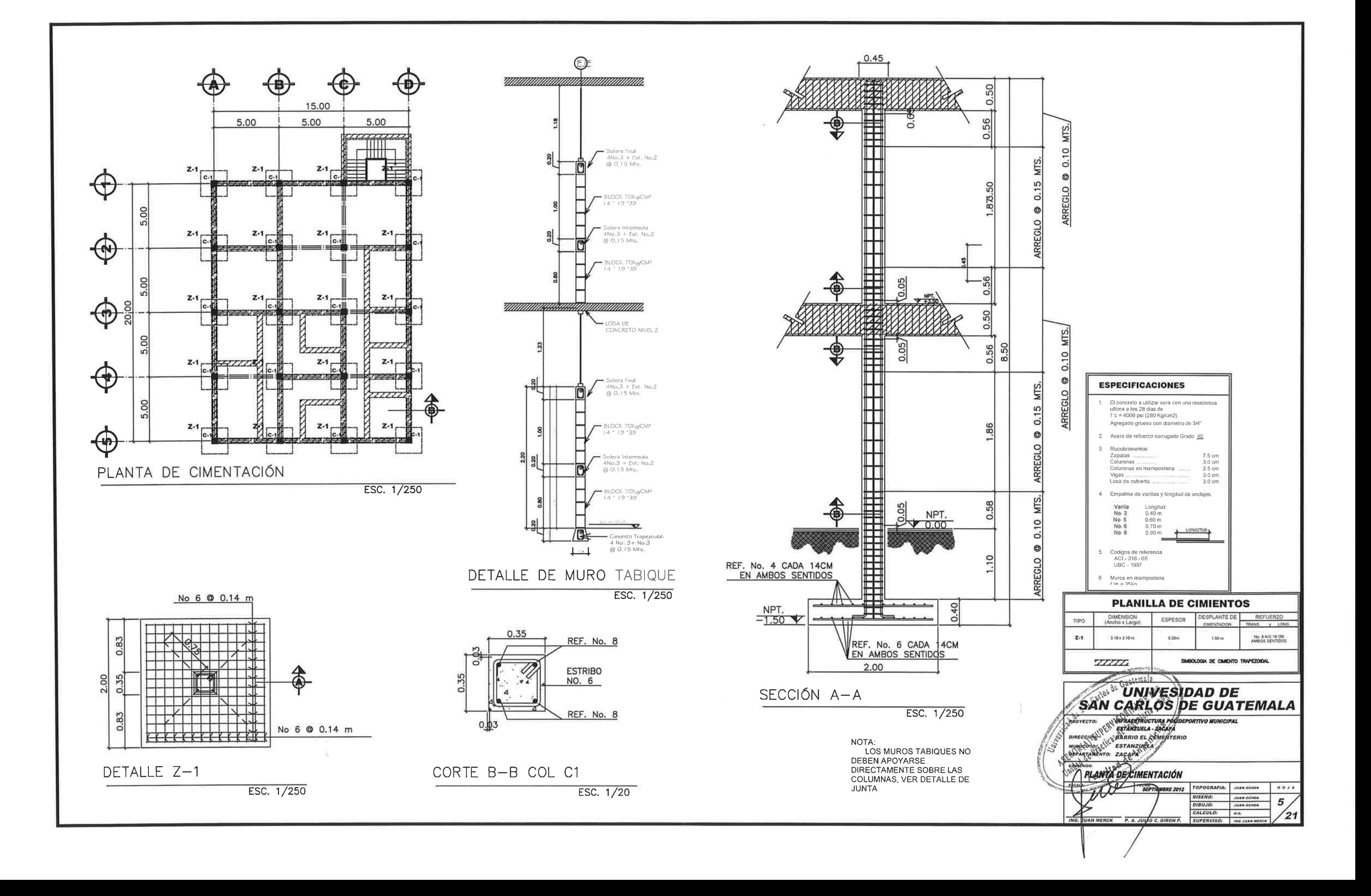

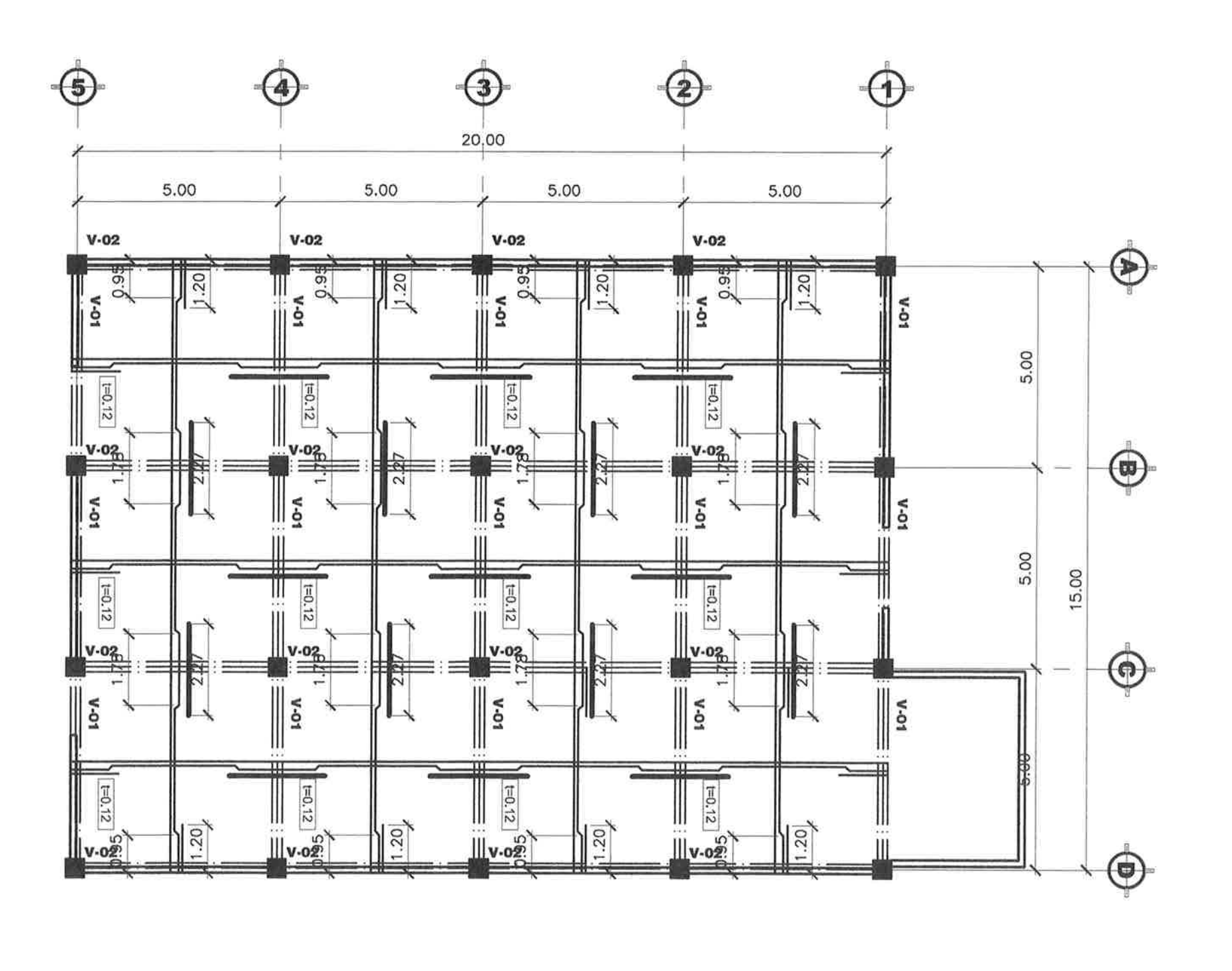

PLANTA VIGAS Y LOSA NIVEL 1

 $EST. 1/125$ 

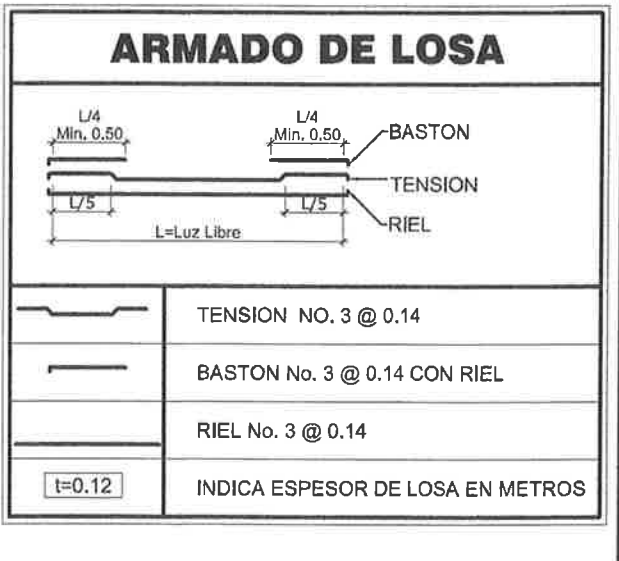

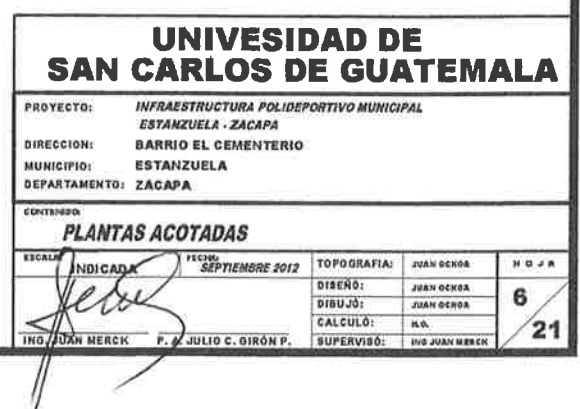

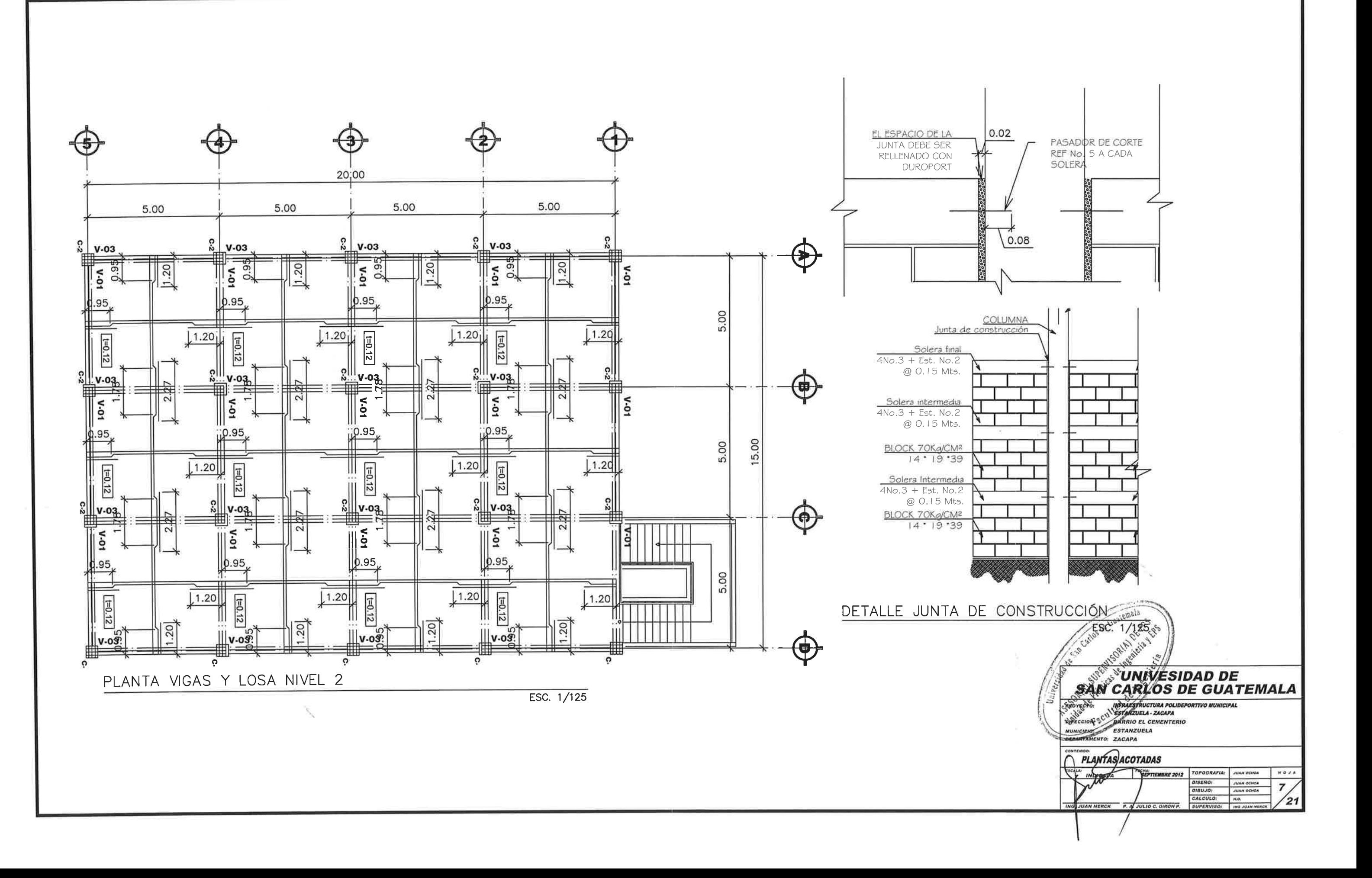

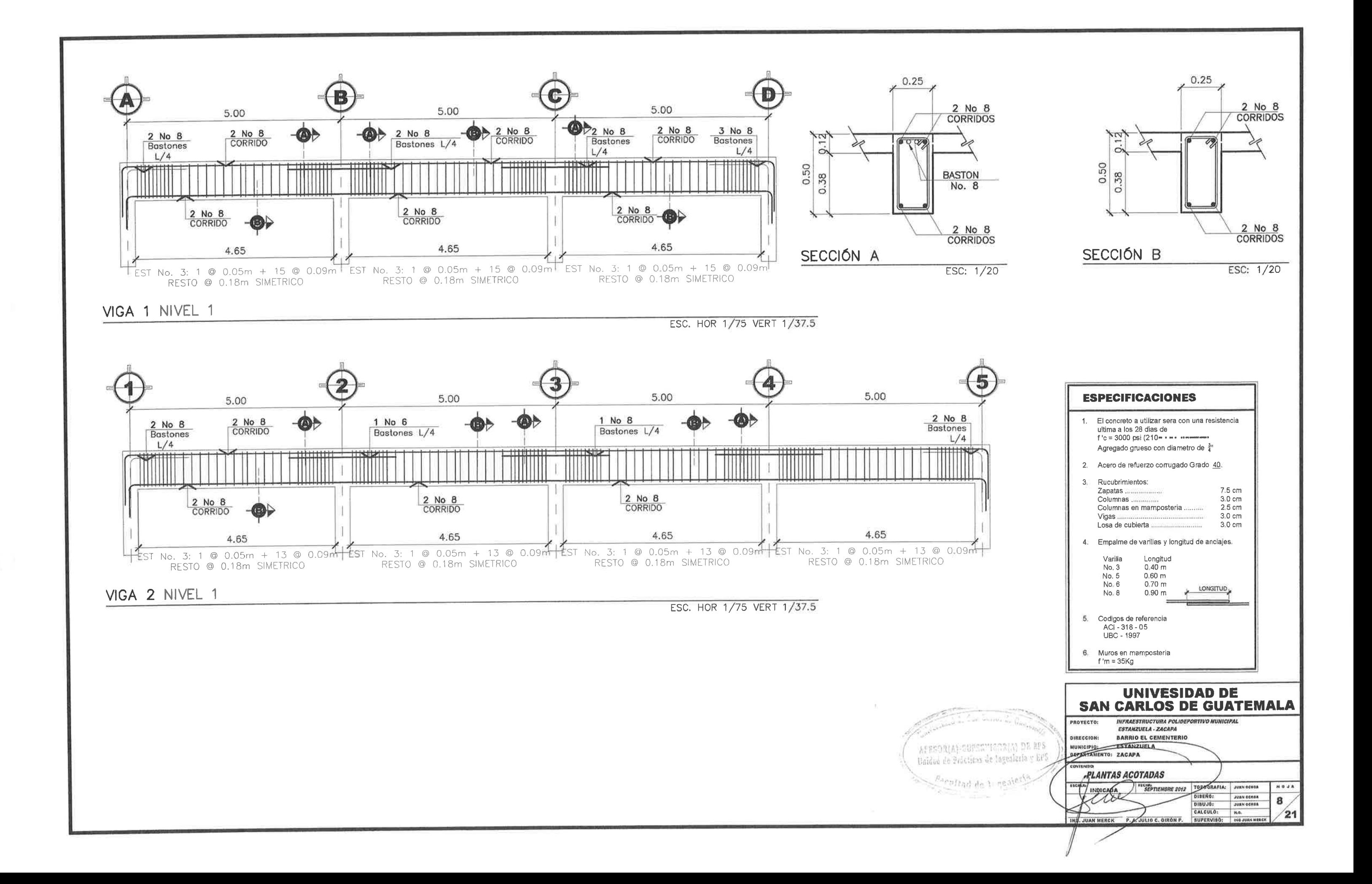

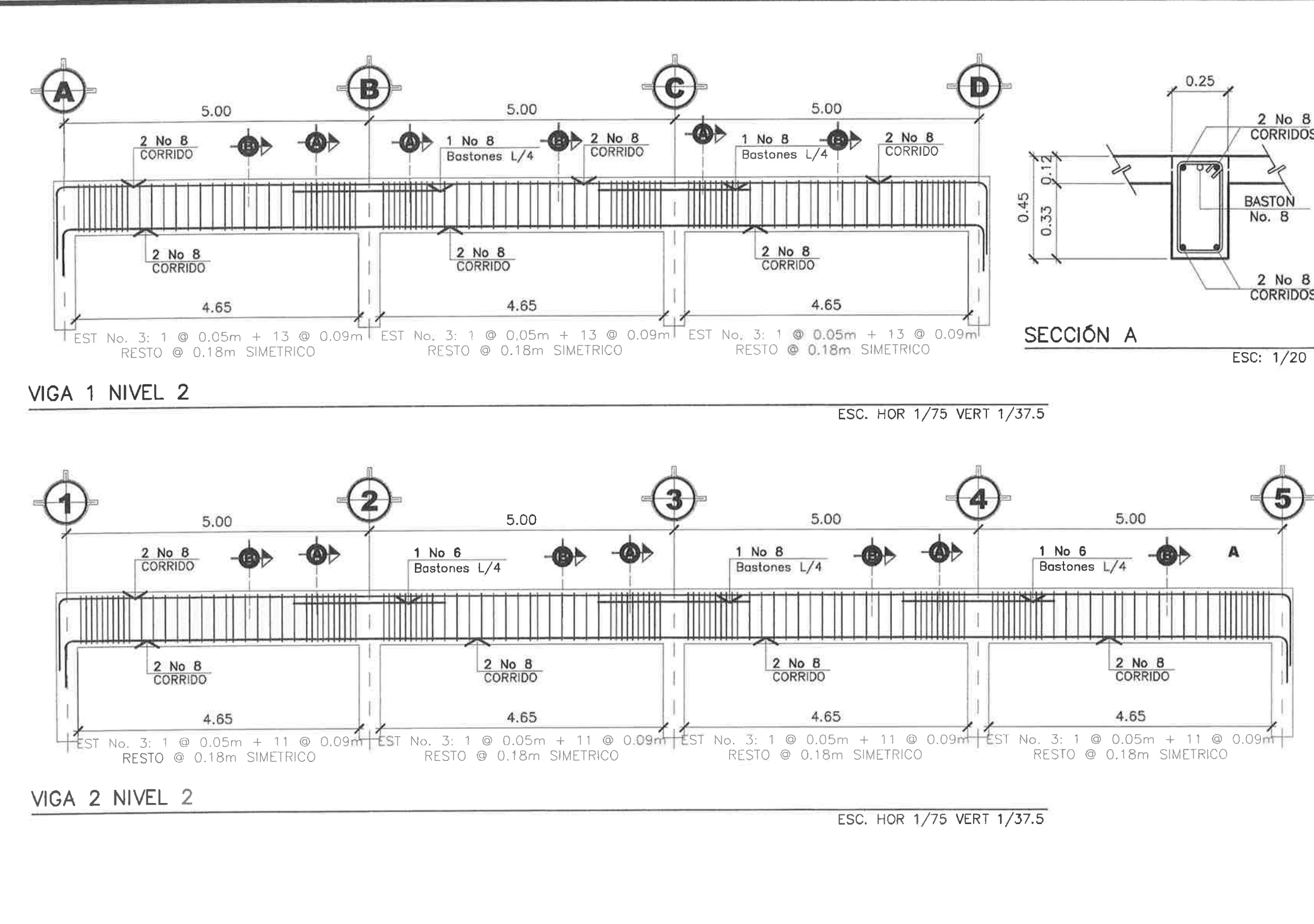

 $0.25$ 2 No 8  $2$  No  $8$ **CORRIDOS CORRIDOS**  $\sqrt{N}$ è1  $\circ$  $0.50$ 58  $\circ$ 2 No 8  $2$  No  $8$ **CORRIDOS CORRIDOS** SECCIÓN B ESC: 1/20 ESC: 1/20 **ESPECIFICACIONES** El concreto a utilizar sera con una resistencia Agregado grueso con diametro de 3" 2 Acero de refuerzo corrugado Grado 40. Rucubrimientos:  $3.$ Zapatas .................... 7.5 cm Columnas.  $3.0 cm$ Columnas en mamposteria ... 2.5 cm Vigas ...  $3.0<sub>cm</sub>$ Losa de cubierta  $3.0 \text{ cm}$ 4. Empalme de varillas y longitud de anclajes. Varilla Longitud  $No.3$  $0,40 \text{ m}$ No. 5 0.60 m  $No<sub>6</sub>$  $0.70<sub>m</sub>$ LONGITUD  $No. 8$  $0.90<sub>m</sub>$ 5. Codigos de referencia ACI - 318 - 05 **UBC - 1997** 6. Muros en mamposteria  $f'm = 35Kg$ **UNIVESIDAD DE SAN CARLOS DE GUATEMALA INFRAESTRUCTURA POLIDEPORTIVO MUNICIPAL** persidad de San Carlos de Guara PROYECTO: ESTANZUELA - ZACAPA IRECCION: BARRIO EL CEMENTERIO MUNICHTO: ESTANZUELA ASESOR(A)-SUPERVISOR(A) DE EPS Unidad de Prácticas de Ingeniería y EPS **ALANTAS ACOTADAS** TOPOGRAFIA: JUAN OCHOA  $P_{d|c|t|t|d}$  de Incenterta / INGICADA **NOJA SEPTIEMBRE 2012** DISEÑO: JUAN OCHEA<br>DISUJÓ: JUAN OCHEA<br>CALCULÓ: H.O. 9  $\sqrt{21}$  $\frac{1}{2}$  JUAN MERCK P. A JULIO C. OIRON P. SUPERVISO: 010 JUA

 $\boldsymbol{B}$ 

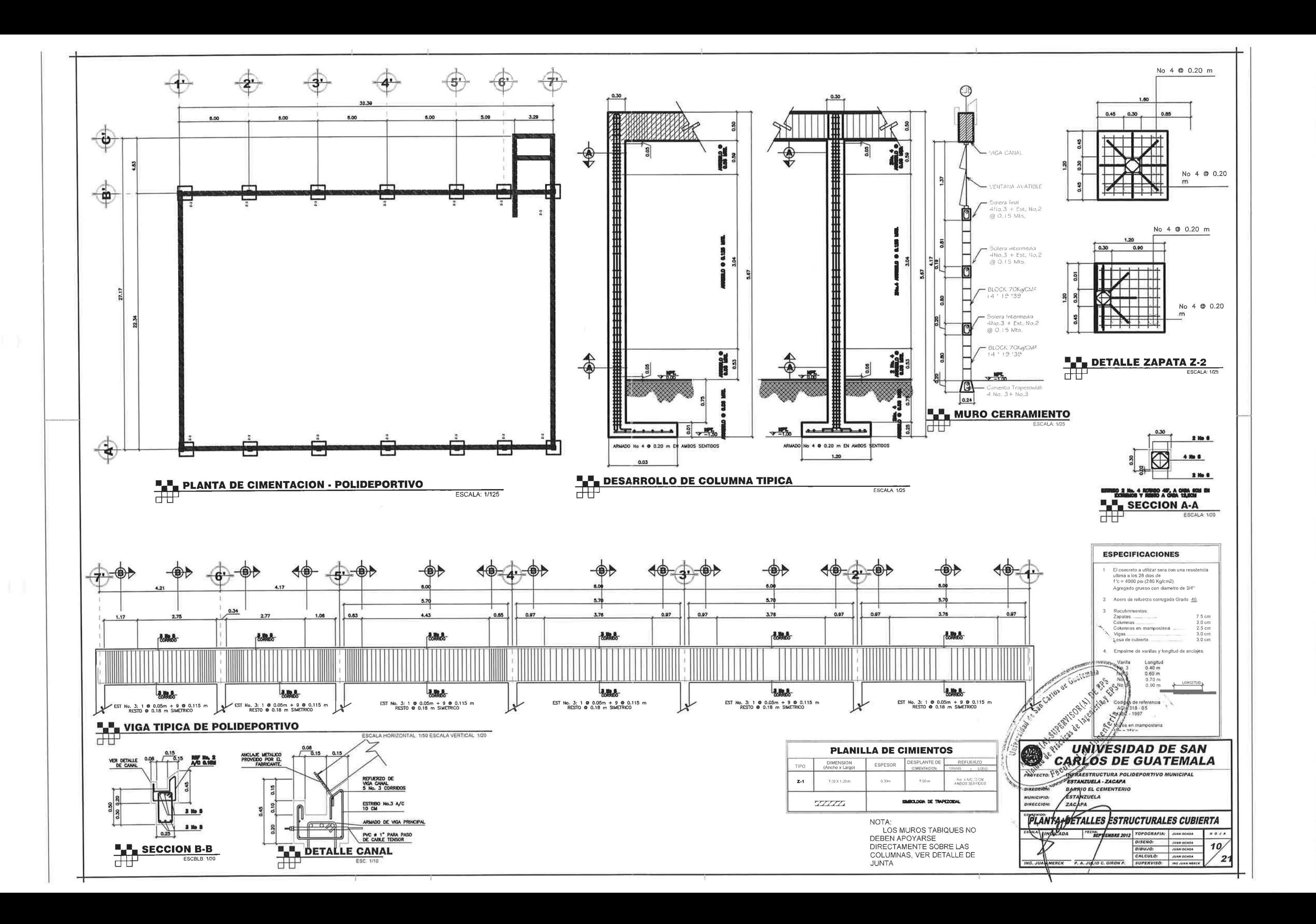

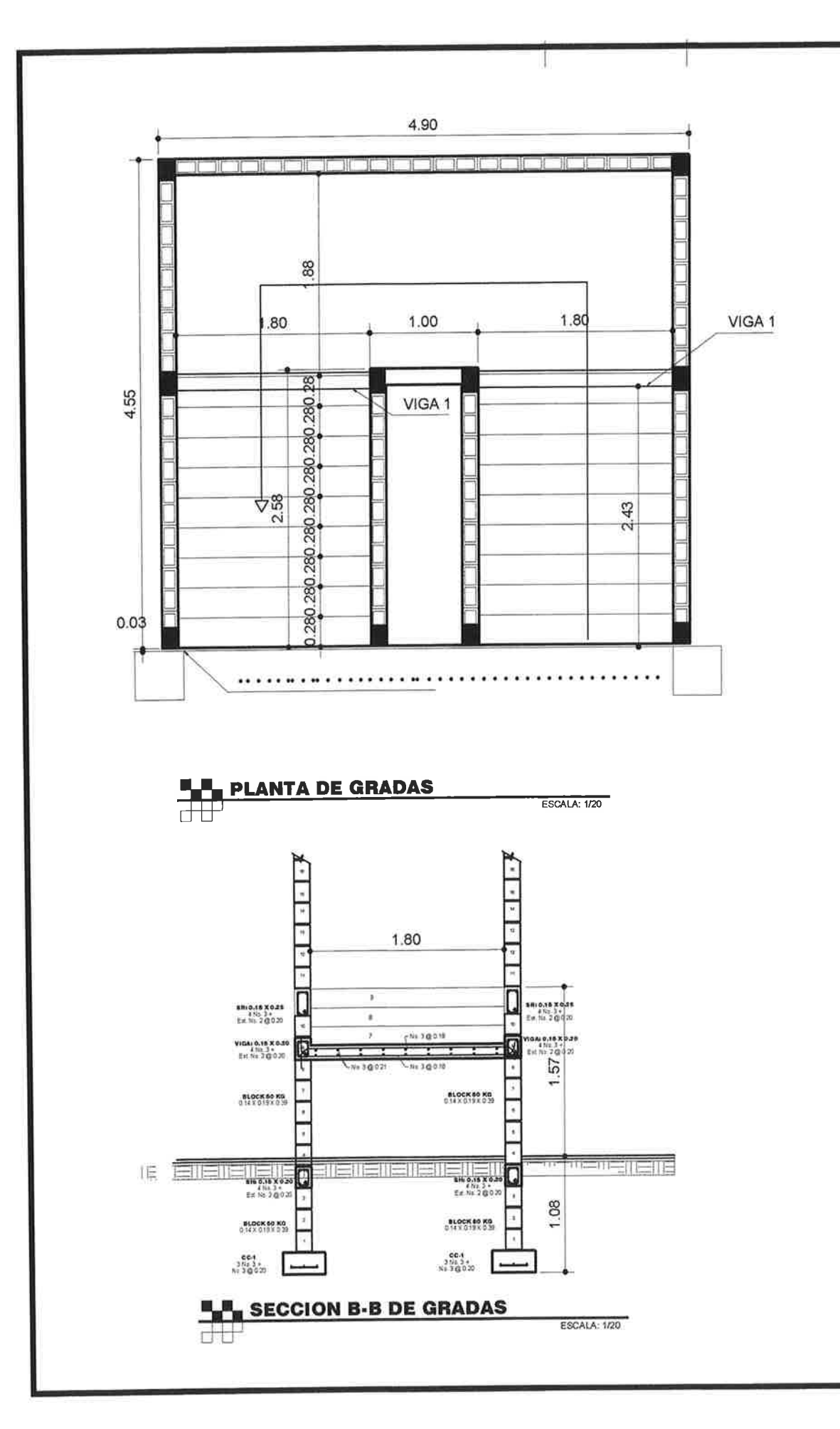

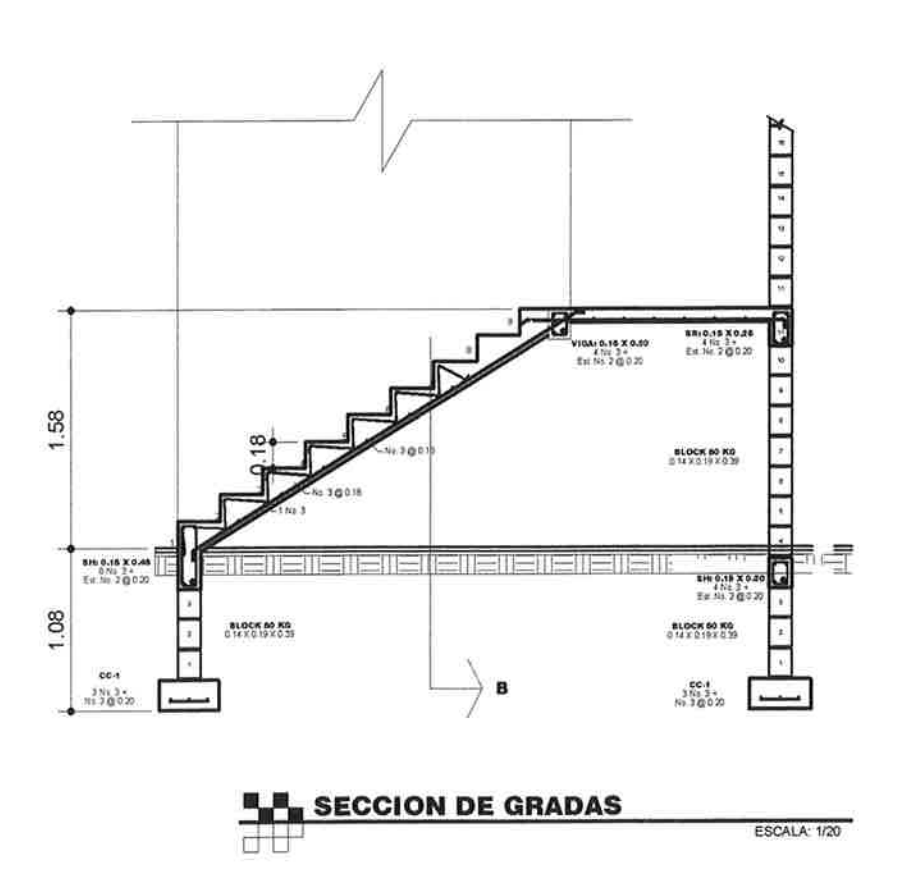

versidad de San Carios de G. ASESOR(A)-SUPERVISOR(A) DE EPS Unidad de Précticas de Ingenieria y EPS

Pacultad de Ingeni

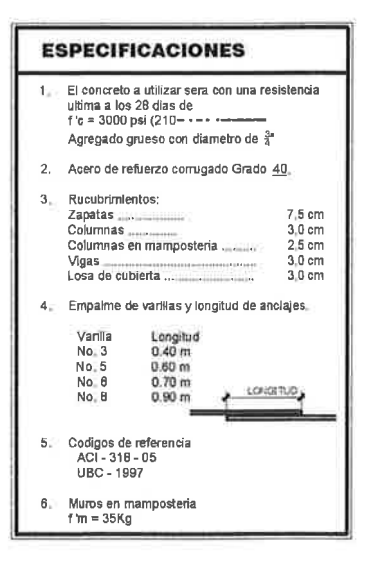

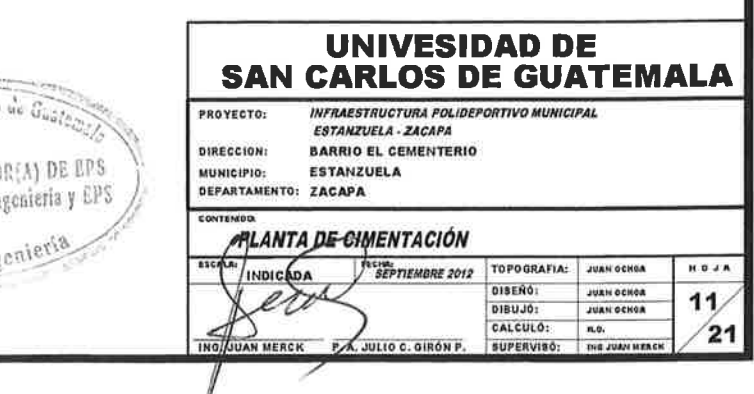

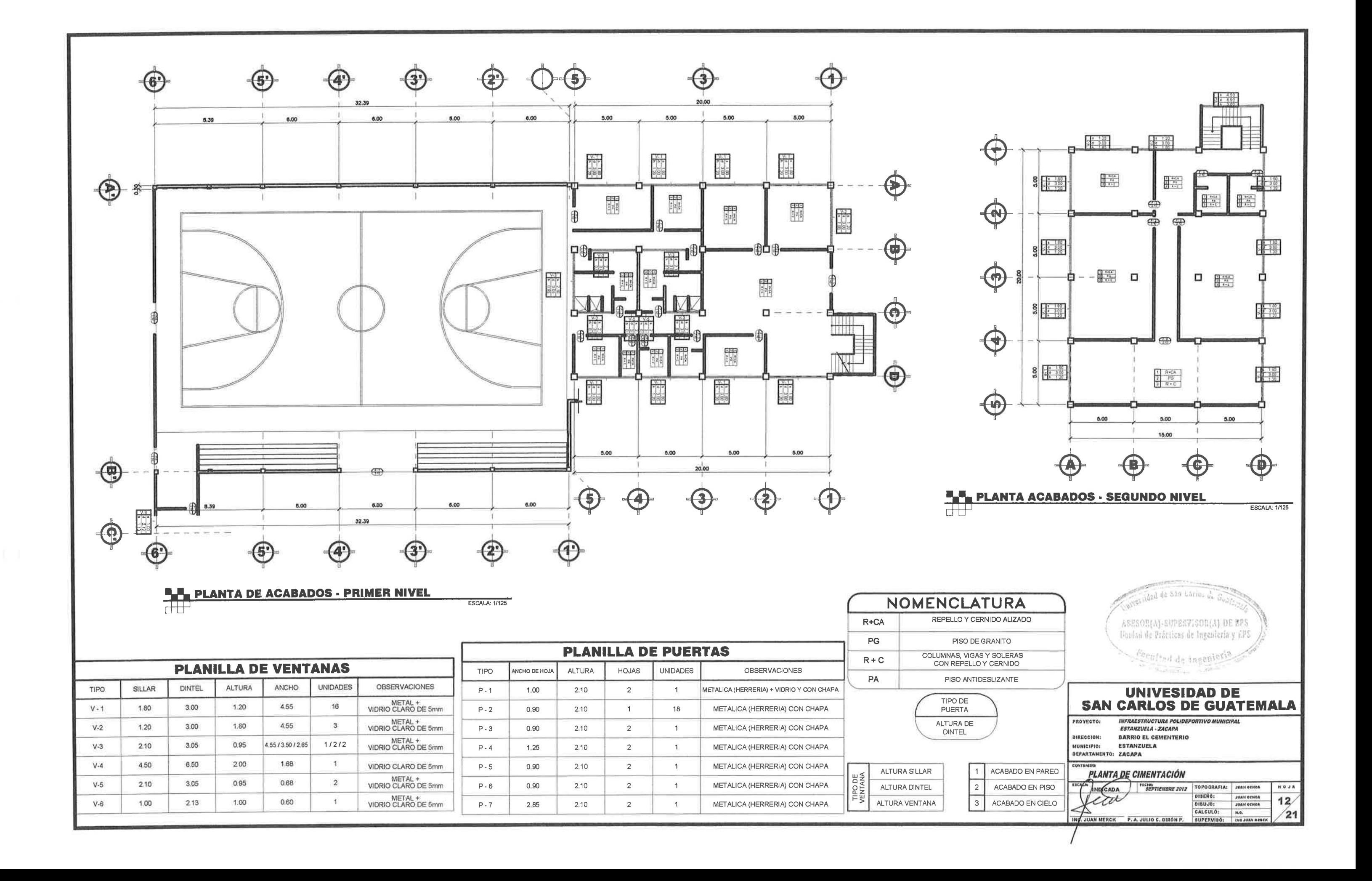

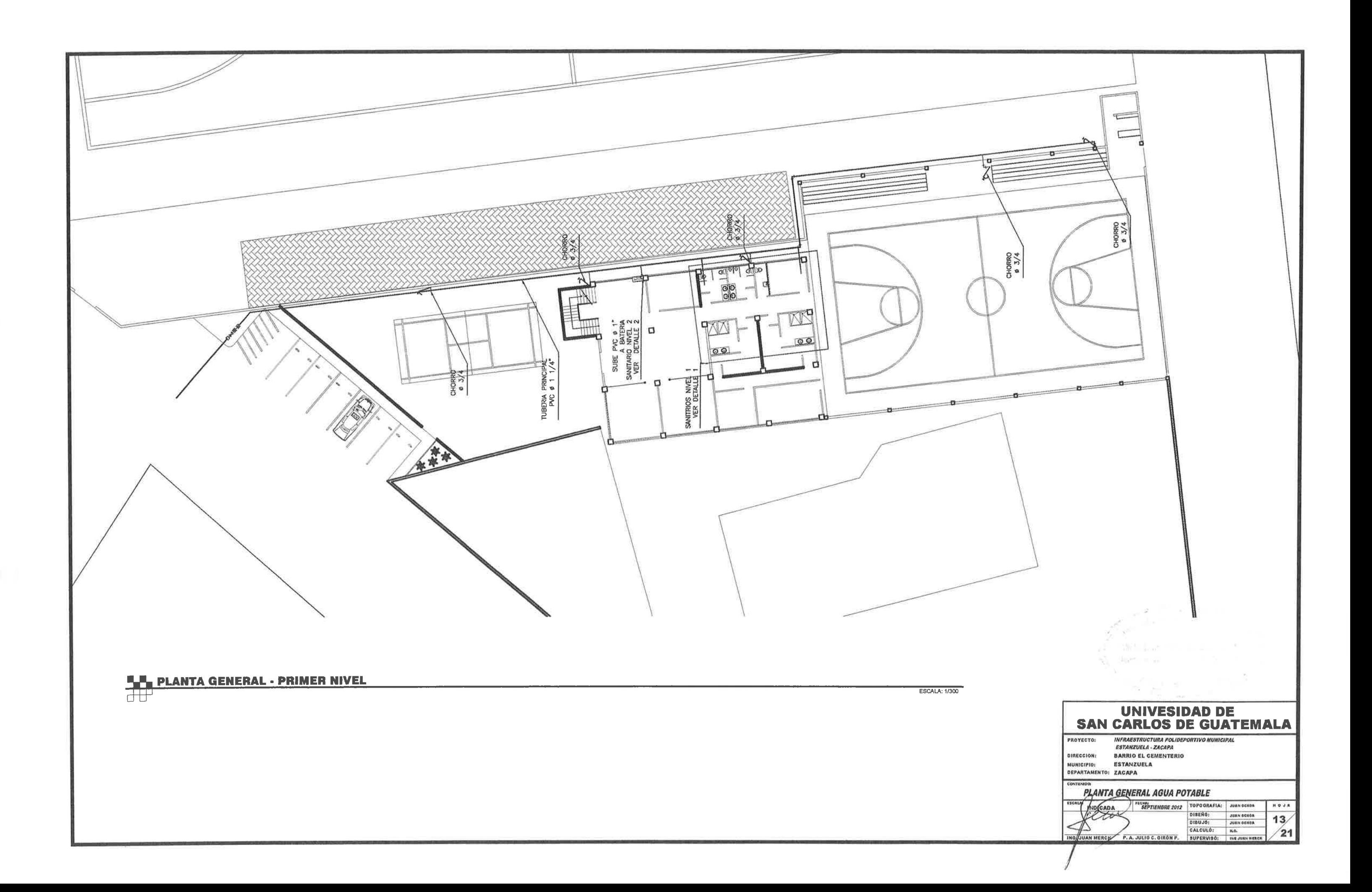

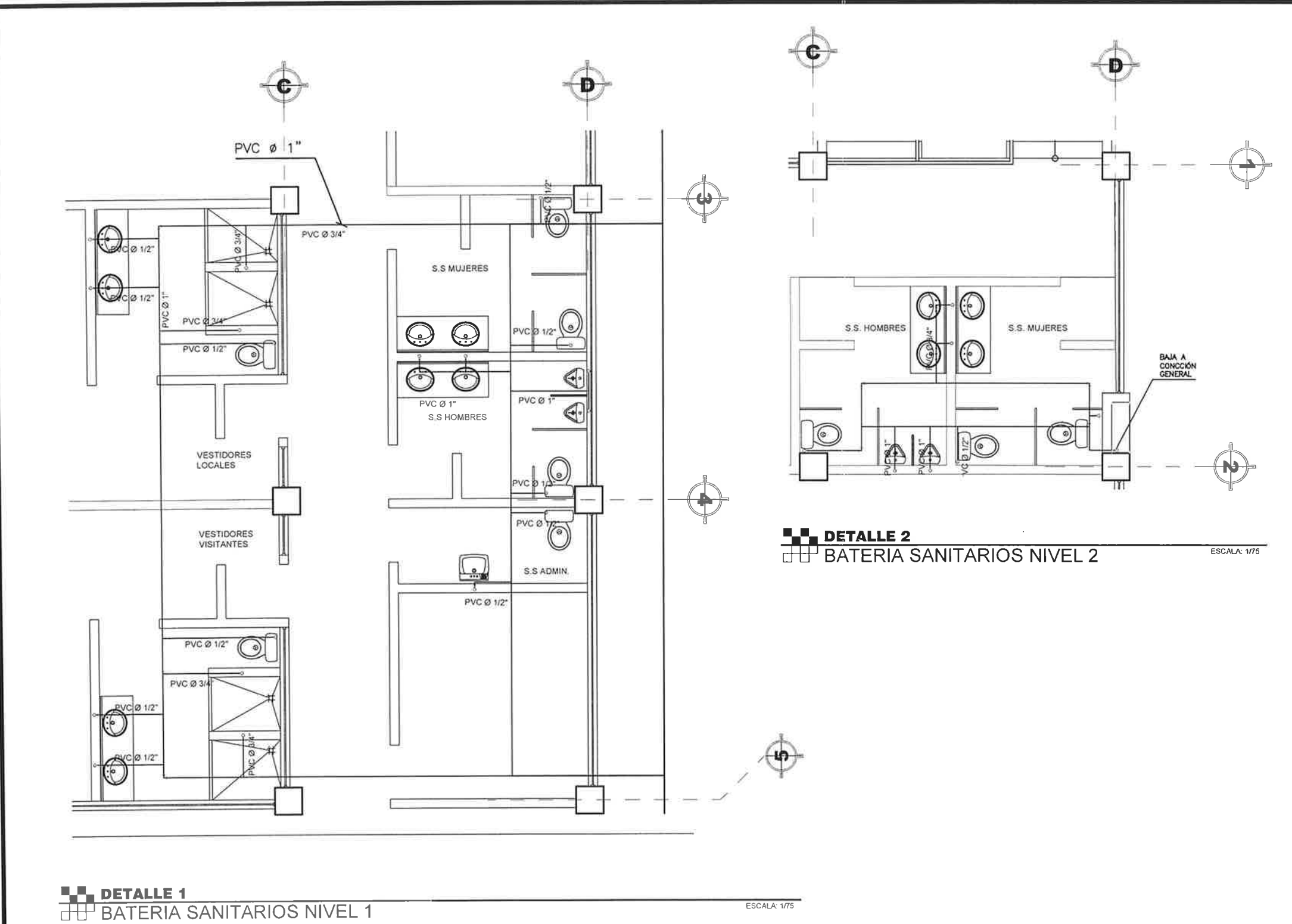

SIMBOLOGIA SIMBOLO SIGNIFICADO TUBERIA P.V.C. PARA AGUA FRIA 丂 CODO A 90\* HORIZONTAL  $\mathsf{C}^{\mathsf{H}}$ CODO A 90° VERTICAL  $\mathbb{L}_1$ TEE HORIZONTAL  $\overline{C}$ TEE VERTICAL  $\otimes$ LLAVE DE GLOBO  $\widetilde{\phantom{m}}$ SALIDA PARA CHORRO  $\blacksquare$ **REDUCIDOR**  $\boldsymbol{\mathsf{H}}$ EQUIPO HIDRONEUMATICO  $\boxed{\mathsf{S}}$ **BOMBA SUMERGIBLE** 图文文化 CONTADOR VALVULA DE CHEQUE SAN CARL OS DE GUATEMALA VALVULA DE PASC **PLANTA NIVEL 1 Y 2 AGUA POTABLE** SEPTIERE 2012 TOPOGRAFIA:  $0.024$ INDICADA AN OCHOA **DISERO** JIMM OCHEA  $14/$  $0180J0$ JUAN OCHOA CALCULO:  $\sqrt{21}$  $x^2$ P. A. JULIO CESAR GINON PORTILLO **SUPERVISO:** 

¥,

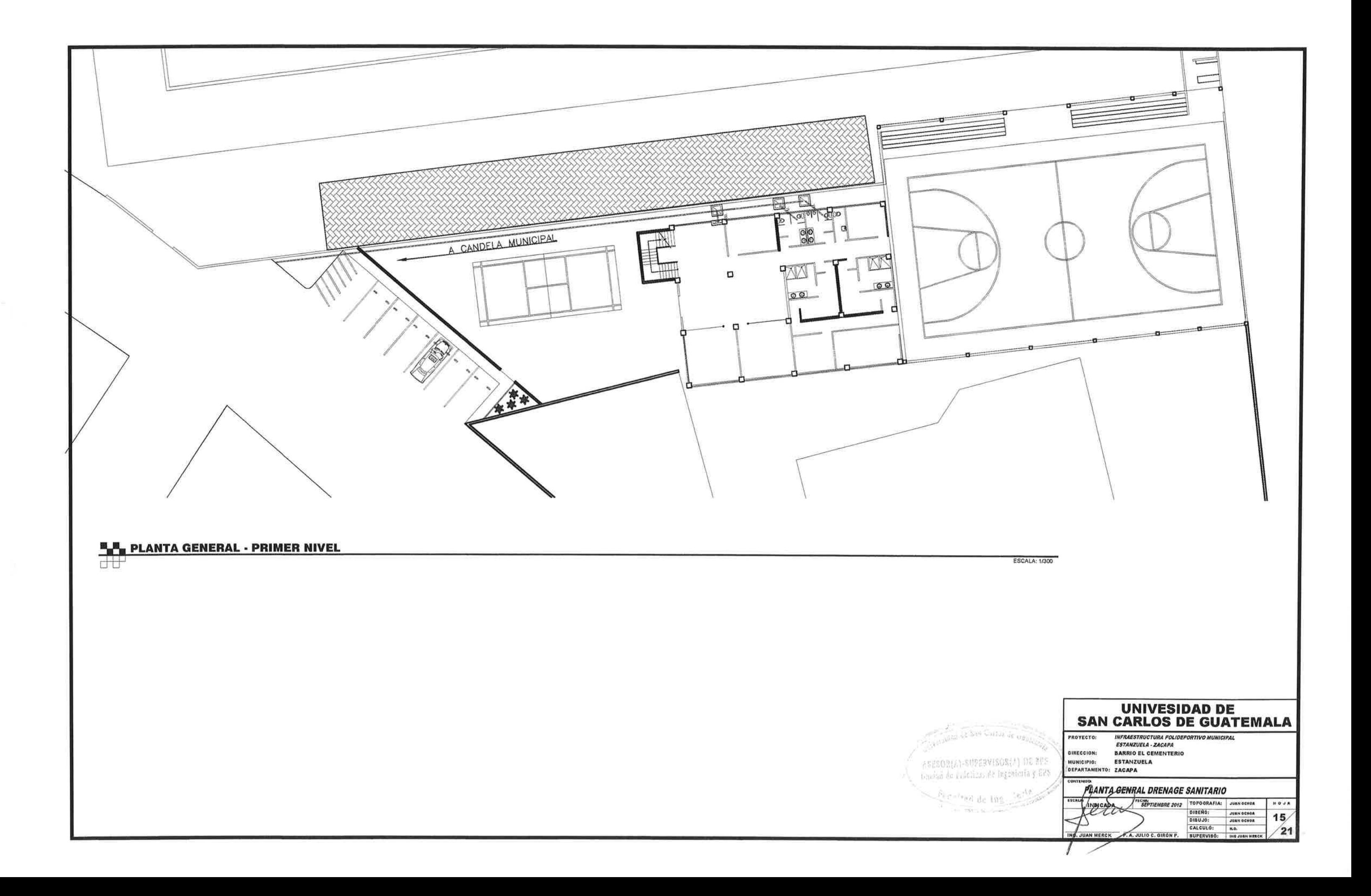

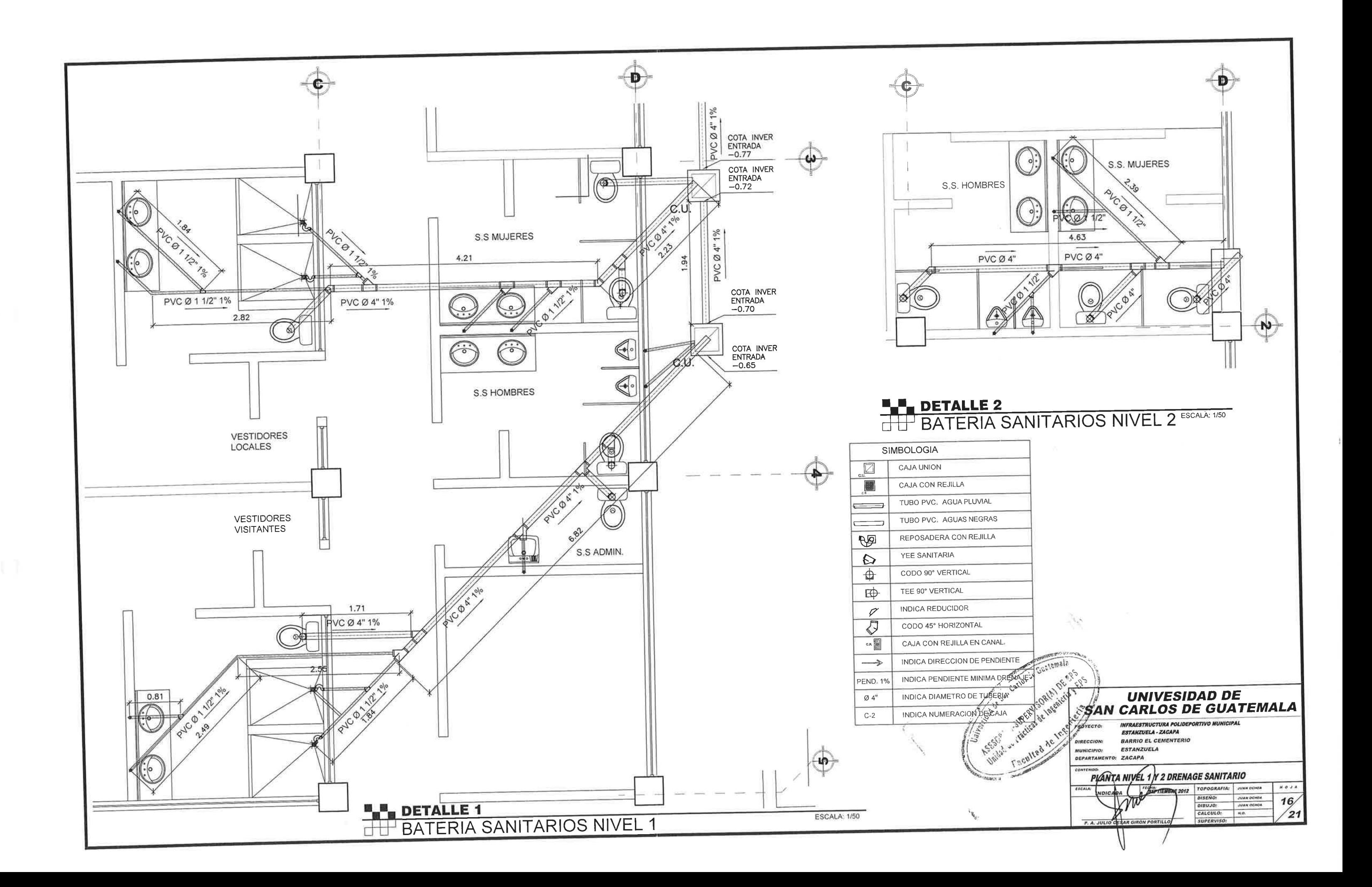

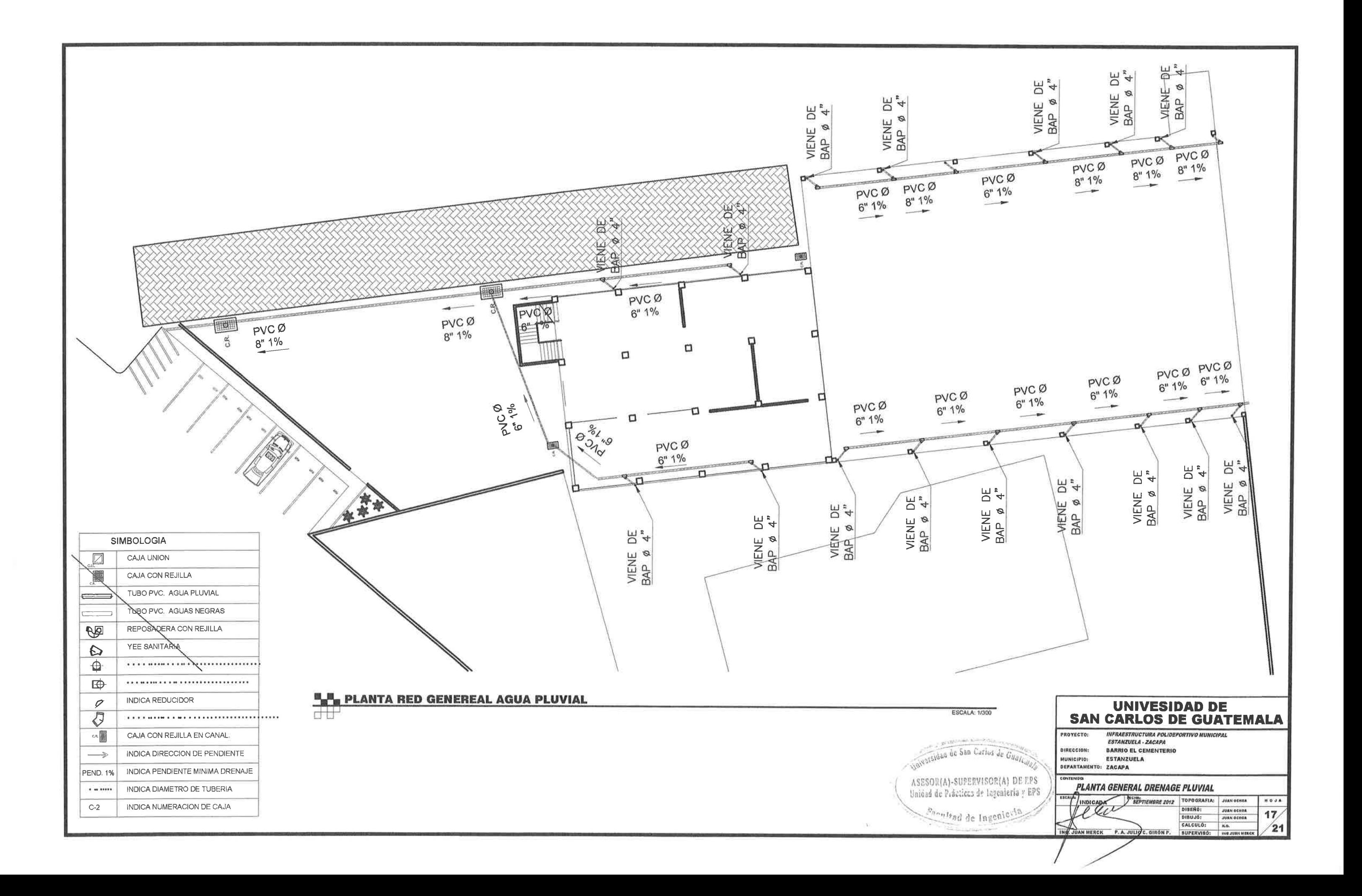

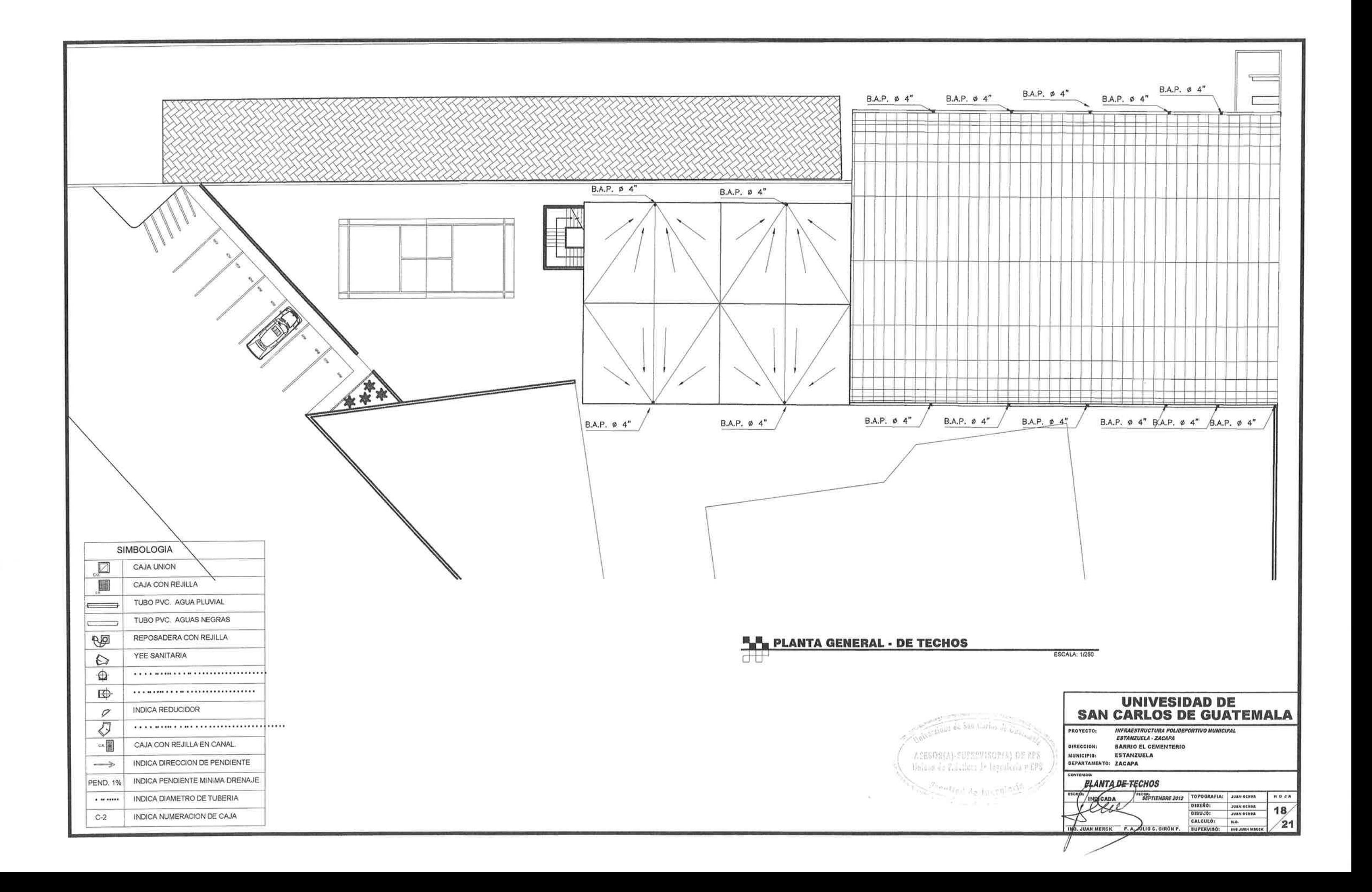

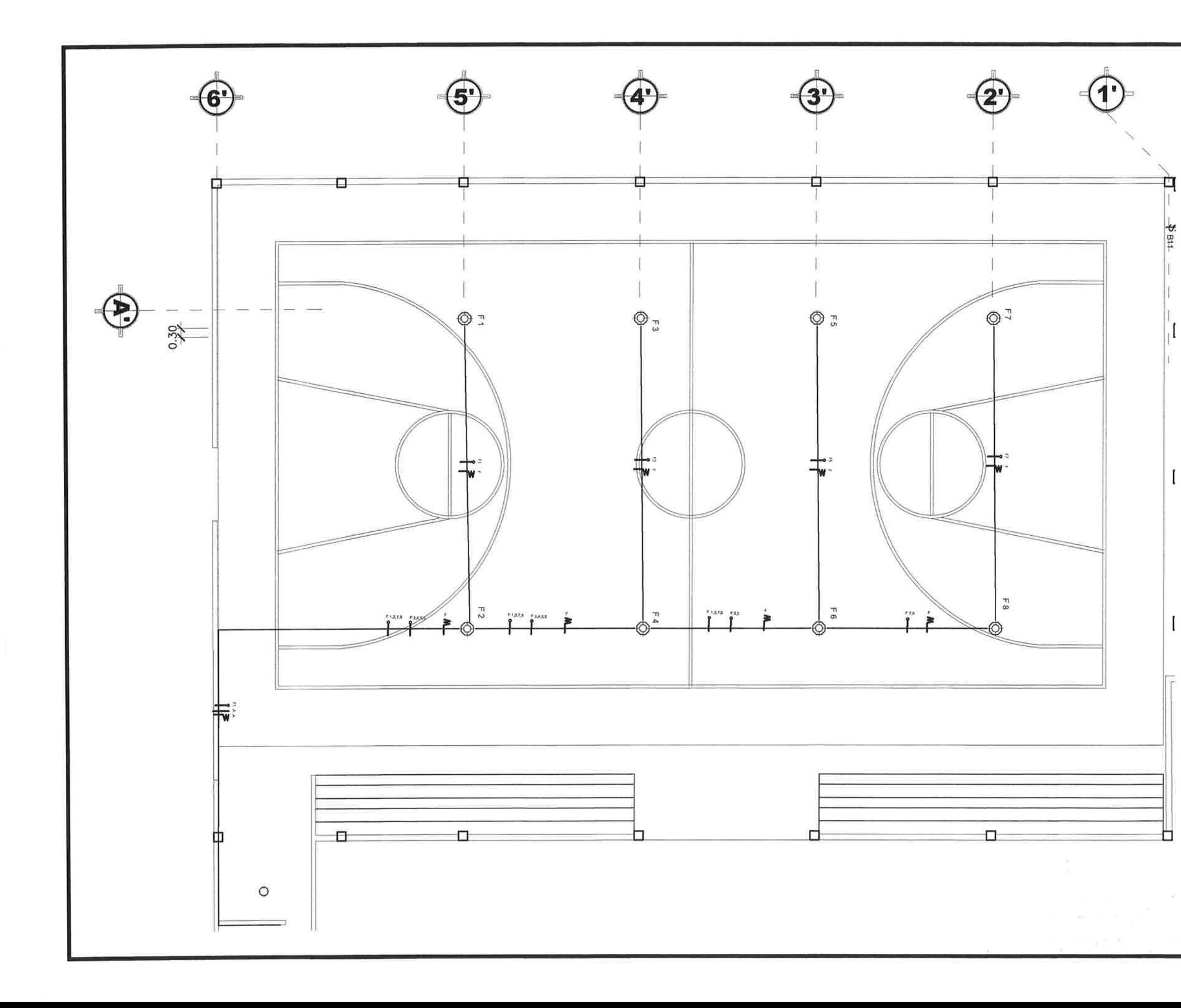

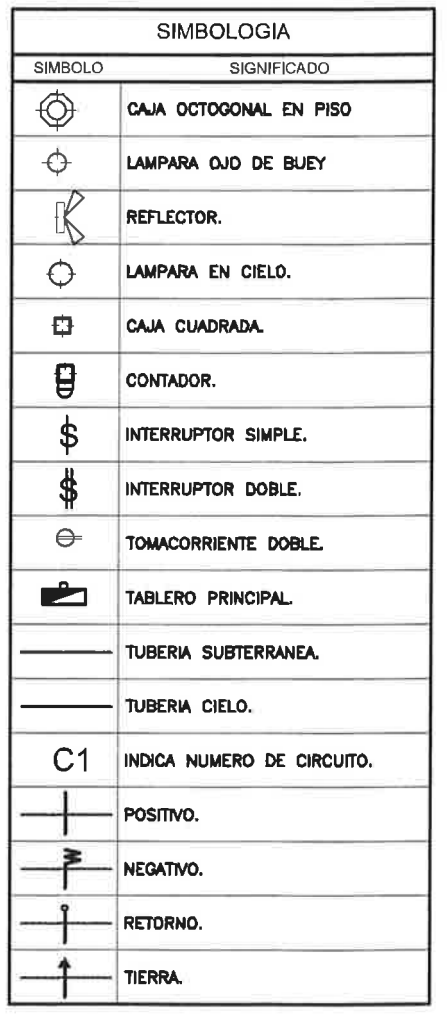

UNIVESIDAD DE<br>SAN CARLOS DE GUATEMALA

**PROTECTO:**<br>
PROTECTO:<br>
ESTANZUELA - ZACAPA<br>
DIRECCION: BARRIO EL CEMENTERIO<br>
MUNICIPIO: ESTANZUELA<br>
DEPARTAMENTO: ZACAPA<br>
DEPARTAMENTO: ZACAPA

PLANTA DE INSTALACIONES ELECTRICAS POLIDEPORTIVO

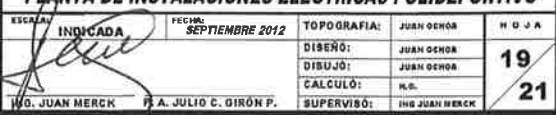

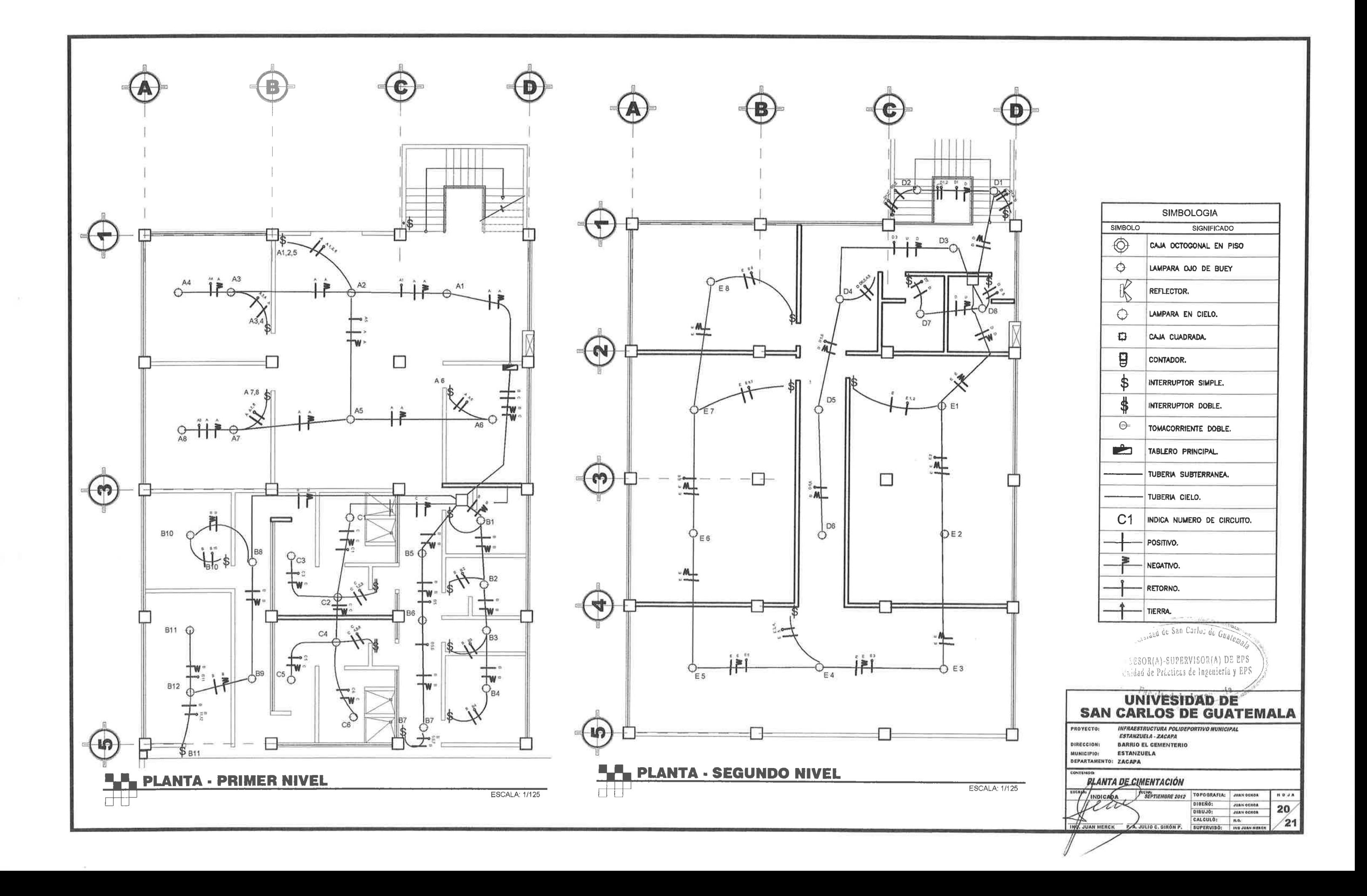

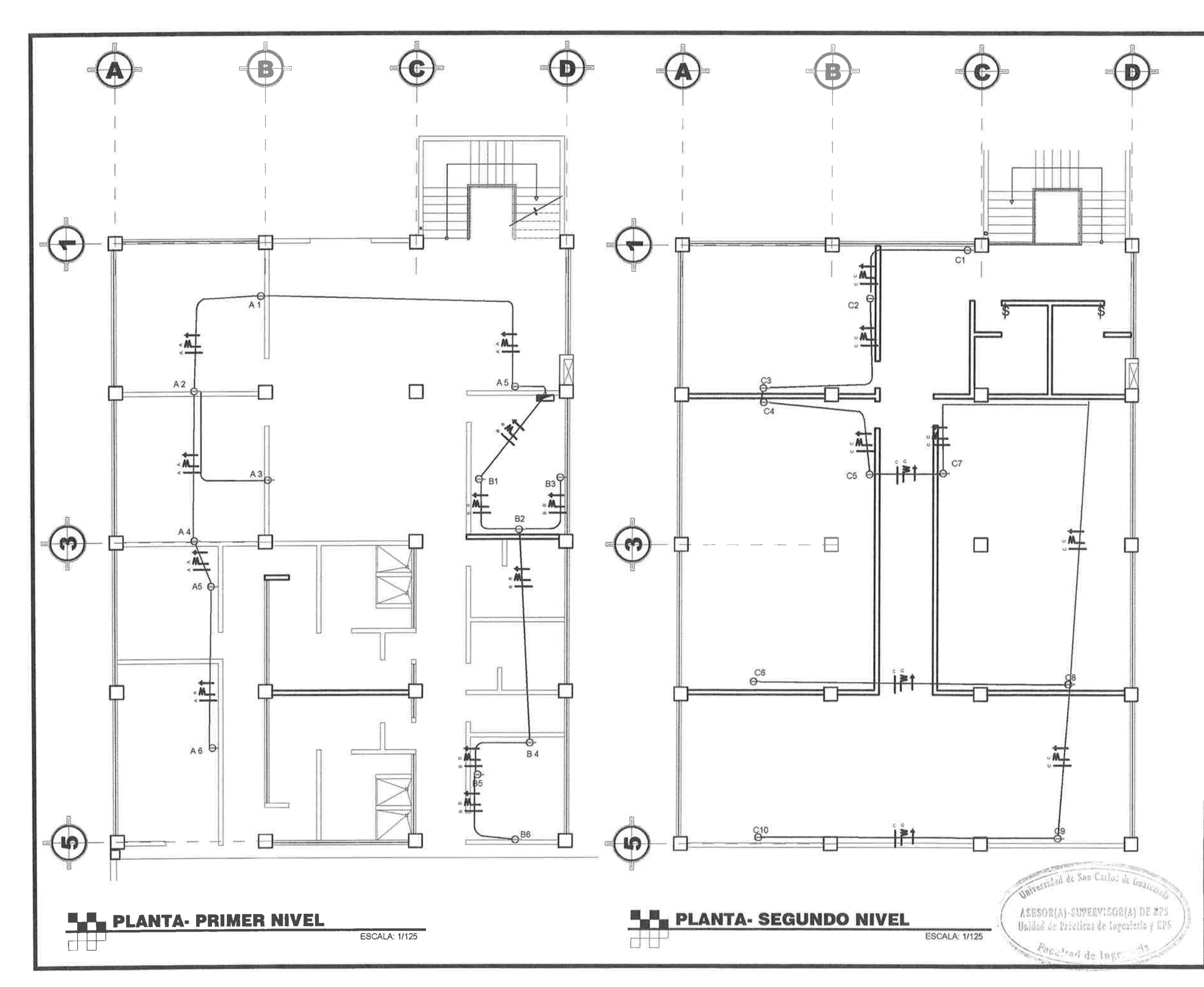

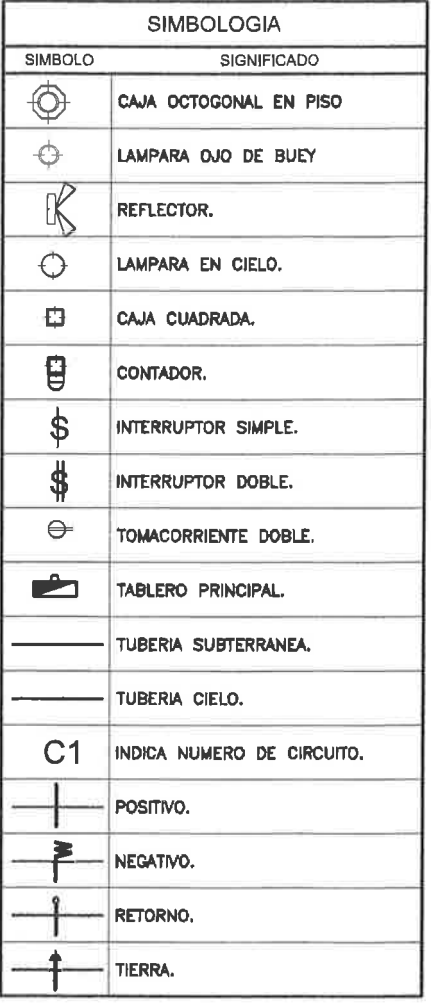

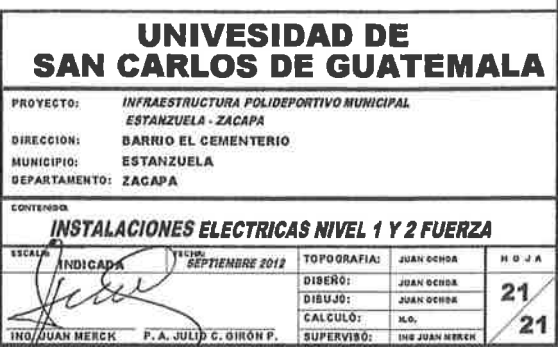

 $\sqrt{21}$